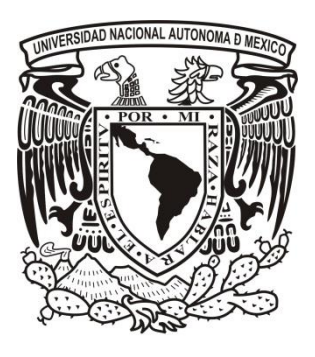

# **UNIVERSIDAD NACIONAL AUTÓNOMA DE MÉXICO**

**POSGRADO EN BIBLIOTECOLOGÍA Y ESTUDIOS DE LA INFORMACIÓN** 

### **FACULTAD DE FILOSOFÍA Y LETRAS**

**INSTITUTO DE INVESTIGACIONES BIBLIOTECOLÓGICAS Y DE LA INFORMACIÓN** 

*PROPUESTA DE UN SISTEMA INTEGRAL DE GESTIÓN DE INFORMACIÓN COMO HERRAMIENTA DE APOYO PARA LA ORGANIZACIÓN Y MANEJO DE INFORMACIÓN ACADÉMICA DEL INSTITUTO DE CIENCIAS NUCLEARES - UNAM*

**TESIS** 

**QUE PARA OPTAR POR EL GRADO DE:** 

**MAESTRA EN BIBLIOTECOLOGÍA Y** 

**ESTUDIOS DE LA INFORMACIÓN** 

**PRESENTA:** 

*ALEJANDRA AVRIL RAMÍREZ CHÁVEZ* 

**ASESORA: DRA. ISABEL GALINA RUSSELL** 

*INSTITUTO DE INVESTIGACONES BIBLIOGRÁFICAS* 

**México, CDMX, MAYO 2017**

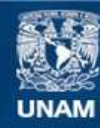

Universidad Nacional Autónoma de México

**UNAM – Dirección General de Bibliotecas Tesis Digitales Restricciones de uso**

### **DERECHOS RESERVADOS © PROHIBIDA SU REPRODUCCIÓN TOTAL O PARCIAL**

Todo el material contenido en esta tesis esta protegido por la Ley Federal del Derecho de Autor (LFDA) de los Estados Unidos Mexicanos (México).

**Biblioteca Central** 

Dirección General de Bibliotecas de la UNAM

El uso de imágenes, fragmentos de videos, y demás material que sea objeto de protección de los derechos de autor, será exclusivamente para fines educativos e informativos y deberá citar la fuente donde la obtuvo mencionando el autor o autores. Cualquier uso distinto como el lucro, reproducción, edición o modificación, será perseguido y sancionado por el respectivo titular de los Derechos de Autor.

## **TABLA DE CONTENIDO**

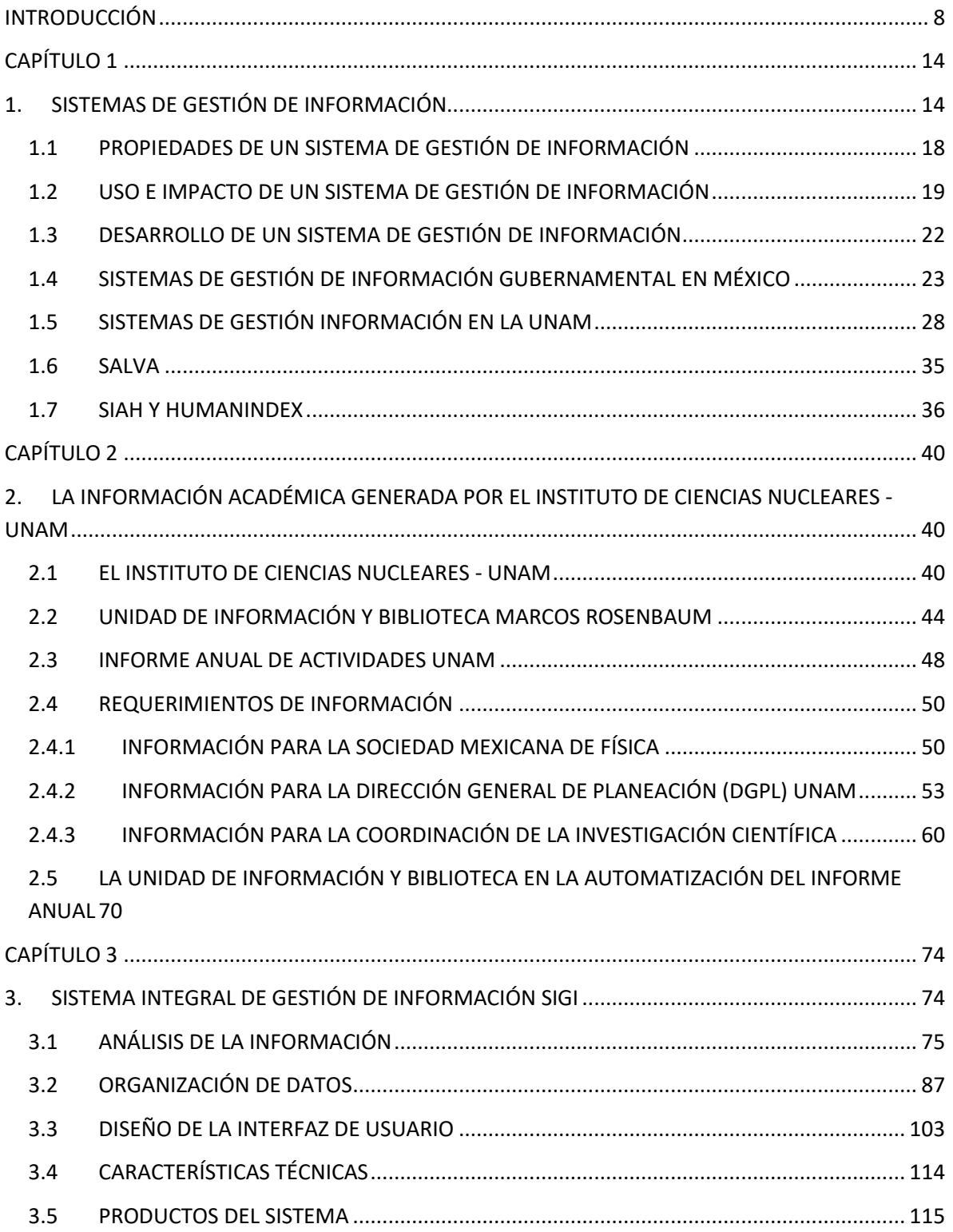

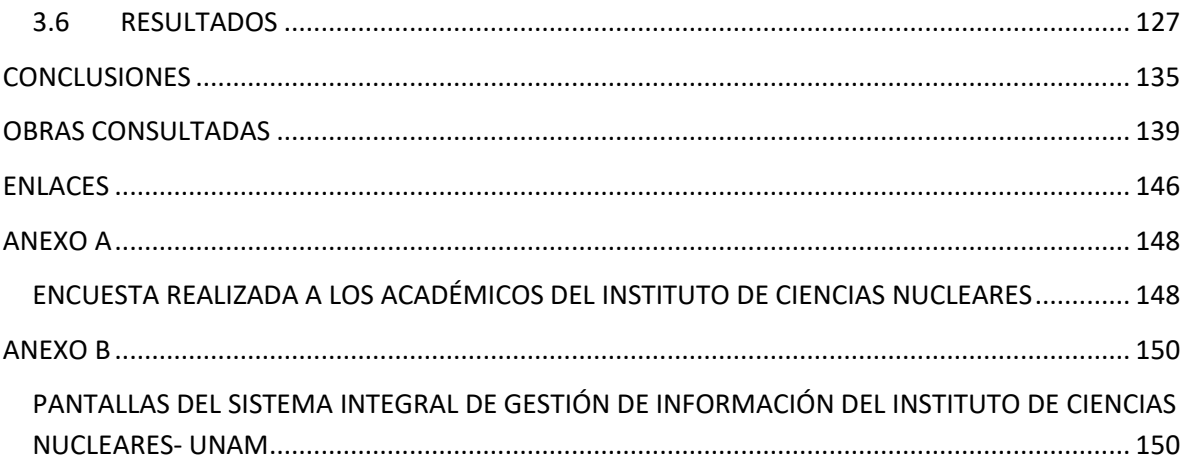

## **ÍNDICE DE FIGURAS**

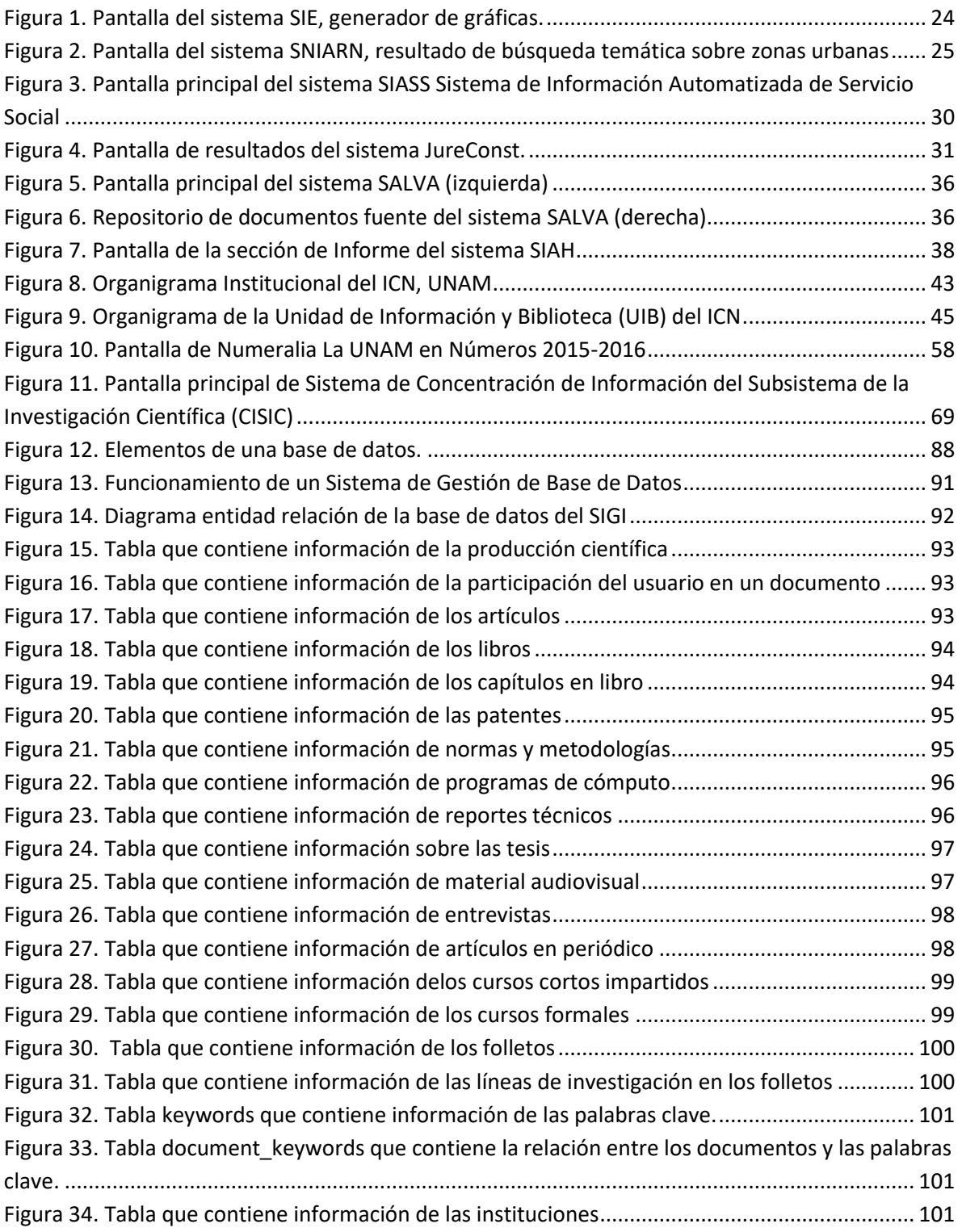

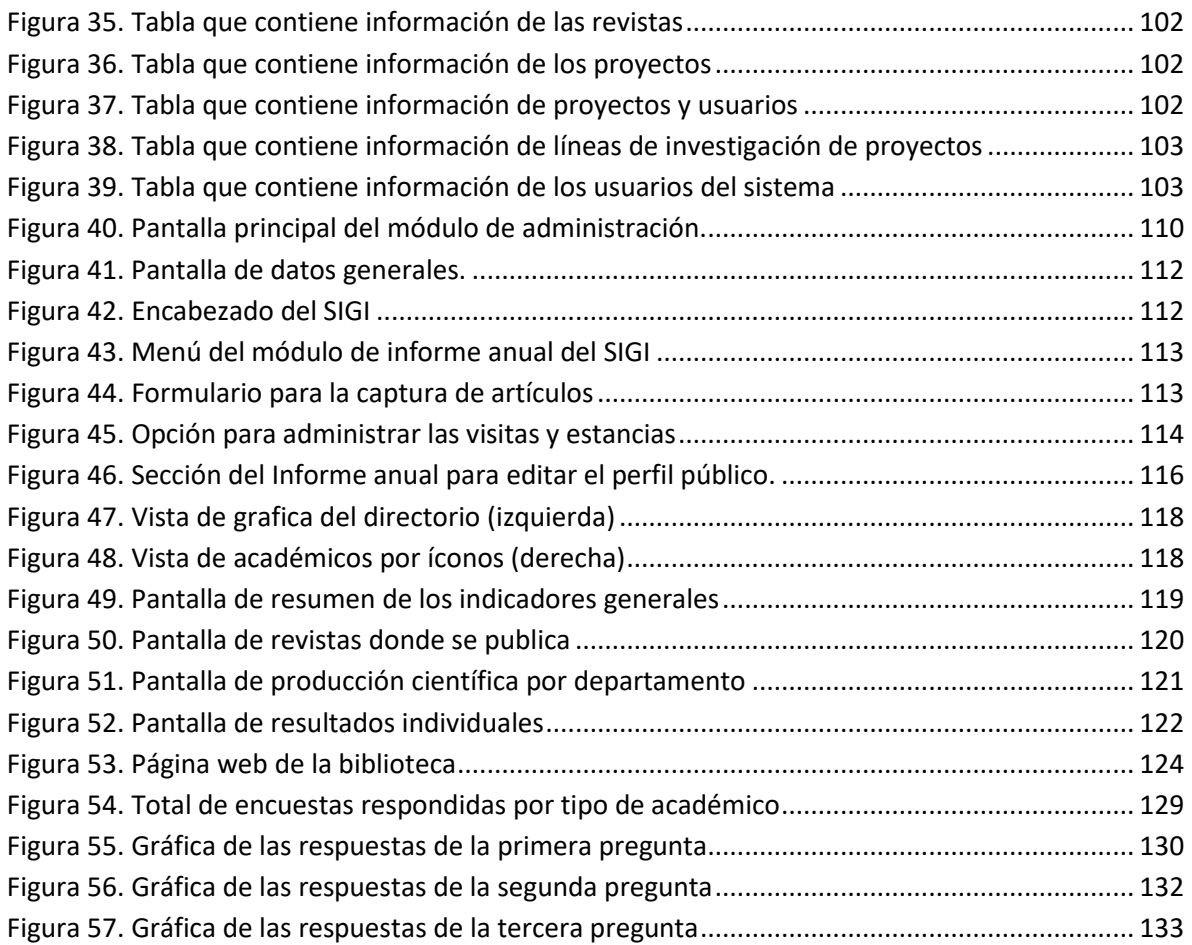

## **ÍNDICE DE TABLAS**

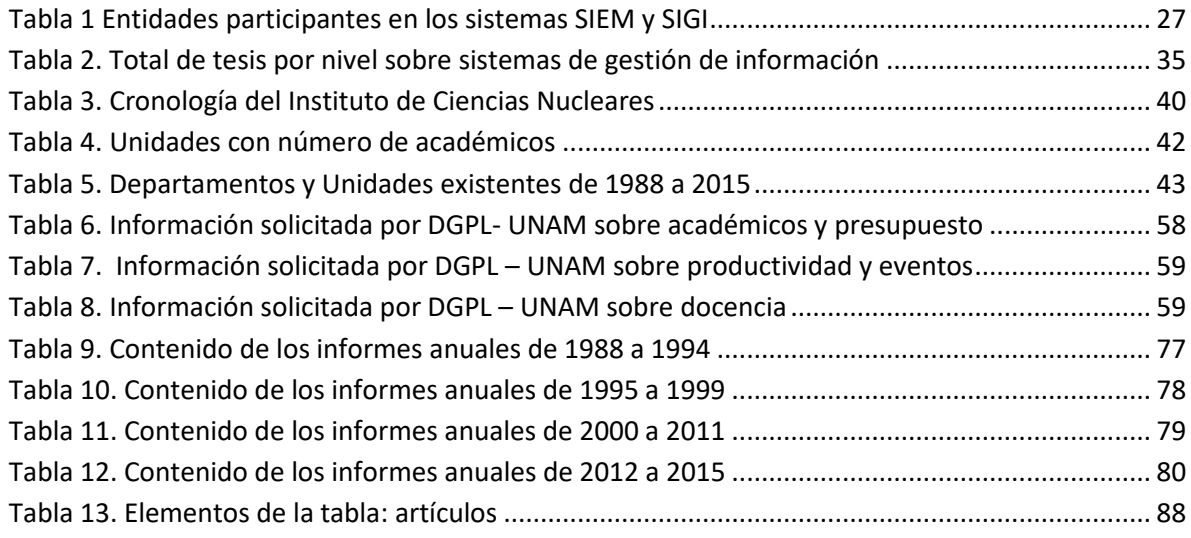

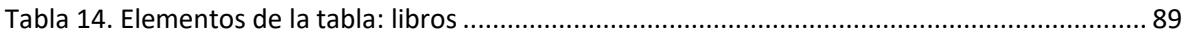

## **ÍNDICE DE GRÁFICAS**

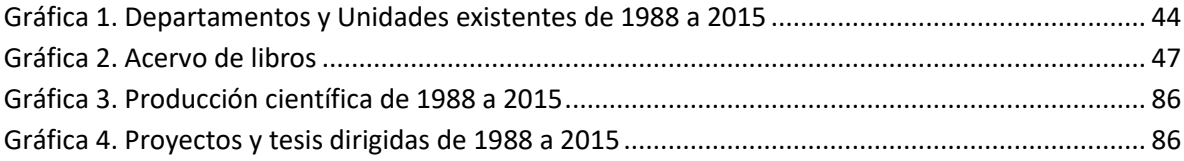

## **ÍNDICE DE FOTOS**

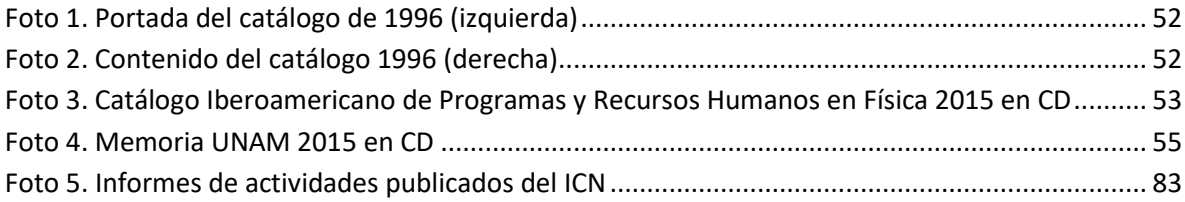

### **RESUMEN**

Las instituciones de investigación generan una gran cantidad de información, que requiere el uso de sistemas automatizados para su adecuado registro, organización y difusión. El papel de las bibliotecas y unidades de información es crucial para este proceso así como, el apropiado uso de las tecnologías de información y comunicación. El presente trabajo tiene como objetivo proponer un Sistema Integral de Gestión de Información (SIGI) como herramienta de apoyo para el registro, organización y difusión de la información académica generada por el Instituto de Ciencias Nucleares de la Universidad Nacional Autónoma de México. Se identifican los sistemas encargados de gestionar la información académica dentro de la UNAM, así como otros sistemas desarrollados en México orientados a gestionar información y generar diversos productos estadísticos y métricos. Se describe el análisis de los requerimientos de información y los distintos campos identificados. Para el desarrollo del SIGI se decide utilizar plataformas de software libre sobre una interfaz web de tal forma que el sistema se encuentre disponible en cualquier plataforma y sistema operativo. El sistema cuenta además con un módulo capaz de generar estadísticas y un directorio académico disponible a todo público. La información sobre la producción científica que registra el SIGI sirve como propuesta de plantilla de metadatos para la generación de un repositorio institucional. Para la realización de esta propuesta fue necesario el involucramiento de profesionales de la información y programadores de sistemas.

### **Palabras clave**

Sistemas de gestión de información, tecnologías de información y comunicación, bases de datos bibliográficas, desarrollo de software, gestión de información.

### <span id="page-8-0"></span>**INTRODUCCIÓN**

Hoy en día los servicios de información que proporcionan las bibliotecas son primordiales en cualquier entidad educativa y de investigación, ya que constituyen una pieza clave entre el usuario y la información. Cuando las bibliotecas están inmersas dentro de un instituto de investigación, pueden coadyuvar en el registro de la información generada por su planta académica, la cual está relacionada con la producción científica, actividad docente, de divulgación, arbitrajes realizados, proyectos, estancias, visitas recibidas, desarrollos tecnológicos, premios y reconocimientos recibidos, becas recibidas, entre otros.

La información académica que se genera dentro de estas instituciones es abundante, crece rápidamente y tiene relevancia para medir la productividad, realizar proyecciones a mediano y largo plazo, para rectificar el cumplimento de objetivos planteados, por mencionar algunos ejemplos. De la misma manera esta información es importante para entidades internas y externas encargadas de tomar decisiones o de asignar presupuesto; por lo que la necesidad de recuperar una gran cantidad de información, así como difundir los datos de forma precisa y expedita demanda el uso de sistemas de gestión de información.

Estos sistemas cuentan en su mayoría con bases de datos o sistemas de gestión de bases de datos, que facilitan el alojamiento de grandes volúmenes de información, que al estar debidamente estructuradas permiten obtener diversos resultados como estadísticas, resúmenes e informes. A nivel global existen un sin número de sistemas que se encargan de gestionar información de diversa naturaleza y se pueden encontrar organizaciones dedicadas a producir este tipo de software a la medida de sus clientes.

Para llevar a cabo la presente investigación se identificaron sistemas de información desarrollados en México dentro de los sectores privado, gubernamental y educativo. En cuanto al sector gubernamental, se realiza un análisis de los sistemas de información creados por las diversas Secretarías que conforman el Gobierno Federal; para así poder identificar las diversas funcionalidades y productos informativos que generan. De la misma manera dentro del sector educativo y privado, se identificaron alrededor de 245 trabajos sobre sistemas de información en bases de datos como TESIUNAM, Library and Information Science Abstracts (LISA), PERIODICA, CLASE, Latindex, SciELO y Web of Science. Lo anterior permite identificar la estructura, diseño y objetivos de los diversos sistemas de información, lo cual sirve como base para realizar una propuesta sobre la gestión de información de manera automatizada.

Una vez realizado el anterior análisis se identificó que son varios los sistemas que tienen como objetivo la gestión de información, sin embargo, no se encontró ninguno que se ajustara a la necesidad de captar, organizar y difundir la actividad académica derivada de la investigación realizada dentro de un instituto de investigación, por esta razón se realiza la propuesta para crear un *Sistema Integral de Gestión de Información SIGI* en el que se trabaje colaborativamente entre especialistas en bibliotecología, programadores e investigadores para lograr una base de datos bibliográfica con datos debidamente organizados, normalizados y estructurados que logren la obtención de métricas y estadísticas para apoyar en la toma de decisiones de las autoridades de la institución.

La importancia que tiene el trabajo del bibliotecólogo radica en identificar el tipo de documentos que genera la comunidad académica, estructurar las diversas tablas o entidades con los campos y tipo de dato a registrar, definir el asentamiento de autores e instituciones, identificar las diversas publicaciones seriadas así como su localización en bases de datos, el factor de impacto, el área o campo del conocimiento al que pertenecen; debe también normalizar la información, definir los puntos de acceso para su recuperación, planear el tipo de estadísticas o métricas que se obtendrán, además debe contar con la capacidad para comprender y comunicar todas las necesidades de los investigadores al programador, para que conjuntamente desarrollen un sistema funcional. De esta manera la biblioteca o unidad de información, estará dotando a su institución de una herramienta capaz de dar respuesta a diversos requerimientos informativos de carácter académico.

Esta investigación realiza una propuesta para el desarrollo de un Sistema Integral de Gestión de información *SIGI* y se lleva a cabo en el Instituto de Ciencias Nucleares (ICN) de la Universidad Nacional Autónoma de México (UNAM), el cual pertenece al subsistema de la Investigación Científica. Actualmente cuenta con 66 investigadores y 22 técnicos académicos. Cuenta con 5 departamentos y 5 unidades, entre ellas la Unidad de Información y Biblioteca, la cual apoya a la institución en la recolección de datos sobre la actividad científica y académica de su comunidad y de la misma manera es la encargada del desarrollo de sistemas automatizados, que generan los anexos de los informes anuales y las estadísticas de productividad entre otros resultados. Siguiendo esta línea se propone la creación de una plantilla de metadatos que sirva para el diseño de un repositorio que contenga el material de la producción científica generada por cada uno de los miembros de la comunidad de la institución.

Es conveniente precisar que tanto del desarrollo del SIGI como la propuesta para una plantilla de metadatos para un repositorio institucional, se encuentran apegados al Plan de Desarrollo Institucional (PDI) 2015-2019 de la UNAM, dentro de la sección de programas estratégicos que se orientan a las Tecnologías de la Información y Comunicación (TIC), para lograr el uso y acceso a estas de forma que apoyen al cumplimiento óptimo de las funciones de la Universidad.

Por tanto la presente investigación y la herramienta desarrollada podrán servir como modelo para otras entidades que pertenezcan al subsistema de la investigación científica de la UNAM y que posean una estructura similar a la de ICN que es la institución donde se lleva a cabo este análisis.

El principal interés de esta Tesis es el de proponer un modelo de herramienta que utilice las tecnologías de información y comunicación para la correcta gestión de información, incluyendo su organización en forma integral y relacional para su posterior recuperación y generación de productos como informes, estadísticas e indicadores.

Por lo que el **planteamiento del problema** en esta investigación gira entorno a la información académica que genera el Instituto de Ciencias Nucleares, la cual es heterogénea y se encuentra dispersa, esto complica al Instituto dar respuesta de forma precisa y eficaz a los requerimientos informativos de la Coordinación de la Investigación Científica y a otras entidades externas. Por lo que se requiere de una herramienta capaz de registrar, organizar y difundir la información relevante sobre la actividad de los académicos del ICN y que a su vez sea relevante y útil para la Unidad de Información y Biblioteca del mismo Instituto. Dicho lo anterior se formula la siguiente pregunta:

¿Cómo gestionar la información académica generada por los investigadores y técnicos académicos del Instituto de Ciencias Nucleares de la UNAM para dar respuesta de forma pronta y precisa a las entidades que la solicitan?

Por tanto, el **objetivo general** consiste en proponer un sistema integral de gestión de información como herramienta de apoyo para el registro, organización y difusión de la información académica generada por el ICN.

Y para lograr alcanzarlo se proponen los siguientes **objetivos específicos**:

 Identificar la información académica que debe ser recopilada con el fin de crear un modelo de sistema integral de gestión de información como herramienta de apoyo para registrar, organizar y difundir las actividades académicas realizadas anualmente por Instituto de Ciencias Nucleares de la UNAM.

- Identificar las diversas actividades académicas realizadas por técnicos académicos e investigadores del Instituto de Ciencias Nucleares.
- Detallar un modelo de sistema automatizado que concentre la actividad académica del ICN.
- Establecer un esquema de datos que sirva como base para el desarrollo de un repositorio.
- Identificar las estadísticas que se pueden obtener a partir de la información recopilada.

La **hipótesis** que se plantea es que al utilizar las tecnologías de información y comunicación para desarrollar una herramienta capaz de concentrar la actividad académica de investigadores y técnicos académicos, se facilita el registro, organización y generación del informe anual de actividades, además agiliza la respuesta a los requerimientos de información solicitados por las entidades internas y externas de las cuales depende el Instituto de Ciencias Nucleares.

La estructura de esta investigación la conforman tres capítulos. El primero de ellos con el título de "Sistemas de Gestión de Información" SGI, conforma un marco teórico en donde se abordan los conceptos entorno a las propiedades de los SGI, el uso, impacto y desarrollo de los SGI y partiendo de este panorama se analizan los SGI desarrollados por el gobierno de México, los desarrollados en la UNAM y por último aquellos que de igual forma que el sistema propuesto, buscan gestionar la información académica dentro de la UNAM.

El segundo capítulo lleva por título "La información académica generada por el Instituto de Ciencias Nucleares", dentro de este apartado se da a conocer a la institución en la cual se lleva a cabo este estudio, el ICN, de la misma manera se detallan las funciones y estructura de la Unidad de Información y Biblioteca, en la cual nace la idea por generar el presente sistema. Se analiza la información que

solicitan diversas instancias y el papel de la biblioteca en la automatización de sistemas de información.

El tercer capítulo con el título de "Sistema Integral de Gestión de Información" muestra un análisis de la información a gestionar por el sistema, la forma en que se organiza dicha información, el diseño de la interfaz de usuario el diseño del sistema, además se detallan los productos que genera el sistema así como el resultado obtenido de una encuesta realizada a los investigadores sobre la utilidad del sistema.

Finalmente se presentan las conclusiones, recomendaciones, referencias bibliográficas y como anexos, los resultados de una encuesta realizada a los académicos del ICN, para evaluar la utilidad de la herramienta.

### **CAPÍTULO 1**

### <span id="page-14-1"></span><span id="page-14-0"></span>**1. SISTEMAS DE GESTIÓN DE INFORMACIÓN**

El concepto de "sistema de información" ha sido disímil a través de los años así como también es diverso para numerosos autores que han tratado el tema. Se puede encontrar entre algunos autores la siguiente definición sobre sistemas de información: "Un conjunto de componentes interrelacionados que recolectan (o recuperan), procesan, almacenan y distribuyen información para poder apoyar los procesos de toma de decisiones y de control en una organización." (Laudon, 2012 p.15). Laudon, ha tratado el concepto a través de diferentes obras haciendo énfasis en lo que los sistemas de información son capaces de hacer, como por ejemplo el de motivar la toma de decisiones y el análisis de problemas, para llevar un mejor control de las organizaciones, refiere que los sistemas pueden ser capaces de crear nuevos productos, entre otros y de esta manera se puede observar que Laudon centra la atención en aquellas ventajas que una organización puede obtener al utilizar los sistemas de información.

Otra definición describe a los sistemas de información como "Un conjunto de recursos humanos, materiales, financieros, tecnológicos, normativos y metodológicos; organizado para brindar, a quienes operan y a quienes adoptan decisiones en una organización, la información que requieren para desarrollar sus respectivas funciones" (Saroka, 2002, p.33). Dentro de la definición de Saroka se mencionan más componentes de los sistemas a diferencia de la definición anterior. Además, en la teoría de Saroka, se destaca que los sistemas de información pudieran prescindir de la tecnología, es decir, que no debe ser tomado como sinónimo el concepto de sistemas de información con el de sistemas de cómputo, ya que los sistemas de información han existido antes de la llegada de las computadoras.

Para O`Brien (2006) "Un sistema de información (SI) o IS, *information systems*, es una combinación organizada de personas, hardware, software, redes de comunicación y recursos de datos que reúne, transforma y disemina información en una organización." (p. 9). En la última definición de O´Brien la parte tecnológica se hace más presente a diferencia de la definición de Saroka quien incluso habla de los sistemas de información alejados de la tecnología.

Por tanto, se puede decir que un sistema de información es un conjunto de componentes organizados y relacionados entre sí, que se encargan de recuperar, procesar y difundir información para apoyar en los procesos y toma de decisiones dentro de las organizaciones. Los elementos que generalmente se consideran en un sistema de información son los siguientes:

- Recursos humanos (operadores, bibliotecólogos, analistas, programadores, usuarios finales)
- Software (sistema operativo, lenguaje de programación, sistemas operacionales de redes, navegadores)
- Hardware (computadoras, memoria, dispositivos de entrada, dispositivos de salida, redes)

Considerando los conceptos anteriores sobre "sistemas de información", es preciso referirse en este punto a la Gestión de la Información, los cual refiere lo siguiente:

Es el proceso mediante el cual se obtienen, despliegan o utilizan recursos básicos (económicos, físicos, humanos, materiales) para manejar información dentro y para la sociedad a la que sirve. Tiene como elemento básico la gestión del ciclo de vida de este recurso y ocurre en cualquier organización. Es propia también de unidades especializadas que manejan este recurso en forma intensiva, llamadas unidades de información. (Ponjuán, 2007, p.17)

Dentro de la definición de Ponjuán, se hace referencia a la gestión de la información como un proceso, es decir, una actividad que permite manejar la información la cual será de interés para una determinada sociedad.

Otra definición sobre gestión de la información es la siguiente:

El *Information management* responde a las necesidades de información de la comunidad y explica cómo funciona la entidad en la que se enmarca, resuelve problemas y optimiza la función informativa de la organización. Se trata de determinar qué recursos se requieren, cómo deben ser reunidos, manejados y explotados y qué necesidades tendrán los usuarios. (Pérez, 2005, p.51)

Es así que la gestión de la información tiene como objetivo principal, la organización de la información para su posterior recuperación y uso, por lo cual los bibliotecólogos o expertos de la información, deben estar estrechamente comunicados con los usuarios para poder identificar sus necesidades y dar respuesta a ellas a través de diversos productos informativos y servicios.

Por lo tanto, al referirse a los sistemas de gestión de información, se está hablando de un conjunto de componentes organizados y relacionados entre sí que permiten recuperar, procesar y difundir información, utilizando recursos básicos para dar respuesta a necesidades específicas y apoyo en la toma de decisiones en las organizaciones.

Entre las características con las que cuenta un sistema de gestión de información están las siguientes:

Capacidad para almacenar datos y facilitar información para ser recuperada por los usuarios del sistema. (…)

La siguiente característica más importante de un sistema de gestión de información viene en forma de informes. Un sistema de gestión de información es sólo bueno en la forma de la cual genera informes. La capacidad de producir información que ayuda en el proceso de toma de decisiones es un atributo clave para este tipo de sistema. La mayoría de los sistemas de gestión de información SGI proporciona varias plantillas de informes mientras que otras ofrecen la posibilidad de crear informes específicos y guardarlos como una plantilla para que otros los utilicen. (Hamlett, 2016)

De esta manera se puede puntualizar que un SGI como el que se propone dentro de este trabajo debe ser capaz de gestionar la información de tal manera que sea posible obtener productos que contengan información relevante a su comunidad, ya sea para la toma de decisiones, para la medición de rendimiento o productividad o para dar respuesta a solicitudes informativas realizadas por entidades internas o externas a la institución.

La decisión que se toma entre el uso de un SGI versus el uso de un repositorio, radica principalmente en las funcionalidades que puede ofrecer un SGI, ya que estos pueden estar conformados por varios módulos en donde cada uno se dedique a un tipo de usuario, actividad o datos. Mientras un SGI puede contener un módulo para gestionar a los estudiantes que permita llevar un control sobre los alumnos graduados por investigador, nivel, área y año, un repositorio se enfocaría más en el resguardo y recuperación de los trabajos de obtención de grado. Y dado que este sistema busca la generación de estadísticas que permita evaluar la productividad académica de sus investigadores, así como la formación de recursos humanos, se decide el desarrollo de un sistema que permita gestionar información de diversa naturaleza académica.

#### <span id="page-18-0"></span>**1.1 PROPIEDADES DE UN SISTEMA DE GESTIÓN DE INFORMACIÓN**

Para lograr que un sistema de gestión de información tenga éxito, este debe concebirse bajo la línea de un diseño que sea dictado por todas aquellas características que se desea posea el sistema, es decir, primero se debe analizar las funciones, tareas, tipo de datos, la información a generar o los productos que ofrecerá el sistema, antes de que este se construya o se comience a programar.

El diseño del sistema debe contemplar tres características principales que son: funcionalidad, usabilidad y utilidad.

La **funcionalidad** tiene como principal tarea la de responder a las características tecnológicas, define lo que el sistema debe ser capaz de hacer y los requisitos a los que debe responder. Y es de esta característica que se puede obtener el nombre del sistema, para nuestro caso se trata de un sistema integral de gestión de información y su funcionalidad consiste precisamente en recuperar diversos datos para procesarlos o administrarlos y generar información útil para la institución. En cuanto a la **usabilidad** de un sistema, ésta contempla la característica mediática entre la parte tecnológica y la humana, es decir, la interfaz que presenta el sistema para que el usuario pueda utilizarlo. La usabilidad se puede evaluar en la medida en que a las personas les sea fácil manejarlo, esta interacción debe ser lo más sencilla posible con una interfaz intuitiva. Para el caso del *SIGI*, la interfaz brinda de entre varias características, formularios sencillos con casillas de escritura que implementan texto predictivo, con las cuales se agiliza la captura y se evitan errores en los datos que se recuperan. En cuanto a la tercera característica, la **utilidad**, se enfoca en los beneficios que la tecnología brinda a los usuarios, en este caso el *SIGI* contribuye en el ahorro de tiempo y personal para la generación de información precisa sobre la actividad académica del instituto. La utilidad del *SIGI* se puede comprobar a través de una encuesta realizada a los académicos del ICN, en donde el sistema cumple con su principal objetivo que es servir de herramienta para la generación del informe anual de actividades de forma rápida y sencilla (Beynon, 2014).

### <span id="page-19-0"></span>**1.2 USO E IMPACTO DE UN SISTEMA DE GESTIÓN DE INFORMACIÓN**

Para medir el éxito o el fracaso de un sistema, se pueden sumar principalmente dos parámetros, el uso y el impacto. Cuando se introduce un sistema de gestión de información a una organización, se esperan dos tipos de resultados. Primero se observa la reacción al utilizar el sistema y la satisfacción del usuario y en segundo lugar se observa el impacto que tiene el sistema en los individuos, en los grupos y en las organizaciones; si se suman estas dos variables, podremos medir de alguna manera si el sistema será exitoso o no.

Tomando como base el modelo de DeLone (1992) para medir el éxito de un sistema, se toman en cuenta tres ejes principales los cuales son: sistema de gestión de información, uso e impacto.

Dichos ejes combinados con las características de los sistemas de gestión de información, se pueden reflejar de la siguiente manera:

Funcionalidad que se ocupa de

Calidad del sistema de información Calidad de la información que maneja el sistema

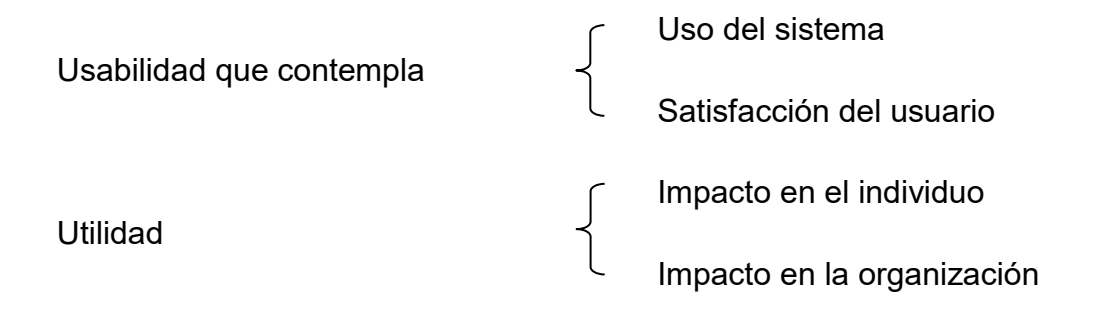

Partiendo de los tres puntos anteriores, es importante tomar en cuenta dentro de la funcionalidad, que el sistema debe poseer calidad en su estructura y calidad en la información que maneja, de esta manera se puede pronosticar si un sistema funciona para lo que se creó o no. En el caso del *SIGI*, se realizaron estudios previos para el diseño del sistema de acuerdo a los requerimientos del ICN de tal forma que los productos generados por el sistema respondieran a las necesidades específicas de la Institución, además la información sobre la producción científica es cotejada por el bibliotecólogo con la base de *Web of Science* y es asentada en registros bibliográficos con los campos mínimos requeridos que faciliten su posterior recuperación, así como la conformación de una platilla que funcione como base para la generación de un repositorio institucional.

En cuanto a la usabilidad se identifica el uso que se hace del sistema y posteriormente si éste cumple y satisface al usuario. Este punto está directamente relacionado con la interfaz a través de la cual el usuario interactúa con el sistema. El *SIGI* está puesto a disposición de los usuarios y ha tenido modificaciones en su interfaz atendiendo a las sugerencias realizadas por parte de los usuarios finales (personal académico de la institución y autoridades del Instituto de Ciencias Nucleares). Por tanto, este trabajo cubre el punto sobre la usabilidad del sistema, ya que se realizaron consultas al usuario final sobre el uso amigable de las pantallas y formularios de captura, las encuestas realizadas y los resultados obtenidos se tratarán más a detalle dentro del capítulo 3 en la sección de "Resultados".

Y el tercer punto sobre la utilidad, se encarga de transmitir el impacto que tiene el sistema en el individuo el cual a su vez reflejara un impacto sobre la organización. El SIGI tiene entre sus objetivos, el agilizar la generación de estadísticas y otros tipos de informes que solita la Coordinación de la Investigación Científica.

Por lo anterior, al fallar uno de los tres puntos antes mencionados el sistema estará ante un eminente fracaso, ya que, si el sistema no cumple con determinada funcionalidad para la que fue creado, no sirve; de igual manera si el sistema funciona, pero no es posible usarlo, es de nuevo un fracaso. Y por último si el sistema funciona y es amigable en su uso, pero no genera beneficio alguno a la institución, el sistema definitivamente no tendrá éxito, y entonces se puede decir que la utilidad que tiene el sistema dentro de la organización en nula.

Continuando sobre la línea del uso del sistema, pueden surgir principalmente dos eventos, el primero consiste en utilizar el sistema en algo para lo que no fue creado tanto de forma positiva como también se puede hacer un uso negativo. El segundo evento es cuando los sistemas se abandonan antes de ser utilizados por causar complicaciones para las organizaciones o entre los individuos. Para el caso del *SIGI*, se puede observar que el sistema si está siendo usado para el propósito para el cual fue creado que es el recoger la producción científica generada por la comunidad de investigadores del Instituto de Ciencias Nucleares, así como otro tipo de información sobre sus tareas académicas. Con la información contenida el sistema es capaz de generar indicadores de productividad por investigador y departamento. Un uso negativo que podría darse sería el de hostigar al personal haciendo comparaciones sobre la producción científica generada por colegas o la generada entre departamentos.

### <span id="page-22-0"></span>**1.3 DESARROLLO DE UN SISTEMA DE GESTIÓN DE INFORMACIÓN**

El desarrollo de un sistema de gestión de información está encausado a llevar de una manera sencilla y eficiente las actividades dentro de una organización. Para llevar a cabo el desarrollo de un sistema se sigue una serie de pasos, a los que se les denomina ciclo de vida del sistema. Dicho ciclo comienza con el planeamiento de un problema a resolver o la identificación de una necesidad a cubrir, posteriormente se realiza el análisis, seguido del diseño de sistema, el desarrollo del sistema, la implementación o puesta en marcha y por último el mantenimiento del sistema.

En cuanto al análisis que se requiere para desarrollar un sistema, los puntos que se deben de tomar en cuenta son, el estudio de la organización, las características y necesidades específicas a cubrir por el sistema, el objetivo a cumplir por el sistema, analizar el costo – beneficio que aportará el sistema, estudio de viabilidad, entre otros; esto quiere decir que en la fase del análisis se debe planear todo lo que se va a requerir para el sistema, así como estudiar si realmente se cuenta con los insumos necesarios, el personal, la tecnología y el tiempo.

La siguiente fase del ciclo de vida del sistema es el diseño, dentro de esta etapa de modela la estructura y funciones que deberá contener el sistema.

La tercera etapa es el desarrollo propiamente del sistema, en donde se utilizará algún lenguaje de programación, que se estructure sobre la plataforma que más le convenga a la organización.

La cuarta etapa es la implementación de sistema que consiste en revisar que el sistema está cumpliendo con los objetivos propuestos desde un principio y además se pondrá a disposición de los usuarios para que se comience a utilizar.

Y por último está la fase de mantenimiento, en este punto se realizan actualizaciones al sistema o modificaciones que sean necesarias para cumplir con nuevas especificaciones que hayan surgido en la institución o bien por la detección de algún error que se deba corregir.

#### <span id="page-23-0"></span>**1.4 SISTEMAS DE GESTIÓN DE INFORMACIÓN GUBERNAMENTAL EN MÉXICO**

En México existen sistemas que se encargan de gestionar información en diversos sectores. Dentro del sector gubernamental se han desarrollado diversos productos encargados de gestionar información en sectores específicos.

Para llevar a cabo la investigación sobre los sistemas de información desarrollados, se toma en cuenta la estructura organizacional del Gobierno Federal del México la cual está conformada por 18 secretarías, 299 entidades de gobierno, 32 estados y 147 embajadas y consulados.

En este apartado se describirán algunos de los sistemas que se han realizado dentro de las secretarías, ya que estas entidades cubren la información general del país.

Entre los sistemas que ha realizado el gobierno, se encuentra el **SIE** Sistema de Información Energética de la Secretaría de Energía, el cual funciona como una base de datos que es alimentada por las empresas y otras organizaciones que conforman al sector energético. Al igual que el *SIGI* el sistema SIE tiene como objetivo el de concentrar información para poder generar estadísticas las cuales están a disposición de todo el público bajo los debidos principios de transparencia y rendición de cuentas gubernamentales. (Secretaría de Energía, 2016). Este sistema tiene la capacidad de generar gráficas y las opciones de elegir el tipo de gráfica, la periodicidad de la información, los datos a mostrar en cada uno de los ejes, el formato de los datos, exportar la tabla de datos a Excel, enviar la información por correo electrónico e imprimir la información que se muestra en pantalla. Para este sistema no es necesario utilizar un usuario o contraseña en caso de querer realizar consultas. Las búsquedas de información se pueden realizar por palabra, mostrando los resultados en la misma página y la indicación sobre el rubro al que pertenece cada resultado (sector energético, informes, actividades reguladas, servicios, precios, etc.). Además, se cuenta con una sección para llenar una encuesta de satisfacción y contacto en caso de querer hacer sugerencias o tener dudas sobre el funcionamiento del sistema. Esta última característica aun no está implementada en el SIGI por lo que será tomada en cuenta como parte de las actualizaciones propuestas a realizar en el sistema.

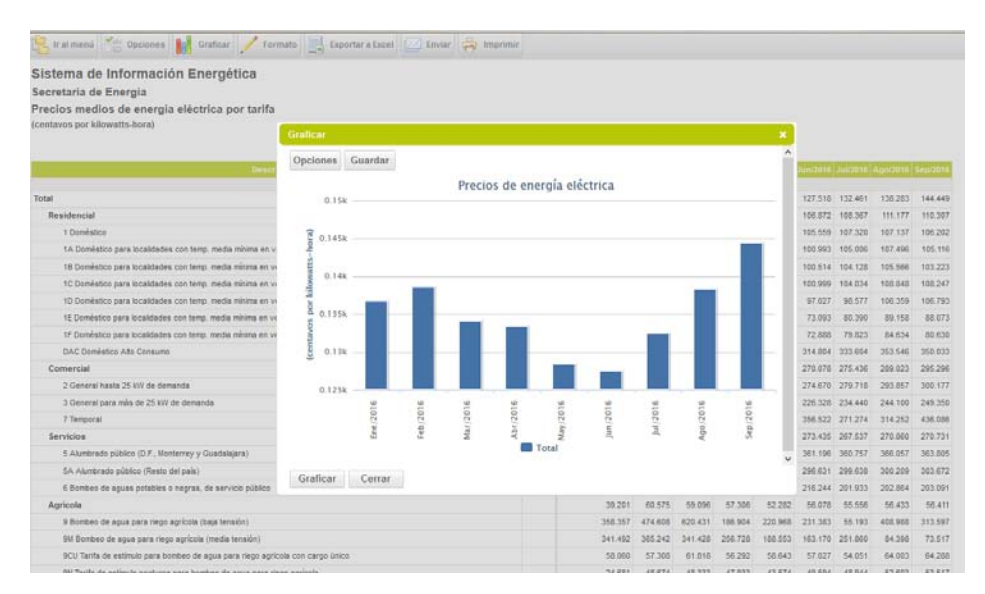

<span id="page-24-0"></span>**Figura 1. Pantalla del sistema SIE, generador de gráficas.** 

Otro sistema desarrollado por el gobierno dentro de la Secretaría de Medio Ambiente y Recursos Naturales, es el **SNIARN**, Sistema Nacional de Información Ambiental y de Recursos Naturales en cual contiene información sobre medio ambiente y permite realizar dos tipos de búsquedas, temática y dinámica. La búsqueda temática incluye información sobre agua, atmósfera, biodiversidad, residuos sólidos urbanos, sitios contaminados entre muchos otros y los documentos recuperados a través de la consulta pueden ser descargados según los datos que muestren, en formato PDF y Excel.

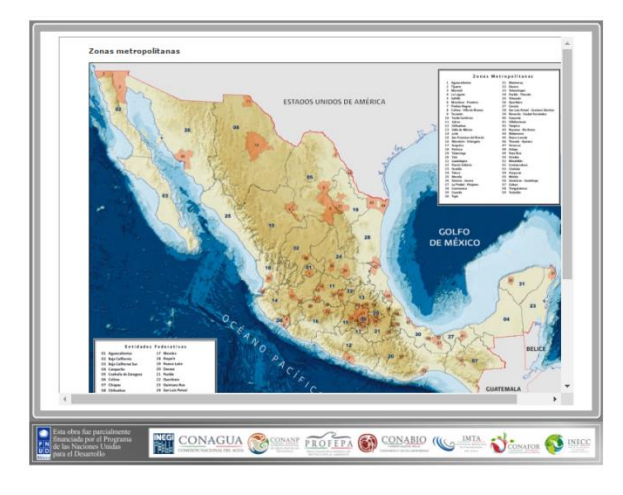

**Figura 2. Pantalla del sistema SNIARN, resultado de búsqueda temática sobre zonas urbanas** 

<span id="page-25-0"></span>En la búsqueda dinámica se puede seleccionar la consulta por palabra clave, temática, o alfabética. Como resultado de la búsqueda genera los resultados en forma de tabla, gráfica o mapa, con la posibilidad de descargar la información en formato PDF. En el resultado de tabla es posible visualizar los metadatos de cada uno de los registros, así como ordenar los datos por cada una de las columnas que se muestra. La similitud que guarda este sistema con el SIGI, es la posibilidad de guardar o descargar las estadísticas y gráficas en caso del SIGI en los formatos PDF, SVG, JPEG, PNG y está abierta a todo el público.

La Secretaría de Economía contiene diversos programas, de la misma manera, cuenta con varios sistemas de información y bases de datos que contienen información especializada. Los programas por los cuales está conformada esta Secretaría son: Comercio exterior, Industria y comercio, Competitividad y normatividad, Minería, 49 Representaciones federales en los estados de la República Mexicana y 8 Representaciones comerciales en el extranjero.

Uno de los sistemas desarrollados por la SE es el **SIEM** Sistema de Información Empresarial Mexicano. Este sistema sirve a tres entes principales, que son: el público en general, a las empresas y al gobierno federal. A través de la página web el sistema detalla información al público en general sobre las características y actividades productivas de comercio, servicios, turismo e industria del ámbito rural en el país, sirviendo está como referencia para la identificación de oportunidades. Las empresas pueden identificar y promover nuevas oportunidades de negocio y al Gobierno Federal le permite planear y diseñar programas efectivos enfocados al establecimiento y operación de empresas de la misma manera permite realizar promoción de las actividades productivas en México. (Secretaría de Economía, 2016).

Para poder ingresar al sistema es necesario registrarse con los datos de la empresa y de acuerdo con la Ley es obligación de las empresas registrarse anualmente en el SIEM. De forma abierta se puede consultar en el sistema un directorio que contiene 220 cámaras con autorización vigente en el año 2016, y para consultar alguna de ellas se deberá hacer clic sobre el nombre para visualizar su dirección y datos de contacto.

La relación que guarda el sistema SIEM con el *SIGI* es muy similar, ya que el *SIGI* de igual manera busca servir principalmente a tres entidades de la sociedad y se realiza la siguiente comparación entre ellos:

#### <span id="page-27-0"></span>**Tabla 1 Entidades participantes en los sistemas SIEM y SIGI**

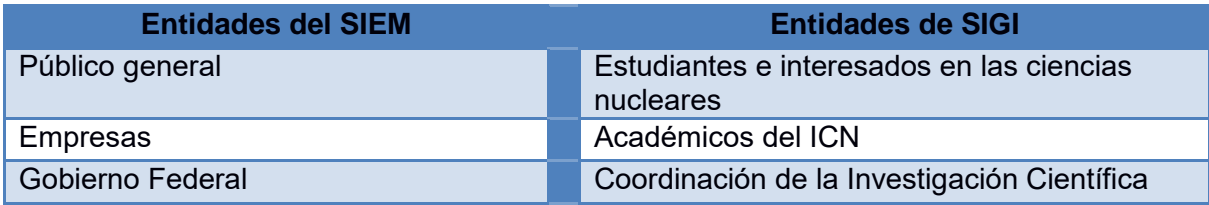

De esta manera los estudiantes e interesados tienen libre acceso a la información sobre los académicos que genera el SIGI a través de un directorio, los académicos al igual que las empresas están obligados a realizar un informe de actividades que se publica a través del mismo SIGI y la Coordinación de la Investigación Científica funge como el órgano rector que dicta que tipo de información se debe mostrar y los tiempos en que esta debe ser actualizada.

Con estos ejemplos se desea mostrar que los sistemas utilizados por el Gobierno, contienen información especializada en su sector y que buscan informar al ciudadano a través de estadísticas, gráficas y diversos productos informativos, que a su vez son útiles para la planeación de estrategias y escenarios en desarrollo social y comercial.

Así, el sistema SIE al igual que el SIGI tiene la capacidad de generar gráficas, la opción para seleccionar el tipo de gráfica y la posibilidad de exportarla en diversos formatos de imagen y en PDF. El SNIARN al igual que SIGI permiten seleccionar la forma en que se desea visualizar la información, en tablas o en gráficas y el tipo de datos a imprimir en pantalla y por último el SIEM guarda relación con las entidades involucradas durante el proceso de divulgación de la información contenida en la base de datos.

### <span id="page-28-0"></span>**1.5 SISTEMAS DE GESTIÓN INFORMACIÓN EN LA UNAM**

En la UNAM se han desarrollado diversos trabajos enfocados a la gestión de información a través del uso de sistemas, estos fueron presentados como investigaciones de tesis: 8 a nivel doctorado en las áreas de: Bibliotecología, Ciencias de la Administración, Ciencias de la Producción y de la Salud Animal, Ciencias de la Tierra, Geografía, Ingeniería en Sistemas y en Urbanismo. A nivel maestría se encontraron 40 en las áreas de: Administración, Arquitectura, Bibliotecología, Biología, Biología marina, Ciencia e Ingeniería de la Computación, Ciencias de la Computación, Ciencias de la tierra, Derecho, Edafología, Geografía, Geología, Ingeniería Ambiental, Ingeniería Eléctrica, Ingeniería en Investigación de Operaciones, Ingeniería en Planeación, Ingeniería en Sistemas y Negocios Internacionales. A nivel licenciatura se encontraron 197 en las áreas de: Actuaria, Administración, Arquitectura, Bibliotecología, Biología, Ciencias de la Computación, Ciencias de la Comunicación, Ciencias de la Educación, Ciencias Políticas y Administración Pública, Computación, Contaduría, Derecho, Diseño Gráfico, Geografía, Informática, Ingeniería Civil, Ingeniería Eléctrica y Electrónica, Ingeniería Química, Ingeniería Topográfica y Geodésica, Matemáticas, Medicina Veterinaria y Zootecnia y Urbanismo. Cada uno de estos trabajos busca dar respuesta a una necesidad para la organización de cierta información apoyándose en sistemas de información automatizados, los cuales buscan recopilar datos especializados dentro de un área para generar información útil a su comunidad, es decir, la gestionan para darle un valor agregado a través de herramientas que agilizan la producción de informes, estadísticas, métricas y mapas, entre otras.

Para tener un universo menos extenso y más cercano a nuestro objeto de estudio, se realizó una búsqueda en el catálogo de tesis TESIUNAM para identificar sistemas de información desarrollados en esta casa de estudios y finalmente se analizan dos sistemas creados específicamente para recopilar la información del informe anual de actividades.

Los sistemas de información identificados en la UNAM están orientados principalmente al control de estudiantes, sin embargo, también se pueden encontrar sistemas de información de otra naturaleza, como ejemplo se encuentra un Sistema Integral de Información para la Prevención de Desastres, este sistema funciona a través de un mapa interactivo dentro de una página web y busca mostrar información que permita desarrollar estrategias preventivas contra eventos climáticos extremos. De esta manera al analizar este sistema, nos puede referir que, al disponer de información actualizada de forma inmediata, se podrán tomar decisiones más concretas y significativas.

Asimismo, se identificó el Sistema de Información **UNAM-JURE**, este sistema integra la información relevante de la legislación mexicana. Este sistema tiene como estructura principal un banco de información de carácter legislativo, es importante señalar que hace uso de un lenguaje semicontrolado por léxico constituido en una ficha donde se realiza un análisis de cada uno de sus documentos; por lo que para su creación fue necesaria la intervención de los expertos en el tema legislativo, así como los conocimientos de un desarrollador de sistemas automatizados. En este punto es importante resaltar el trabajo interdisciplinario que se debe llevar a cabo para poder lograr productos útiles y funcionales para la sociedad a la que atienden.

Un nuevo sistema creado en la UNAM es el **SIASS** Sistema de Información Automatizada de Servicio Social, Este sistema funciona a través de una interfaz web que pone a disposición de los usuarios un formulario para el registro de programas de servicio social. La importancia de este sistema radica en facilitar y agilizar el registro y respuesta a los diferentes usuarios del sistema, como son estudiantes, académicos y autoridades; además de permitir consultar y dar seguimiento a información referente a los programas de servicio social con los que cuentan las diversas entidades de la UNAM. El sistema ofrece información

29

actualizada y al momento, lo cual se traduce como una ventaja al estudiante para poder elegir la mejor opción para su servicio social.

La característica común en la que convergen el *SIGI* y el SIASS es la de ser sistemas integrales, en donde la mayor ventaja radica en contar con una herramienta capaz de concentrar los datos en un solo objeto; ya que al reunirlos se pueden obtener resultados consistentes, reduciendo recursos y eliminando redundancia en la información.

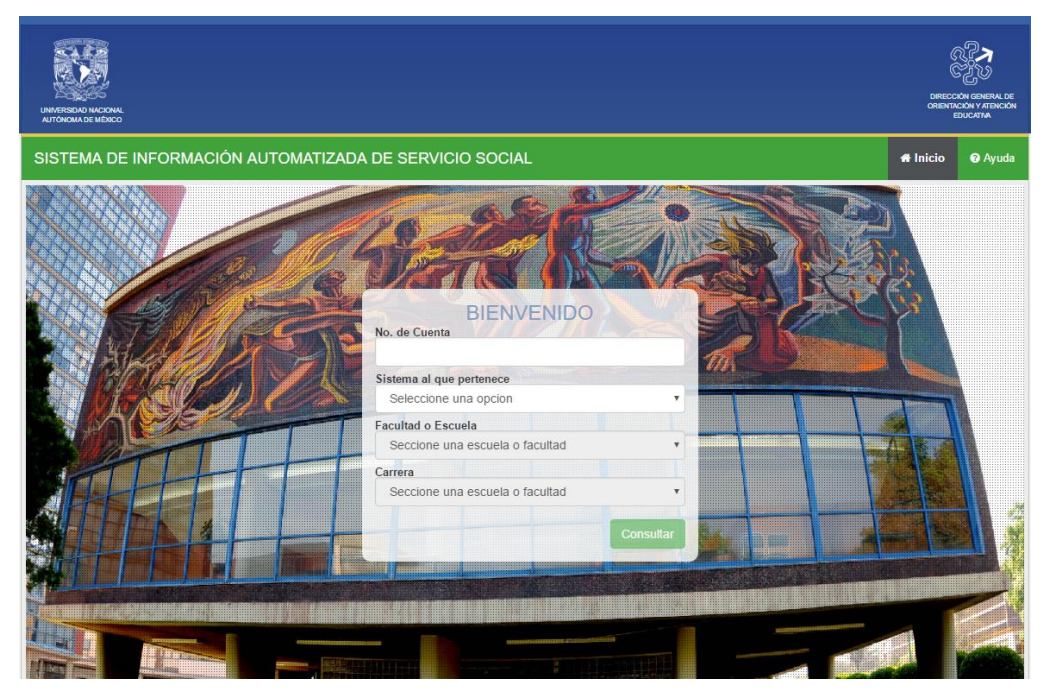

**Figura 3. Pantalla principal del sistema SIASS Sistema de Información Automatizada de Servicio Social**

<span id="page-30-0"></span>Por su parte el Instituto de Investigaciones Jurídicas, ha desarrollado varios SGI, uno de ellos se llama **JureConst**. Dentro de este sistema se organiza la información por jurisprudencia y tesis aisladas, bibliografía y legislación. La búsqueda se puede realizar por palabra o frase, además cuenta con la posibilidad de seleccionar el número de resultados a mostrar por pantalla. Los resultados están enumerados, muestran un resumen y tienen la opción de visualizar un

resumen o el texto completo, con la palabra o frase que se busca resaltada en color rojo.

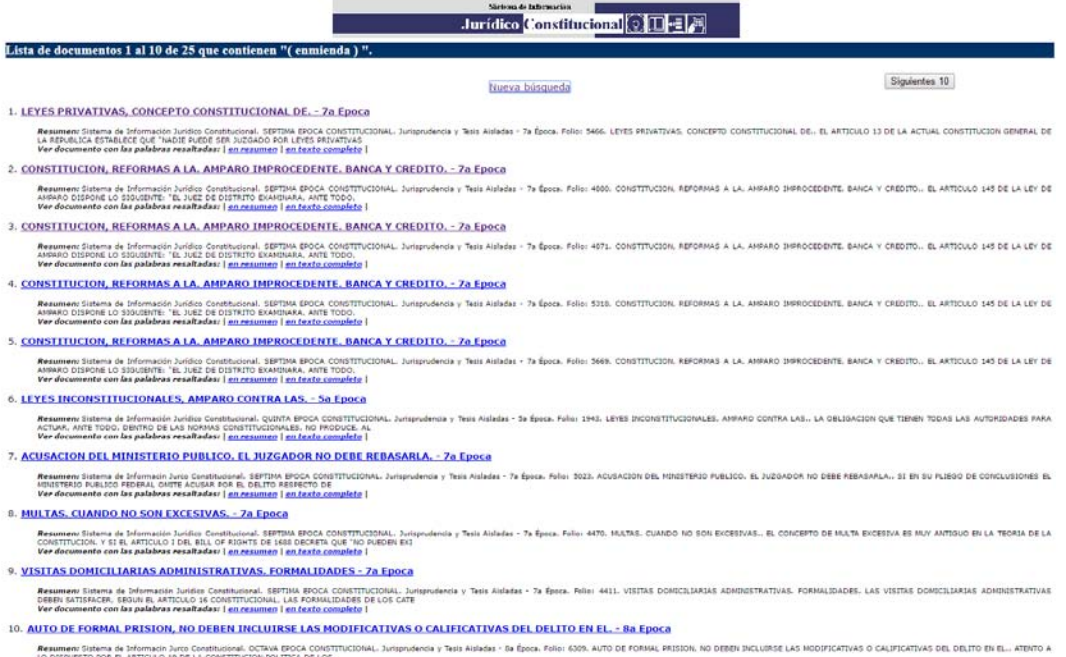

**Figura 4. Pantalla de resultados del sistema JureConst.**

<span id="page-31-0"></span>Además, este sistema está enriquecido con información proveniente de otras bases de datos que contienen textos completos sobre la Legislación Federal, la Legislación Universitaria, circulares, acuerdos emitidos por el Rector, entre otras.

El SIGI al igual que el sistema JureConst se ve beneficiado por la importación de información proveniente de otras bases de datos. En su caso el SIGI importa a su base información bibliográfica sobre los artículos escritos por su comunidad académica.

Por otra parte, se identificaron tesis a nivel licenciatura que abordan el tema de desarrollo de sistemas de información, encontrando un total de 197. La primera tesis identificada es del año 1971 y trata sobre un "Sistema de información contable en una industria en un banco, en un comercio, y en un organismo descentralizado ", dicho trabajo se presentó para la Licenciatura en Contaduría en la Facultad de Contaduría y Administración, UNAM. El trabajo más reciente fue presentado en mayo de 2016 bajo el título de "Sistema de almacenamiento de información en registros de comercio exterior (**SAIC**)" presentado en la Facultad de Informática de la Universidad de Sotavento con estudios incorporados a la UNAM.

Ambos trabajos exponen la necesidad de incorporar una herramienta automatizada capaz de concentrar información para su posterior recolección y uso.

Dentro de la consulta que se realizó para identificar sistemas de gestión de información desarrollados en la UNAM, se localiza un trabajo presentado con el título "Desarrollo del Sistema de Informe Pride (**SIP**)". El cual guarda una relación estrecha con el *SIGI*. El sistema SIP se encarga de recoger toda aquella información de las actividades académicas que son necesarias para la evaluación y obtención del Programa de primas al desempeño del personal académico de tiempo completo (PRIDE), las actividades que menciona son en gran parte las mismas para todos los académicos de la UNAM. El SIP es capaz de generar un informe de actividades listo para imprimirse o para guardarse en el equipo de cómputo, ambos con el formato requerido por el PRIDE y al igual que el SIGI, permite resguardar en la base de datos la información de años anteriores.

En cuanto a funcionalidades, la única detectada para el SIP es la generación del informe para el PRIDE en cambio el *SIGI* posee muchas más; entre ellas está la creación de estadísticas y gráficas sobre el rendimiento de los académicos, la generación de un directorio académico con un perfil personalizado por cada investigador, la generación del informe anual de actividades de la institución y los anexos con la información probatoria que son requeridos por la Coordinación de la Investigación Científica; cabe señalar que la información generada por el SIGI es pública, haciendo posible a cualquier persona acceder a ella. Dentro del capítulo 3 se dará más detalle de las funcionalidades con las que cuenta el *SIGI.*

Con respecto a los trabajos de nivel maestría se identificaron un total de 40 trabajos, el primero se presentó en 1985 con el título de "Evaluación de la metodología usada en Pemex para la planeación, desarrollo e implantación de sistemas de información" en la Maestría en Ingeniería (Investigación de Operaciones). Y el trabajo más reciente se presentó en febrero de 2016 bajo el título de "Utilización de percepción remota y sistemas de información geográfica como herramientas de apoyo para obtener la vulnerabilidad del Acuífero de Calvillo, Aguascalientes" en la Maestría en Ciencias de la Tierra.

Una vez más los trabajos realizados a nivel maestría, proponen la utilización de sistemas automatizados que apoyen en la toma de decisiones partiendo de la información que es capturada en ellos.

Dentro de los trabajos a nivel maestría se encontraron dos documentos que sugieren un leve acercamiento al SIGI. El primero de ellos lleva como título "Diseño, implementación y evaluación de un sistema colaborativo para la elaboración y visualización de documentos técnicos y científicos" presentado en el Posgrado en Ciencia e Ingeniería de la computación en el año de 2005 y lo que propone este trabajo es un sistema que se capaz de realizar un documento de forma colaborativa por parte de los autores que se encuentran dispersos. De cierta manera el *SIGI* tiene una funcionalidad parecida en la parte que maneja sobre la producción científica ya que, si bien el *SIGI* no tiene como fin el compartir textos completos para su manipulación, si es capaz de mostrar los datos bibliográficos de las publicaciones y por medio de las firmas de los autores estas publicaciones se anexan automáticamente a todos los colaboradores para que la información solo se capture una sola vez y así se elimine la duplicidad en la información.

Con respecto al segundo trabajo, éste se titula "Evolución de la producción científica e impacto de la investigación mexicana en ciencias marinas 1994-2005, vista a través de tres sistemas de información Periódica, SCI y ASFA" presentada en la Maestría en Bibliotecología y Estudios de la Información en el año 2009. Este trabajo tiene como principal objetivo la utilización de la bibliometría y el análisis cuantitativo de la producción científica en el área de las ciencias marinas. Desde este mismo punto el *SIGI* tiene entre sus funcionalidades la generación de estadísticas y gráficas sobre la evolución de la producción científica generada globalmente por el ICN, por departamento y por investigador, además la base de datos contiene tablas con la información de las publicaciones periódicas, como el factor de impacto, la categoría y el cuartil, que bien sirven para realizar los indicadores bibliométricos de la producción del Instituto entre otras funcionalidades.

A nivel doctorado se contabilizaron 11 proyectos a cerca de sistemas de información. El primero de ellos se presentó en 2007 con el título "Aplicación de modelos de aceptación tecnológica en los procesos de implantación de tecnologías en sistemas de información" presentada en el Doctorado en Bibliotecología y Estudios de la Información. El trabajo más reciente es del año 2014 y tiene el título "Investigación evaluativa de un programa social para la vejez y de las condiciones de salud de sus beneficiarios, mediante la utilización de sistemas de información geográfica" presentado en el Doctorado en Ciencias de la Administración. De los 11 sistemas encontrados no se identificó ninguno con el perfil del *SIGI*.

Ambos proyectos tratan la importancia que tiene el uso de la tecnología, en este caso, los sistemas de información como herramientas para la evaluación de diversas variables.

<span id="page-35-1"></span>**Tabla 2. Total de tesis por nivel sobre sistemas de gestión de información** 

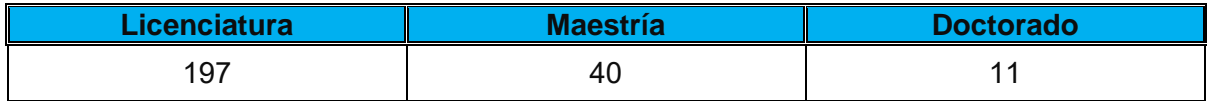

#### <span id="page-35-0"></span>**1.6 SALVA**

SALVA - Plataforma de Información Curricular. Este sistema se desarrolló en el Instituto de Física de la UNAM y su función consiste en la recopilación de datos necesarios para generar el informe anual de actividades académicas, así como para administrar la información del personal académico.

SALVA es una plataforma de administración curricular, surgió en el Instituto de Física de la UNAM como un proyecto para resolver un problema de la comunidad científica: el administrar los currículos, historial académico, reportes, etc., algo tedioso y hay que hacerlo en distintas plataformas. Buscando el facilitar las tareas de reportes y hacer un sistemas estable y libre, se comenzó a desarrollar SALVA. (Instituto de Física UNAM, 2016)

El sistema SALVA fue creado aproximadamente en el año 2006 por académicos del Instituto de Física y por colaboradores de otras dependencias como el Instituto de Economía.

Actualmente es sistema es utilizado por el Instituto de Neurobiología, Instituto de Geología, Centro de Física Aplicada y Tecnología Avanzada, Instituto de Física, Instituto de Economía y Biblioteca Conjunta de Ciencias de la Tierra. El sistema esta creado con el lenguaje de programación Ruby y utiliza en *Framework* Rails, el sistema de gestión de base de datos que utiliza es Postgresql. Su código es abierto y reside en un sitio web donde se pueden ver los archivos actualizados lo que permite realizar una programación colaborativa.
Por el momento no cuenta con algún módulo que genere estadísticas, sin embargo, el sistema SALVA es capaz de generar como producto un directorio con la información académica de su personal, así como listados de las últimas publicaciones generadas por la institución.

Durante el análisis de este sistema se encontró que una de sus carencias radica en que no tiene un tratamiento para evitar la duplicidad en la captura de la producción científica, así como la falta de manuales o guías de usuario para SALVA. Por tales carencias en las funcionalidades deseadas para el sistema del informa anual, es que se decidió no utilizar el sistema SALVA en el Instituto de Ciencias Nucleares.

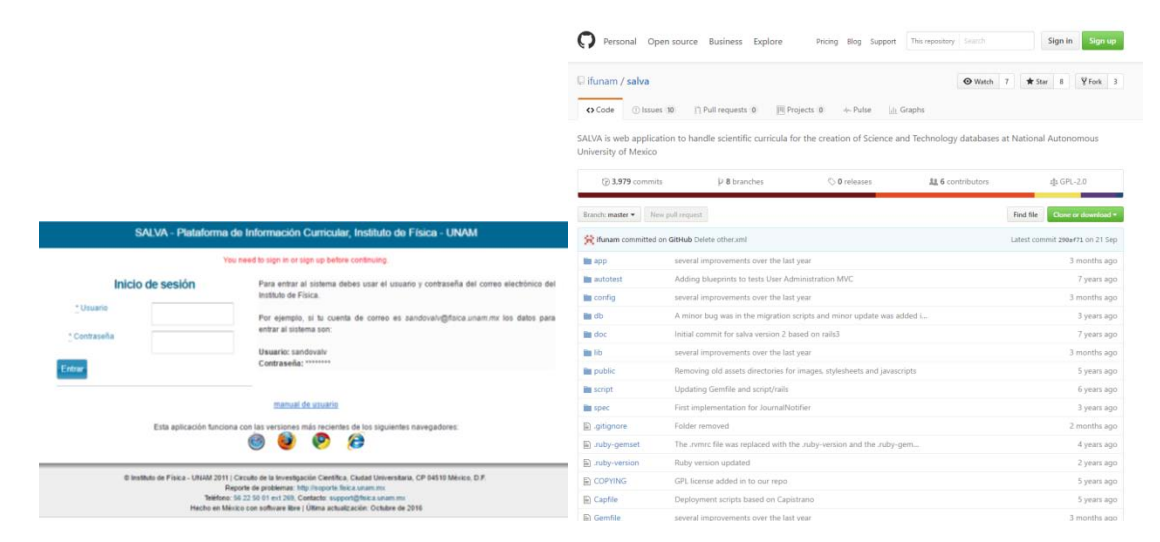

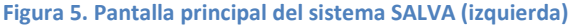

**Figura 6. Repositorio de documentos fuente del sistema SALVA (derecha)** 

#### **1.7 SIAH Y HUMANINDEX**

El siguiente sistema, fue desarrollado por la Coordinación de Humanidades de la UNAM

Con el objetivo de permitir a los académicos del Subsistema de Humanidades de la UNAM realizar, estructurar y entregar su informe anual de actividades a los diferentes consejos internos y al propio Consejo Técnico de Humanidades para su aprobación, la Coordinación de Humanidades pone a su disposición el SIAH como una herramienta de acopio de datos a través de Internet. Además de apoyar esta tarea fundamental, establecida en la legislación universitaria, los datos vertidos en el SIAH revisten gran importancia ya que, gracias a los demás sistemas desarrollados por la Coordinación de Humanidades, generan los indicadores y la información estadística oficial del Subsistema de Humanidades y de las entidades que lo componen, y al mismo tiempo, alimentan la Curricula Vitarum de la planta académica en del Sistema HUMANINDEX. (Coordinación de Humanidades, 2015, p.2)

Humanindex es una base de datos bibliográfica de humanidades y ciencias sociales, la cual alberga las publicaciones generadas por la comunidad de investigadores del subsistema de humanidades de la UNAM. Esta base esta de libre acceso a través de un motor de búsqueda y es integral ya que logra unir módulos y productos diversos, utilizando la misma base de datos que registra la información sobre las actividades realizadas por sus académicos, de esta manera el sistema se mantiene actualizado.

Humanindex permite realizar las búsquedas de publicaciones académicas por autor y texto, el texto puede ser por todas las palabras, alguna de las palabras, frase completa, y palabras exactas. Además, cuenta con la opción para seleccionar el tipo de publicación académica que se desea consultar: libros, artículos, capítulos, ponencias y catálogos. Los resultados de la consulta se enlistan primero por tipo de documento y después por título, aunque se tiene la

opción de ordenar los resultados por título, autor, editorial, país y año según nos convenga. Para ver la ficha bibliográfica del documento se debe seleccionar el título del registro y entonces se mostrarán los detalles en los que se encontrará la liga al texto completo en caso de contar con este.

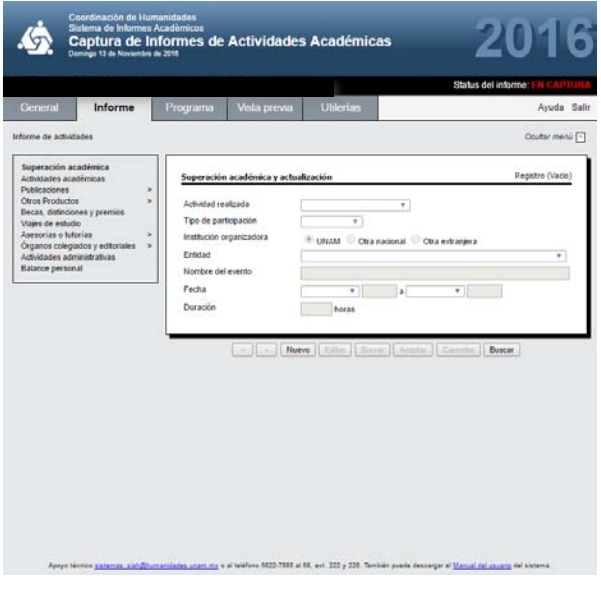

**Figura 7. Pantalla de la sección de Informe del sistema SIAH**

Dentro de este primer capítulo de identificaron algunos de los sistemas de gestión de información desarrollados por el gobierno de México, enfocados en cubrir las necesidades de información del país y de la misma forma se realizó una exploración en los sistemas desarrollados y utilizados en la UNAM.

El panorama anterior nos permite visualizar los diferentes tipos de sistemas, así como aquellos que más se asemejan al *SIGI* que, si bien existen similitudes con SALVA y SIAH, estos no se ajustan a las necesidades del Instituto o bien pertenecen a otro subsistema con estructura disímil.

Por otra parte, es importante que el profesional de la información o el bibliotecólogo, este informado sobre las tecnologías de información, en este caso

el software que existe, la capacidad con la que cuentan para la gestión de información que le apoyan en la tarea de generación de informes, reportes, estadísticas, análisis, etc. que a su vez auxilien en la toma de decisiones o bien en las tareas de investigación.

Una vez planteados los conceptos sobre los sistemas de gestión información, así como los desarrollos por parte del gobierno de México y de la UNAM, se da paso en el siguiente capítulo de aborda lo referente a los antecedentes, necesidades y requerimientos del Instituto de Ciencias Nucleares para la gestión de la información académica generada por su comunidad.

# **CAPÍTULO 2**

# **2. LA INFORMACIÓN ACADÉMICA GENERADA POR EL INSTITUTO DE CIENCIAS NUCLEARES - UNAM**

# **2.1 EL INSTITUTO DE CIENCIAS NUCLEARES - UNAM**

El Instituto de Ciencias Nucleares se conformó formalmente como Instituto en el año de 1988 bajo la dirección del Dr. Marcos Rosenbaum Pitluck. Sin embargo, su antecedente fue el Laboratorio Nuclear constituido en 1967, dicho laboratorio se encontraba en la torre de ciencias y para entonces no contaba con un espacio para la biblioteca. Para tener un mejor panorama sobre la historia del Instituto de Ciencias Nucleares se muestra la siguiente cronología:

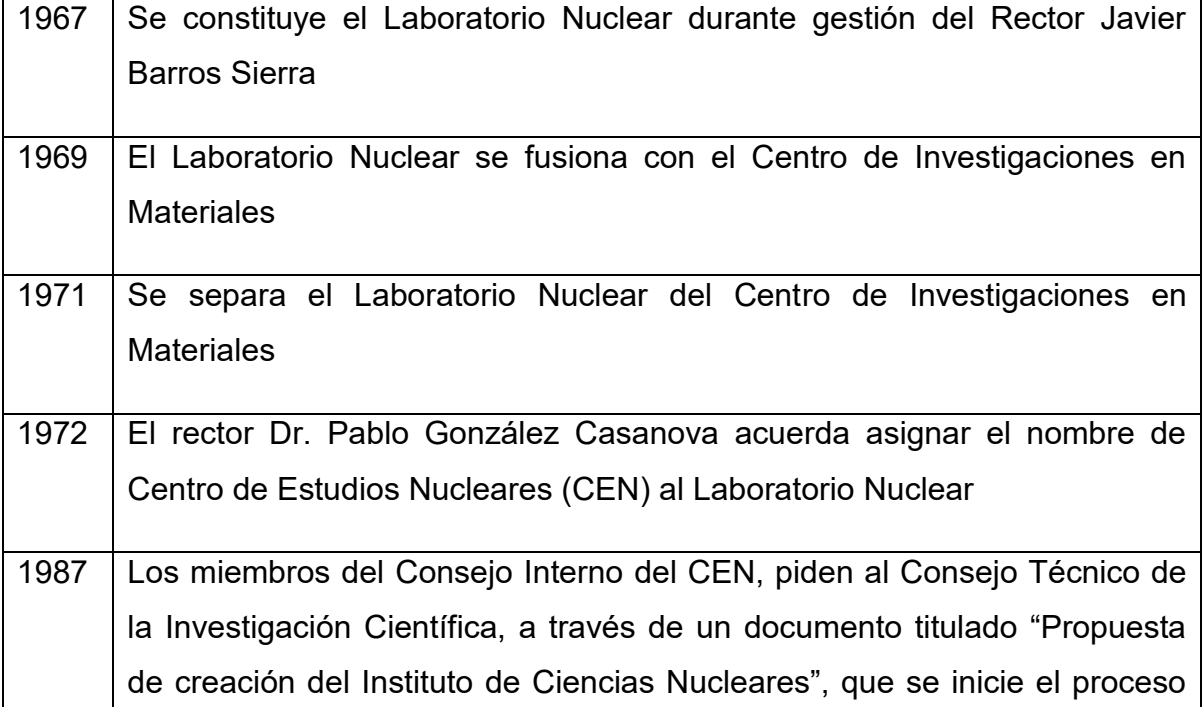

#### **Tabla 3. Cronología del Instituto de Ciencias Nucleares**

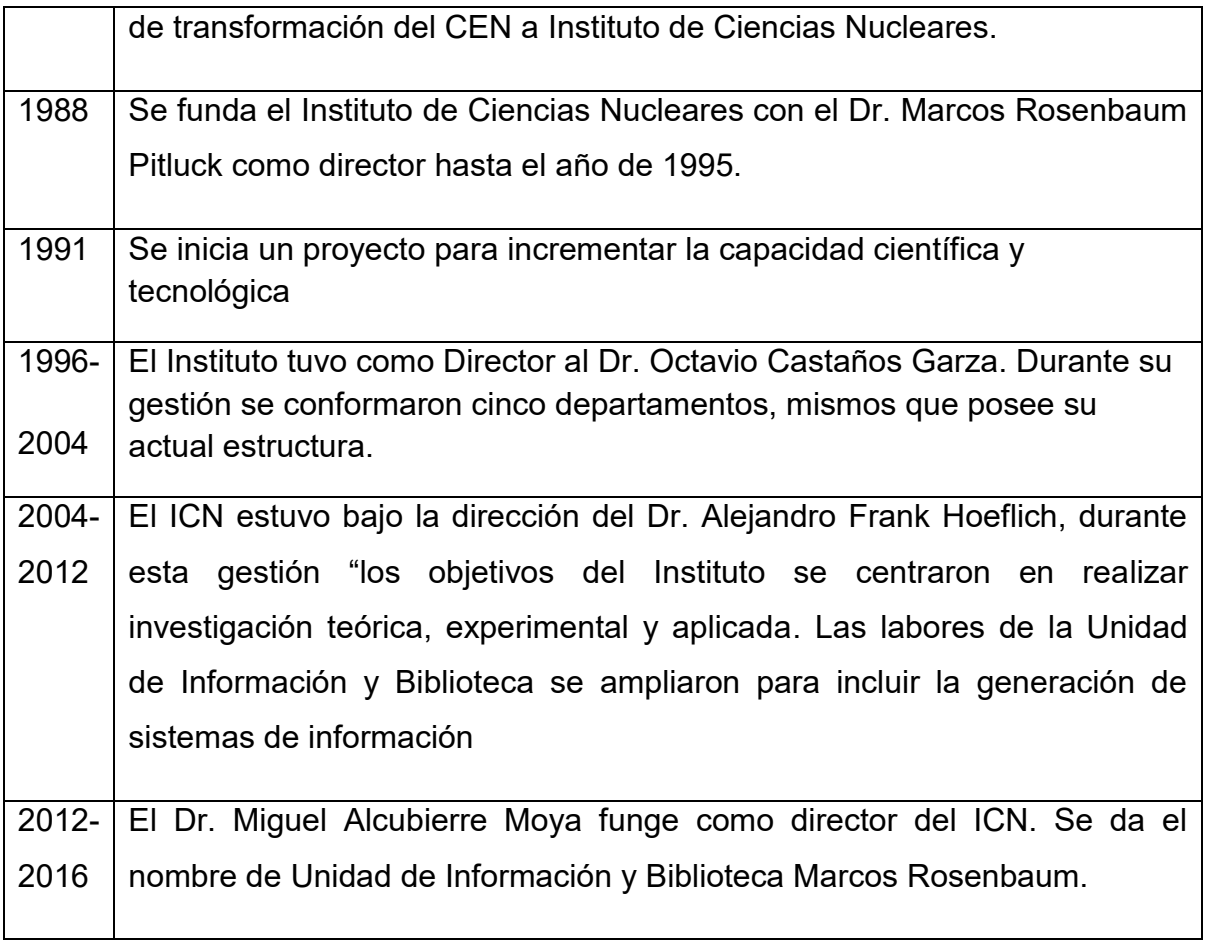

# **Fuente: Instituto de Ciencias Nucleares (2001). Informe de Actividades 2000-2001**

En cuanto a la misión del Instituto de ciencias nucleares, esta es "Contribuir al desarrollo de las ciencias para acometer en la comprensión del Universo, así como para acrecentar el avance tecnológico y cultural del país" (Universidad Nacional Autónoma de México, 2012).

La visión del Instituto de Ciencias Nucleares "Se centra desarrollar un espacio que permita la investigación científica básica en un marco de excelencia académica y libertad de investigación en todas las áreas antes mencionadas" (Instituto de Ciencias Nucleares, 2016)

Entre los objetivos que persigue el Instituto de Ciencias Nucleares está la realización de investigación teórica, experimental y aplicada en el área de la Física, Química y Astronomía, así como su divulgación en diversos foros tanto nacionales como internacionales. De igual manera busca contribuir a la formación de recursos humanos en las áreas de investigación a fines al ICN. Y por último busca impulsar los conocimientos generados para contribuir al desarrollo tecnológico del país.

La planta académica del ICN está conformada por 68 investigadores, 22 técnicos académicos y 31 estudiantes posdoctorales (hasta 16 marzo 2016)

En cuanto a su estructura el ICN está conformado por 5 departamentos y tiene como apoyo 5 Unidades (véase tabla 4).

| <b>Unidad</b>                      | Núm. de Académicos |
|------------------------------------|--------------------|
| Unidad de Cómputo y Seguridad      | 5                  |
| <b>Informática</b>                 |                    |
| Unidad de Comunicación de la       | 3                  |
| <b>Ciencia</b>                     |                    |
| <b>Unidad de Docencia</b>          | 1                  |
| Unidad de Información y Biblioteca | 3                  |
| Unidad de Irradiación y Seguridad  | 2                  |
| Radiológica                        |                    |

**Tabla 4. Unidades con número de académicos** 

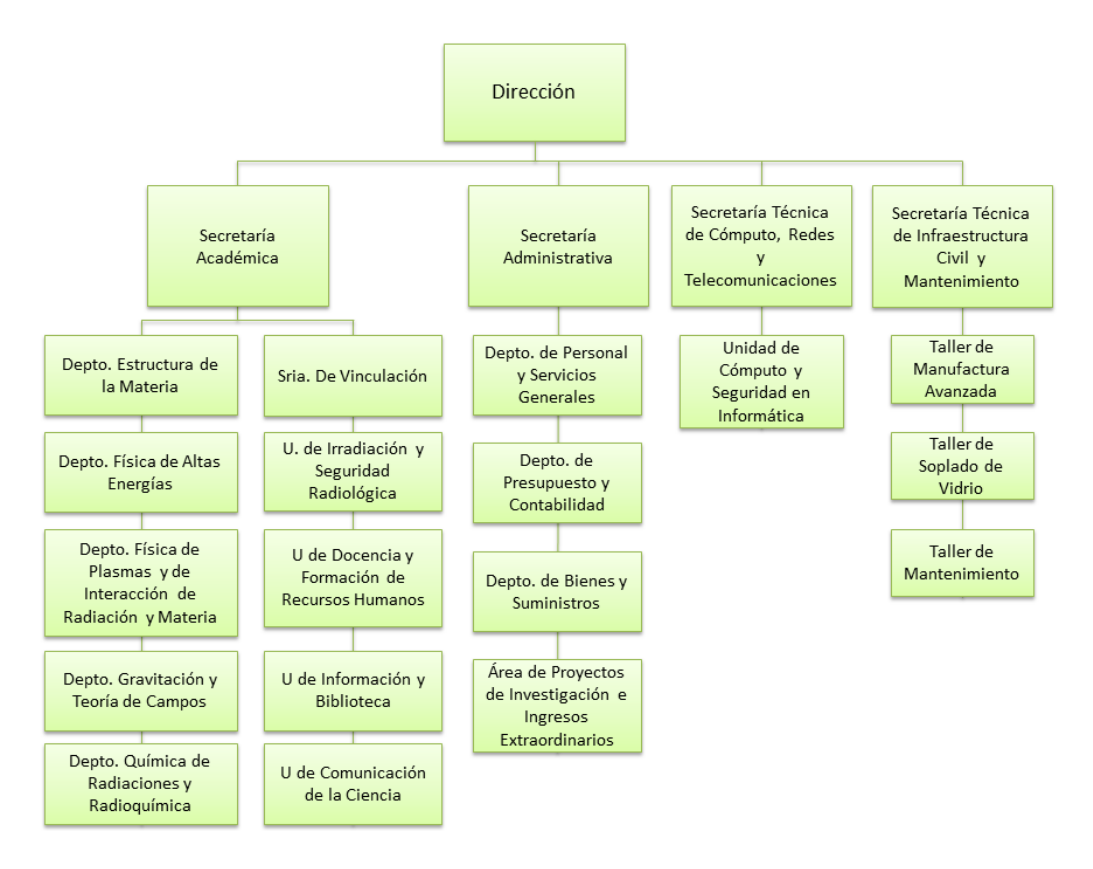

**Figura 8. Organigrama Institucional del ICN, UNAM** 

Los departamentos y unidades que conforman al ICN también han aumentado al pasar de los años. La tabla 5 se muestra la cantidad de departamentos y unidades que conforman al ICN desde 1988 hasta 2015

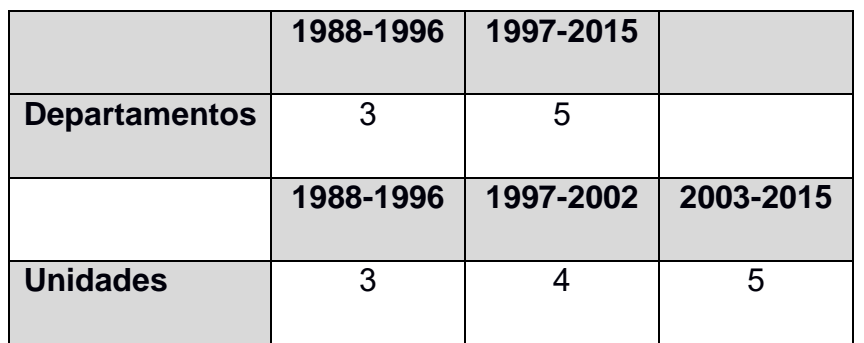

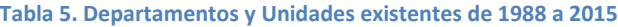

La gráfica 1 muestra la cantidad de investigadores y técnicos académicos adscritos al ICN desde 1988 (año en que se conformó el ICN) hasta 2015.

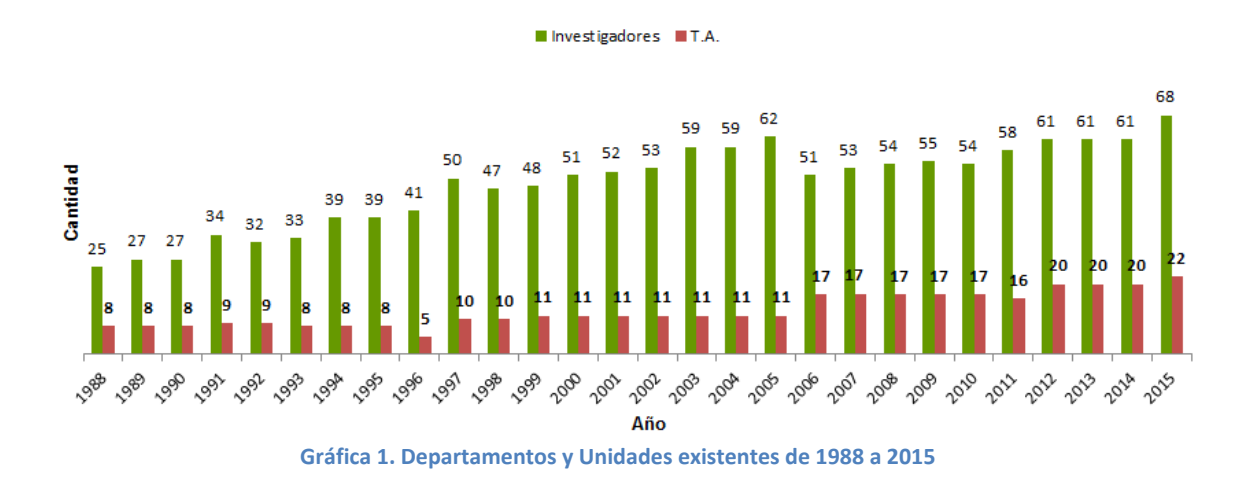

## **2.2 UNIDAD DE INFORMACIÓN Y BIBLIOTECA MARCOS ROSENBAUM**

La Biblioteca del Instituto de Ciencias Nucleares nace en el año de 1967. Su colección comenzó a formarse a partir de la compra de algunos libros que solicitaban los investigadores más otros libros del Centro de Investigaciones en Materiales con quien se unió en el año de 1969.

En el año de 1971 el Laboratorio Nuclear y el Centro de Investigaciones en Materiales se separan y de la misma manera se separa la colección que se había formado anteriormente. La forma en que distribuyeron los materiales fue seleccionando las líneas de investigación concernientes a cada entidad. Durante la ampliación de las instalaciones del Centro de Estudios Nucleares que se llevó a cabo en el año de 1979, se asigna un espacio para la biblioteca con una superficie aproximada de 100m². Durante la transformación del Centro de Estudios Nucleares a Instituto de Ciencias Nucleares en el año de 1988, el acervo de la biblioteca se duplicó y tal fue el crecimiento de su colección que el espacio resultaba insuficiente e incómodo para los usuarios.

Afortunadamente en 1995 con un proyecto de inversión se dotó de un apoyo económico al Instituto para la realización de obras de ampliación, durante las cuales la biblioteca fue beneficiada con la adquisición de mobiliario e incremento en la superficie a 824m², de esta forma las instalaciones brindan espacios óptimos a los usuarios y mejoran la distribución de su acervo. En el año de 1996 la biblioteca adquirió el nombre de Unidad de Información y Biblioteca y el 17 de abril del 2015 se nombra a la biblioteca del ICN en honor al Emérito Dr. Marcos Rosenbaum Pitluck "Unidad de Información y Biblioteca Marcos Rosenbaum".

El objetivo de la Unidad de Información y Biblioteca es "Proporcionar información relevante y oportuna al personal académico del Instituto, estudiantes asociados y usuarios externos interesados en los programas académicos que desarrolla el Instituto de Ciencias Nucleares" (Instituto de Ciencias Nucleares, 1992).

De acuerdo con la estructura organización del ICN la UIB depende de la Secretaría Académica y está conformada por una coordinación y dos áreas: Sistemas de información y Biblioteca.

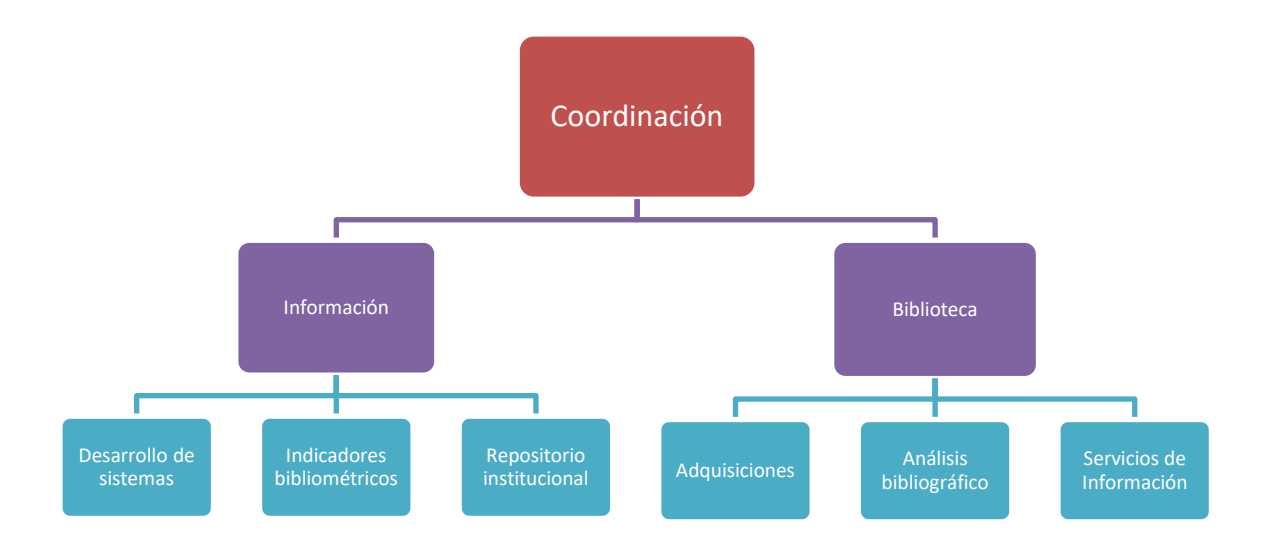

**Figura 9. Organigrama de la Unidad de Información y Biblioteca (UIB) del ICN** 

El personal está conformado por:

- 2 bibliotecarios
- 1 Coordinador de la Unidad
- 1 Académico en Servicios de Información
- 1 Académico en Sistemas de Información
- 1 Secretaria
- 1 Lic. en Bibliotecología como personal de apoyo

Las líneas de investigación bajo las cuales trabaja la biblioteca son:

- Automatización de bibliotecas
- Repositorio institucional
- Diseño de páginas web
- Desarrollo de la biblioteca virtual

Tiene capacidad para 30,000 volúmenes en el acervo general. Cuenta con equipo de sonido para música ambiental, micrófono en caso de emergencias, equipo de detección contra incendios, alarmas de seguridad contra robo de libros y subestación eléctrica propia.

La biblioteca del ICN es especializada y sus colecciones comprenden 14,949 títulos de libros y 17,573 ejemplares. Las principales áreas de especialización del acervo son Física, Química, Astronomía, Tecnología y Matemáticas.

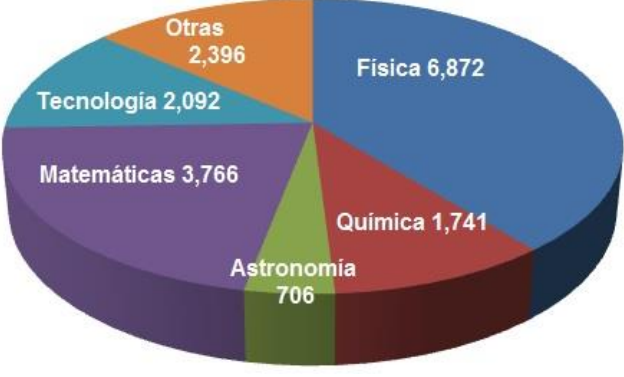

**Gráfica 2. Acervo de libros** 

- Tesis: 300 ejemplares
- Revistas: 325 títulos 25,218 fascículos
- Folletos: 274
- Videos en VHS: 131
- CD: 400

Cabe destacar entre las funciones de la Biblioteca Marcos Rosenbaum las siguientes.

- Adecuar los servicios a los avances de la ciencia y la tecnología en materia de información y documentación.
- Dotar de un centro virtual de información de referencia, consultoría y evaluación sobre las áreas de interés.
- Contribuir a la preservación de la producción científica generada en el ICN, a través del diseño de una aplicación informática que facilite la recopilación de dicha producción.
- Facilitar el acceso a la información generada en el ICN a partir de la recopilación, análisis y conversión de los datos que se encuentran dispersos.
- Proporcionar el acceso rápido a la información digital.
- Permitir el enlace con otros sistemas insertados a la biblioteca sin que necesariamente estén formando parte de ella como son: revistas, libros, memorias de investigación entre otros.

Funciones del área de sistemas de información

- Análisis, diseño, desarrollo y mantenimiento de sistemas creados en el área
- Desarrollo de la página web de la biblioteca
- Desarrollo de sistemas de apoyo a la unidad de docencia
- Mantenimiento del sistema de automatización de bibliotecas Aleph 500
- Desarrollo y mantenimiento del sistema de adquisiciones
- Análisis, diseño y desarrollo del sistema del informe anual
- Desarrollo y mantenimiento del sistema de estadísticas
- Desarrollo y mantenimientos del directorio académico

Acorde a las funciones que se mencionan, la Biblioteca Marcos Rosenbaum está facultada para la realización de sistemas de gestión de información, ya que de esta manera está adecuando los servicios que presta, a los avances de la ciencia y la tecnología en materia de información y documentación. También es importante resaltar que, con el desarrollo del Sistema Integral de Gestión de Información, está contribuyendo a la concentración de la producción científica generada en el ICN, ya que este sistema no solo contiene la información bibliográfica de la producción actual y la publicación en formato PDF, sino que también contiene esta información desde 1988, año en que fue fundado Instituto. Estas funciones aunadas al involucramiento del profesional bibliotecario en el análisis, diseño y desarrollo de sistemas, permite la generación de herramientas tecnológicas que apoyan en resguardo y divulgación de la información generada por la Institución.

# **2.3 INFORME ANUAL DE ACTIVIDADES UNAM**

El personal académico de la UNAM está obligado a someter un informe anual de labores que incluya tanto su formación personal como la de recursos humanos a través de la impartición de cátedra, la participación en espacios académicos para la aportación de nuevos conocimientos, así como otras actividades que proyecte realizar durante el año siguiente. De acuerdo con el Estatuto de Personal Académico artículo 60 dicho informe se someterá a aprobación del consejo técnico, interno o asesor.

La información de dichos informes es recopilada en cada una de las dependencias y posteriormente es concentrada por la Dirección General de Planeación para la generación de diversos productos estadísticos que sirven a su vez como informe a órganos gubernamentales como la Secretaría de Hacienda y Crédito Público SHCP, la Secretaría de Educación Pública SEP, entre otros.

Ante la necesidad de informar a organismos internos y externos a la UNAM sobre la actividad académica de sus recursos humanos, las instituciones han desarrollado herramientas y mecanismos que permiten la generación del informe anual de actividades.

En cuanto a la estructura orgánica de la UNAM, está encabezada por un Rector quien, apoyado del Consejo Universitario, La Junta de Gobierno, El Patronato Universitario, Directores Académicos y la Administración Central, tienen bajo su jurisdicción a la Coordinación de Humanidades, Coordinación de Investigación Científica y Coordinación de Difusión cultural. Cada una de estas Coordinaciones está conformada por Centros e Institutos que responden ante ellas de acuerdo al área en la que se centran sus estudios o investigaciones.

Para el caso de la Coordinación de Humanidades, se pone a disposición de las dependencias que la conforman, el sistema SIAH, descrito anteriormente, encargado de centralizar la información.

La Coordinación de la Investigación Científica adolece de un sistema centralizado orientado a recopilar la información de cada uno de los académicos que pertenece a dicho subsistema por lo que la Unidad de Información y Biblioteca Marcos Rosenbaum del Instituto de Ciencias Nucleares propone un Sistema Integral de Gestión de Información *SIGI* como herramienta para la generación del informe anual de actividades. Además, dicha herramienta ofrece a la institución un producto capaz de controlar y organizar la información académica generando estadísticas dinámicamente

# **2.4 REQUERIMIENTOS DE INFORMACIÓN**

El ICN al pertenecer a la UNAM, está obligado a informar a la Coordinación de la Investigación Científica, órgano superior del cual depende, sobre la actividad académica y científica que realiza. De la misma manera existen organismos a los que les resulta sustancial su actividad, como la Dirección General de Planeación – UNAM, encargada de asignar un presupuesto anual con base en la proyección de la productividad académica generada anualmente por el ICN. Otro organismo que también solicita información al ICN es la Sociedad Mexicana de Física, la cual está conformada por investigadores del mismo ICN y al tratar información sobre Física, el ICN les resulta esencial en cuanto a la generación de información sobre los recursos humanos con los cuales cuenta. Por tal motivo se realiza el análisis de la información que solicitan cada una de estas instancias al ICN y se detallan a continuación.

# **2.4.1 INFORMACIÓN PARA LA SOCIEDAD MEXICANA DE FÍSICA**

La Sociedad Mexicana de Física inició en el año de 1987 la publicación de un catálogo nacional mexicano que para 1995 de convertiría en una publicación iberoamericana con el nombre de "Catálogo Iberoamericano de programas y recursos humanos en Física" el cual contiene un censo informativo sobre universidades, centros e investigadores en el área. Este catálogo está organizado por país y los países contenidos son: Brasil, Chile, Colombia, Costa Rica, Cuba, España, Guatemala, Honduras, México, Perú, Puerto Rico, Uruguay y Venezuela.

El principal objetivo del catálogo es contar con un directorio de recursos humanos y dar a conocer anualmente a la comunidad científica, en especial al área de física, la formación de recursos humanos, infraestructura disponible y personal académico de las instituciones de educación superior y centros de investigación en América Latina.

La información que se incluye en el catálogo es la siguiente: Nombre de la Institución, estado o provincia en la que se encuentra, programas ofrecidos por la institución, año de inicio del programa, tipo de institución. Posteriormente se ordenan por institución, las dependencias, centros o institutos y presentan la siguiente información: titular de la dependencia, nombre de los responsables de los programas, dirección postal y teléfonos, campos de investigación.

Sobre los recursos humanos, se dividen por investigadores y técnicos académicos en el caso UNAM y se presenta la siguiente información: nombre del académico, grado académico obtenido más recientemente, institución donde obtuvo el título, año de obtención del grado, departamento al que pertenece dentro de la institución, líneas de investigación, área general y la especialidad particular, dirección electrónica. Posteriormente se listan los nombres de los becarios posdoctorales.

En cuanto a las instalaciones, este censo, presenta la dirección electrónica de la dependencia, posteriormente información sobre los talleres, biblioteca (colecciones, título y volúmenes), equipo de cómputo con el que se cuenta, infraestructura de red y laboratorios dentro de la dependencia. En algunas instituciones se incluían también resultados del trabajo académico de sus profesores, tales como fichas bibliográficas completas de sus artículos publicados de investigación y enseñanza, títulos de tesis profesionales y de posgrado.

De esta manera la comunidad iberoamericana interesada en el área de la física encuentra dentro del catálogo, información académica útil y actualizada, además de promover una mejor cooperación entre colegas.

La información antes mencionada, deberá estar contenida dentro del SIGI por tratarse de información básica sobre los datos generales de académicos, además el sistema deberá ser capaz de identificar y dividir al tipo de usuario (investigador, técnico académico y posdoctoral).

De la misma forma que el catálogo iberoamericano de la Sociedad Mexicana de Física, la Unidad de Información y Biblioteca del ICN, tiene entre sus funciones la de revisar y actualizar la información de su comunidad académica anualmente. La UIB-ICN proporciona dicha información a la Secretaría Académica del ICN, la cual a su vez transmite los datos a la Sociedad Mexicana de Física.

Actualmente la UIB-ICN recibe un ejemplar del catálogo iberoamericano en un CD.

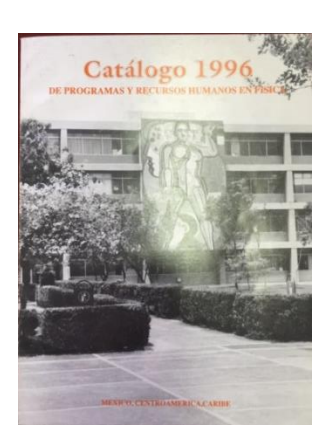

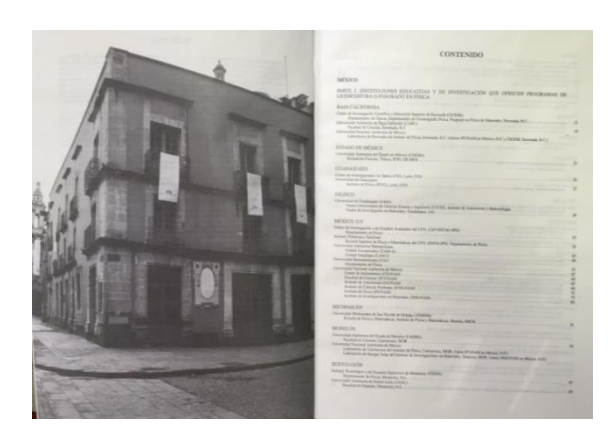

**Foto 1. Portada del catálogo de 1996 (izquierda) Foto 2. Contenido del catálogo 1996 (derecha)** 

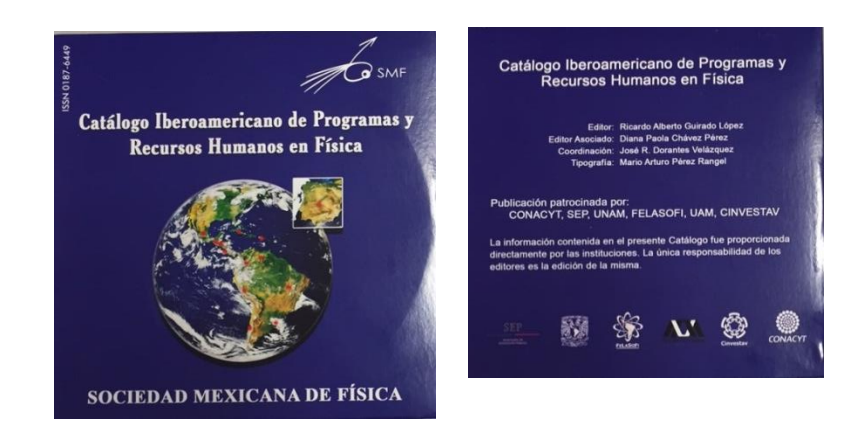

**Foto 3. Catálogo Iberoamericano de Programas y Recursos Humanos en Física 2015 en CD**

# **2.4.2 INFORMACIÓN PARA LA DIRECCIÓN GENERAL DE PLANEACIÓN (DGPL) UNAM**

La DGPL UNAM reúne en su sitio web información sobre todas las entidades que conforman a la UNAM y secciona la información en los rubros de:

- 1. Agenda
- 2. Memoria
- 3. Planeación
- 4. Estadística
- 5. Publicaciones
- 6. Cursos

Dentro de la primera sección **Agenda** se pueden encontrar las ediciones anuales de la Agenda Estadística UNAM ordenadas por año del más reciente al más antiguo. En el sitio web se puede encontrar la agenda a partir del año 2000, si se desea consultar o descargar una edición entre 1959 y 2015 se puede hacer desde el minisitio dedicado a anuarios y agendas estadísticas.

El índice la Agenda Estadística UNAM es el siguiente:

- Presentación
- La UNAM en números
- Personal académico (académicos por figura, académico por subsistema, nombramiento por figura, nombramiento por subsistema, escolaridad)
- Docencia (población escolar total, población por área del conocimiento, población de posgrado, población de maestría y doctorado, población de especialización, población de licenciatura, carreras con mayor población, población de bachillerato, egreso y exámenes de grado, titulación, serie de población escolar, serie de egreso, serie de oferta educativa)
- Investigación (Investigadores en el SNI, proyectos de investigación, productos de investigación, tesis dirigidas por investigadores, series de productos de investigación, serie de investigadores en el SNI)
- Difusión cultural (actividades de difusión cultural, asistencia a eventos de difusión cultural, funciones en el Centro Cultural Universitario, asistencia a recintos del Centro Cultural Universitario, acervos especializados en difusión cultural, producción editorial)
- Apoyo a la actividad institucional (programas de apoyo al personal académico, becas para estudiantes, cooperación y movilidad nacional e internacional, acervo bibliográfico, servicios bibliotecarios, planta física, nombramientos del personal administrativo, presupuesto de ingresos, presupuesto de egresos)

En cuanto a la segunda sección sobre la **Memoria UNAM,** se trata de una publicación anual que reúne los informes de todas las entidades de la UNAM con información correspondiente a las actividades académicas realizadas durante un año.

Dentro de esta sección se pueden consultar las ediciones desde el año 2000 hasta la Memoria UNAM 2015, en el minisitio dedicado a los 40 años de Memoria UNAM, se pueden consultar las memorias publicadas entre 1973 y 2012.

La información se encuentra organizada por tipo de entidad e incluye el rubro de Investigación científica.

Cada una de las entidades presenta información respecto a las actividades, logros, resultados alcanzados durante el año y un resumen estadístico. Esta información se puede descargar en formato PDF y en la misma página de la Memoria se puede encontrar una liga al sitio web de la entidad.

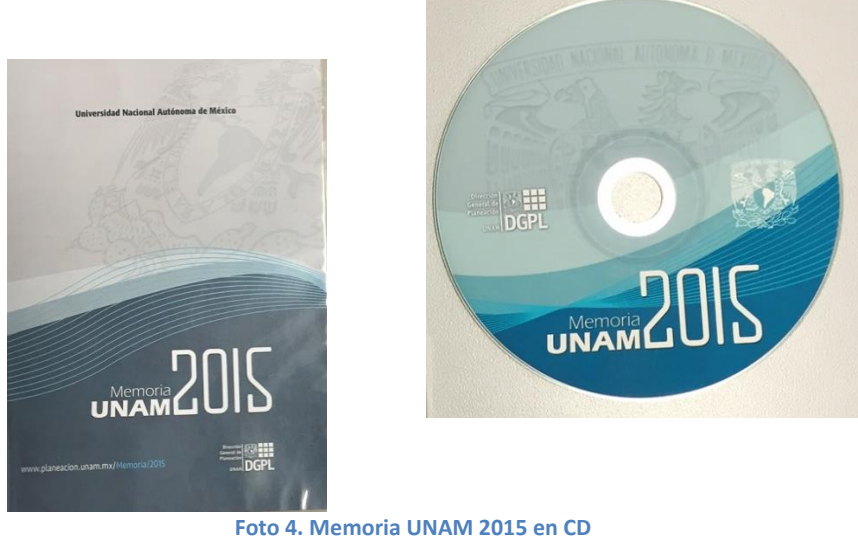

La información que se genera en el caso del ICN-UNAM es:

- Nombre de la dependencia
- Nombre del director
- Fecha desde la cual asume el cargo
- Estructura académica
- Campus
- Cronología institucional
- Sitio web
- Área
- Logros
- Personal académico
- Investigación y sus resultados
- Vinculación con la sociedad, cooperación, colaboración y servicios
- Organización y participación en eventos académicos
- Premios y distinciones
- Intercambio académico
- Docencia
- Divulgación científica
- Infraestructura

El tercer rubro es la sección de **Planeación** (Subdirección de Planeación) y su principal tarea es apoyar a todas y cada una de las entidades académicas en la creación de sus planes de desarrollo, así como apoyarlas para que puedan cumplir con los objetivos que se hayan formulado.

La estructura se esta sección es la siguiente:

Planes de desarrollo

Facultades y escuelas

Institutos

Centros

# Materiales de apoyo

Elementos para elaboración de los Planes de Desarrollo Institucional

Plan de Desarrollo 2011-2015

Plan de Desarrollo 2008-2015

Guía mínima

Ruta de planeación

Distribución del ingreso y educación superior. EL caso de la UNAM

Lineamientos para elaboración de una propuesta académica para el

periodo 2007-2011

Normatividad

Artículos 8 y 9 de la Ley Orgánica (1945)

 Estatuto General (1962) Reglamento de Planeación (1998) Acuerdo para la instalación del Consejo de Planeación (2001) Acuerdo que reestructura la administración central para el fortalecimiento de la planeación universitaria (28 noviembre 2011) Evaluaciones externas a Programas Federales Evaluación de diseño 2009-E010 Evaluación de diseño 2009-E021 Evaluación de diseño 2010-U018 Evaluación específica de desempeño 2009-2010-E010 Evaluación específica de desempeño 2009-2010-E021 Evaluación específica de desempeño 2010-2011-U018 Evaluación de consistencia y resultados 2011-2012-U018

La cuarta sección de la página de la Dirección General de Planeación es la concerniente a **Estadística** la cual "ofrece servicios de información estadística en línea, orientados a satisfacer requerimientos de numeralia universitaria, series históricas de estadística básica, indicadores institucionales y de consultas dinámicas a los acervos de datos estadísticos" (Dirección General de Planeación, 2016).

El Portal de Estadística Universitaria (PEU) contiene las siguientes secciones: Numeralia, Agenda estadística, Series estadísticas UNAM, Sistema Dinámico de Estadísticas Universitarias (SIDEU), Perfil alumnos de primer ingreso a la UNAM, Perfil alumnos egreso e Indicadores presupuestarios.

Es relevante mencionar que para la sección de Numeralia el ICN aporta información sobre sus académicos, graduados, investigación, cooperación y movilidad académica y estudiantil y presencia nacional e internacional. La riqueza de esta página nos permite ver la fuente, así como la serie histórica en una hoja de cálculo Excel.

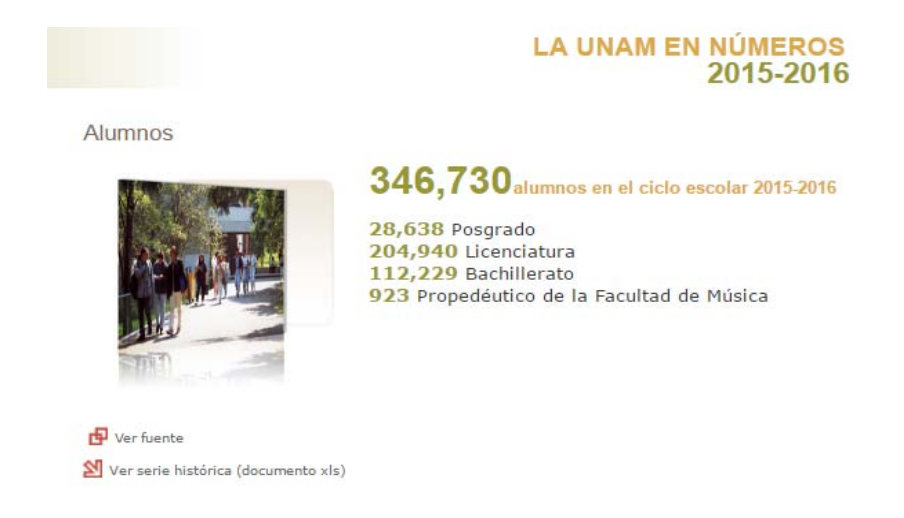

**Figura 10. Pantalla de Numeralia La UNAM en Números 2015-2016**

Para la sección de *Series estadísticas UNAM* el ICN aporta información sobre Docencia, personal académico, programas de apoyo al personal académico e investigación, entre otros.

De la información que publica la Dirección General de Planeación se planea que el SIGI sea capaz de registrar la siguiente:

**Tabla 6. Información solicitada por DGPL- UNAM sobre académicos y presupuesto** 

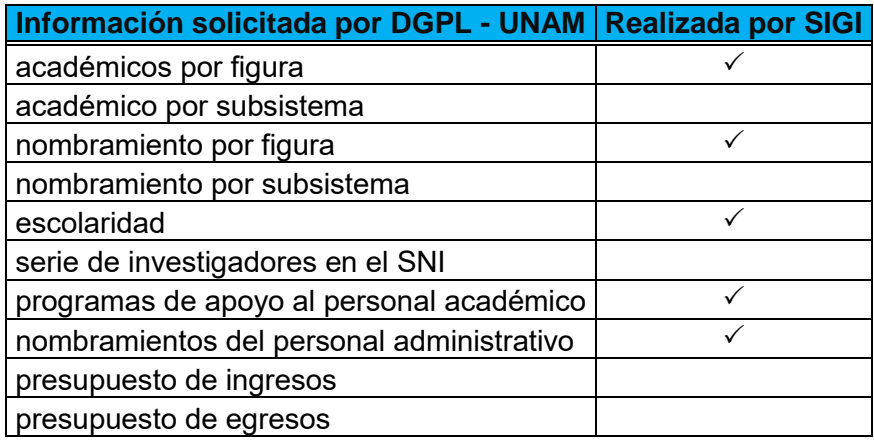

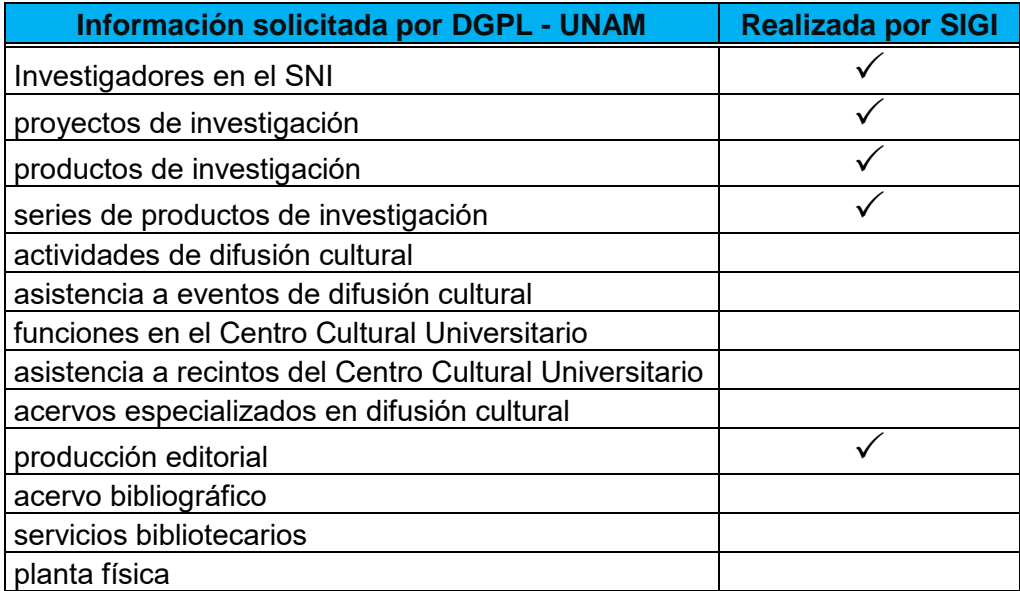

#### **Tabla 7. Información solicitada por DGPL – UNAM sobre productividad y eventos**

#### **Tabla 8. Información solicitada por DGPL – UNAM sobre docencia**

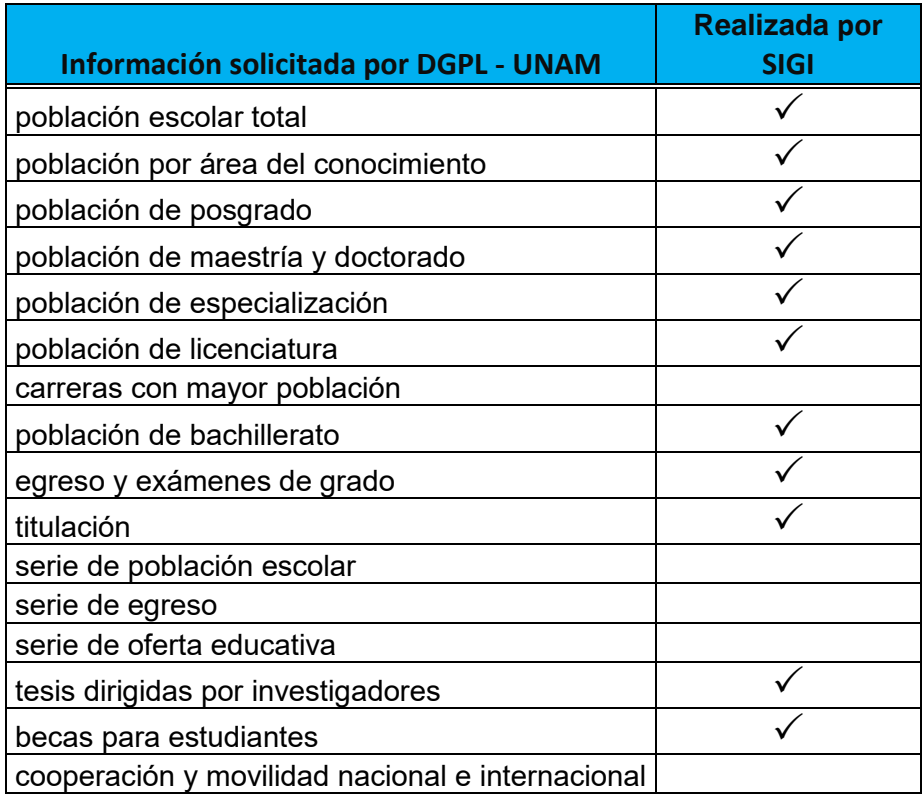

Los rubros que no se contemplan para el SIGI están relacionados principalmente con información institucional, como el presupuesto, información por subsistema o el concentrado de datos de estudiantes que es información que poseen los posgrados.

# **2.4.3 INFORMACIÓN PARA LA COORDINACIÓN DE LA INVESTIGACIÓN CIENTÍFICA**

Anteriormente en el punto *2.3 INFORME ANUAL DE ACTIVIDADES UNAM,* se especificó la estructura orgánica de la UNAM, en donde los centros e institutos de investigación de la UNAM se agrupan en dos grandes subsistemas que son el de la Investigación en Humanidades (SIH) y el de la Investigación Científica (SIC). La Coordinación de la Investigación Científica dispone de un sistema de información con el nombre de "Sistema de Concentración de Información del Subsistema de la Investigación Científica (CISIC)". El sistema antes mencionado debe ser capturado por las dependencias pertenecientes a esta Coordinación durante las fechas específicas.

El Sistema de Concentración de Información del Subsistema de la Investigación Científica organiza la información de la siguiente manera:

**Módulo II** Cuadros resumen de los módulos del CISIC para: Informe Rectoría e Informe CONACyT

*Entidad y organización* Objetivos y logros de la entidad

## *Docencia*

Número total de alumnos en la entidad Número total de alumnos en la entidad de servicio social Número total de alumnos en la entidad de licenciatura Número tota l de alumnos en la entidad de especialidad Número total de alumnos en la entidad de maestría Número total de alumnos en la entidad de doctorado Número total de alumnos en la entidad becados Total de alumnos graduados Total de alumnos graduados de licenciatura Total de alumnos graduados de especialidad Total de alumnos graduados de maestría Total de alumnos graduados de doctorado Total de alumnos graduados y becados

#### *Proyectos*

Número de proyectos totales Número de proyectos permanentes Número de proyectos temporales Número de proyectos de los cuales la entidad es responsable Número de proyectos en los cuales la entidad participa Proyectos En proceso Proyectos Concluidos Proyectos Nuevos Proyectos Individuales Proyectos Colectivos Proyectos Institucional entidad Proyectos Institucional SIC Proyectos Institucional UNAM Proyectos Nacionales Proyectos Internacionales Proyectos con objetivo básico Proyectos con objetivo aplicado Proyectos con objetivo desarrollo tecnológico Proyectos con objetivo innovación Proyectos con Presupuesto entidad UNAM Proyectos con Recursos autogenerados Proyectos con Recursos o presupuestos competidos o concursados Proyectos con Gubernamental federal Proyectos con Gubernamental estatal

Proyectos con Privado Proyectos con Privado no lucrativo Proyectos con Recursos del Extranjero Proyectos en Generación de nuevo conocimiento Proyectos en Salud Proyectos en Medio ambiente y cambio climático Proyectos en Energías Proyectos en Sector empresarial Proyectos en Agricultura y alimentación

#### *Publicaciones y otros resultados*

Número de Artículos indizados (México y Extranjero) Número de Artículos no indizados (México y Extranjero) Número de Artículos en memorias en extenso (México y Extranjero) Número de Libros de los académicos, publicados (México y Extranjero) Número de Capítulos en libros (México y Extranjero) Número de Mapas (México y Extranjero) Número de Reportes técnicos (México y Extranjero) Número de Otras publicaciones científicas (México y Extranjero) Número de Artículo indizados publicados por Posdoctorales en el año (México y Extranjero) Número de patentes nacionales solicitadas Número de patentes nacionales otorgadas Número de patentes internacionales solicitadas Número de patentes internacionales otorgadas

#### *Difusión*

Participación y organización de Producción editorial periódica (México y Extranjero) Participación y organización de Participación y organización de Edición de libros arbitrados (México y Extranjero) Participación y organización de Otros productos editoriales (México y Extraniero) Participación y organización de Arbitrajes (México y Extranjero) Participación y organización de Coloquios (México y Extranjero) Participación y organización de Conferencias (México y Extranjero) Participación y organización de Congresos (México y Extranjero) Participación y organización de Cursos (México y Extranjero) Participación y organización de Diplomados (México y Extranjero)

Participación y organización de Encuentros (México y Extranjero) Participación y organización de Foros (México y Extranjero) Participación y organización de Jornadas (México y Extranjero) Participación y organización de Mesas redondas (México y Extranjero) Participación y organización de Módulos exposiciones (México y Extranjero) Participación y organización de Módulos ferias (México y Extranjero) Participación y organización de Reuniones (México y Extranjero) Participación y organización de Seminarios (México y Extranjero) Participación y organización de Simposios (México y Extranjero) Participación y organización de Talleres (México y Extranjero) Participación y organización de Videoconferencias (México y Extranjero) Participación y organización de Ferias (México y Extranjero) Participación y organización de Exposiciones de divulgación (México y Extranjero) Participación y organización de Cátedras (México y Extranjero) Participación y organización de Charlas de divulgación (México y Extranjero) Participación y organización de Otras actividades (México y Extranjero)

#### *Divulgación*

Participación y organización de Cafés científicos (México y Extranjero) Participación y organización de Coloquios (México y Extranjero) Participación y organización de Conferencias (México y Extranjero) Participación y organización de Congresos (México y Extranjero) Participación y organización de Cursos (México y Extranjero) Participación y organización de Diplomados (México y Extranjero) Participación y organización de Encuentros (México y Extranjero) Participación y organización de Foros (México y Extranjero) Participación y organización de Jornadas (México y Extranjero) Participación y organización de Mesas redondas (México y Extranjero) Participación y organización de Módulos exposiciones (México y Extranjero) Participación y organización de Módulos ferias (México y Extranjero) Participación y organización de Reuniones (México y Extranjero) Participación y organización de Seminarios (México y Extranjero) Participación y organización de Simposios (México y Extranjero) Participación y organización de Talleres (México y Extranjero) Participación y organización de Videoconferencias (México y Extranjero) Participación y organización de Ferias (México y Extranjero) Participación y organización de Exposiciones de divulgación (México y

Extranjero)

Participación y organización de Cátedras (México y Extranjero) Participación y organización de Charlas de divulgación (México y Extranjero) Participación y organización de Otras actividades (México y Extranjero)

# *Premios o distinciones otorgados al personal académico y alumnos de la entidad u otorgados por la entidad*

UNAM (recibidos por los académicos) Nacionales (recibidos por los académicos) Extranjeros (recibidos por los académicos) Otorgados por la entidad a académicos Otorgados a alumnos de la entidad Otorgados por la entidad a alumnos

#### *Módulo III Producción investigadores y becarios posdoctorales DGAPA*

Sin producción durante el año Artículos indizados internacionales Artículos indizados nacionales Capítulos en libros Libros publicados por investigadores Graduados de licenciatura (solo investigadores) Graduados de maestría (solo investigadores) Graduados de doctorado (solo investigadores)

## *Entidad y organización*

Datos generales Organización académica Modificaciones en la organización académica Nuevas adquisiciones de equipo mayor Museos a cargo de la entidad **Bibliotecas** Bancos de datos Líneas de investigación de la entidad

# **Académicos**

*Datos para la memoria UNAM sobre académicos*

Total de investigadores y técnicos académicos

Número de investigadores y técnicos académicos de sexo femenino Edad promedio de investigadores y técnicos académicos Antigüedad promedio de investigadores y técnicos académicos Plazas definitivas de investigadores y técnicos académicos Plazas en el subprograma de incorporación de jóvenes académicos de carrera Adscritos a unidades y estaciones foráneas Número de investigadores y técnicos académicos con doctorado Número de investigadores y técnicos académicos con maestría Número de investigadores y técnicos académicos con licenciatura Total de investigadores y técnicos académicos en el S N I Número de investigadores y técnicos académicos con S N I nivel III o eméritos Número de investigadores y técnicos académicos con PRIDE o PAIPA Número de cátedras CONACyT Número de personas por honorarios Número de Becarios posdoctorales UNAM-DGAPA Número de Posdoctorales de otras instituciones Personal académico adscrito al Subsistema de la Investigación Científica Becarios posdoctorales becados por DGAPA Becarios posdoctorales no becados por DGAPA Académicos contratados por otros medios

## **Investigación**

- *Datos para la Memoria UNAM sobre investigación*
- Líneas de investigación Proyectos de investigación nuevos Proyectos de investigación en proceso Artículos indizados Artículos no indizados Artículos en memorias (en extenso) Libros de los académicos, publicados Capítulos en libros Reportes técnicos Mapas Otras publicaciones científicas Artículos de difusión Artículos de divulgación Producción total Patentes nacionales Solicitadas

Patentes nacionales Otorgadas Patentes internacionales Solicitadas Patentes internacionales Otorgadas Otros productos Proyectos de investigación Artículos indizados y no indizados Libros publicados por la entidad Capítulos en libros Mapas Reportes técnicos o dictámenes **Patentes** Otros resultados de investigación

# **Vinculación**

I

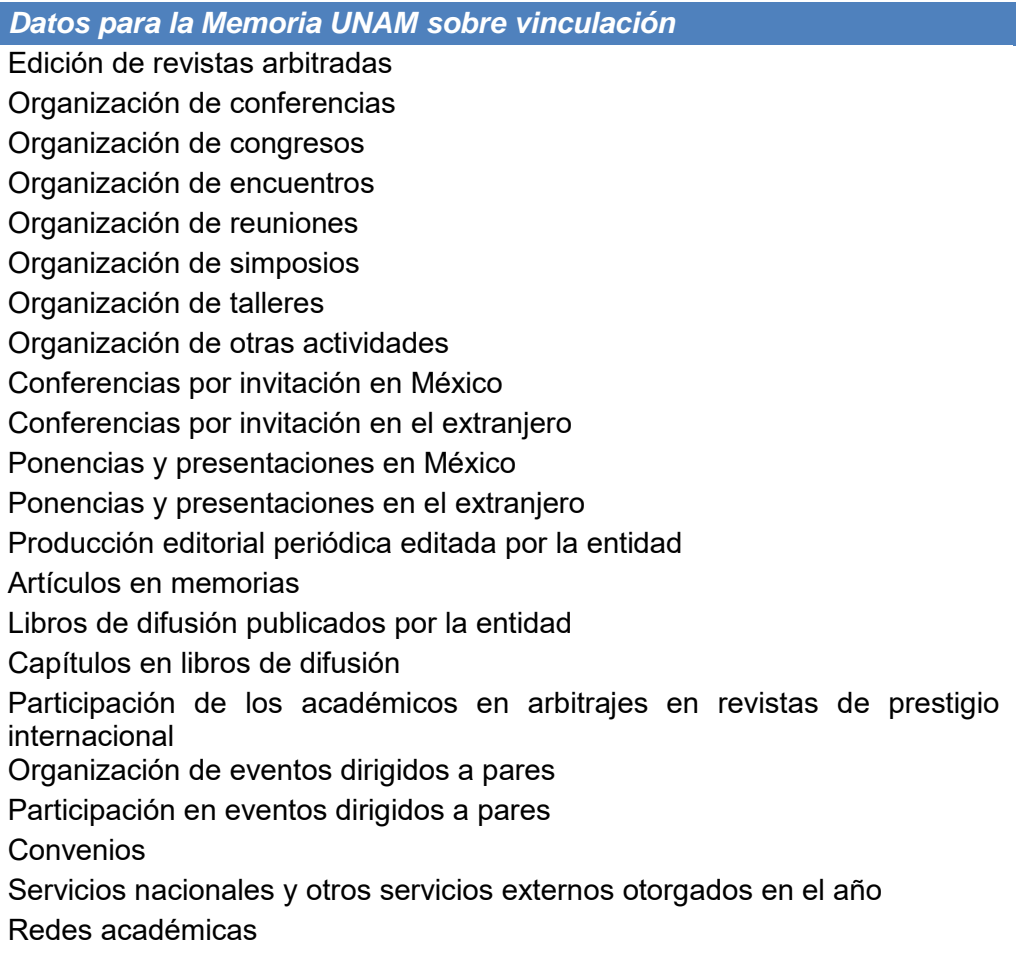

# **Divulgación**

*Datos para la Memoria UNAM sobre divulgación*

Organización de coloquios

Organización de módulos de ferias

Organización de charlas de divulgación

Ponente en coloquios

Ponente en módulos de ferias

Ponente en charlas de divulgación

Asistencia a coloquios

Asistencia a módulos de ferias

Asistencia a charlas de divulgación

Publicaciones en internet

Presencia en radio

Presencia en televisión

Producción editorial periódica editada por la entidad

Artículos de divulgación

Libros de divulgación publicados por la entidad

Capítulos en libros de divulgación

Organización de eventos dirigidos a los no expertos

Participación en eventos dirigidos a los no expertos

Programas de radio, televisión e internet

# **Distinciones**

*Datos para la Memoria UNAM sobre distinciones*

Premios, distinciones, reconocimientos, medallas:

UNAM (recibidos por los académicos)

Nacionales (recibidos por los académicos)

Extranjeros (recibidos por los académicos)

Recibidos por alumnos de la entidad

Otorgados por la entidad a alumnos

Total recibidos

Premios o distinciones recibidos por académicos de la entidad

Premios o distinciones otorgados por la entidad a académicos

## **Intercambio**

*Datos para la Memoria UNAM sobre intercambios*

Visitas con financiamiento con programas de intercambio institucionales de la UNAM

Vistas con otros financiamientos

Salidas con financiamiento con programas de intercambio institucionales de la UNAM

Salidas con otros financiamientos

Visitas hechas a la entidad

Salidas de los académicos de la entidad

Sabáticos de los académicos de la entidad

Sabáticos de otros académicos en la entidad

# **Docencia**

*Datos para la Memoria UNAM sobre docencia*

Programas en que participa formalmente la entidad, por nivel, y acumulados de "otros programas" Número de participaciones de los académicos en cursos Cursos impartidos por la entidad y/o sus académicos (grupo-asignatura) Alumnos graduados por tutores de la entidad (Tesis dirigidas terminadas) Cursos únicos impartidos en bachillerato Cursos únicos impartidos en licenciatura Cursos únicos impartidos en especialidad Cursos únicos impartidos en maestría Cursos únicos impartidos en doctorado Cursos únicos impartidos en otros Total de alumnos de licenciatura Total de alumnos de licenciatura con beca Total de alumnos de especialidad Total de alumnos de especialidad con beca Total de alumnos de maestría Total de alumnos de maestría con beca Total de alumnos de doctorado Total de alumnos de doctorado con beca Total de alumnos de otros Total de alumnos de otros con beca Alumnos participando en la entidad Graduados participando en la entidad Cursos regulares impartidos Cursos únicos impartidos

Programas de estudio en los que la entidad es sede Participación en la creación o reestructuración de programas de estudio Artículos de docencia Libros de docencia publicados por la entidad Capítulos en libros de docencia Proyectos docentes Investigadores de otros países invitados a impartir cursos en el SIC

#### *Recursos*

Presupuesto asignado a la entidad Presupuesto de la entidad ejercido

## *Boletines y gacetas*

Boletines y gacetas

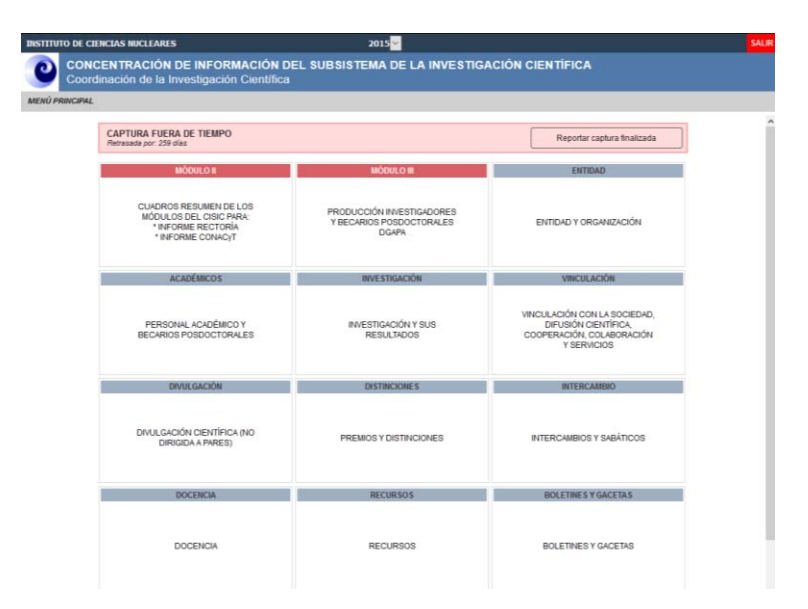

**Figura 11. Pantalla principal de Sistema de Concentración de Información del Subsistema de la Investigación Científica (CISIC)**

Los datos requeridos por el Concentración de Información del Subsistema de la Investigación Científica (CISIC), han funcionado como guía para complementar la información que contienen los formularios del SIGI, de esta manera facilitan el llenado de la información en el Sistema de la Coordinación Científica. Sin embargo no todos los campos se han agregado al SIGI por haber considerado que la información no entra dentro de las actividades del ICN. La Unidad de Información y Biblioteca realiza previamente un análisis y consulta a su comunidad de investigadores en caso de que se contemple realizar cambios en la información que se les solicita en el informe anual.

# **2.5 LA UNIDAD DE INFORMACIÓN Y BIBLIOTECA EN LA AUTOMATIZACIÓN DEL INFORME ANUAL**

La información académica que se genera en el Instituto de Ciencias Nucleares es considerable, igualmente son muchos los datos que se informan a diversos órganos que la requieren para distintos fines. En tal sentido el ICN puede verse beneficiado tanto de los expertos en la gestión de la información, de su comunidad de usuarios y de los sistemas automatizados.

A través del perfil de egreso de la maestría en Bibliotecología y Estudios de la Información es claro identificar las habilidades, aptitudes y actitudes que adquieren los profesionales para la creación de una herramienta capaz de gestionar y organizar la información académica de una institución. El papel de los bibliotecólogos como expertos en gestión de información, consiste en estudiar los datos, planear los diversos servicios o productos que se pueden obtener y la forma en que se va a registrar y a organizar la información de forma automatizada, asimismo debe contar con la habilidad de comunicarse con su comunidad académica para en consenso lograr identificar las necesidades de información y la manera en que se puede automatizar el flujo informativo.

Por lo anterior el objetivo general de esta tesis es la propuesta de un sistema integral de gestión de información como herramienta de apoyo para el registro, organización y difusión de la información académica generada por el Instituto de Ciencias Nucleares de la UNAM y para el logro de este objetivo fueron necesarios los conocimientos y habilidades del bibliotecólogo, los cuales permiten involucrarse en el uso, diseño y desarrollo de tecnologías de información; además, es el profesional indicado para gestionar la información en función de las necesidades de los usuarios, lo que permite a su vez dar un valor agregado a dicha información por medio de diversos productos que ayuden en la toma de decisiones de la Institución.

Por otra parte, el Sistema Integral de Gestión de Información SIGI, busca responder las siguientes preguntas que se incluyen en los objetivos particulares de esta investigación: ¿Qué información es necesaria reportar?, ¿Quién genera dicha información o datos?, ¿Cómo se debe concentrar y organizar la información?, ¿Quién va a utilizar la información?, ¿Cómo se va a recuperar la información?, ¿Cómo se va a difundir la información?

Para responder a los cuestionamientos anteriores se expone lo siguiente.

En primer lugar, se debe de analizar qué información debe proporcionar el ICN a los diversos organismos que se la solicitan y posteriormente realizar la comparación con las actividades académicas que se realizan dentro del ICN. En este caso la principal fuente de generación de información son los académicos y los encargados de diseñar la plantilla o formulario para registrar esta información dentro de una herramienta automatizada son los bibliotecólogos de la Unidad de Información y Biblioteca apoyados por una comisión de biblioteca y del experto en programación de sistemas.

Por otra parte, la gestión de información consiste en discernir el tipo de datos que se les solicitará a los académicos, la forma en que se organizará dentro del sistema, los tiempos en que se habilitará el sistema para su captura, los productos que generará y los cambios o actualizaciones que se deben realizar al sistema para que la información siga siendo de utilidad. Y para saber cómo se va a recuperar la información, se deberá tomar en cuenta que el SIGI contemple dentro
de su estructura la característica de Integridad, la cual refiere que un sistema esté compuesto por diversos módulos, donde cada uno de estos posee funcionalidades específicas con efectos mínimos sobre las tareas de otro módulo, así la información contenida en una sola base de datos puede transferirse de un módulo a otro completando el proceso que debe llevar la información para generar diversos productos o resultados. Las funciones que realiza cada módulo deben ser diferentes, no se deben repetir, es decir, un único módulo debe realizar tareas que sirvan de insumo a otro módulo que lo necesite, evitando así la duplicidad de procesos e información.

Para organizar la información que maneja el SIGI es necesario el involucramiento del Bibliotecólogo, su principal función consiste en establecer qué tipo de datos manejará la base de datos, la relación que debe guardarse entre ellos, los campos y listas que deben normalizarse, las reglas bajo las cuales se da formato a la información y la identificar de indicadores que permitan realizar una medición de la productividad de sus académicos.

Asimismo, el bibliotecólogo junto con investigadores debe identificar a las principales entidades a las cuales se les va a dirigir la información, el formato que se requiere y el nivel de detalle. Ya que según se trató anteriormente se puede observar que la información solicitada por la Sociedad Mexicana de Física solamente incluye datos sobre el personal para crear una agenda de contacto, la Dirección General de Planeación y la Coordinación de la Investigación Científica requieren información más detallada ya que les es necesario generar indicadores, realizar proyecciones para la asignación de un presupuesto, realizar concentrados de información por subsistema, entre otras.

Estudiando a cada una de las instancias y la información que solicitan, se pueden diseñar los productos que debe generar el SIGI, el tipo de información que deben contener, así como el formato. Además de informar a las instancias anteriormente mencionadas, el SIGI difunde la información sobre las actividades académicas

72

realizadas por investigadores y técnicos académicos a través de la página web de la Unidad de Información y Biblioteca, de esta manera brinda a su comunidad la posibilidad de visualizar esta información.

Dentro de este capítulo se identificaron las necesidades del ICN, se analizó la información solicitada por diversas instancias, así como el papel de la Unidad de Información y Biblioteca en la automatización del informe anual de actividades a través del SIGI. Una vez tratado lo anterior se da paso al siguiente capítulo en donde se describirá el procedimiento que se siguió para la creación del Sistema Integral de Gestión de Información.

# **CAPÍTULO 3**

# **3. SISTEMA INTEGRAL DE GESTIÓN DE INFORMACIÓN SIGI**

El desarrollo de este sistema es propuesto por la Unidad de Información y Biblioteca, la cual cuenta con un área de información encargada de realizar sistemas automatizados encaminados a la gestión de la información. El perfil del académico al frente de esta área tiene estudios en sistemas de computación administrativos con conocimientos en Bibliotecología y Estudios de la Información.

En cuanto al proceso para el desarrollo de software, este implica tomar en cuenta varios criterios. En primer lugar, surge el cuestionamiento sobre los desarrollos propios contra la adquisición de un software comercial o la adaptación de algún software libre. Dentro de esta investigación se evaluaron sistemas automatizados ya desarrollados para este fin y utilizados por otras instituciones y que mantenían alguna similitud en los objetivos a lograr por el SIGI, sin embargo, después del análisis que se llevó a cabo por la Unidad de Información y Biblioteca del ICN, se decidió realizar un software a la medida capaz de generar productos específicos para el ICN. Esta decisión obedece principalmente a que los sistemas existentes no tienen las funcionalidades requeridas por el ICN, tales como la generación de estadísticas de productividad por académico y departamento, la generación de un informe por académico y uno institucional, un control sobre formación de recursos humanos, entre otras.

Para lograr el desarrollo de un software a la medida que sea funcional y cumpla con los objetivos que den solución a una necesidad, es necesario crear un vínculo entre el profesional de las tecnologías de información (TI), el profesional de la información o Bibliotecólogo y su comunidad de investigadores. Estos tres actores deberán trabajar juntos desde el análisis de los requerimientos, el diseño y desarrollo del sistema, además el bibliotecólogo será el encargado de identificar la manera en que se organizará la información dentro de un sistema automatizado de manera que el flujo de información sea el óptimo y se obtengan productos con resultados significativos para la toma de decisiones y que permitan la medición del rendimiento institucional a través de gráficas e indicadores.

A continuación, se hace una descripción a detalle sobre los pasos que se siguieron para la obtención de una herramienta automatizada que permite recuperar, organizar y difundir la actividad académica del Instituto de Ciencias Nucleares de la UNAM.

## **3.1 ANÁLISIS DE LA INFORMACIÓN**

Anterior al desarrollo del Sistema Integral de Gestión de Información se realizaron reuniones del personal de biblioteca (analistas de sistemas y bibliotecólogos) con investigadores en donde se plantearon los requerimientos de información, asentando el tipo de datos a recopilar, su naturaleza y el impacto a generar al incluirlos o al descartarlos para la generación de informes o productos.

Como resultado se obtiene una plantilla de datos a recuperar por el sistema, la cual a través del tiempo ha generado los informes de actividades del ICN. Esta platilla ha ido cambiando y sufriendo cambios o adiciones para adaptarse a las nuevas solicitudes de información.

Para la Generación del Sistema Integral de Gestión de Información, se analizaron y compararon los informes generados por el Instituto desde 1988 para crear un compilado de datos que permita obtener la mayor información sobre la actividad académica y que además resulte útil. Durante el análisis se encontró que la información académica que genera el Instituto de Ciencias Nucleares es heterogénea y se encuentra dispersa, lo cual complica al instituto dar respuesta de forma precisa y eficaz a los requerimientos informativos de las diversas entidades mencionadas anteriormente (Coordinación de la Investigación Científica, Sociedad Mexicana de Física y Dirección General de Planeación de la UNAM). Por lo que la principal necesidad del Instituto de Ciencias Nucleares es contar con una herramienta capaz de registrar, organizar y difundir la información relevante sobre la actividad de los académicos del Instituto y que a su vez sea relevante y útil para la Unidad de Información y Biblioteca del mismo Instituto.

El siguiente análisis revisa la información contenida en cada uno de los informes institucionales publicados por el ICN desde 1988 hasta el 2015. Este estudio permite obtener un concentrado de los grandes rubros en los que se organiza la información académica, así como datos contenidos dentro de cada sección.

El resultado que se obtiene funciona como un primer esquema para el diseño de la base de datos del sistema, en donde las secciones principales resultaran en tablas de la base de datos y la información que contiene cada sección conformarán los campos de cada una de las tablas.

 Durante este análisis se observó que los grandes rubros o secciones fueron cambiando de nombre y aparecieron nuevos, lo que nos indica que tanto la información que se recopila y la información que solicitan las instancias mencionadas anteriormente, cambia constantemente y el sistema debe ser flexible para captar estos cambios o adecuaciones. Partiendo de un buen diseño de la base de datos, el sistema será capaz de actualizarse, agregando campos o desapareciendo otros conformes se vayan requiriendo a futuro.

La principal razón por la que se fueron agregando más secciones al informe institucional, es por la consolidación que ha tenido el Instituto de Ciencias Nucleares al pasar de los años, como ejemplo, la introducción de nuevas instancias que financien proyectos, la generación de recursos humanos especializados en nuevas líneas de investigación, la apertura del Instituto para realizar nuevas aportaciones a la tecnología y a la industria, nuevas colaboraciones con otras instituciones, la creación de la Unidad de Vinculación encargada de la prestación de servicios científico-tecnológicos, la creación de la Unidad de Comunicación de la Ciencia encargada de difundir información sobre ciencia y tecnología a la sociedad, entre otros, proyectando todo esto en informes cada vez más extensos y ricos en información.

Ante la situación planteada, la base de datos fue estructurada de tal manera que sea posible agregar nuevos campos a tablas ya existentes, así como anexar nuevas tablas a la base de datos, esto se logra dejando como llaves primarias de las tablas exclusivamente a los campos de identificación únicos, como por ejemplo el id del usuario y el índice del registro.

A continuación, se muestra la información identificada en cada uno de los informes anuales publicados por el Instituto de Ciencias Nucleares – UNAM de 1988 a 2015:

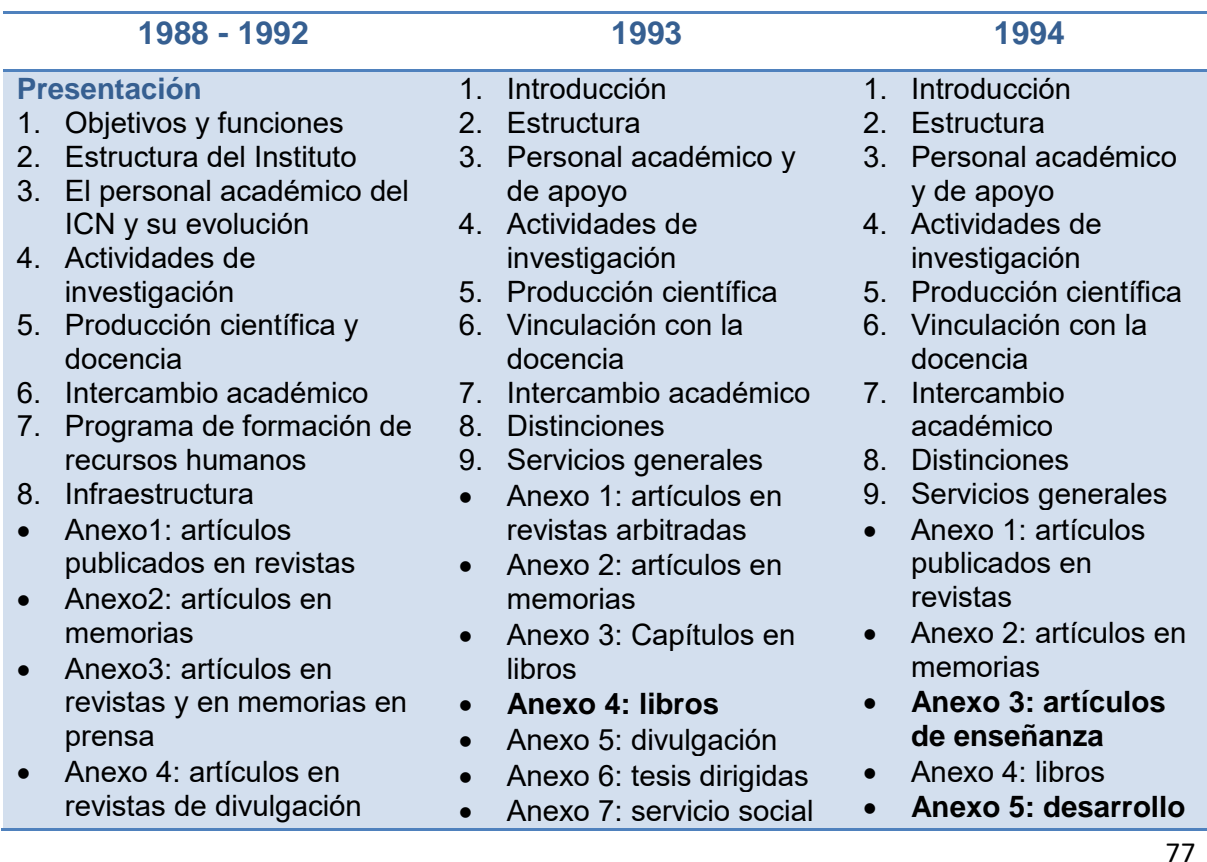

**Tabla 9. Contenido de los informes anuales de 1988 a 1994**

- Anexo 5: informes y reportes
- Anexo 6: tesis dirigidas terminadas
- Anexo 7: tesis en proceso
- Anexo 8: cursos impartidos
- Anexo 9: eventos en los que participó el personal
- Anexo 10: estudiantes que concluyen su servicio social
- Anexo 11: investigadores visitantes
- Anexo 12: Libros publicados

#### • Anexo 8: cursos

- curriculares impartidos Anexo 9: distinciones
- Anexo 10: Participación
- en eventos académicos
- Anexo 11: visitantes recibidos
- Anexo 12: visitas de colaboración del personal ICN

#### **de software**

- Anexo 6: divulgación
- Anexo 7: tesis dirigidas terminadas
- Anexo 8: tesis en proceso
- Anexo 9: servicio social
- Anexo 10: cursos impartidos
- Anexo 11: distinciones
- Anexo 12: participación en eventos
- Anexo 13: visitantes recibidos
- Anexo 14: visitas del personal del ICN

**Tabla 10. Contenido de los informes anuales de 1995 a 1999**

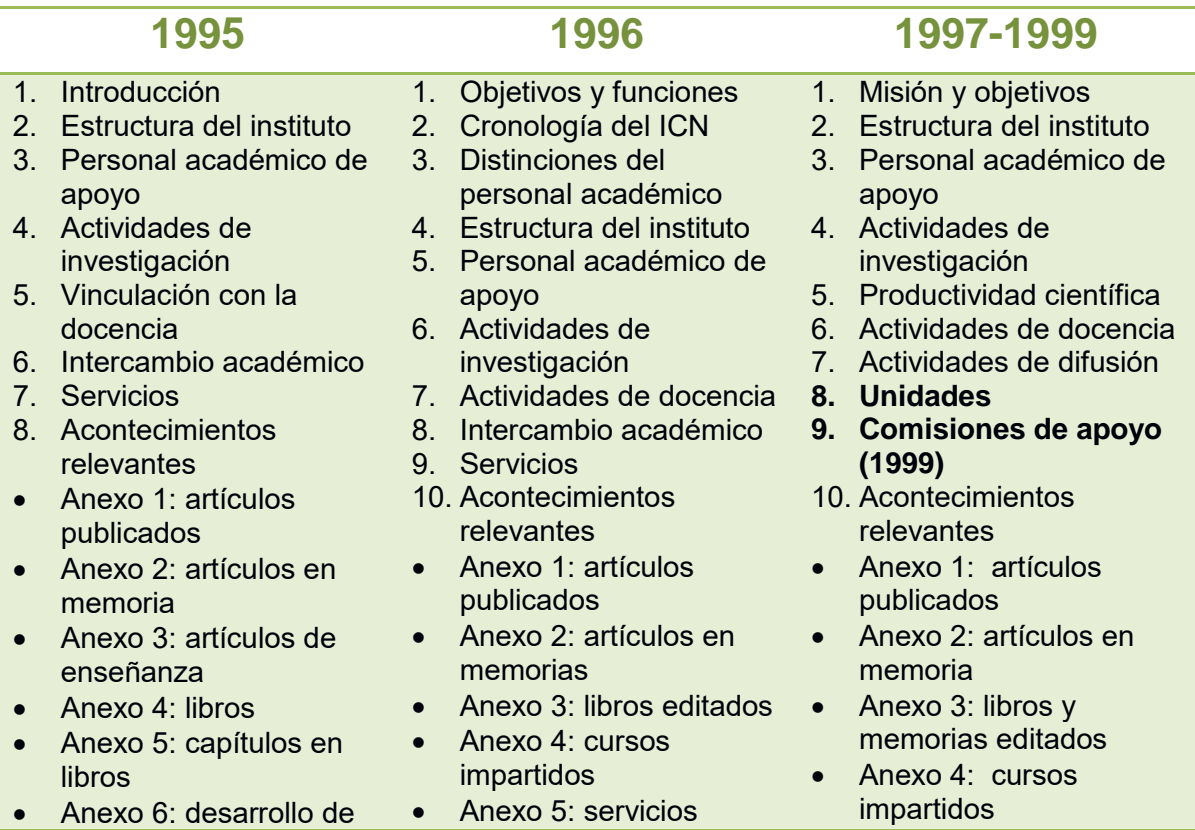

#### software

- Anexo 7: divulgación
- Anexo 8: tesis dirigidas terminadas
- Anexo 9: tesis dirigidas en proceso
- Anexo 10: servicio social concluido y en proceso
- Anexo 11: cursos impartidos
- Anexo 12: participación en eventos académicos
- Anexo 13: visitantes recibidos
- Anexo 14: visitas del personal ICN
- Anexo 15: proyectos de investigación con apoyo externo

sociales supervisados

- Anexo 6: tesis dirigidas
- Anexo 7: visitantes recibidos
- Anexo 8: visitas del personal del ICN
- Anexo 9: proyectos de investigación con apoyo externo
- Anexo 10: servicios de irradiación
- Anexo 11: lista de coloquios impartidos
- Anexo 5: servicios sociales supervisados
- Anexo 6: tesis dirigidas
- Anexo 7: visitas recibidas
- Anexo 8: visitas del personal del ICN
- Anexo 9: proyectos con apoyo externo
- **Anexo 10: servicios de irradiación**
- Anexo 11: coloquios
- **Anexo 12: presupuesto operativo e ingresos extraordinarios del ICN (1999)**

#### **Tabla 11. Contenido de los informes anuales de 2000 a 2011**

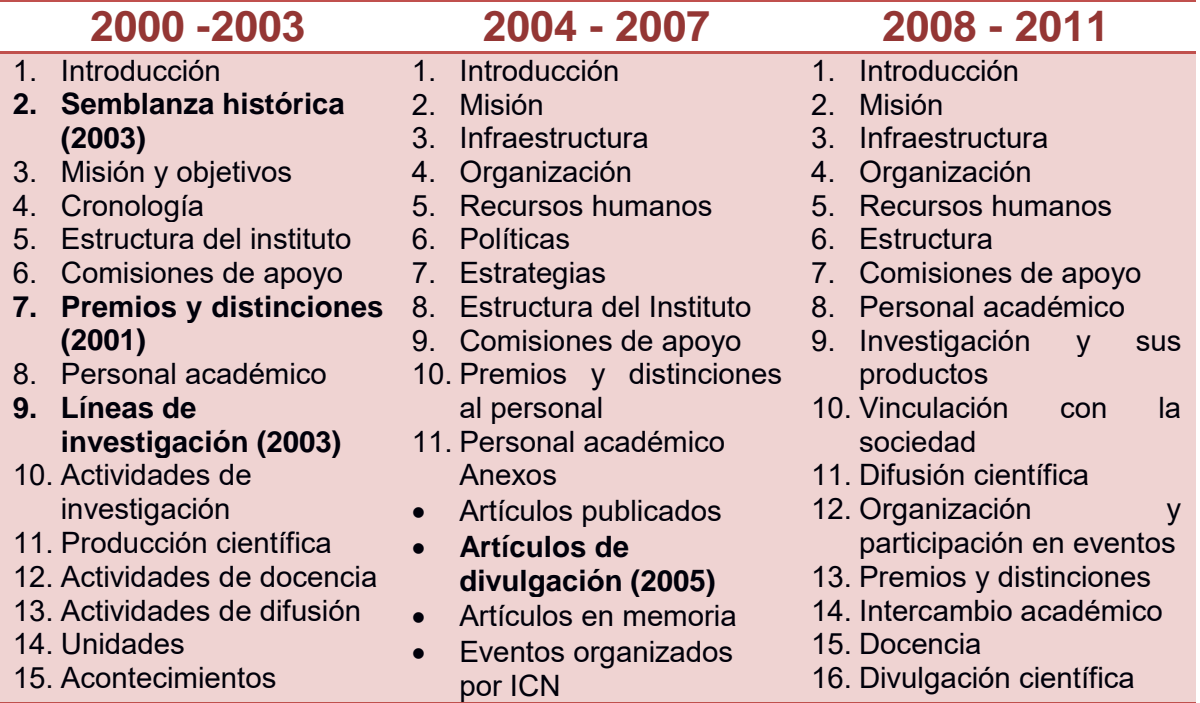

relevantes

- Anexo 1: artículos publicados
- Anexo 2: artículos en memoria
- Anexo 3: eventos organizados por personal ICN
- Anexo 4: Libros editados
- Anexo 5: Proyectos de investigación con apoyo externo
- Anexo 6: Cursos impartidos
- Anexo 7: Tesis dirigidas
- Anexo 8: Personal académico visitante
- Anexo 9: Visitas realizadas del personal de ICN
- Anexo 10: Servicios de irradiación
- Anexo 11: Coloquios del ICN
- Libros publicados
- Capítulos de libro
- Cursos impartidos
- Tesis dirigidas
- Participación del personal en eventos
- Servicio social
- Personal académico visitante
- Visitas del personal ICN
- Servicios de irradiación
- Proyectos de investigación con apoyo externo
- Premios y distinciones
- Coloquios ICN
- Seminarios impartidos
- **Presencia del ICN en los medios**

#### Anexos:

- Artículos publicados
- Artículos de divulgación
- Artículos en memorias
- Libros publicados
- Capítulos en libros
- Participación en eventos
- Cursos formales impartidos
- Tesis dirigidas
	- Servicio social supervisado
- Visitas recibidas
- Visitas realizadas por personal ICN
	- Premios **y** reconocimientos
- **Presencia en radio y televisión**
- Presencia en medios escritos

**Tabla 12. Contenido de los informes anuales de 2012 a 2015**

# **2012-2015**

- 1. Introducción
- 2. Misión
- 3. Infraestructura
- 4. Organización
- 5. Recursos humanos
- 6. Estructura del instituto
- 7. Comisiones de apoyo
- 8. Personal académico

#### Anexos:

- Artículos publicados
- Artículos de divulgación
- Artículos en memoria
- Libros publicados
- Capítulos en libros
- Memorias editadas
- Organización de eventos con personal **ICN**
- Participación en eventos
- Cursos formales impartidos
- Otros cursos
- Tesis dirigidas
- Visitas recibidas
- Estancias realizadas
- Proyectos CONACyT PAPIIT
- Otros proyectos
- Premios, distinciones y reconocimientos
- **Servicios a la industria**
- **•** Servicio social supervisado
- **•** Presencia en medios escritos
- Presencia en radio y televisión
- **•** Presencia en internet
- Informes técnicos
- Tutorías

Título Título

Revista Numero de informe

- Arbitraje en revistas
- Coloquios del ICN
- Seminarios impartidos por departamento

Dentro de cada uno de los rubros identificados en las tablas anteriores, se encuentran los siguientes campos:

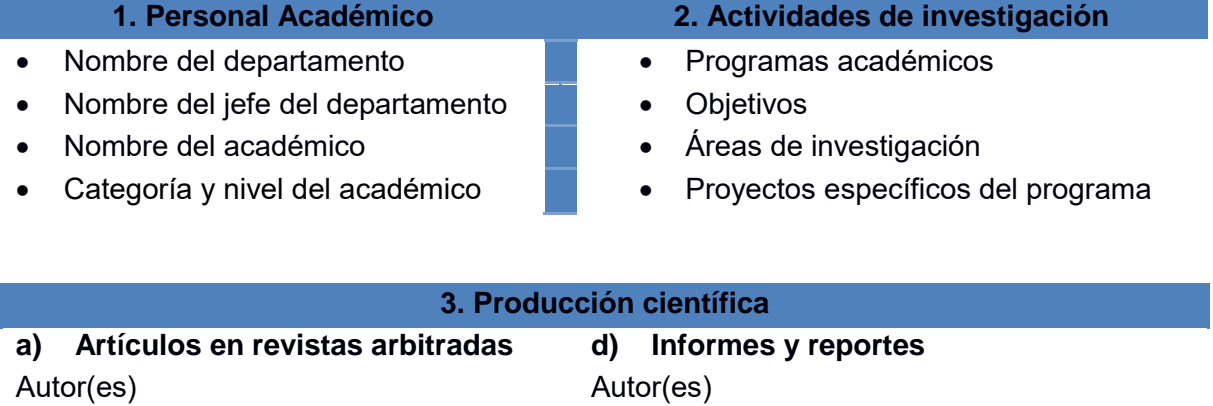

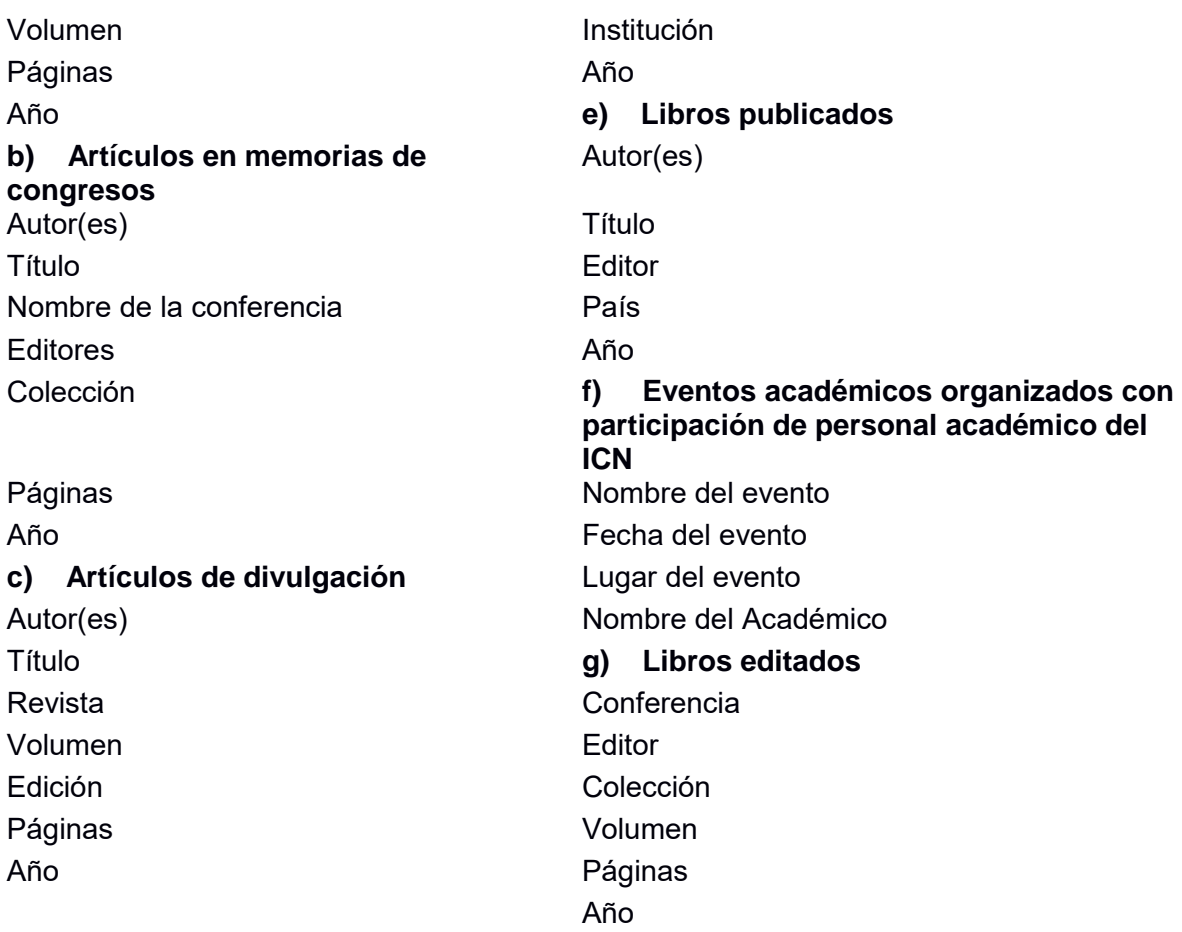

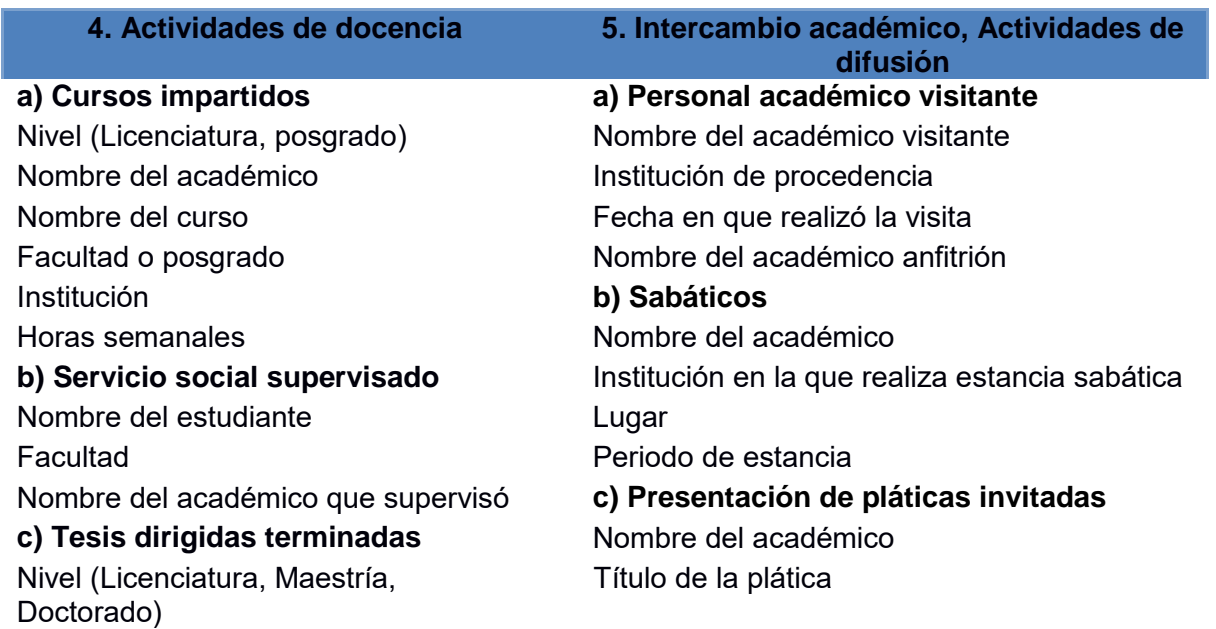

Nombre del estudiante Nombre del evento Título de la tesis **Institución** Institución **Lugar** Fecha del examen **d) Proyectos de investigación** Nombre del académico que dirige la tesis **d) Becarios** Numero de proyecto

Institución de procedencia electronica electronica electronica Agencia Asesor académico del ICN **e) Distinciones**

Nombre del proyecto

Nombre del estudiante Nombre del académico responsable del proyecto Actividad que realiza en el ICN Nombre del académico corresponsable del proyecto Año Nombre del académico Nombre del premio Institución que lo otorga

**6. Servicios de irradiación**

Nombre de la institución de investigación Nombre de la Industria

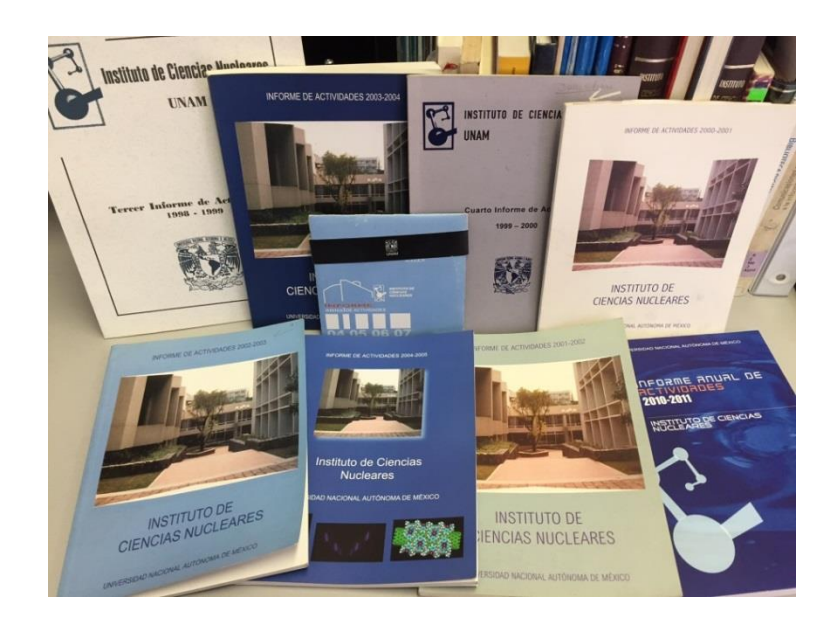

**Foto 5. Informes de actividades publicados del ICN**

Además de los datos contenidos en los informes, también se identificaron tablas y

gráficas sobre la información contenida. Dichas gráficas son tomadas como guía para generar indicadores en el Sistema Integral de Gestión de Información. Las tablas y graficas son las siguientes.

Tablas:

- Apoyos a estudiantes por año
- Artículos publicados en memorias por línea de investigación, por año, y en reuniones internacionales y reuniones nacionales
- Artículos publicados en revistas de circulación internacional y revistas nacionales por línea de investigación y por año
- Citas por año
- Coloquios por año
- Cursos impartidos
- Distribución del personal académico de acuerdo con su antigüedad
- Distribución del personal académico dentro del PAIPA
- Distribución del personal académico dentro del PRIDE
- Distribución del personal académico en el SNI
- Distribución del personal académico por edad y género
- Distribución del personal académico según nivel y categoría, y departamento
- Estudiantes asociados al Instituto por área y nivel
- Evolución del personal académico
- Investigadores posdoctorales por año
- Nuevas contrataciones por año
- Otras publicaciones por año
- Presupuesto operativo e ingresos extraordinarios
- Producción por departamento
- Producción total, de artículos en revista y artículos en memorias
- Promedio de artículos por investigador
- Promedio de edad del personal académico en cada nivel y categoría
- Proyectos de investigación con apoyo externo
- Publicaciones por departamento, factor de impacto y numero de publicaciones
- Publicaciones por investigador
- Publicaciones totales, factor de impacto y numero de publicaciones
- Revistas en que ha publicado por departamento y factor de impacto
- Revistas en que se publica
- Servicio social dirigido por académico
- Tesis dirigidas por departamento por nivel y por año

# Gráficas:

- Artículos publicados en memorias por línea de investigación, por año, y en reuniones internacionales y reuniones nacionales
- Artículos publicados en revistas de circulación internacional y revistas nacionales por línea de investigación y por año
- Distribución del personal académico de acuerdo con su antigüedad
- Distribución del personal académico según nivel y categoría, y departamento
- Tesis dirigidas por departamento por nivel y por año
- Tesis dirigidas por investigador

Continuando con la revisión de los informes de actividades, se obtiene la gráfica 3 en la cual se muestra el aumento en la producción científica de los artículos de investigación y los artículos en memoria, se tomaron estos dos tipos de publicación por ser los más representativos de la actividad académica del ICN.

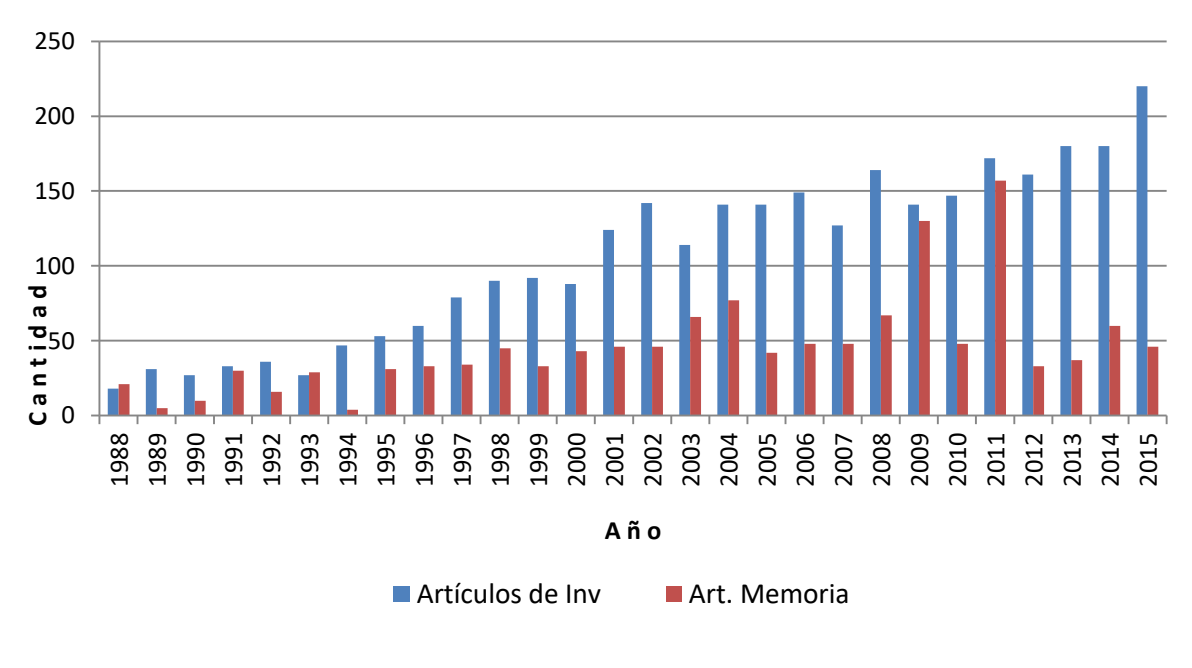

**Gráfica 3. Producción científica de 1988 a 2015**

La gráfica 4 muestra la cantidad de proyectos y tesis dirigidas desde 1988 hasta 2015. Se puede observar el gran crecimiento que tienen ambos conceptos. En 1988 se tenían 22 proyectos y 6 tesis dirigidas, para el año 2015 ya se contaba con 48 proyectos y 66 tesis dirigidas.

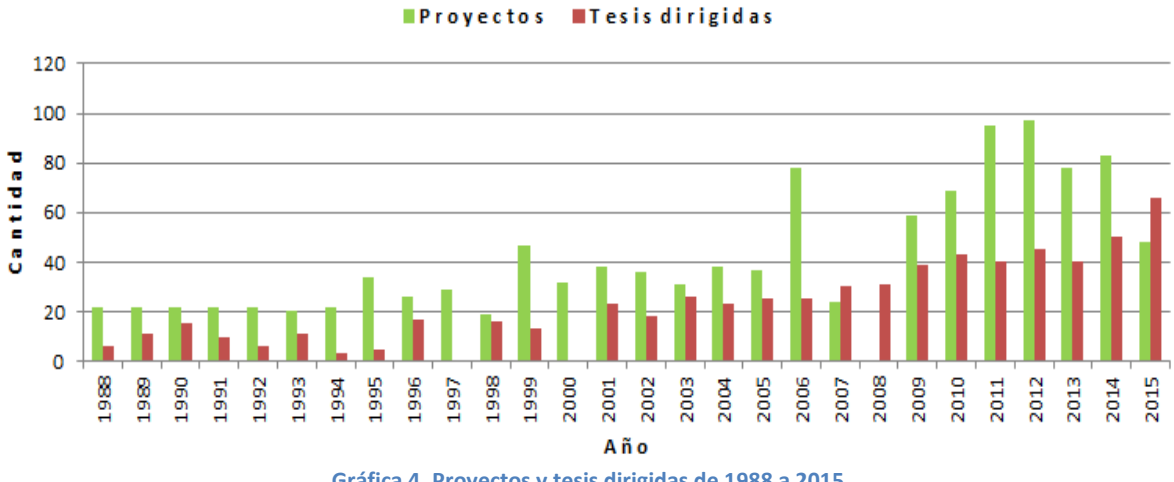

**Gráfica 4. Proyectos y tesis dirigidas de 1988 a 2015**

### **3.2 ORGANIZACIÓN DE DATOS**

Tomando como base el análisis de los informes generados por el Instituto desde 1988, se da paso a la elaboración de la base de datos, donde las tablas son normalizadas y se construyen las relaciones entre cada una de ellas para obtener las funcionalidades requeridas para el SIGI.

En cuanto a la base de datos, éstas almacenan datos en soporte digital de manera organizada, las tablas que los contienen están relacionadas, es decir tratan información dentro de un contexto dado y además se puede inferir que estos datos serán utilizados con un fin específico.

Los datos que se encuentran en las bases de datos son uniformes, es decir, está definida la naturaleza y tipo de lo que se almacena y su flujo está sistematizado, lo que significa que reciben información en flujos de entrada homogéneos, lo cual facilita el poder obtener información de una manera organizada y con la posibilidad de explotar y obtener cierto tipo de información de entre el universo de su contenido y al hablar de que es homogénea se estará tratando de calidad en la información.

En cuanto a su estructura, una base de datos está conformada por entidades, registros, campos, atributos y objetos. Los registros son la unidad principal de las bases de datos y están representadas por entidades, a las cuales también se les puede llamar objetos y dentro de una base de datos puede haber varias entidades u objetos. Al momento de realizar el diseño de la base de datos el elemento en el que se debe pensar en primera instancia es en las entidades, ya que será el punto de partida para conseguir la estructura de los registros, cada registro estará conformado por campos, se dice que un campo es un atributo de la entidad.

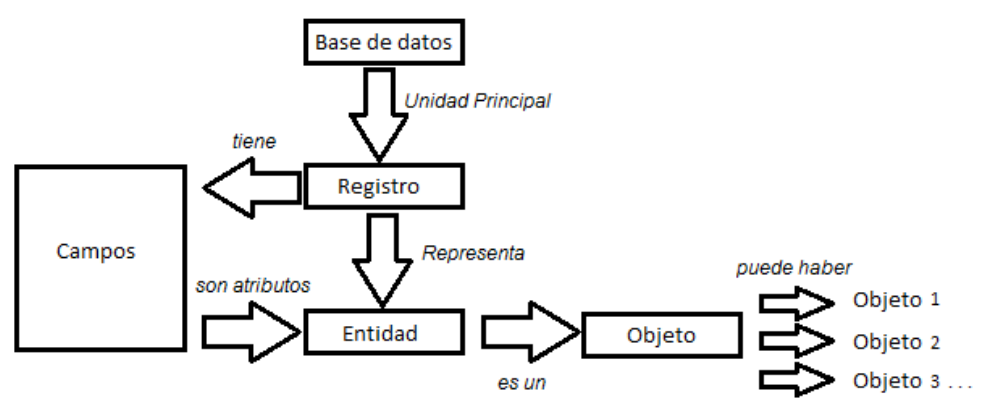

**Figura 12. Elementos de una base de datos.**

A continuación se ilustran los conceptos anteriores con la base de datos del SIGI.

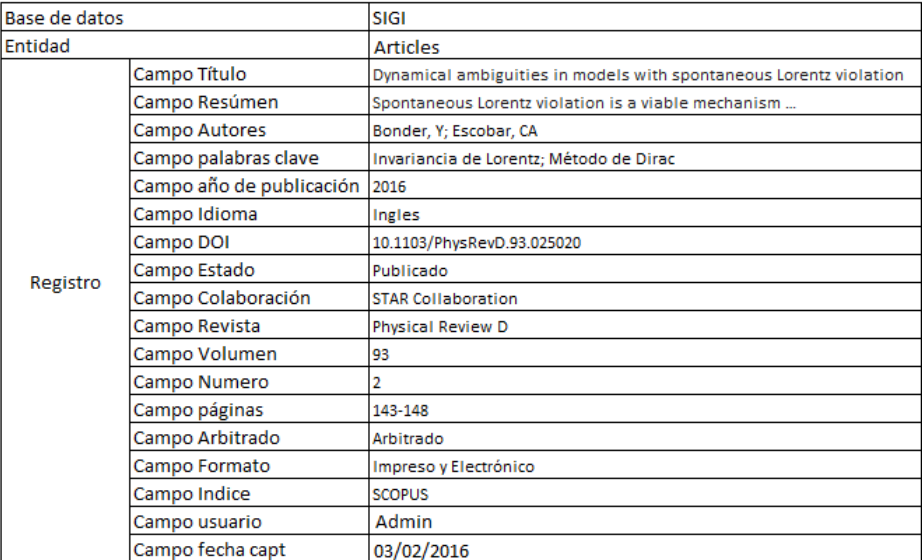

#### **Tabla 13. Elementos de la tabla: artículos**

#### **Tabla 14. Elementos de la tabla: libros**

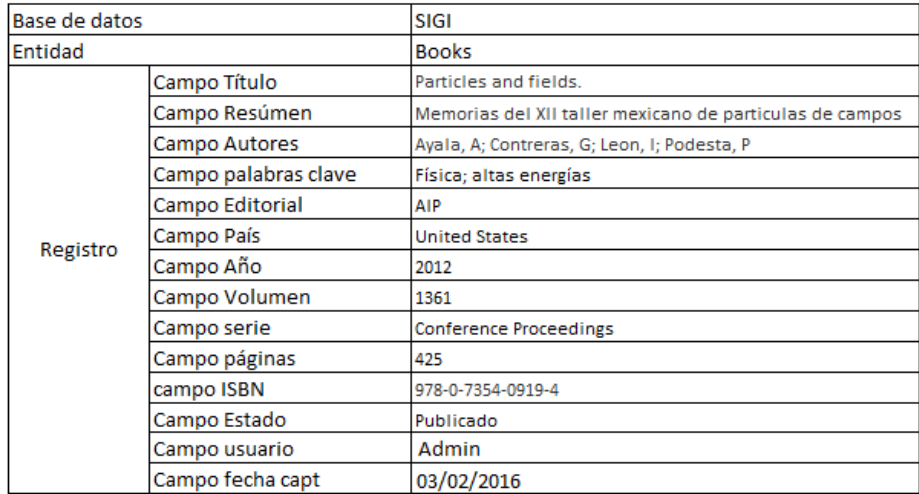

Las entidades son explícitas dentro de la base de datos, es así que se puede encontrar a las entidades "articles", "books", "book chapters", "proceedings", etc. Cabe mencionar que cada uno de los nombres de las tablas o entidades está en idioma inglés y esto es por seguir las convenciones de diseño establecidas por el *Framework* Ruby on Rails de desarrollo web, el cual fue el padre o antecesor del *Framework* Yii, en esta convención se establece que los nombres de las tablas debe estar en inglés y en plural y el modelo correspondiente en singular, así el *Framework* establece una serie de convenciones pre-establecidas para que sea más simple el uso del mismo y con ello el desarrollo de las aplicaciones. La filosofía que fomentó el uso de los *framework*s fue "Convention over configuration". Conjuntamente, se asignan nombres en idioma inglés a las entidades para que el sistema sea portable, dado que el inglés es el idioma que se usa en los lenguajes de programación.

En las tablas 13 y 14 se representan dos entidades: artículos y libros, cada una tiene registros que están conformados por un conjunto de campos, para el caso de los artículos se muestran algunos campos diferentes que para el registro de los libros. La ventaja de los campos con los que cuentan las entidades del SIGI es

que se puede obtener información sobre los últimos registros actualizados y la fecha en que se capturaron, así como el usuario que realizó la última actualización del registro, para efectos de control y administración interna de la base de datos esta información es clave, así como la posibilidad de realizar un conteo de registros por entidad y fecha, en este caso se puede obtener el número de artículos registrados por año, por mes, día, etc. así como un control para saber que usuario del sistema realizó la captura del registro.

La finalidad de las bases de datos son la de dar respuesta a diversas necesidades de información. Así la base de datos del SIGI es capaz de generar informes y estadísticas sobre la producción científica por académico, por año, por tipo de publicación, por departamento, etc. y esto es gracias a la estructura que tiene la base de datos, donde cada entidad es representada por un formulario que contiene una plantilla de campos específicos para cada tipo de publicación, así la información que se captura para un artículo siempre es homogénea, ya que los datos que tiene que capturar el usuario siempre serán los mismos, además que el sistema especifica que campos son los obligatorios ya que estos serán los puntos de acceso o por los cuales se podrá realizar una búsqueda dentro de la base de datos.

Analizando el proceso que debe seguir el sistema y la estructura que debe tener la base de datos, se observa la necesidad de utilizar un sistema de gestión de base de datos, "Un SGBD es un conjunto coordinado de programas, procedimientos, lenguajes, etc. que suministra a los diferentes tipos de usuario los medios necesarios para describir y manipular los datos almacenados en la base de datos, garantizando su seguridad" (Miguel, 1997, p.38). De esta manera toda la información estará centralizada y alimentará a los diversos módulos del sistema.

El diagrama de la figura 13 tiene como finalidad plasmar la definición anterior.

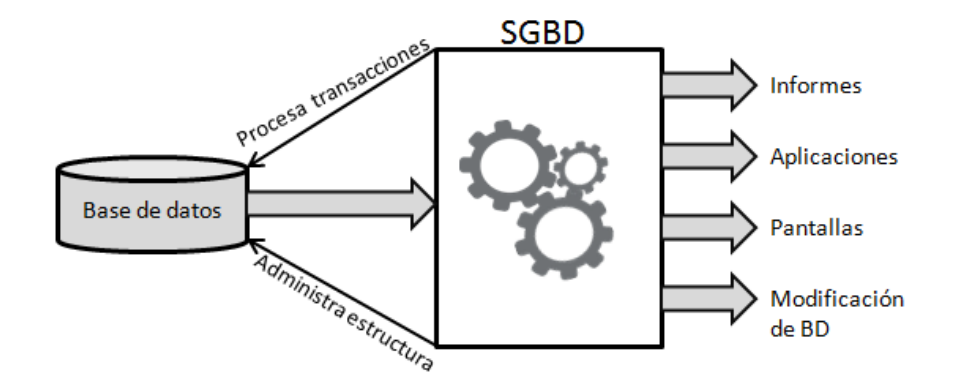

**Figura 13. Funcionamiento de un Sistema de Gestión de Base de Datos** 

Se decidió utilizar un modelo de bases de datos relacional, ya que la estructura que se necesita para el sistema, requiere un manejo de datos eficiente donde los datos puedan ser manejados para generar estadísticas, y como manejador de base de datos se eligió MySQL en su versión 5.5.53, ya que éste trabaja sobre una estructura de software libre y cuenta con las herramientas necesarias dentro de un ambiente amigable para la gestión de los datos recopilados, las acciones que puede ejecutar van desde las básicas como insertar, actualizar y borrar hasta operaciones tan complejas como el sistema las demande. Es muy sencillo de utilizar y su rendimiento es bueno, además permite la ejecución de tareas en paralelo, es decir, puede haber varios usuarios realizando trabajos distintos sobre la misma base de datos y al mismo tiempo sin perder rapidez en su respuesta.

En cuanto al SIGI, la información a concentrar en la base de datos debe contener: datos personales de los académicos, producción científica, información sobre la actividad docente, actividad de divulgación, arbitrajes, visitas, estancias, participación en órganos colegiados, proyectos, desarrollos tecnológicos, logros, premios, agradecimientos y plan de actividades.

El diagrama de la figura 14 muestra la relación de tablas de la base de datos del SIGI.

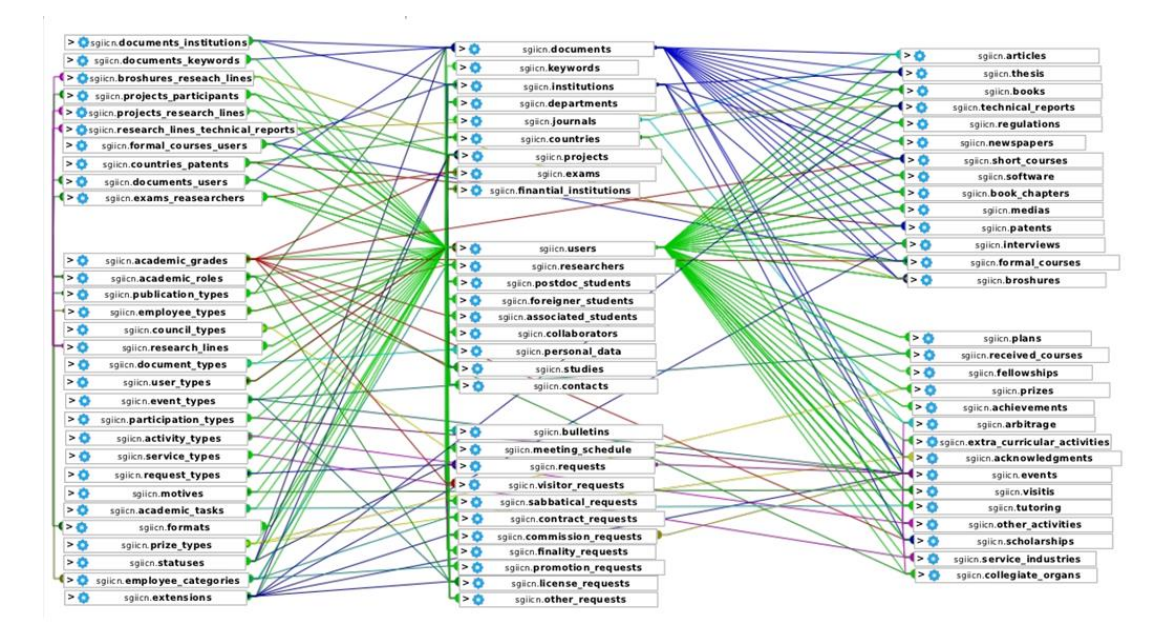

**Figura 14. Diagrama entidad relación de la base de datos del SIGI**

Algunas de las tablas que conforman la base de datos y detalles de sus campos se presentan a continuación:

#### Tabla documents

Esta es la tabla principal encargada de almacenar los datos que tienen en común todos los tipos de documentos la producción científica (título, resumen, año, idioma, doi y estado de publicación).

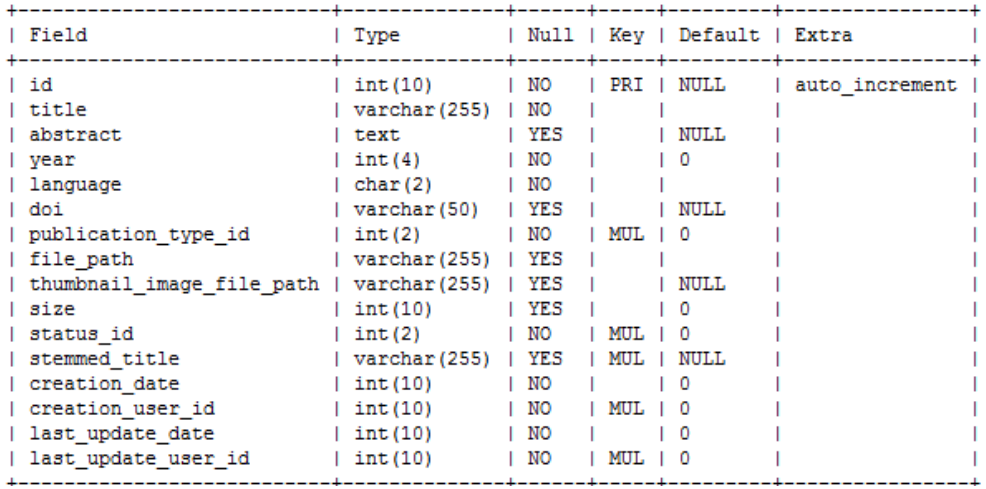

Tabla documents\_users

En esta tabla se almacena la relación entre el documento y los autores, guardando para cada autor el mismo orden en el que aparece en la publicación y el tipo de participación.

| ∣ Field                                                                                                    |                                |  |                                                  | Type   Null   Key   Default   Extra  <br>-+---------+------+-----+--------- |  |
|----------------------------------------------------------------------------------------------------|--------------------------------|--|--------------------------------------------------|-----------------------------------------------------------------------------|--|
| $\vert$ document id $\vert$ int(10) $\vert$ NO $\vert$ PRI $\vert$ 0<br>  user id   int(10)   NO   PRI   0<br>  academic role id   int(2)   NO<br>  author index   int(3)   NO<br>$\vert$ creation date $\vert$ int(10) $\vert$ NO $\vert$ $\vert$ 0<br>$ $ creation user id $ $ int $(10)$ $ $ NO |                                |  | MUL   0<br>$\overline{\phantom{0}}$<br>  MUL   0 |                                                                             |  |
|                                                                                                    | ----+---------+------+-----+-- |  |                                                  |                                                                             |  |

**Figura 16. Tabla que contiene información de la participación del usuario en un documento**

## Tabla articles

Hereda de la tabla documents y almacena los datos que son específicos de un artículo científico y de un artículo publicado en memoria.

|                     | ------------                  |                    |            |                              |  |
|---------------------|-------------------------------|--------------------|------------|------------------------------|--|
| Field               | Type                          | L                  |            | Null   Key   Default   Extra |  |
|                     |                               |                    |            |                              |  |
| document id         | int (10)                      | NO                 | PRI        | o                            |  |
| journal id          | int (10)                      | NO                 | <b>MUL</b> | n                            |  |
| cites               | int(4)                        | I YES              |            | <b>NULL</b>                  |  |
| volume              | varchar (10)                  | I YES              |            | <b>NULL</b>                  |  |
| issue               | varchar (35)                  | YES<br>т.          |            | NULL.                        |  |
| pages               | varchar (35)                  | NO<br>н.           |            |                              |  |
| wos issue number    | varchar(50)                   | YES                |            | NULL.                        |  |
| wos identifier      | varchar (50)                  | YES<br>Τ.          |            | NULL.                        |  |
| arbitrated          | tinyint (1)                   | NO                 |            | 1                            |  |
| indexed             | tinyint (1)                   | NO                 |            |                              |  |
| electronic version  | tinyint (1)                   | YES<br>Ι.          |            | n                            |  |
| collaboration       | tinvint (1)                   | YES                |            | n                            |  |
| event name          | $\texttt{varchar}(255)$   YES |                    |            | <b>NULL</b>                  |  |
| proceeding title    | $\sqrt{255}$                  | <b>YES</b><br>- 11 |            | NULL.                        |  |
| creation date       | int(10)<br>ь.                 | NO                 |            | n                            |  |
| creation user id    | int (10)<br>Τ.                | I NO               | MUL        |                              |  |
| last update date    | int (10)                      | NO                 |            |                              |  |
| last update user id | int(10)                       | NO                 | <b>MUL</b> |                              |  |
|                     |                               |                    |            |                              |  |

**Figura 17. Tabla que contiene información de los artículos** 

# Tabla *books*

Hereda de la tabla documents y almacena los datos que son específicos de un libro

| Field                            | Type                   |     |            | Null   Key   Default   Extra |  |
|----------------------------------|------------------------|-----|------------|------------------------------|--|
| document id                      | int (10)               | NO  | PRI        | - 0                          |  |
| publisher                        | $\texttt{varchar}(45)$ | NO  |            |                              |  |
| country id                       | int(3)                 | NO  | MUL.       | o                            |  |
| isbn                             | varchar (20)           | NO  |            |                              |  |
| issn                             | varchar (10)           | YES |            | NULL.                        |  |
| serie                            | $\text{varchar}(100)$  | YES |            | <b>NULL</b>                  |  |
| volume                           | int(4)                 | ΝO  |            | 0                            |  |
| number of pages                  | int (4)                | NO  |            | n                            |  |
| creation date                    | $ $ int $(10)$         | NO  |            | n                            |  |
| creation user id                 | int (10)               | ΝO  | MUL.       |                              |  |
| last update date                 | int(10)                | NO  |            | o                            |  |
| last update user id $ $ int (10) |                        | NO  | <b>MUL</b> | o                            |  |
|                                  |                        |     |            |                              |  |

**Figura 18. Tabla que contiene información de los libros** 

# Tabla book chapters

Hereda de la tabla *documents* y almacena los datos específicos del capítulo del libro. Los datos del libro serán recogidos además en la tabla *books* y se incluirá la referencia al mismo.

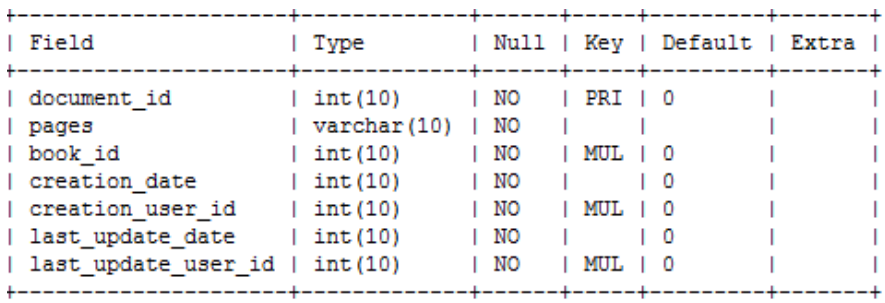

**Figura 19. Tabla que contiene información de los capítulos en libro** 

# Tabla patents

Hereda de la tabla *documents* y almacena los datos que son específicos de una patente.

| Field                                                                                                    | Type                                                                                                    |                                                  |                 | Null   Key   Default   Extra            |  |
|----------------------------------------------------------------------------------------------------|----------------------------------------------------------------------------------------------------|--------------------------------------------------|-----------------|-----------------------------------------|--|
| document id<br>signer<br>patent number<br>publication date<br>application number<br>extension id<br>granted<br>creation date | int(10)<br>varchar(100)<br>varchar (60)<br>int(10)<br>varchar (60)<br>int(2)<br>tinyint(1)<br>$ $ int $(10)$ | I NO<br>NO<br>YES<br>YES<br>NO<br>NO<br>NO<br>NO | PRI 1 0<br>MUL. | <b>NULL</b><br>NULL.<br>o<br>NULL.<br>o |  |
| creation user id<br>last update date                                                                                         | int (10)<br>int(10)                                                                                          | NO<br>NO                                         | MUL.            | o<br>0                                  |  |
| last update user id                                                                                                    | int(10)                                                                                                    | NO                                               | MUL.            |                                         |  |

**Figura 20. Tabla que contiene información de las patentes** 

# Tabla regulations

Hereda de la tabla *documents* y almacena los datos que son específicos de una norma o metodología.

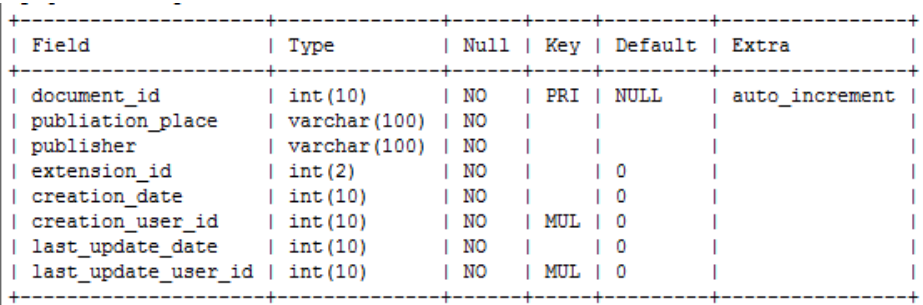

**Figura 21. Tabla que contiene información de normas y metodologías**

# Tabla software

Hereda de la tabla *documents* y almacena los datos que son específicos de un programa de cómputo

| Field<br>Null   Kev   Default   Extra<br>l Type<br>I NO<br>$ $ int $(10)$<br>document id<br>PRI  <br>NULL<br>auto increment<br>NO<br>$\sqrt{5}$ varchar $(5)$<br>version<br>I NO<br>registration number   varchar(45)<br>programing language   varchar (45)<br>NO<br>NO<br>tinvint (1)<br>$\Omega$<br>support<br>NO<br>application field   varchar (255)<br>NO<br>collaboration<br>$\vert$ tinyint $(1)$<br>0<br>creation date<br>NO<br>$ $ int $(10)$<br>Ω<br>creation user id<br>NO<br>$ $ int $(10)$<br><b>MUL</b><br>NO<br>last update date<br>$ $ int $(10)$<br>n<br>NO<br>last update user id $ $ int (10)<br>MUL. |  |  |  |
|----------------------------------------------------------------------------------------------------|--|--|--|
|                                                                                                    |  |  |  |
|                                                                                                    |  |  |  |

**Figura 22. Tabla que contiene información de programas de cómputo**

## Tabla technical reports

Hereda de la tabla *documents* y almacena los datos que son específicos de un reporte técnico.

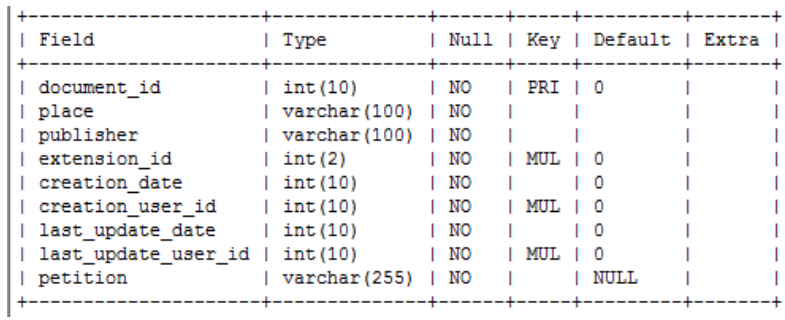

**Figura 23. Tabla que contiene información de reportes técnicos**

## Tabla thesis

Hereda de la tabla *documents* y almacena los datos que son específicos de una tesis.

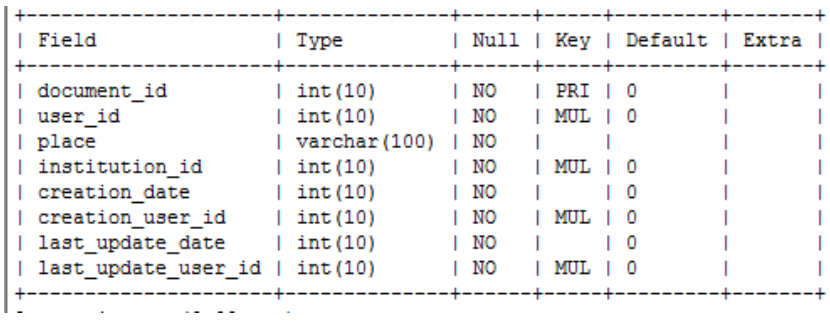

**Figura 24. Tabla que contiene información sobre las tesis** 

# Tabla medias

Hereda de la tabla *documents* y almacena los datos que son específicos de los audios visuales. Incluye Videos producidos en el ICN, cortometrajes, DVDs, Cds y otros.

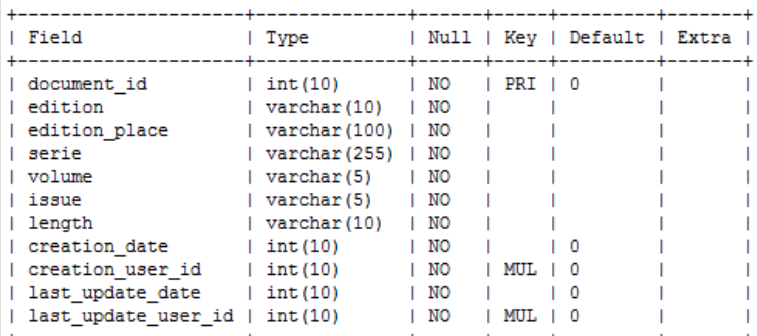

**Figura 25. Tabla que contiene información de material audiovisual**

### Tabla interviews

Hereda de la tabla *documents* y almacena los datos que son específicos de las entrevistas realizadas a investigadores del ICN en estaciones de radio o Tv. Si se contiene el archivo de la grabación se puede subir, de otra forma se puede meter el url.

| Field               | l Type         |      |         | Null   Kev   Default   Extra |  |
|---------------------|----------------|------|---------|------------------------------|--|
| document id         | $ $ int $(10)$ | I NO | PRI   0 |                              |  |
| media               | tinvint (1)    | NO   |         |                              |  |
| radio station       | varchar(100)   | NO   |         |                              |  |
| radio program name  | varchar (100)  | NO   |         |                              |  |
| program leader      | varchar(100)   | NO   |         |                              |  |
| extension id        | $ $ int $(2)$  | NO   | MUL.    |                              |  |
| creation date       | $ $ int $(10)$ | NO   |         | n                            |  |
| creation user id    | int(10)        | NO   | MUL.    | n                            |  |
| last update date    | int(10)        | NO   |         |                              |  |
| last update user id | int(10)        | NO   |         |                              |  |

**Figura 26. Tabla que contiene información de entrevistas**

#### Tabla newspapers

Hereda de la tabla *documents* y almacena los datos que son específicos de artículos en periódicos. Si se contiene el artículo se puede subir, de otra forma se puede meter el url al periódico si está disponible en formato digital.

| Field                                                                                               | Type                                                                                  |                                         |                 | --+-------+-----+----------+-----<br>Null   Key   Default   Extra  <br>+------+-----+---------+- |  |
|----------------------------------------------------------------------------------------------------|---------------------------------------------------------------------------------------|-----------------------------------------|-----------------|--------------------------------------------------------------------------------------------------|--|
| document id<br>newspaper name<br>date<br>issue<br>extension id<br>creation date<br>creation user id | int(10)<br>varchar (100)<br>int(10)<br>char(3)<br>$ $ int $(2)$<br>int(10)<br>int(10) | NO<br>NO<br>YES<br>NO<br>NO<br>NO<br>NO | PRI   0<br>MUT. | NULL<br>0<br>n                                                                                   |  |

**Figura 27. Tabla que contiene información de artículos en periódico** 

#### Tabla short\_courses

Hereda de la tabla *documents* y almacena los datos que son específicos de los cursos cortos. Si se contiene la documentación o el contenido del curso se puede subir al sistema.

| ------+------+-----+---------+-<br>document id<br>NO<br>int(10)<br>PRI<br>institution id<br>int(10)<br>I NO<br>MUL.<br>o<br>varchar (100)<br>YES<br>carreer<br>varchar (100)<br>faculty<br>YES<br>NULL.<br>length<br>int(2)<br>NO<br>academic grade id<br>NO<br>int(2)<br>MUL.<br>NO<br>tinyint(1)<br>form<br>o<br>creation date<br>$ $ int $(10)$<br>NO<br>n<br>NO<br>creation user id<br>$ $ int $(10)$<br>MUL.<br>last update date<br>int(10)<br>NO<br>last update user id<br>NO<br>int(10)<br>MUL. | Field | Type         |  |  | Null   Kev   Default   Extra |  |
|----------------------------------------------------------------------------------------------------|-------|--------------|--|--|------------------------------|--|
|                                                                                                    |       | ---+-------- |  |  |                              |  |

**Figura 28. Tabla que contiene información delos cursos cortos impartidos** 

# Tabla formal\_courses

Hereda de la tabla *documents* y almacena los datos que son específicos de los cursos formales. Si se contiene la documentación o el contenido del curso se puede subir al sistema.

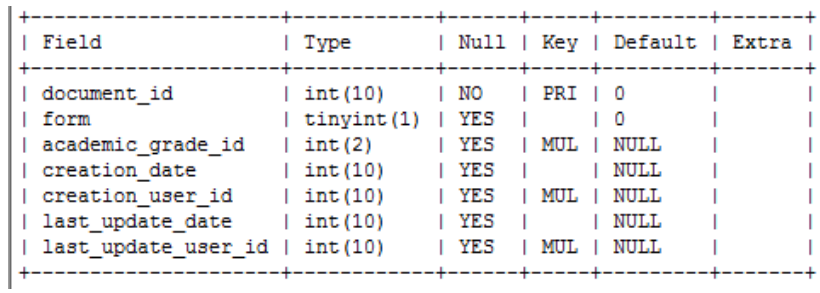

**Figura 29. Tabla que contiene información de los cursos formales**

### Tabla brochures

Hereda de la tabla *documents* y almacena los datos que son específicos de los folletos creados en el ICN para divulgar los resultados de los proyectos científicos. Si se contiene el documento se puede subir al sistema.

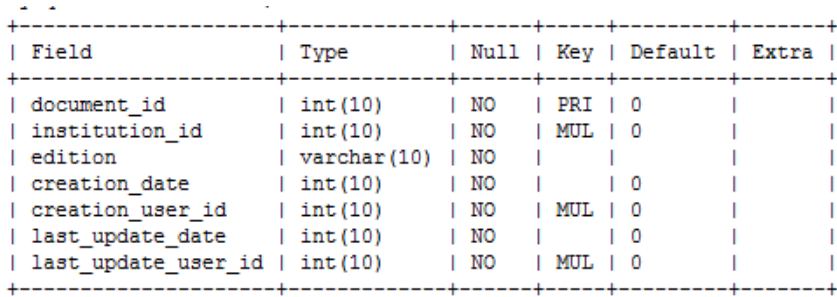

**Figura 30. Tabla que contiene información de los folletos** 

#### Tabla brochure research lines

Almacena la relación entre los folletos y la línea de investigación a la que pertenece.

| ∣ Field                                                                                                    |  |                | Type   Null   Key   Default   Extra |  |
|----------------------------------------------------------------------------------------------------|--|----------------|-------------------------------------|--|
| broshure id $ $ int(10)   NO   PRI   0<br>  research line id   int $(10)$   NO   PRI   0<br>  creation date $ $ int(10)   NO<br>  creation user id   int(10)   NO   MUL   0 |  | $\blacksquare$ |                                     |  |

**Figura 31. Tabla que contiene información de las líneas de investigación en los folletos** 

# Tabla keywords y documents keywords

La tabla keywords almacena un identificador y la palabra clave y la tabla documents keyword guarda la relación entre el id del documento y el id de la palabra clave.

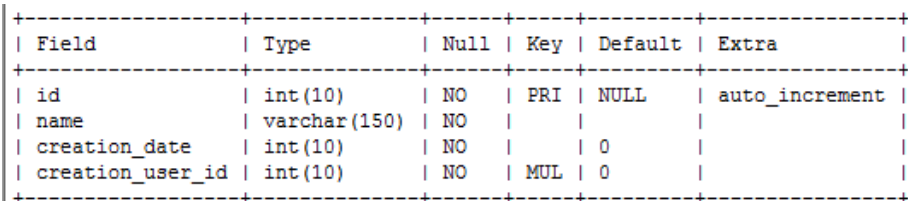

**Figura 32. Tabla keywords que contiene información de las palabras clave.** 

| document id<br>  int(10)   NO   PRI   0<br>  keyword id   int(10)   NO   PRI   0<br>  key index   int(2)   NO<br>$\blacksquare$<br>  creation date<br>$ $ int(10) $ $ NO<br>$\overline{10}$<br>  creation user id   int(10)   NO<br>$ $ MUL $ $ 0 | Field | l Type |  | Null   Key   Default   Extra |  |
|----------------------------------------------------------------------------------------------------|-------|--------|--|------------------------------|--|
|                                                                                                    |       |        |  |                              |  |

**Figura 33. Tabla document\_keywords que contiene la relación entre los documentos y las palabras clave.** 

#### Tabla institutions

Almacena los datos de las instituciones, indica si es una institución que pertenece o no a la UNAM y el país al que pertenece.

| Field                                                                               | Type                                            |                       |                      | Null   Key   Default   Extra |                |
|-------------------------------------------------------------------------------------|-------------------------------------------------|-----------------------|----------------------|------------------------------|----------------|
| l id<br>I name<br>  country id                                                      | int(10)<br>  varchar(200)   NO<br>$ $ int $(3)$ | I NO<br>I NO          | 1 PRI 1<br>  MUL   0 | NULL                         | auto increment |
| is unam<br>  creation date                                                          | $\vert$ tinyint $(1)$<br>$ $ int $(10)$         | I NO<br>I YES         |                      | <b>NULL</b>                  |                |
| creation user id   int(10)<br>  last update date<br>  last update user id   int(10) | $ $ int $(10)$                                  | I NO<br>I YES<br>I NO | MUL.<br>MUL.         | 10<br><b>NULL</b>            |                |

**Figura 34. Tabla que contiene información de las instituciones** 

#### Tabla journals

Almacena los datos de las revistas. Como el nombre de la revista, nombre abreviado, ISSN, dirección electrónica y si es arbitrada, si es de divulgación, si es mexicana, el factor de impacto, la categoría y notas sobre el título.

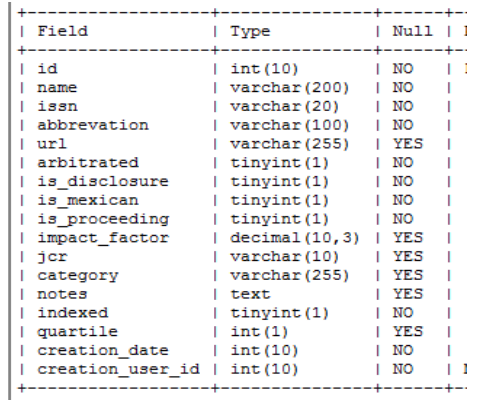

# Tabla projects

Almacena los datos de los proyectos de investigación como institución que da el financiamiento, los montos y duración.

| Field                             | Type                                 |       |            | Null   Key   Default   Extra |                |
|-----------------------------------|--------------------------------------|-------|------------|------------------------------|----------------|
| l id                              | $ $ int $(10)$                       | NO    |            | PRI   NULL                   | auto increment |
| title                             | varchar (255)                        | I NO  |            |                              |                |
| abstract                          | text                                 | I NO  |            | <b>NULL</b>                  |                |
| finantial institution id   int(3) |                                      | I NO  | I MUL      | n                            |                |
| project number                    | $\vert$ varchar $(15)$               | I NO  |            |                              |                |
| department id                     | $ $ int $(10)$                       | I NO  |            | ٥                            |                |
| start date                        | $ $ int $(10)$                       | I YES |            | NULL                         |                |
| end date                          | $\int$ int (10)                      | YES   |            | NULL                         |                |
| stage                             | varchar(15)                          | I NO  |            |                              |                |
| total amount                      | $\vert$ decimal $(12, 2)$ $\vert$ NO |       |            | 0.00                         |                |
| anual total amount                | decimal $(12, 2)$   NO               |       |            | 0.00                         |                |
| status id                         | $ $ int $(2)$                        | I NO  | I MUL      |                              |                |
| discipline                        | varchar(100)                         | I NO  |            |                              |                |
| extension id                      | $ $ int $(2)$                        | I NO  | <b>MUL</b> |                              |                |
| participants                      | varchar(255)   YES                   |       |            | NULL.                        |                |
| students                          | varchar(155)                         | I YES |            | <b>NULL</b>                  |                |
| creation date                     | $ $ int $(10)$                       | I NO  |            | ٥                            |                |
| creation_user_id                  | $ $ int $(10)$                       | I NO  | I MUL      |                              |                |
| last update date                  | $ $ int $(10)$                       | NO    |            | ٥                            |                |
| last update user id               | $ $ int $(10)$                       | I NO  | <b>MUL</b> |                              |                |
|                                   |                                      |       |            |                              |                |

**Figura 36. Tabla que contiene información de los proyectos** 

## Tabla projects\_participants

Almacena la relación entre los proyectos, participantes y el rol que ejerció cada uno de ellos.

| ∣ Field                                                                                                    |                                                 |  |                                                                          | Type   Null   Key   Default   Extra |  |
|----------------------------------------------------------------------------------------------------|-------------------------------------------------|--|--------------------------------------------------------------------------|-------------------------------------|--|
| project id<br>  user id   int(10)   NO   PRI   0<br>  academic role id   int(2)   NO<br>$ $ creation date $ $ int(10) $ $ NO<br>  creation user id   int $(10)$   NO | int(10)   NO<br>----+---------+------+-----+--- |  | PRI   0<br>$ $ MUL $ $ 0<br>$\overline{\phantom{0}}$<br>$MUL$ $\qquad$ 0 |                                     |  |

**Figura 37. Tabla que contiene información de proyectos y usuarios** 

#### Tabla projects research lines

Almacena la relación entre el proyecto y la línea de investigación a la que pertenece.

| Field                                                                                                    |  | Type   Null   Key   Default   Extra |  |
|----------------------------------------------------------------------------------------------------|--|-------------------------------------|--|
| project id   int(10)   NO   PRI   NULL   auto increment  <br>  research line id   int(3)   NO   PRI   0<br>$ $ creation date $ $ int(10) $ $ NO $ $ $ $ 0<br>  creation user id   int(10)   NO   MUL   0 |  |                                     |  |

**Figura 38. Tabla que contiene información de líneas de investigación de proyectos** 

#### Tabla users

Almacena el nombre, tipo de usuario e institución a la que pertenece el usuario, esta tabla tiene relación con todas las tablas de la base de datos, ya que almacenan la información del usuario que capturó el registro y el último usuario que realizo alguna modificación al registro.

| Field                                                         | Type                                                                        |                                |            | Null   Key   Default   Extra |                |
|---------------------------------------------------------------|-----------------------------------------------------------------------------|--------------------------------|------------|------------------------------|----------------|
| id<br>  first name<br>  last name<br>  sur name<br>  isi name | int (10)<br>varchar (45)<br>varchar (45)<br>  varchar(45)<br>  varchar (50) | NO<br>I NO<br>NO<br>NO<br>I NO | PRI        | NULL                         | auto increment |
| user type id                                                  | int (2)                                                                     | I NO                           | <b>MUL</b> | 0                            |                |
| institution id                                                | int (10)                                                                    | I YES                          |            | <b>NULL</b>                  |                |
| stemmed name                                                  | varchar (255)                                                               | YES                            |            | <b>NULL</b>                  |                |
| creation date                                                 | $ $ int $(10)$                                                              | NO                             |            | 0                            |                |
| creation user id                                              | $ $ int $(10)$                                                              | I NO                           | MUI.       | o                            |                |
| last update date                                              | $ $ int $(10)$                                                              | I NO                           |            | 0                            |                |
| last update user id                                           | int(10)                                                                     | NO                             | MUL.       | 0                            |                |

**Figura 39. Tabla que contiene información de los usuarios del sistema** 

#### **3.3 DISEÑO DE LA INTERFAZ DE USUARIO**

Para que el usuario pueda interactuar con el sistema, es necesaria una interfaz, y para lograr el desarrollo de ésta se deben tomar en cuenta ciertos elementos como el lenguaje de programación, *framework*, las funcionalidades deseadas y el diseño de las pantallas y formularios.

Dando paso al primer elemento, el lenguaje de programación, este es necesario para que una computadora sea capaz de ejecutar tareas o procesos por medio de instrucciones. Las instrucciones deben estar escritas de forma que la máquina las pueda entender y procesar, es decir, debemos comunicarnos con ella por medio de un lenguaje de programación. A su vez, la computadora necesita de un traductor que procese el lenguaje de programación y lo convierta a lenguaje de máquina, el software encargado de realizar esta acción es el intérprete o compilador, es decir, actúa exactamente igual que una persona que traduce idiomas.

Como cualquier lenguaje humano, el lenguaje de programación debe seguir ciertas reglas sintácticas, que, al no seguirlas, la computadora no recibirá las instrucciones correctamente y por tanto no ejecutará la instrucción. Cada lenguaje de programación tiene su propia estructura y depende de cada programador elegir aquel que se ajuste más a sus necesidades y gustos.

Para el SIGI se eligió el lenguaje de programación PHP versión 5.3.10 ya que trabaja sobre la mayoría de las plataformas, el consumo de recursos es bajo lo que ayuda al rendimiento del procesador de la computadora, realizando las tareas con mayor velocidad, tiene una adecuada estabilidad, permite el desarrollo de aplicaciones web, es gratuito y de código abierto. La programación puede ser incrustada en código HTML, por lo que se puede contar con un solo archivo que combine dos acciones. Una que interactúe con una base de datos (código PHP) y el código HTML que brinda una interfaz web atractiva al usuario. Además, es de fácil aprendizaje y cuenta con una vasta documentación.

Al momento de programar y seleccionar un lenguaje, le resulta práctico al programador, utilizar herramientas para la programación de tipo *framework*, el cual es un espacio de trabajo que sirve como apoyo al programador en la organización de sus diversos componentes. Existen diversos *framework*s que soportan leguajes de programación diferentes, así como plataformas.

Por lo regular estos espacios se organizan bajo la arquitectura de Modelo, Vista, Controlador (MVC). En donde el "Modelo" representa la información de una tabla de la base de datos, el tipo de información que puede concentrar, los permisos y la forma en que se mostrarán los datos en la vista o interfaz. La "Vista" es la interfaz con la cual interactúa el usuario, esta contiene el diseño y los datos que contiene el modelo. El "Controlador" es el encargado de interpretar los datos del modelo y poner las condiciones, gestiona la forma de operar la información que posteriormente se mostrará en la vista, es decir, es el intermediario entre el modelo y la vista.

De esta manera un *framework* separa el diseño de los procesos y de la estructura lógica de la base de datos, manteniendo una distribución ordenada y normalizada lo que permite al desarrollador de sistemas tener un panorama más amplio sobre el flujo que siguen los datos y su operación.

Entre las ventajas de utilizar un *framework* está la posibilidad de compartir el código con otros programadores y hacerlo descifrable ya que está dentro de una estructura normalizada, además la herramienta brinda ayuda en la estructuración del sistema al generar automáticamente el modelo, vista, controlador a partir de una base de datos.

El *framework* que se eligió utilizar para el desarrollo del SIGI es Yii. Yii es un software libre basado en programación orientada a objetos y maneja el lenguaje de programación PHP. Utiliza la arquitectura de Modelo, Vista Controlador (MVC) y como apoyo al programador, ofrece un módulo de validación y de generación automática de componentes.

El siguiente elemento es la definición de las funcionalidades deseadas para el SIGI, así como los módulos con que debe apoyarse, los productos que se deben generar y la manera en que se dará difusión a la información.

En cuanto a las **funcionalidades** que debe ofrecer el sistema SIGI están:

- Identificar a cada uno de los académicos por medio del correo institucional. El usuario y contraseña que solicite el sistema deben ser los mismos utilizados para el correo institucional @nucleares.unam.mx. Esto brinda la ventaja al usuario de utilizar los mismos datos y evitar olvidos o pérdida de información para la autenticación en el SIGI.
- $\div$  Los diversos formularios que deben capturar los usuarios y que concentran la actividad científica deberán estar agrupados por tipo de actividad o tipo de producción científica, esto permitirá dar un orden en la información y presentar al usuario una interfaz más intuitiva y sencilla de manejar.
- Los grandes rubros bajo los que se agrupen los formularios mencionados anteriormente serán: Datos generales, Producción científica, Docencia, Divulgación, Actividades académicas, Logros y Plan.
- En cuanto al rubro de actividad científica, el cual representa la parte medular del sistema, estará conformada por artículos arbitrados, memorias, artículos de docencia, capítulos en libros, libros, edición de memorias de congreso, informes técnicos, material multimedia, normas y metodologías, patentes de investigación y sus resultados y programas de cómputo.
- De la misma manera el sistema debe ser capaz de imprimir toda esta información agrupada por rubros en formato PDF, tanto la del año en curso como la de informes de años anteriores.
- El sistema deberá ser capaz de mostrar la información capturada por todos los académicos cuando ésta se solicite a través de una cuenta de administración.
- El sistema deberá estar alojado en una plataforma web que permita el acceso a través de un sitio en internet disponible desde cualquier lugar las 24 horas del día.
- Además, deberá permitir la captura de datos retrospectiva.
- Deberá permitir la importación de registros bibliográficos sobre la producción científica de su comunidad desde otras bases de datos.
- Será necesario que el sistema permita registrar el texto completo de la publicación en formato PDF junto con los datos bibliográficos, de esta manera se estarán almacenando archivos que sirvan para la elaboración de un repositorio institucional.

Los **módulos** necesarios para el funcionamiento de la herramienta serán:

- Módulo de administración
- Módulo para el llenado del informe
- Módulo de usuarios del sistema

En cuanto a los **productos** que debe generar el sistema:

El SIGI debe servir como herramienta automatizada que permita obtener información de contacto y académica de la plantilla de investigadores y técnicos académicos del ICN para que dicha información logre conformar un directorio académico. Otro producto que se espera del sistema es la generación de gráficas y estadísticas que permitan llevar un control sobre la productividad por cada académico, por departamento, por año y por tipo de publicación.

Los datos bibliográficos y archivos PDF concentrados por el SIGI, tienen como finalidad la conformación de un repositorio institucional, como producto de esta misma herramienta.

La página web de la biblioteca será uno de los productos esperados del sistema, ya que consultará la misma base de datos y además servirá como medio para dar **difusión** a la información generada por la comunidad académica del Instituto de Ciencias Nucleares.
Para lograr la simplificación sobre las funcionalidades y tareas que debe realizar el sistema, se desarrolla un modelo piloto. Para la realización de dicho piloto se utilizó el servidor WampServer, el cual brida un entorno de desarrollo web de Windows y permite crear aplicaciones web con Apache2, PHP y una base de datos MySQL.

El objetivo del piloto es comprender mejor el diseño que tendrá el sistema real, permitirá descubrir oportunidades para explorar diversas soluciones sobre tareas y procedimientos, así como especificar el comportamiento deseado del sistema. De esta manera el modelo piloto facilitará el análisis sobre los requerimientos del sistema, diseño e implementación.

En cuanto al diseño de las pantallas y formularios, este implica utilizar la información examinada durante el análisis de la información, las funcionalidades que debe tener el sistema, los módulos en los que se organiza, los productos a generar y la forma en que se va hacer la difusión de la información.

El diseño del SIGI se construye bajo una arquitectura organizada en módulos, cada uno tiene tareas específicas, divide la información de acuerdo a su uso y naturaleza, sin perder de vista que se utiliza una base de datos única, lo que hace al sistema "integral".

Los módulos que utiliza el SIGI son:

Módulo de administración: El acceso a este módulo está permitido únicamente al tipo de usuario "Administrador". Dentro de este módulo se gestionan los siguientes datos:

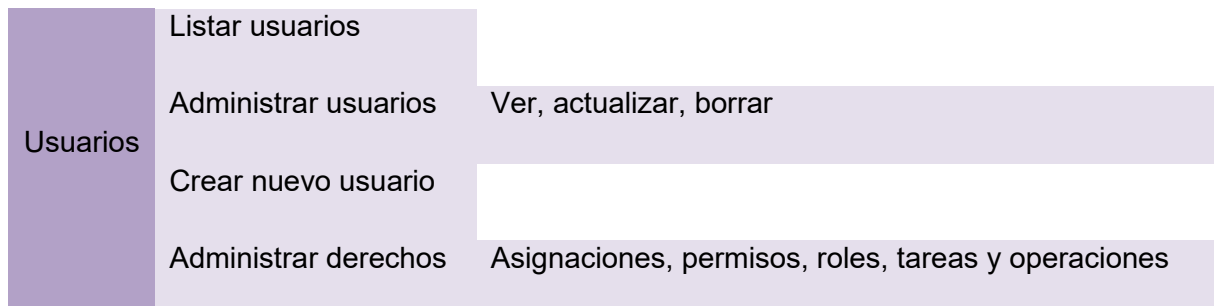

En la gestión de los usuarios es posible ver una gráfica de barras que muestra a los usuarios que están dentro del sistema, así como el número de pantallas del sistema que tienen abiertas y la actividad de las sesiones (abierta, cerrada, abierta sin movimiento).

En esta sección también se administran los permisos, roles, tareas y operaciones permitidas a cada usuario. Los permisos indican si un usuario es de tipo administrador o habilitado para la captura del informe. Los roles definen los módulos a los que puede ingresar la cuenta del usuario. Las tareas se refieren a los formularios a los que tiene acceso el usuario y las operaciones se refieren a las acciones que se pueden realizar dentro de los formularios (capturar, actualizar, borrar). El rubro de configuración está conformado de la siguiente manera:

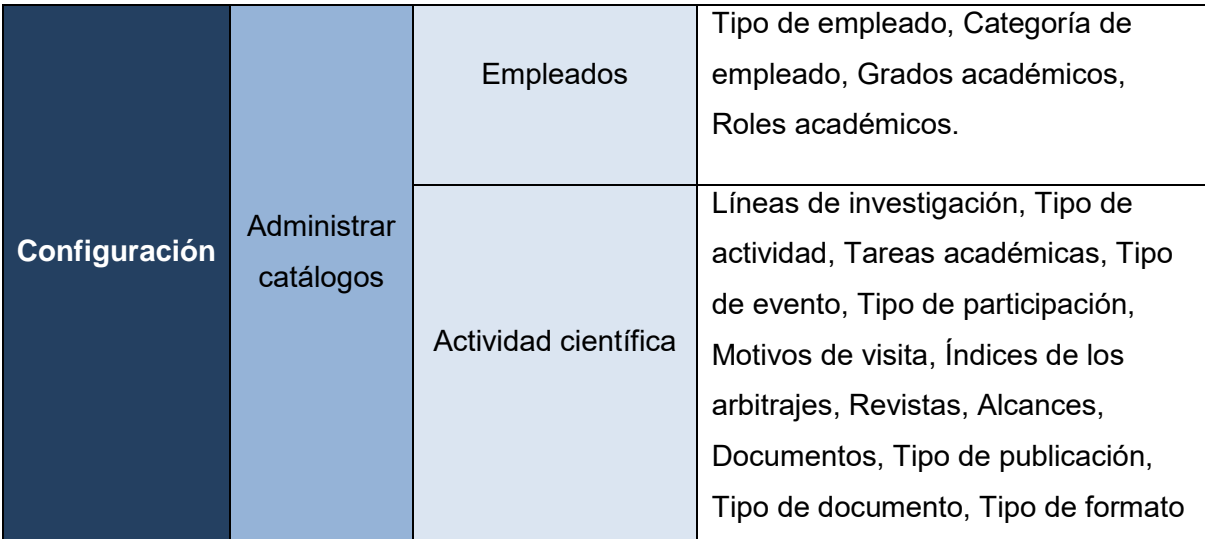

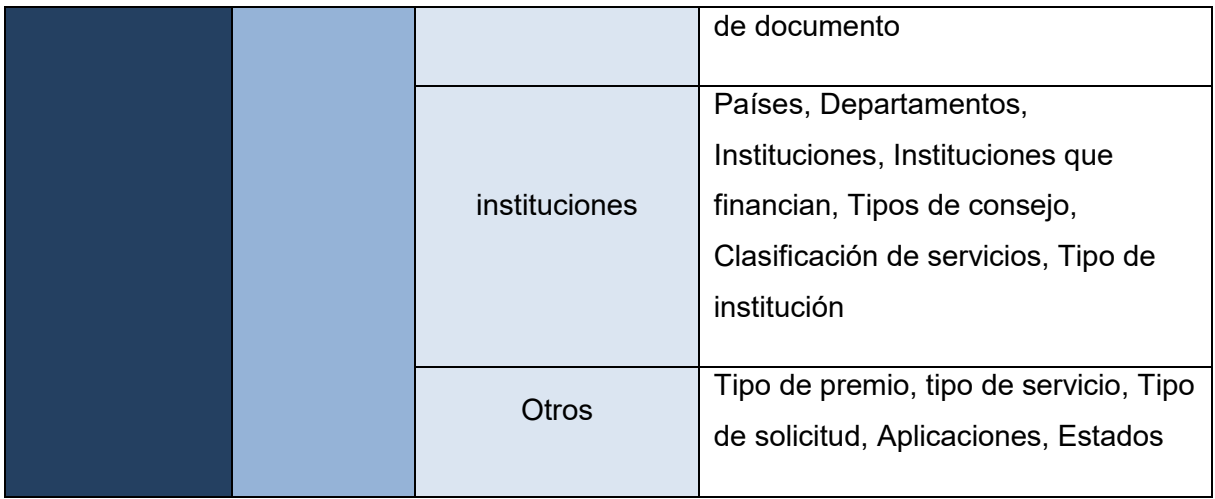

Cada uno de los rubros aquí contenidos tienen las opciones de listar los registros contenidos, actualizarlos y borrarlos.

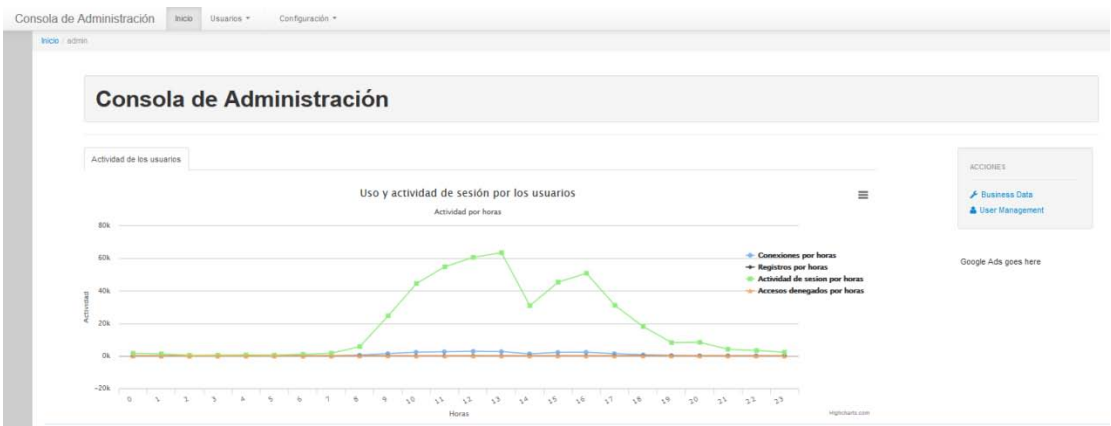

#### **Figura 40. Pantalla principal del módulo de administración.**

Módulo para el llenado del informe, este módulo está disponible a los usuarios registrados en el sistema y también al usuario administrador. Esta sección muestra a los académicos los formularios en los que se registrará su actividad anual. La estructura de éste módulo es la siguiente:

#### **Datos generales**

Editar datos laborales

Líneas de investigación

Cursos recibidos

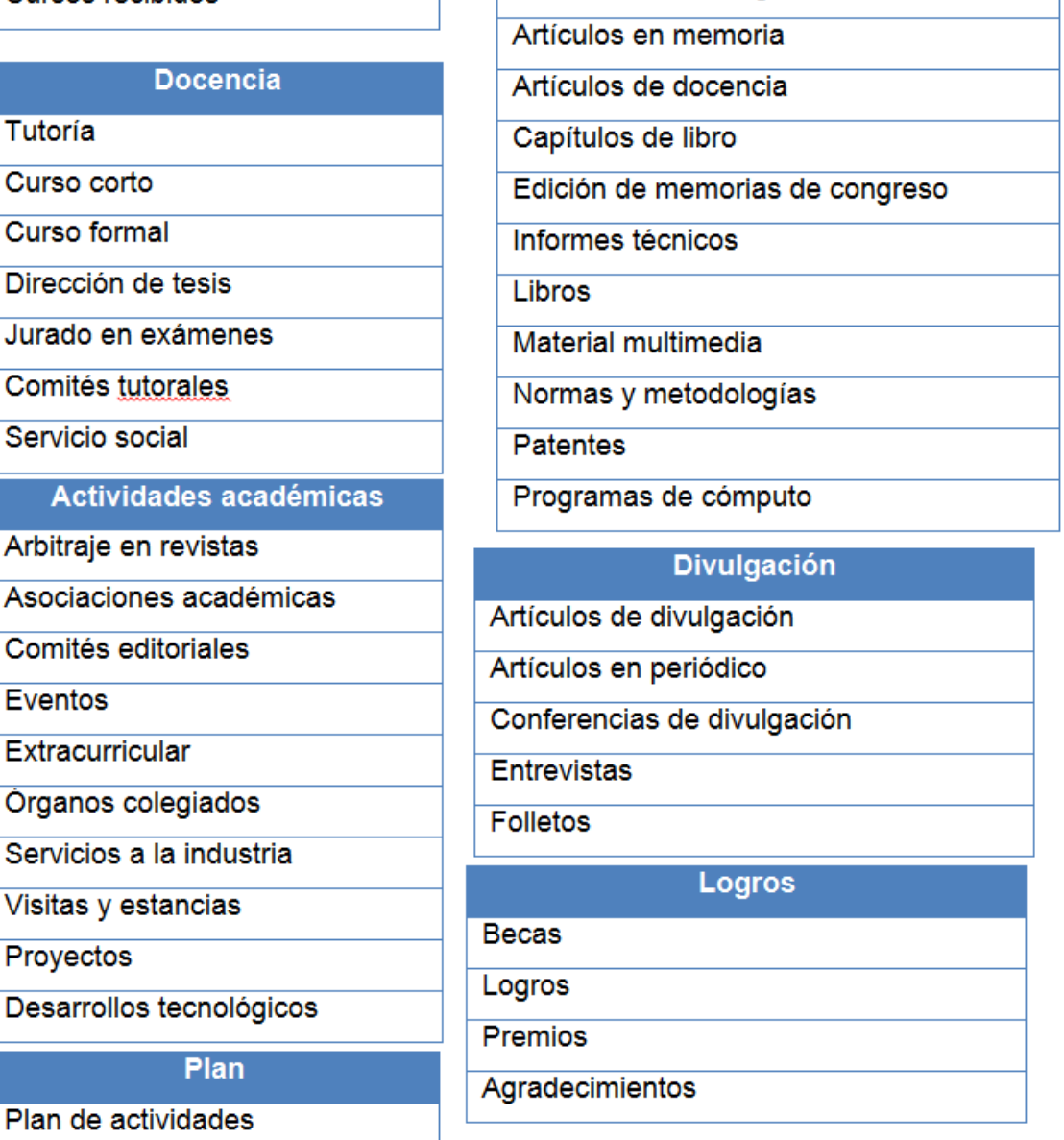

**Producción científica** 

Artículos de investigación

111 En cuanto al diseño de las pantallas de captura del módulo del informe anual se muestran de forma homogénea e intuitiva para facilitar al usuario su manejo. A continuación, se presentan solo algunas pantallas para especificar su estructura,

para más detalle sobre las pantallas del módulo del informe anual y su estructura, revisar el *ANEXO B Pantallas del Sistema Integral de Gestión de Información del Instituto de Ciencias Nucleares- UNAM.*

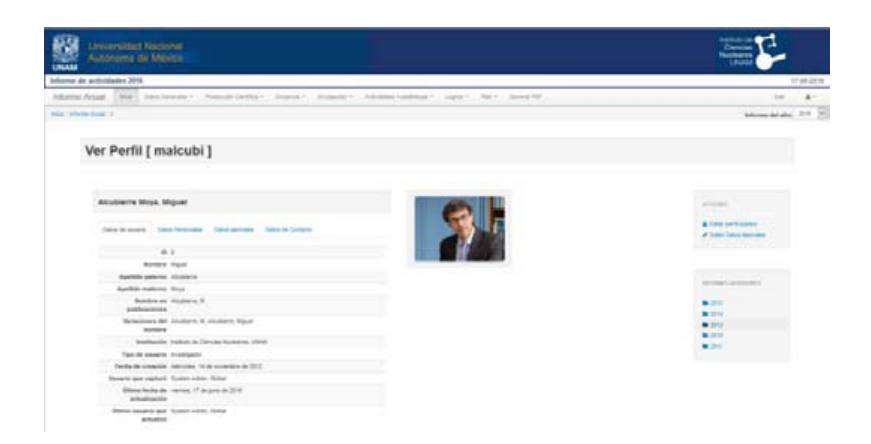

**Figura 41. Pantalla de datos generales.** 

Todas las pantallas del módulo para la captura del informe guardan la misma estructura:

Encabezado con el logo de la UNAM del lado izquierdo y el nombre del módulo. Del lado derecho se encuentra el logo del Instituto de Ciencias Nucleares y la fecha del día.

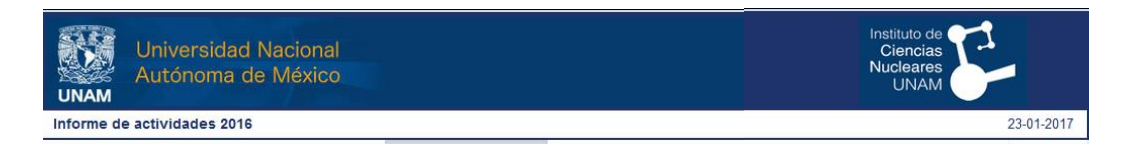

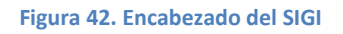

Abajo del encabezado se encuentra el menú general del sistema con el cual se navega a través de las diversas secciones y formularios.

Por debajo del menú se encuentran las "migas de pan" que son las ligas que guían para saber el camino que se siguió para llegar a cierta página y nos permite regresar a través de ellas. Del lado derecho se encuentra una lista desplegable con el año del cual se desea visualizar la información.

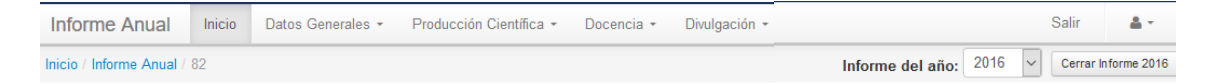

**Figura 43. Menú del módulo de informe anual del SIGI** 

Posteriormente en la parte central de la pantalla se encuentran los formularios del sistema. Los formularios de la sección de "producción científica" tienen la opción para listar los registros capturados, añadir un nuevo registro, ver el registro y eliminar el registro. Dentro del formulario de captura es posible desplegar una lista con las firmas autorizadas de los investigadores, y el botón para subir al sistema el artículo en formato PDF.

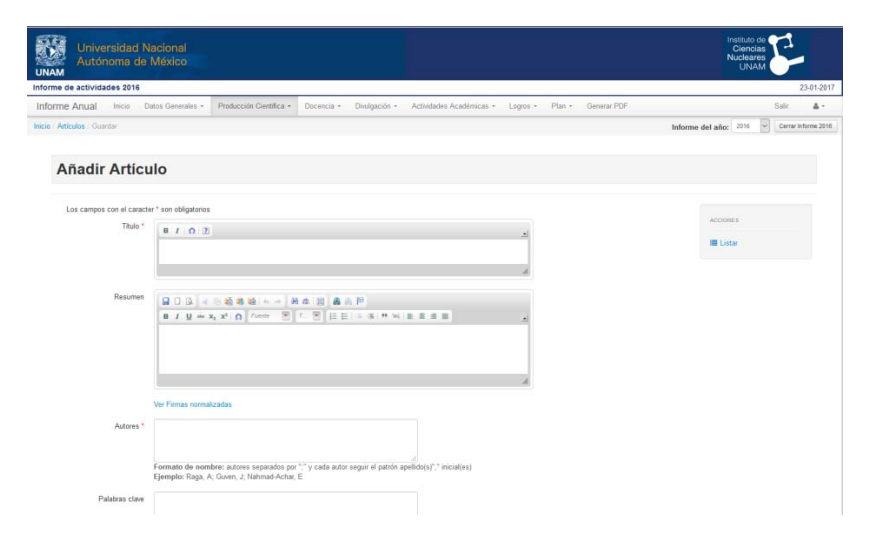

**Figura 44. Formulario para la captura de artículos** 

Los formularios de las otras actividades fuera de la producción científica, muestran en una pantalla de administración los registros capturados por el usuario con las opciones de realizar un filtro para búsqueda, actualizar y borrar.

| <b>Universidad Nacional</b><br>Autónoma de México<br><b>UNAM</b>                                                                                                    |                         |                              |                      |                                  |                                                         |                                       | Instituto de<br><b>Ciencias</b><br><b>Nucleares</b><br><b>LINAM</b> |                     |
|----------------------------------------------------------------------------------------------------|-------------------------|------------------------------|----------------------|----------------------------------|---------------------------------------------------------|---------------------------------------|---------------------------------------------------------------------|---------------------|
| nforme de actividades 2016                                                                                                    |                         |                              |                      |                                  |                                                         |                                       |                                                                     | 23-01-2017          |
| Datos Generales +<br>Informe Anual<br>Inicio                                                                                                    | Producción Científica + | Docencia +                   | Divulgación +        | Actividades Académicas -         | Plan +<br>Generar PDF<br>$Logros -$                     |                                       |                                                                     | $\Delta$ .<br>Salir |
| nicio / Informe Anual / Visitas y Estancias<br><b>Visitas y Estancias</b><br>Opcionalmente puede introducir un operador de comparación (<. <=. >, >=. <> 6 =) al inicio de cada uno de los valores de búsqueda para especificar cómo debe realizarse la comparación. |                         |                              |                      |                                  |                                                         |                                       | Informe del año: 2016<br>Se)<br>A Añadr Vista o Estancia            | Cerrar Informe 2016 |
|                                                                                                    |                         |                              |                      | Nombre del visitante o           |                                                         |                                       | Displaying 1-10 of 112 results.                                     |                     |
| Institución                                                                                                    | Pais                    | Periodo                      | Motivo               | Anfitrión                        | Visita o estancia                                       | Financiamiento                        | Usuarlo que capturó                                                 |                     |
|                                                                                                    | ×                       |                              | $\ddot{\phantom{1}}$ |                                  | $\omega$                                                |                                       |                                                                     |                     |
| Thomas Jefferson National Accelerator<br>Facility (Jefferson Lab)                                                                                                    | <b>United States</b>    | 01/05/2016 al<br>11/05/2016  | Colaboración         | Michael Pennington               | Estancia en el extranjero o<br>interior de la república | Jefferson Lab e Indiana<br>University | Fernández Ramírez<br>César                                          | 28                  |
| Central Nuclear Almirante Alvaro<br>Alberto                                                                                                    | Brazil                  | 20/07/2016 all<br>31/07/2016 | Colaboración         | Dra. Carla Bonifazi              | Estancia en el extranjero o<br>interior de la república | 240666-CONACYT                        | Aguilar Arévalo, Alexis<br>Armando                                  | ノ目                  |
| Frankfurt Institute for Advanced<br>Studies, Univ. Frankfurt, Alemania                                                                                                    | Germany                 | 27/05/2016 all<br>17/06/2016 | Colaboración         | Horst Stoecker/Walter<br>Greiner | Estancia en el extranjero o<br>intenor de la república  | MIXTO. Alemania v<br>PAPIT            | Hess Bechstedt, Peter<br>Otto                                       | €                   |

**Figura 45. Opción para administrar las visitas y estancias** 

### **3.4 CARACTERÍSTICAS TÉCNICAS**

En esta sección se describe el lugar físico y lógico donde reside el sistema así como el plan de respaldo, la forma de despliegue del sistema al usuario y los productos que genera el Sistema Integral de Gestión de Información.

El SIGI reside físicamente en un servidor Dell Modelo PowerEdge 1800 con las siguientes características:

Sistema operativo: Ubuntu 12.04.1 LTS

Disco duro: 200GB

Memoria RAM: 7Gb

Sistema de gestión de base de datos: MySQL 5.5.53

Servidor web: Apache 2.0

Lenguaje de programación: PHP versión 5.3.10

*Framework*: Yii versión 1.1.15

El servidor se encuentra en la Unidad de Cómputo y Telecomunicaciones del ICN dentro de una sala fría y conectado a un UPS como protección contra los cambios de voltaje.

El respaldo de la base de datos se realiza diariamente de forma automatizada

El respaldo de la aplicación se realiza semanalmente de forma manual.

El sistema se muestra a los usuarios como una aplicación web y para acceder a él se debe ingresar al navegador de internet la siguiente dirección: https://sigi.nucleares.unam.mx/sgiicn/

El sistema es visible a través de los navegadores Chrome, Firefox, Internet Explorer, Safari y Opera.

#### **3.5 PRODUCTOS DEL SISTEMA**

El sistema Integral de Gestión de Información tiene como productos los siguientes:

- a) Directorio académico
- b) ICN en cifras
- c) Página web de la Unidad de Información y Biblioteca
- d) Plantilla base para la generación de un repositorio institucional

#### **a) Directorio académico**

Este producto del sistema es generado por la única base de datos que posee el sistema. Los datos que se muestran en el Directorio académico, son capturados dentro del módulo del informe anual de actividades.

Dentro del informe anual de actividades existe la sección de "Datos Generales", dentro de la cual se encuentran la opción para editar el perfil público, es decir, los datos que se mostrarán en el Directorio académico.

Dentro de la sección "Editar perfil público" es posible seleccionar la foto que aparece en el directorio, escribir un resumen curricular, mostrar el sitio web personal (en caso de contar con éste) y la opción para seleccionar dentro de las publicaciones científicas, aquellas que se desean mostrar en el directorio. Estas publicaciones pueden ser seleccionadas por año, por tipo de publicación y por idioma, así como la opción para buscarlas por título.

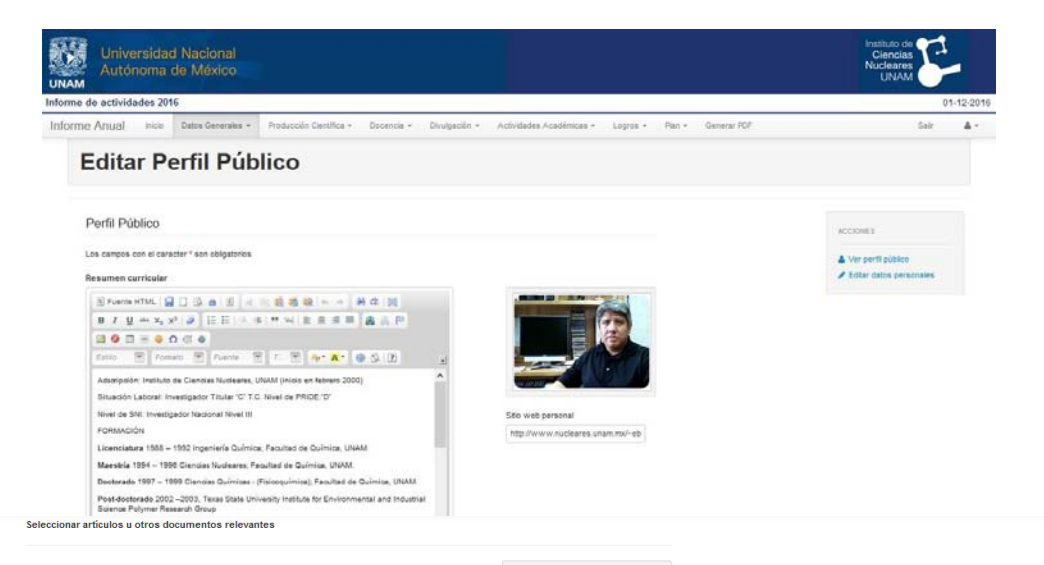

|                                                                                                    |                               | Seleccionados: 12 documento(s) |                                |
|----------------------------------------------------------------------------------------------------|-------------------------------|--------------------------------|--------------------------------|
|                                                                                                    |                               |                                | Displaying 1-10 of 169 results |
| <b>Titulo</b>                                                                                                    | <b>Tipo de</b><br>Publicación | Año de<br>publicación          | Idioma                         |
|                                                                                                    | $\checkmark$                  |                                |                                |
| Radiation grafting of glycidyl methacrylate onto cotton gauzes for functionalization with<br>cyclodextrins and elution of antimicrobial agents                                                          | Artículo de<br>investigación  | 2012                           | <b>Inglés</b>                  |
| Novel sol-gel methodology to produce LaCoO3 by acrylamide polymerization assisted by<br>gamma-irradiation                                                                                               | Artículo de<br>investigación  | 2012                           | <b>Inglés</b>                  |
| Temperature- and pH-sensitive interpenetrating polymer networks grafted on PP: Cross-<br>linking irradiation dose as a critical variable for the performance as vancomycin-eluting<br>systems           | Artículo de<br>investigación  | 2012                           | <b>Inglés</b>                  |
| Synthesis and characterization of thermosensitive interpenetrating polymer networks<br>based on N-isopropylacrylamide/N-acryloxysuccinimide, crosslinked with polylysine,<br>orafted onto polypropylene | Artículo de<br>investigación  | 2012                           | Inglés                         |
| Temperature- and pH-responsive behavior of a novel copolymer of (PP-q-DMAEMA)-q-AAc                                                                                                    | Artículo de<br>investigación  | 2012                           | <b>Inglés</b>                  |

**Figura 46. Sección del Informe anual para editar el perfil público.** 

El perfil público del Directorio muestra la siguiente información:

- Fotografía
- Nombre completo
- Departamento o unidad
- Cargo o puesto
- Teléfono
- Email institucional
- Sitio web personal
- Estudios
- Resumen curricular
- Materias que imparte
- Líneas de investigación
- Premios, reconocimientos y distinciones
- Proyectos
- Selección de publicaciones
- Estudiantes de posdoctorado
- Alumnos graduados

El Directorio académico está estructurado de la siguiente manera, en un menú lateral izquierdo se encuentran las opciones para seleccionar el tipo de usuario que se desea consultar. Los tipos de usuario son:

- Académicos (Investigadores y técnicos académicos)
- Investigadores
- Técnicos académicos
- Investigadores Postdoctorales

La pantalla inicial muestra a todos los académicos ordenados alfabéticamente por el apellido y se cuenta con la opción de seleccionar 3 vistas, la primera muestra una breve tarjeta de identificación con la fotografía, nombre, nombre en publicaciones y departamento. La segunda vista presenta la fotografía de los académicos con el nombre. La tercera vista presenta una gráfica con la distribución de académicos por departamento y por nivel del PRIDE.

Dentro del directorio se encuentra una casilla para realizar la búsqueda rápida del académico y un filtro para visualizar a todos los académicos que se encuentran en cada uno de los departamentos y unidades del Instituto de Ciencias Nucleares.

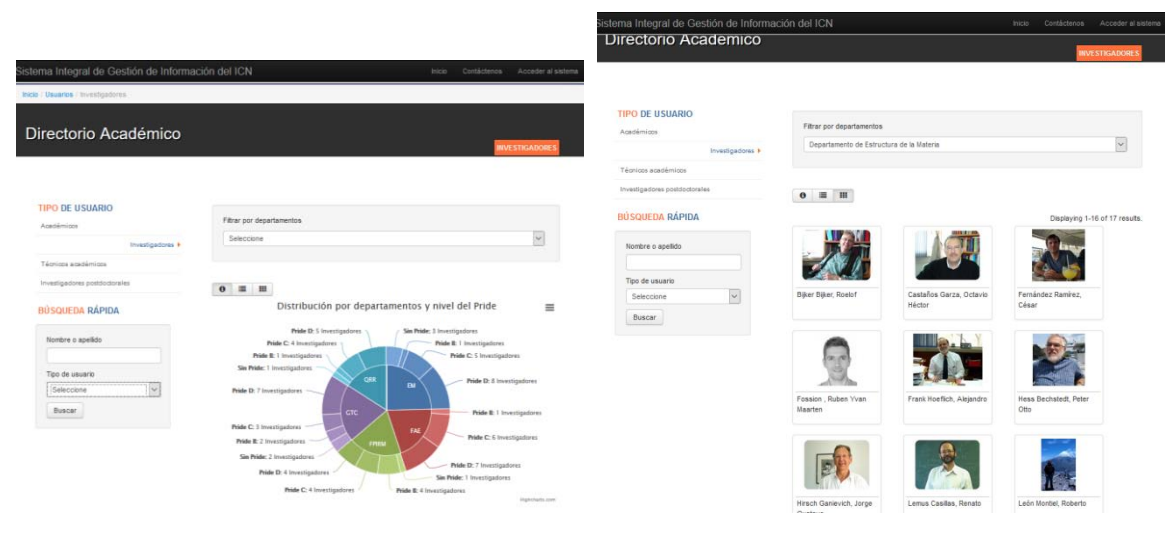

**Figura 47. Vista de grafica del directorio (izquierda) Figura 48. Vista de académicos por íconos (derecha)** 

# **b) ICN en cifras**

Este producto tiene como finalidad mostrar la productividad de los académicos del Instituto de Ciencias Nucleares.

La información que se muestra está organizada de la siguiente manera:

- Indicadores generales
	- o Resumen
		- Tabla con totales de la producción científica por tipo de publicación y por año
		- Gráfica de producción científica por tipo de publicación
		- Grafica comparativa de producción científica con el año anterior

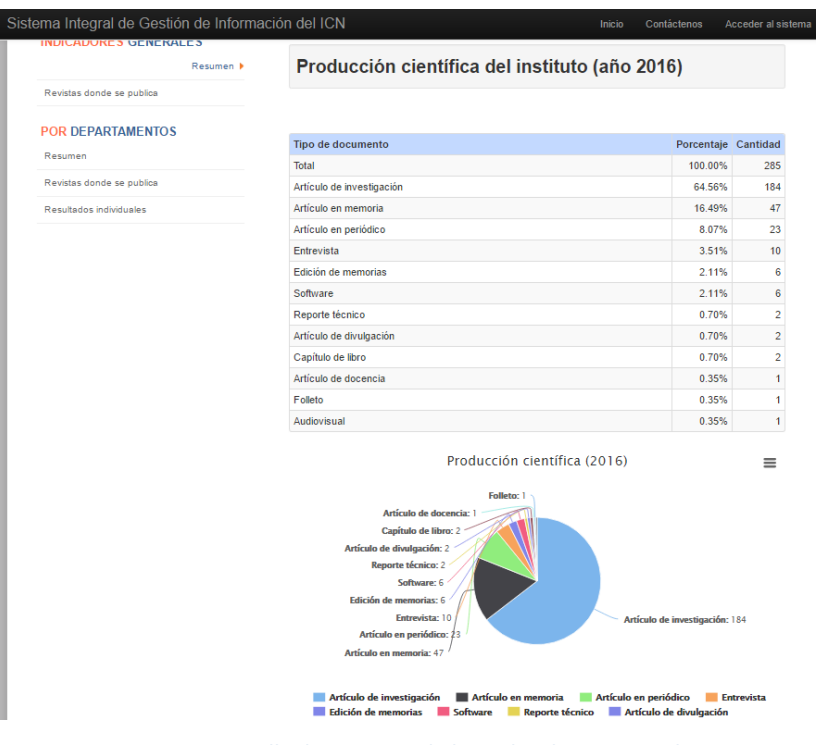

**Figura 49. Pantalla de resumen de los indicadores generales** 

- o Revistas donde se publica
	- Gráfica de artículo publicados en revistas arbitradas distribuidas por tipo de artículo
	- Gráfica de artículo publicados en revistas arbitradas distribuidas por tipo de soporte (impreso, digital, ambos)
	- Grafica de número de artículos publicados por índice al que pertenece (ISI, SCOPUS, Otro)

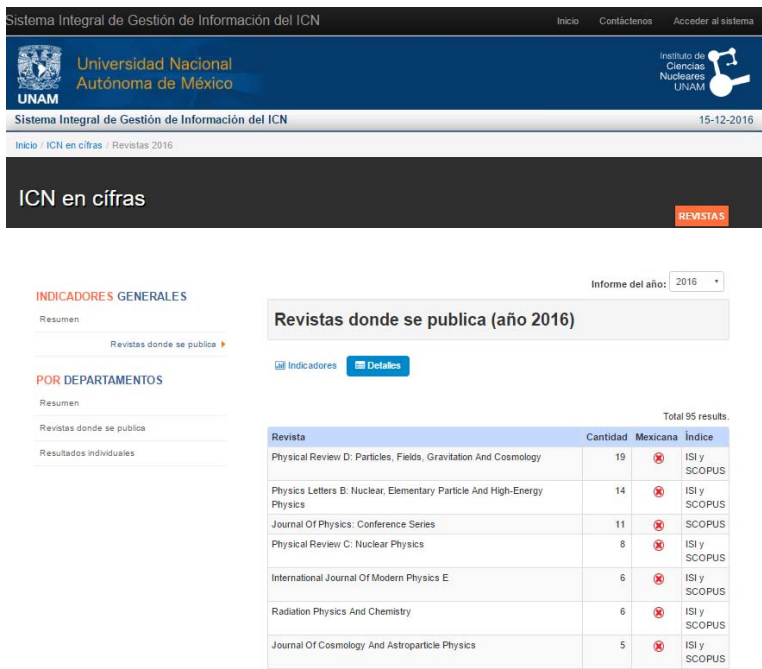

**Figura 50. Pantalla de revistas donde se publica** 

- Por departamentos
	- o Resumen
		- Gráfica por tipo de producción científica, año y departamento
		- Gráfica por cantidad de publicaciones por departamento
		- Gráfica del resumen de la producción científica
		- Gráfica de tipo de publicaciones en cada departamento

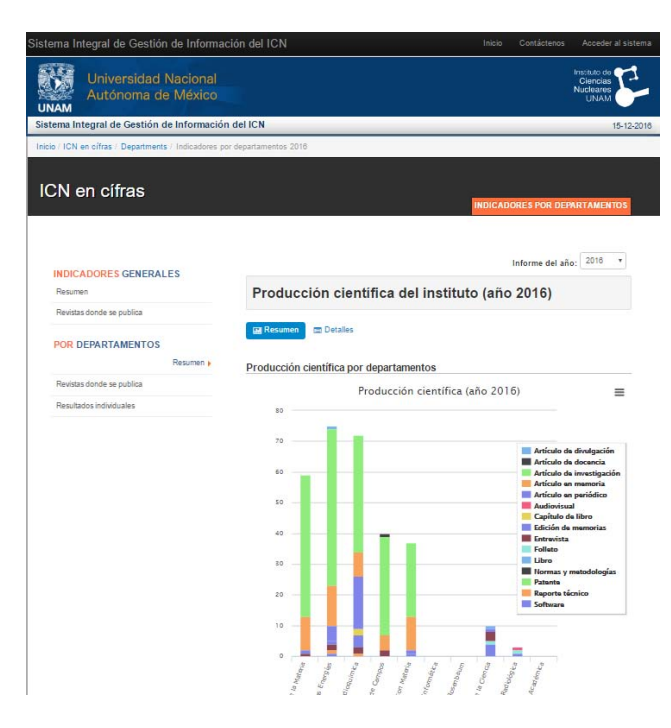

**Figura 51. Pantalla de producción científica por departamento** 

- o Revistas donde se publica
	- Gráfica de artículos publicados en revistas arbitradas
	- Gráfica de cantidad de artículos arbitrados por departamento
	- Gráfica de artículos publicados en bases de datos
	- Gráfica de artículos arbitrados en revistas nacionales y extranjeras
	- Gráfica de artículos publicados en revistas arbitradas por cada uno de los departamentos
- o Resultados individuales
	- Tabla de cantidad de publicaciones por académico y por año
	- Gráfica de la cantidad de publicaciones por académico y por año
	- Gráfica comparativa de documentos publicados con el año anterior
- Tabla de revistas con la cantidad de documentos publicados por año e índice al que pertenece
- Resumen estadístico de la procedencia de las revistas
- Bases de datos donde se encuentran indizadas

| Sistema Integral de Gestión de Información del ICN                                   | Inicio                                              | Contáctenos                                                                    | Acceder al sistema          |                                                             |
|--------------------------------------------------------------------------------------|-----------------------------------------------------|--------------------------------------------------------------------------------|-----------------------------|-------------------------------------------------------------|
| <b>Universidad Nacional</b><br>Autónoma de México<br><b>UNAM</b>                     |                                                     |                                                                                |                             | Instituto de<br>Ciencias<br><b>Nucleares</b><br><b>UNAM</b> |
| Sistema Integral de Gestión de Información del ICN                                   |                                                     |                                                                                |                             | 15-12-2016                                                  |
| Inicio / ICN en cifras / Departments / Departamento de Estructura de la Materia 2016 |                                                     |                                                                                |                             |                                                             |
| ICN en cífras                                                                        |                                                     | DEPARTAMENTO DE ESTRUCTURA DE LA MATERIA                                       |                             |                                                             |
|                                                                                      |                                                     | Departamento: Departamento de Estructura de la Materia + Informe del año: 2016 |                             |                                                             |
| <b>INDICADORES GENERALES</b>                                                         | Departamento de Estructura de la Materia (año 2016) |                                                                                |                             |                                                             |
| Resumen                                                                              |                                                     |                                                                                |                             |                                                             |
| Revistas donde se publica                                                            |                                                     |                                                                                |                             |                                                             |
| POR DEPARTAMENTOS                                                                    | Personal académico                                  | <b>IAE</b> Producción científica                                               | Revistas donde se publica - |                                                             |
| Resumen                                                                              |                                                     |                                                                                |                             |                                                             |
| Revistas donde se publica                                                            |                                                     | Artículos publicados en revistas arbitradas                                    |                             |                                                             |
| Resultados individuales»                                                             | Investigador                                        | Alejandro Frank                                                                |                             | 国                                                           |
|                                                                                      |                                                     | Alfred Barry U'Ren<br>Jefe de departamento                                     | $\overline{1}$              | 国                                                           |
|                                                                                      | Investigador                                        | Ana Leonor Rivera                                                              |                             | $\overline{a}$                                              |
|                                                                                      | Investigador                                        | César Fernández                                                                | $\Lambda$                   | <b>CAT</b>                                                  |
|                                                                                      | Investigador                                        | Eduardo Nahmad                                                                 | ال ب                        | <b>Civil</b>                                                |

**Figura 52. Pantalla de resultados individuales** 

# **c) Página web de la Unidad de Información y Biblioteca**

La página web de la biblioteca está conformada de la siguiente manera:

- Inicio
- Información general
	- o Presentación
	- o Horario
	- o Directorio
	- o Reglamento
	- o ¿Cómo llegar?
- **•** Servicios básicos
	- o Préstamo a domicilio
	- o Préstamo interbibliotecario
	- o Convenios de préstamo interbibliotecario
- o Préstamo en sala
- o Renovar un préstamo
- o Reprografía
- o Sala de video
- o Programación de sala de video
- Servicios especializados
	- o Consulta
	- o Consulta a bases de datos en línea
	- o Búsqueda de citas
	- o Solicitud de compra de libros
	- o Pregúntale al bibliotecario
	- o Clave BiDi
- Catálogos
	- o Libros ICN
	- o Revista ICN
	- o Libros electrónicos
	- o Revistas electrónicas
	- o LIBRUNAM
	- o SERIUNAM
	- o TESIUNAM
- CONRICYT

Menú lateral izquierdo

- e-recursos
- Nuevas adquisiciones
- Libros ICN
- Biblioteca en cifras

Menú lateral derecho

- Actividad académica
	- o Cursos impartidos por nivel y por área
	- o Líneas de investigación
	- o Publicaciones recientes
	- o Eventos organizados
	- o Revistas en las que académicos son árbitros premios a la comunidad
- ICN en cifras

Académicos del ICN

En el caso del menú lateral derecho, la información sobre actividad académica es tomada de la misma base de datos del SIGI para reportar información actualizada dentro de la página web de la biblioteca.

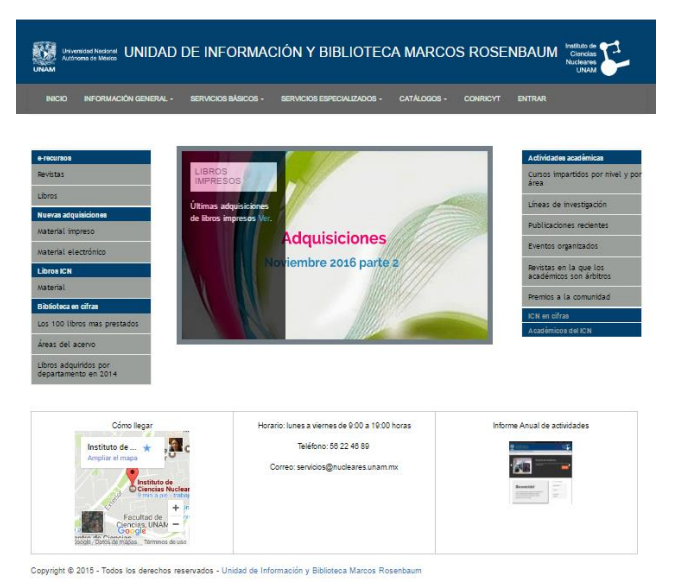

**Figura 53. Página web de la biblioteca** 

#### **d) Plantilla base para la generación de un repositorio institucional**

Contemplando el Plan de Desarrollo Institucional 2015-2019 del Dr. Enrique Luis Graue Wiechers, documento que determina las acciones a seguir para atender las diversas necesidades de la Universidad y su comunidad, se apunta directamente a dar respuesta al séptimo punto o programa estratégico, el cual trata sobre las Tecnologías de la Información y Comunicación (TIC) y Tecnologías del Aprendizaje y el Conocimiento (TAC), ambas están dirigidas a el acceso, uso, aplicación y desarrollo de las Tecnologías de Información y Comunicación para la mejora del ejercicio y cumplimiento óptimo de las funciones sustantivas de la Universidad. Dentro de este programa se abordan las políticas de acceso abierto de la UNAM para apoyar a las entidades en la creación de contenidos para su inclusión en los diferentes repositorios de la UNAM y de esta manera poder

integrar a todas las entidades académicas y dependencias universitarias a la Red de Acervos Digitales (RAD) para conformar y compartir sus repositorios, así como para poder Integrar los acervos de las entidades académicas y dependencias universitarias a la plataforma de la Coordinación de Colecciones Universitarias Digitales (CCUD) (UNAM, 2016).

Dando respuesta al punto anterior, el SIGI realiza la recupera la información bibliográfica de la producción científica publicada por sus académicos, así como los documentos fuente en formato PDF con la idea de estructurar un repositorio Institucional que contenga la producción científica producida por el ICN, así como las tesis realizadas por su plantilla académica. El SIGI busca ser la fuente tanto de los archivos en formato PDF como de la información bibliográfica necesaria para asentar los metadatos descriptivos, en especial los atributos bibliográficos.

Para poder integrar una platilla con los metadatos descriptivos bibliográficos para el repositorio, se tomarán como base los metadatos utilizados por Dublin Core, esto obedece a que el estándar de dublin core es el que utiliza el gestor de información DSpace, programa seleccionado para ser utilizado por el ICN, este programa permite ser compatibles con la mayoría de los repositorios existentes en la UNAM además de contar las funcionalidades y características requeridas por el ICN. A continuación se enlistan los metadatos descriptivos que se utilizarán para el repositorio:

Título: campo *title* de la tabla *documents* Autor: campo *first\_name, last\_name, sur\_name* de tabla *users* Palabras clave: campo *keywords* de la tabla *document\_keywords* Descripción: campo *abstract* en la tabla *documents* Editor: *first\_name, last\_name, sur\_name* de tabla *users* Colaborador: *first\_name, last\_name, sur\_name* de tabla *users* Fecha: campo *year* de tabla *documents* Tipo de recurso: campo publication\_type\_id de tabla *documents*

Formato: campo *electronic\_version* de tablas *articles, proceedings, book chapters, books, disclosure articles, newspaper*  Identificación: campo *DOI* de tabla *documents* Lengua: campo *language* de tabla *documents* Cobertura: campo *extension\_id* tabla *documents* 

Dentro de la base de datos del SIGI se tiene la liga de los datos bibliográficos al recurso electrónico. El repositorio tendrá como finalidad el resguardar la producción científica generada por su comunidad a partir de 1988. El acceso a los recursos electrónicos estará limitado a la comunidad UNAM, quien cuenta con la suscripción a bases de datos como Web of Science y Scopus, de esta manera no se estará incurriendo en faltas a los derechos de autor. Además, el repositorio también albergará las tesis de sus académicos y de aquellos estudiantes a los que titulen y no pertenezcan a la UNAM. Los estudiantes firman un formato en el cual se otorgan los derechos a la Unidad de Información y Biblioteca del ICN para tener su tesis en el repositorio y de libre acceso.

Con esta base se propone la creación de un repositorio, el SIGI tiene características que difieren de las plataformas para crear repositorios, por lo que no se busca utilizarlo para tal fin, sin embargo, si busca el exportar los datos bibliográficos para conformar de una mejor manera el contenido de un repositorio institucional.

#### **3.6 RESULTADOS**

Al poner el SIGI a disposición de los académicos del ICN se logra obtener una retroalimentación sobre su funcionamiento encontrando lo siguiente.

Si bien el personal académico está conformado por investigadores y técnicos académicos, estos últimos encuentran extenso el llenado del sistema, esto debido a que los técnicos académicos realizan actividades muy diferentes de acuerdo al área en la que se encuentren, de la misma manera sus informes de actividades son revisados bajo criterios que no están previamente establecidos, por lo que algunas actividades bien pueden coincidir con las realizadas por los investigadores y diferir completamente.

Para abrir opciones dentro del SIGI a los técnicos académicos se ponen a disposición espacios como "Otras actividades" en donde se puede capturar el nombre de la actividad y la descripción de esta. También se encuentra abierto el espacio para registrar los logros obtenidos durante el año dentro de una casilla de texto con formato libre con la opción de anexar imágenes, tablas y gráficas.

Otro punto que ocasiona interés en los usuarios, es la captura de la producción científica evitando la duplicidad de registros, para lo cual se tuvo que asentar primero el tratamiento que se debe dar a los autores. El primer paso fue agregar un campo en el perfil de los usuarios para registrar variaciones del nombre en publicaciones, de esta manera cuando un académico captura una publicación y escribe el nombre de otro colega o alguna de sus variantes, ese mismo registro aparecerá en el informe del colega, de esta manera bastará capturar la publicación una sola vez para que los otros académicos puedan reportarla también sin necesidad de volver a capturarla.

Para dar seguimiento al uso y al mantenimiento que debe proporcionarse al SIGI, se pone a disposición de sus usuarios (Investigadores y Técnicos Académicos) una encuesta en la que se busca conocer si la herramienta les es útil y si son necesarias adecuaciones o mejoras.

Para la encuesta se tomaron en cuenta los siguientes parámetros:

### **Población**

La población total de académicos del ICN es de 88 de los cuales 66 son investigadores y 22 técnicos académicos.

El tipo de muestreo es no probabilístico de tipo intencional o selectiva y se toma de acuerdo a la fórmula de (Rojas, 2013, p.302).

$$
n = \frac{Z^2 pq}{E^2}
$$

$$
n = \frac{n_0}{1 + \frac{n_0 - 1}{N}}
$$

Donde

Z= nivel de confianza requerido para generalizar los resultados hacia toda la población. En este caso es 95%

## $Z = 1.96$

pq = se refiere a la variabilidad del fenómeno estudiado para este caso es

- $p = .5 = 50\%$
- q= .5 = 50%

E = indica la precisión con que se generalizarán los resultados en este caso

 $E = 5\% = .05$ 

Sustituyendo los valores

n=
$$
\frac{(1.96)^{2} \times .5 \times .5}{(.5)^{2}}
$$
  
n= 384  
n=
$$
\frac{384}{1 + \frac{384 - 1}{88}}
$$

$$
n = 71
$$

Por lo que la cantidad de cuestionarios a realizar es de 71 de acuerdo con la fórmula para obtención de la muestra.

La herramienta que se utilizo fue Google Forms, para generar encuestas en línea de forma anónima.

Como resultado se obtuvo un total de 73 encuestas respondidas y los resultados son los siguientes:

El primer punto es para diferenciar a los investigadores de los técnicos académicos. De las encuestas, 20 fueron contestados por técnicos académicos y 53 por investigadores.

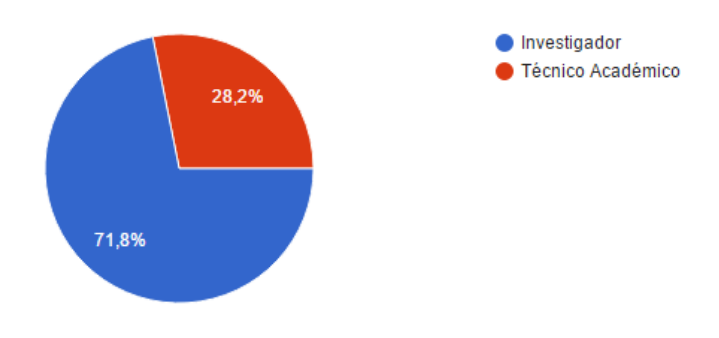

**Figura 54. Total de encuestas respondidas por tipo de académico**

Para la primera pregunta "¿Le ha resultado útil el sistema automatizado que concentra su actividad académica?" se obtuvieron los siguientes resultados:

Si es útil: 67 académicos

No es útil: 6 académicos

Con esta pregunta se busca saber si el sistema cumple con las propiedades de los sistemas de información, estas propiedades se mencionaron en el primer capítulo y la propiedad de **utilidad** se refiere a los beneficios que la tecnología está procurando a los usuarios. En este caso el sistema busca ahorrar tiempo en la captura, organización y resguardo de los informes de actividades anuales y con base en los resultados si resulta una herramienta útil.

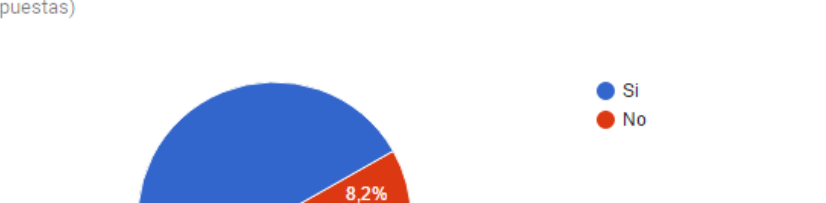

91,8%

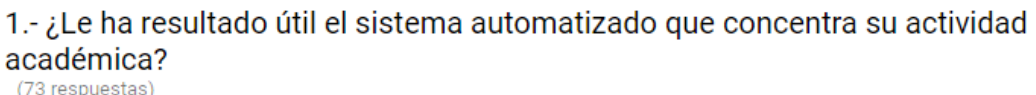

**Figura 55. Gráfica de las respuestas de la primera pregunta**

Dentro de la primera pregunta se anexa un espacio de texto libre para que mencionen por qué si es útil o no es útil el sistema.

De las respuestas obtenidas se seleccionan las siguientes, las cuales abren un espacio de oportunidades para realizar las mejoras al sistema:

es util pero algo confuso en algunas partes

Para dar respuesta a esta inquietud, se sugiere agregar botones de ayuda dentro de los mismos formularios del sistema o notas aclaratorias que expliquen qué información es la que se está solicitando

```
Sólo lo utilizo para el informe anual, creo que este sistema no concentra la actividad académica anterior a mi
ingreso al icn.
```
En este caso vale la pena aclarar que entre los objetivos del sistema no está la generación de un curriculum vitae que, si bien concentra información retrospectiva, la generación de informes es únicamente anual.

Algunos otros comentarios sobre la primera pregunta:

Esta todo en un solo lugar

Si contiene varios de los articulos que publico.

para generar el informe anual

Está disponible para consultarse en cualquier momento y sirve para hacer el informe anual

La segunda pregunta de la encuesta "¿El sistema del Informe Anual (SIGI) cubre sus necesidades?" está dirigida a encontrar algunos otros formularios que no están incluidos y que se puedan anexar al sistema. En este caso las respuestas que se obtuvieron fueron las siguientes:

Sí cubre mis necesidades: 65

No cubre mis necesidades: 8

2.- ¿El Sistema del Informe Anual (SIGI) cubre sus necesidades? (73 respuestas)

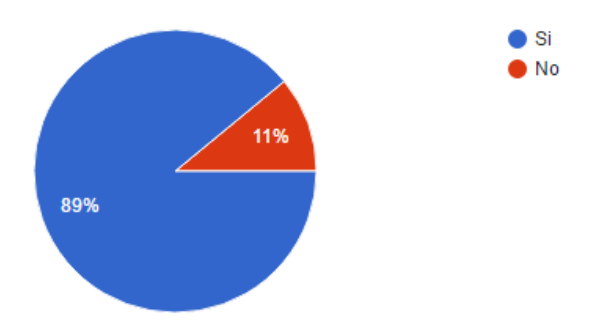

**Figura 56. Gráfica de las respuestas de la segunda pregunta**

La tercera pregunta es "¿Ha utilizado algunas de las siguientes funciones del SIGI?", con esta pregunta se desea aclarar si la información que concentra el SIGI tiene la difusión adecuada a través de los diversos productos que se listan a continuación:

Generar el informe anual: 70 Directorio académico: 45 Generar página personal o perfil público: 27 Visualizar estadísticas: 21 Desconozco sus funcionalidades: 6

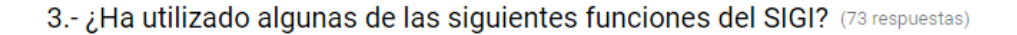

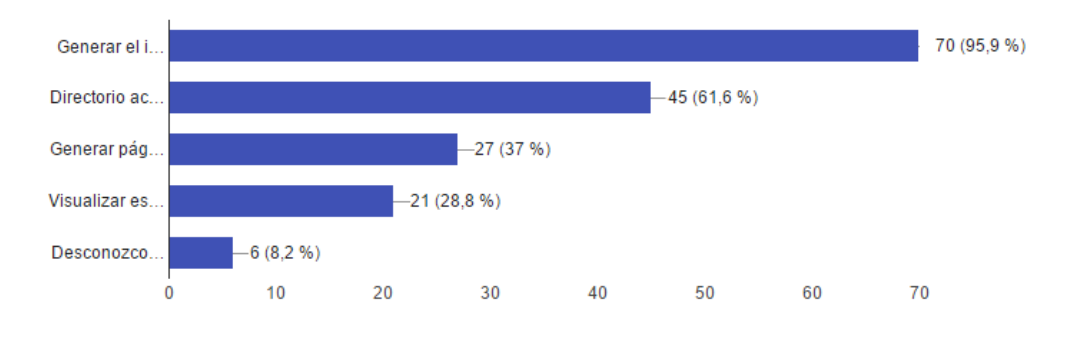

**Figura 57. Gráfica de las respuestas de la tercera pregunta**

La cuarta pregunta sobre "¿Qué información sobre su actividad académica, (que no se muestra actualmente) le gustaría incluir en el SIGI?", busca fortalecer la recopilación de información académica que no ha sido incluida y que es necesaria para los académicos, algunas de las respuestas se muestran a continuación:

> 4.- ¿Qué información sobre su actividad académica, (que no se muestra actualmente) le gustaría incluir en el SIGI? (73 respuestas)

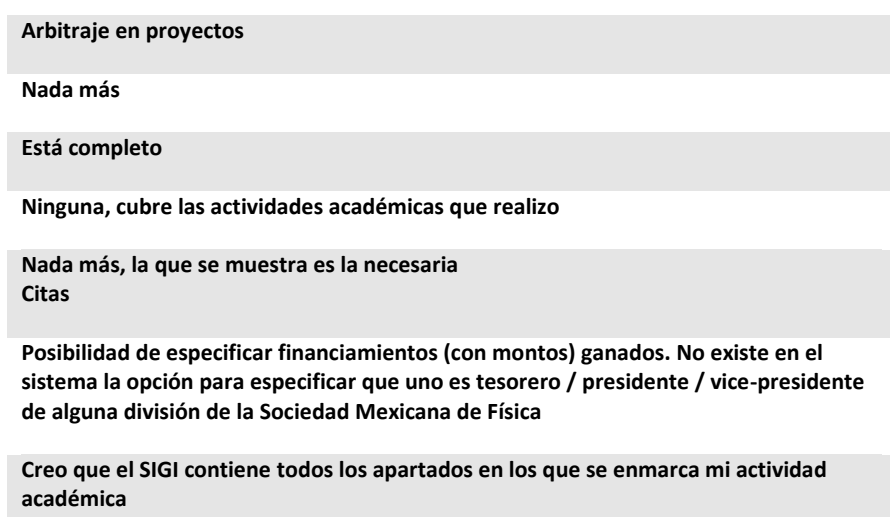

Y por último la quinta pregunta es sobre "¿Qué se puede mejorar en el SIGI?" esta pregunta abre la posibilidad a los académicos de proponer mejoras al sistema, esta retroalimentación es tomada en cuenta para las actualizaciones que se realizan al sistema.

# 5.- ¿Qué se puede mejorar en el SIGI? (73 respuestas)

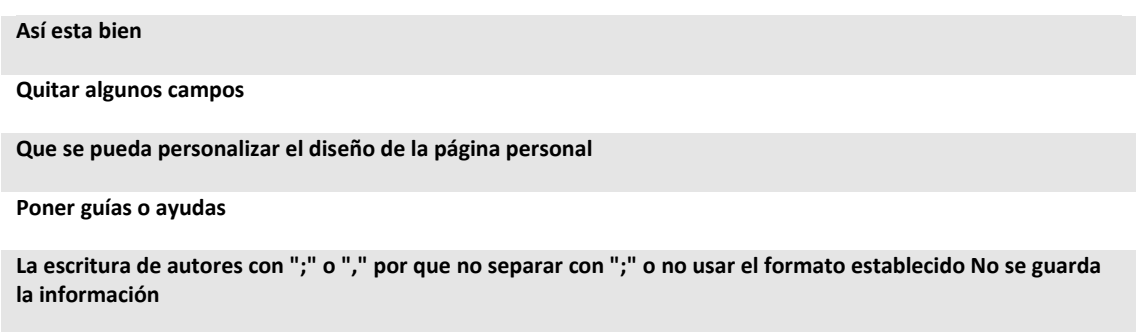

El ejercicio anterior es la principal fuente de información acerca del uso y mejoras que deban hacerse al sistema; estar en contacto con los usuarios finales brinda la oportunidad de mejorar para obtener un producto de calidad.

# **CONCLUSIONES**

La información científica y académica generada por las instituciones de investigación que pertenecen a la UNAM es vasta y valiosa. Lo que hace indispensable contar con herramientas, medios y especialistas que sean capaces de recuperarla organizarla y difundirla.

La hipótesis de esta tesis es demostrada al afirmar que:

Al utilizar las tecnologías de información y comunicación para desarrollar una herramienta capaz de concentrar la actividad académica de investigadores y técnicos académicos, se facilita el registro, organización y generación del informe anual de actividades, además agiliza la respuesta a los requerimientos de información solicitados por las entidades internas y externas de las cuales depende el Instituto de Ciencias Nucleares.

La presente tesis logró cumplir con el objetivo general sobre la propuesta de un sistema integral de gestión de información como herramienta de apoyo para el registro, organización y difusión de la información académica generada por el Instituto de Ciencias Nucleares de la UNAM. Cubriendo la necesidad de la Institución por controlar la información generada por su planta de investigadores y técnicos académicos, la cual es fundamental para la toma de decisiones de la propia institución, así como de los organismos rectores la UNAM.

En la misma línea del objetivo general, se consumaron los objetivos específicos, en donde en primer lugar se expuso a detalle el análisis de información que se llevó a cabo para identificar la información académica que debe ser recopilada así como las diversas actividades académicas realizadas por técnicos académicos e investigadores del Instituto de Ciencias Nucleares, esto se pudo alcanzar con el estudio de cada uno de los informes publicados por el Instituto desde 1988 hasta el 2015. Las actividades identificadas fueron aumentando al pasar de los años y algunas de ellas cambiaron de nombre, de la misma manera la información contenida dentro de cada actividad académica era diferente por lo que se realizaron listas de campos acumulativas, tratando de concentrar la mayor cantidad posible de detalles y así lograr conformar tablas para la base de datos más precisas y completas, dividiendo tablas de acuerdo al tipo de información que contienen y normalizando los campos en común dentro de una sola tabla para evitar redundancia de datos.

Es importante recalcar que el involucramiento de un perfil en bibliotecología fue de gran importancia al momento de identificar los campos de las actividades académicas y de la producción científica, para lograr una estructura adecuada de la base de datos bibliográfica.

El siguiente objetivo rebasado consistió en detallar el modelo del sistema automatizado, para lo cual se realizó un análisis sobre los requerimientos tecnológicos y documentales necesarios para el diseño, desarrollo e implementación del sistema. Se economizaron recursos al utilizar software libre tanto para la programación (PHP y Yii), base de datos (MySQL) y sistema operativo del servidor (Ubuntu). En cuanto al servidor, se adecuo un equipo que ya poseía la biblioteca aumentando la capacidad de almacenamiento por lo que la inversión fue mínima.

Así también se consiguió establecer un esquema de datos que servirá como base para el desarrollo de un repositorio, para lo cual se incluyeron en la base de datos la mayoría de los campos bibliográficos que contiene cada tipo de producción científica, así como la normalización de estos para contar con información uniforme y que brinde la posibilidad de ser exportado en un momento dado.

El último objetivo planteado que se cumplió, fue la identificación de las estadísticas a obtener. Dentro de los productos del sistema, se realizaron más de 20 estadísticas que se pueden generar a partir del cruce de información recopilada, así también se hizo un directorio académico y la difusión de la información se realiza a través de la página web de la Unidad de Información y Biblioteca del ICN.

Gracias al involucramiento del profesional analista de sistemas con especialización en Bibliotecología y Estudios de la Información, se obtuvo la implementación de un Sistema Integral de Gestión de Información, que está a disposición de los académicos para la realización del informe anual de actividades. Y para evaluar la utilidad que tiene dicho sistema, se llevó a cabo una encuesta a los académicos del ICN, encontrando que a más del 90% de los usuarios les resulta una herramienta útil para la concentración de la actividad académica anual, lo que cumple de manera satisfactoria con el objetivo que persigue el SIGI, el cual radica principalmente en apoyar al académico en la captura y generación del informe anual de actividades.

De la misma manera la encuesta encuentra que para el 89% de los académicos, el SIGI cubre con las necesidades en cuanto a las actividades académicas que ellos realizan y la información que debe contener cada actividad.

La presente tesis busca servir como modelo para la generación de sistemas que gestionen información dentro de instituciones afines a la que se describe en esta tesis, por lo que se recomienda realizar un análisis exhaustivo sobre los requerimientos informativos de la institución, la producción científica y documentos a concentrar, para lograr una estructura de base de datos relacional y robusta que permita la generación de indicadores o estadísticas útiles.

Además, es importante realizar un plan a mediano y largo plazo para la operatividad del sistema, seguridad de la información y crecimiento de la base de datos.

En cuanto al uso del sistema es recomendable planificar sesiones de instrucción para que los usuarios puedan aprovechar al máximo las funcionalidades del sistema.

# **OBRAS CONSULTADAS**

- Abadal Falgueras, E., & Codina Bonilla, L. (2005). *Bases de datos documentales : características, funciones y método.* Madrid: Síntesis.
- Adams, R. (1994). *Comunicaciones y acceso a la información en la biblioteca.* (D. Torra Ferrer, Trad.) Madrid, España: Pirámide.
- Agendas.planeacion.unam.mx. (21 de 03 de 2016). *Anuarios y Agendas Estadísticas UNAM (1959 - 2016)*. [en línea] Obtenido de: http://agendas.planeacion.unam.mx/
- Arriola Navarrete, O. (2006). *Evaluación de bibliotecas: un modelo desde la óptica de los sistemas de gestión de calidad.* Buenos Aires: Alfagrama.
- Beltrán Rodríguez, I. (2009). *Evolución de la producción científica e impacto de la investigación mexicana en ciencias marinas 1994-2005, vista a través de tres sistemas de información Periódica, SCI y ASFA*. Maestría. Universidad Nacional Autónoma de México. Facultad de Filosofía y Letras.
- Beynon-Davies, P. (2014). *Sistemas de información: introducción a la informática en las organizaciones.* (E. Alegre, Trad.) Barcelona, España: Reverté.
- Bilal, D. (2014). Library automation: core concepts and practical systems analysis (3rd edition ed.). Santa Barbara, California: Libraries Unlimited.
- Briano, J. C., Freijedo, C. F., Rota, P., Tricoci, G., & Waldbott de Bassenheim, C. (2011). *Sistemas de información gerencial tecnologías para agregar valor a las organizaciones.* Buenos Aires: Prentice Hall - Pearson Educación.
- Boyce, B. R. (1986). Online information systems use and operating characteristics, limitations, and design alternatives. *Journal of the American Society for Information Science and Technology, 37*(3), 171-172.
- Carabaza González, J., Coss Coronado, B., Casas Díaz, J., & Paulino, L. (2013). Gestionar la información, una competencia básica. *9*(33).
- Carmona Soto, E. (2014). *Desarrollo del Sistema de Informe Pride (SIP)*. Licenciatura. Universidad Nacional Autónoma de México. Facultad de Estudios Superiores Aragón.
- Cendejas Valdéz, J. L., Vega Lebrún, C. A., Careta Isordia, A., Gutiérrez Sánchez, O., & Ferreira Medina, H. (abril de 2015). Diseño del modelo integral colaborativo para el desarrollo ágil de software en las empresas de la zona centro-occidente en México. Nova scientia, 7(13), 133-148.
- Codina, L. (2015). Sistemas de gestión de bases de datos documentales características principales y metodologia de diseño. *Grupo de investigación en documentación digital y comunicación interactiva,* 24.
- Coordinación de Humanidades UNAM. (31 de 10 de 2015). *Coordinación de Humanidades*. Obtenido de <http://www.humanindex.unam.mx/humanindex/consultas/acerca.html>
- DeLone, W. H., & McLean, E. R. (1 de 3 de 1992). Information Systems Success: The Quest for the Dependent Variable. *Information Systems Research, 3*(1), 60-95.
- Dirección General de Comunicación Social UNAM. (03 de 06 de 2016). *Sistema Integral de Información para la Prevención de Desastres*. Obtenido de [http://www.dgcs.unam.mx/boletin/bdboletin/2014\\_745.html](http://www.dgcs.unam.mx/boletin/bdboletin/2014_745.html)
- Dirección General de Estudios de Legislación Universitaria UNAM. (04 de 06 de 2016). *UNIJUS*. Obtenido de [http://www.derecho.unal.edu.co/index.php/la](http://www.derecho.unal.edu.co/index.php/la-facultad/vicedecanatura-de-investigacion-y-extension/unijus)[facultad/vicedecanatura-de-investigacion-y-extension/unijus](http://www.derecho.unal.edu.co/index.php/la-facultad/vicedecanatura-de-investigacion-y-extension/unijus)
- Dirección General de Orientación y Atención Educativa UNAM. (01 de 06 de 2016). *Sistema de Información Automatizada de Servicio Social*. Obtenido de<https://www.siass.unam.mx/>
- Estadistica.unam.mx. (03 de 06 de 2016). *Portal de Estadísticas Universitarias*. [en línea] Obtenido de: http://www.estadistica.unam.mx/
- Facultad de Filosofía y Letras UNAM. (2015). *Proyecto de modificación del plan de estudios de la Licenciatura en Bibliotecología y Estudios de la Información.* D.F., México.

Fix-Fierro, H., & Muñoz de Alba, M. (s.f.). El sistema UNAM-JURE hoy.

- Fuentes Aquino, P. (2007). *Aplicación de modelos de aceptación tecnológica en los procesos de implantación de tecnologías en sistemas de información*. Doctorado. Universidad Nacional Autónoma de México. Facultad de Filosofía y Letras.
- Hamlett, K. (04 de 07 de 2016). *La voz de Houston.* Obtenido de http://pyme.lavoztx.com/las-caractersticas-de-un-sistema-de-gestin-deinformacin-9451.html

(s.f.). The Features of an Information Management System.

- Heiliger, E. M., & Henderson, P. (1971). Library automation: Experience, methodology and technology of the library as a information system. New York: McGraw-Hill.
- Instituto de Ciencias Nucleares UNAM. (1993). *Informe de actividades del Instituto de Ciencias Nucleares 1988-1992.* México: Universidad Nacional Autónoma de México.

\_\_\_\_\_\_\_\_\_\_\_\_\_\_\_\_\_\_\_\_\_\_\_\_\_\_\_\_\_\_\_. (1996). *Informe de actividades del Instituto de Ciencias Nucleares 1993-1995.* México: Universidad Nacional Autónoma de México.

\_\_\_\_\_\_\_\_\_\_\_\_\_\_\_\_\_\_\_\_\_\_\_\_\_\_\_\_\_\_\_. (2001). *Cuarto informe de actividades Instituto de Ciencias Nucleares 1999-2000.* México: Universidad Nacional Autónoma de México.

\_\_\_\_\_\_\_\_\_\_\_\_\_\_\_\_\_\_\_\_\_\_\_\_\_\_\_\_\_\_\_. (2002). I*nforme de actividades Instituto de Ciencias Nucleares 2000-2001.* México: Universidad Nacional Autónoma de México.

\_\_\_\_\_\_\_\_\_\_\_\_\_\_\_\_\_\_\_\_\_\_\_\_\_\_\_\_\_\_\_. (2003). I*nforme de actividades Instituto de Ciencias Nucleares 2001-2002.* México: Universidad Nacional Autónoma de México.

\_\_\_\_\_\_\_\_\_\_\_\_\_\_\_\_\_\_\_\_\_\_\_\_\_\_\_\_\_\_\_. (2004). I*nforme de actividades Instituto de Ciencias Nucleares 2002-2003.* México: Universidad Nacional Autónoma de México.

\_\_\_\_\_\_\_\_\_\_\_\_\_\_\_\_\_\_\_\_\_\_\_\_\_\_\_\_\_\_\_. (2008). I*nforme de actividades Instituto de Ciencias Nucleares 2004-2007.* México: Universidad Nacional Autónoma de México.

\_\_\_\_\_\_\_\_\_\_\_\_\_\_\_\_\_\_\_\_\_\_\_\_\_\_\_\_\_\_\_. (2012). I*nforme de actividades Instituto de Ciencias Nucleares 2010-2011.* México: Universidad Nacional Autónoma de México

Instituto de Investigaciones Jurídicas UNAM. (27 de 05 de 2016). *JureConst*. Obtenido de<http://info4.juridicas.unam.mx/const/frames/tes.htm>

- Kendall, K. E., & Kendall, J. E. (2005). *Análisis y diseño de sistemas.* México: Pearson educación.
- Kinkus, J. (Julio de 2007). Project Management Skills: A Literature. College and Research Libraries, 352-363.
- Lacasa Otín, M. A., & Martínez Ezquerra, P. (1993). La IFLA. Origen, evolución y siatuación actual. *Boletín de la ANABAD, 43*(2), 71-108.
- Laudon, K. C., & Laudon, J. P. (2012). *Sistemas de información gerencial.* México: Pearson Educación.

Malavya, V. C. (1999). Library automation. New Delhi, India: Commonwealth.

- Martínez Equihua, S. (2007). *Biblioteca digital: conceptos, recursos y estándares.* Buenos Aires: Alfagrama.
- Martínez López, J., Fernández Aedo, R. R., & Pérez Ugartemendía, E. (06 de 09 de 2014). Sistema de Gestión de la Información para el desarrollo local. *3 Ciencias, 3*(2), 77-88.

McIver McHoes, A., & Flynn, I. M. (2011). *Sistemas operativos.* México: Cengage Learning.

México, U. N. (1992). *Informe de Activiades.* México: El instituto.

- Miguel Castaño, A. (1999). *Fundamentos y modelos de bases de datos.* México: Alfaomega.
- Momenee, K. (1982). A Notation for Describing the Components of Library Information Systems. *Journal of the American Society for Information Science and Technology, 33*(5), 270-280.
- Moreno, P. A. (2006). *Introducción a la ingeniería de sistemas.* Bogotá: Centro Nacional de Medios para el Aprendizaje.
- Muñoz de Alba Medrano, M. (1994). Las aportaciones del Instituto de Investigaciones Jurídicas en informática jurídica en México. *Boletín Mexicano de derecho comparado*(80), 365-372.
- O'Brien, J., & Marakas, G. M. (2006). *Management information systems.* Boston: McGraw-Hill/Irwin.
- Pérez González, D. (2005). *Contribución de las tecnologías de la información a la generación de valor en las organizaciones: un modelo de análisis y valoración desde la gestión del conocimiento, la productividad y la excelencia en la gestión*. Doctorado. Universidad de Cantabria. Departamento de Administración de Empresas.
- Planeacion.unam.mx. (20 de 05 de 2016). *Dirección General de Planeación | Estadística*. [en línea] Obtenido de: <http://www.planeacion.unam.mx/estadistica.php>
- Ponjuán Dante, G. (2007). *Gestión de información : dimensiones e implementación para el éxito organizacional.* Guijón, Asturias: Trea.
- Posgrado en Bibliotecología y Estudios de la Información. (2010). *Programa de Maestría y Doctorado en Bibliotecología y Estudios de la Información.* México.
- Reynolds, D. (1985). Library automation: Issues and applications. New York: Bowker.
- Saborío-Acuña, J. I. (2014). Aportes de la tecnología a la bibliotecología. *e-Ciencias de la Información, 4*(2), 1-13.
- SALVA Plataforma de Información Curricular, Instituto de Física UNAM. (25 de 08 de 2017). *SALVA* Obtenido de https://salva.fisica.unam.mx/users/sign\_in
- Santana Carrillo, R. (2005). *Diseño, implementación y evaluación de un sistema colaborativo para la elaboración y visualización de documentos técnicos y científicos*. Maestría. Universidad Nacional Autónoma de México. Instituto de Investigaciones en Matemáticas Aplicadas y en Sistemas.

Saroka, R. H. (2002). *Sistemas de información en la era digital.* Argentina: OSDE.

Secretaría de Economía. (03 de 06 de 2016). *NOTIFICANORM-ALERT.* Obtenido de<http://notificanorm.economia.gob.mx/>

\_\_\_\_\_\_\_\_\_\_\_\_\_\_\_\_\_\_\_. (03 de 06 de 2016). *Sistema de Información Empresarial Mexicano*. Obtenido de<http://www.siem.gob.mx/siem/>

Secretaría de Energía. (03 de 06 de 2016). *GeoInfoMex* . Obtenido de <http://mapasims.sgm.gob.mx/GeoInfoMexDb/>

\_\_\_\_\_\_\_\_\_\_\_\_\_\_\_\_. (03 de 06 de 2016). *Sistema de Información Energética de la Secretaría de Energía*. Obtenido de<http://sie.energia.gob.mx/>

Secretaría de Medio Ambiente y Recursos Naturales. (03 de 06 de 2016). *Sistema Nacional de Información Ambiental y de Recursos Naturales*. Obtenido de <http://www.semarnat.gob.mx/temas/estadisticas-ambientales>

Sociedad Mexicana de Física. (1995). *Catálogo 1996 de programas y recursos humanos en física.* D.F.

Stallings, W. (2005). *Sistemas operativos.* Madrid, España: Pearson Educación, S.A.

- Tanenbaum, A. S. (2009). *Sistemas operativos modernos.* México: Pearson Educación.
- Tedd, L. A. (1988). *Introducción a los sistemas automatizados de bibliotecas.* (I. Quintana, Trad.) Madrid: Díaz de santos.
- UNAM. (2016). *Plan de Desarrollo Institucional 2015-2019*. Ciudad de México: UNAM, 2016. Web. 3 Sept. 2016.
	- \_\_\_\_\_\_. (2015). *La Ciencia en la UNAM, a través del Subsistema de Investigación Científica* (Primera ed.). (M. Pino Farías, Ed.) México, México.
- \_\_\_\_\_\_. (2012). Instituto de Ciencias Nucleares. *Memoria UNAM 2014*, 1-5.
- \_\_\_\_\_\_. (1988). Est. 60. *Estatutos de Personal Académico UNAM*. México, México: Universidad Nacional Autónoma de México.
- Voas, J. M. (03 de 1999). Disposable information systems: the future of software maintenance? *Journal of Software Maintenance Research and Practice, 11*(2), 143-150.

# **ENLACES**

### **Agenda**

http://agendas.planeacion.unam.mx

Agenda estadística UNAM

México, UNAM

#### **DGPL**

http://www.planeacion.unam.mx

Dirección General de Planeación

México, UNAM

### **HUMANINDEX**

http://www.humanindex.unam.mx

Base de Datos Bibliográfica de Humanidades y Ciencias Sociales

México, UNAM

#### **SIASS**

https://www.siass.unam.mx/

Sistema de Información Automatizada de Servicio Social

México, UNAM

#### **SIE**

http://sie.energia.gob.mx

Sistema de Información Energética de la Secretaría de Energía

México, Gobierno Federal

#### **SIEM**

http://www.siem.gob.mx/siem

Sistema de Información Empresarial Mexicano

México, Gobierno Federal

#### **SNIARN**

http://www.semarnat.gob.mx/temas/estadisticas-ambientales

Sistema Nacional de Información Ambiental y de Recursos Naturales

México, Gobierno Federal

#### **TESIUNAM**

http://tesis.unam.mx/F

Catálogo colectivo de tesis

México, UNAM

# **ANEXO A**

#### **ENCUESTA REALIZADA A LOS ACADÉMICOS DEL INSTITUTO DE CIENCIAS NUCLEARES**

# Sistema para el Informe Anual - ICN UNAM Cuestionario SIGI - ICN **Es usted \***  nvestigador O Técnico Académico 1.- ¿Le ha resultado útil el sistema automatizado que concentra su actividad **\* académica?**   $\bigcirc$  Si  $\bigcirc$  No **Por qué**  Texto de respuesta larga 2.- **¿El Sistema** del Informe **Anual (SIGI) cubre sus necesidades? '**  O Si  $\bigcirc$  No

#### **¿Por qué?**

Texto de respuesta larga

3.- ¿Ha utilizado algunas de las siguientes funciones del SIGI? \*

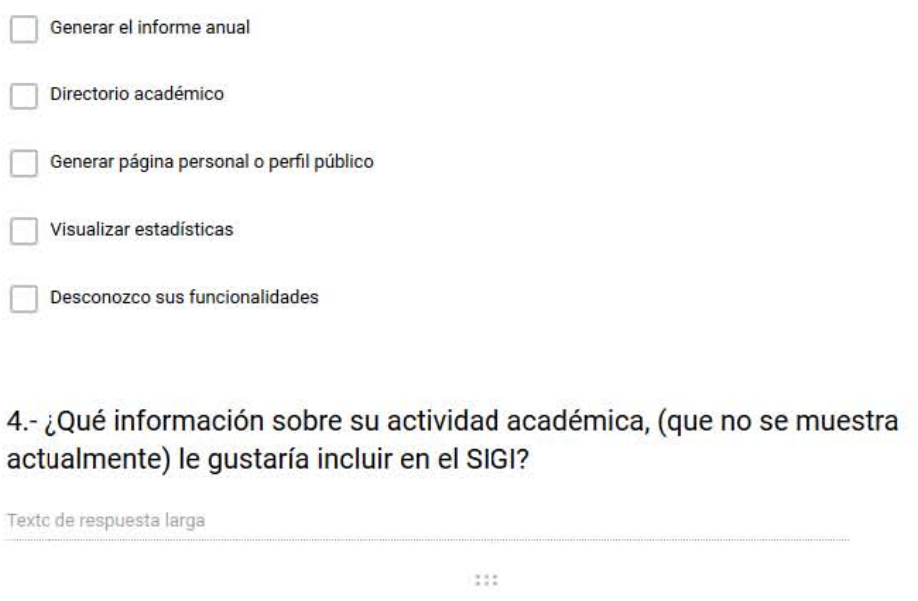

#### 5.- ¿Qué se puede mejorar en el SIGI? \*

Texto de respuesta larga

 $\star$ 

# **ANEXO B**

#### **PANTALLAS DEL SISTEMA INTEGRAL DE GESTIÓN DE INFORMACIÓN DEL INSTITUTO DE CIENCIAS NUCLEARES- UNAM**

Página principal del Sistema Integral de Gestión de Información

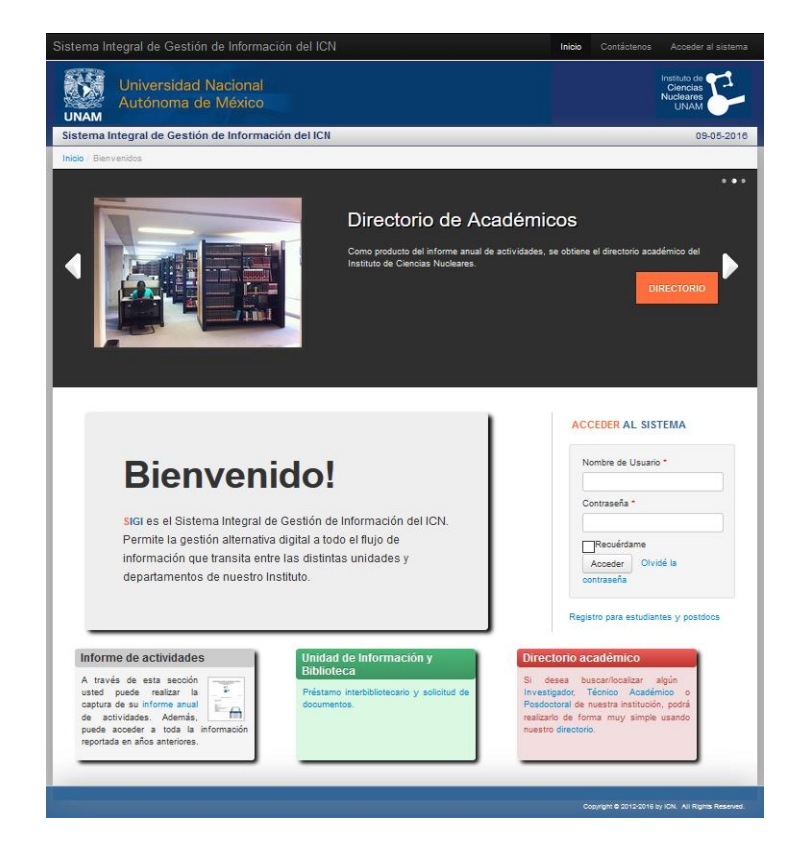

Pantalla principal del módulo del informe anual

La página principal del módulo de Informe Anual del SIGI está estructurada por tres segmentos. En la parte superior se muestra un carrusel de tres imágenes, cada una de ellas con un breve texto y un botón con la opción de ingresar a los productos de la base de datos que son: directorio académico, página web de la Unidad de Información y Biblioteca e ICN en cifras.

El segmento que se encuentra en medio de la página, se da una breve descripción del SIGI y además contiene las casillas correspondientes para ingresar el nombre de usuario y contraseña las cuales están conectadas al servidor de correo institucional, con la gran ventaja de ahorrar a los académicos el memorizar o guardar una nueva contraseña. Además el sistema permite recuperar la contraseña en caso de haberla olvidado, a través de una pregunta de recuperación y su correspondiente respuesta. Una vez que se ingresa al SIGI, el usuario tiene la posibilidad de cambiar la contraseña que a su vez cambia la contraseña del correo institucional, esto aventaja en gran medida ya que la plataforma que alberga el correo institucional no cuenta con esta opción.

Por último el tercer segmento el cual se ubica en la parte inferior de la pantalla está conformado por tres espacios, pensados en mostrar información breve sobre los productos del sistema, noticias internas y accesos directos a búsqueda de investigadores, técnicos académicos e investigadores posdoctorales.

Es resumen, en esta pantalla principal se trata de mostrar de una forma amigable y ordenada la información necesaria sin saturarla, facilitando el ingreso al sistema.

Una vez que se ingresa al sistema, se puede observar una interfaz compuesta por un menú horizontal en la parte superior de la pantalla con los 7 rubros sobre la actividad académica, las opciones de ir al inicio, generar informe en formato PDF, cambiar la contraseña y salir del sistema. En el área inferior que es la de mayor tamaño se despliega el formulario correspondiente a la opción que se seleccione del menú.

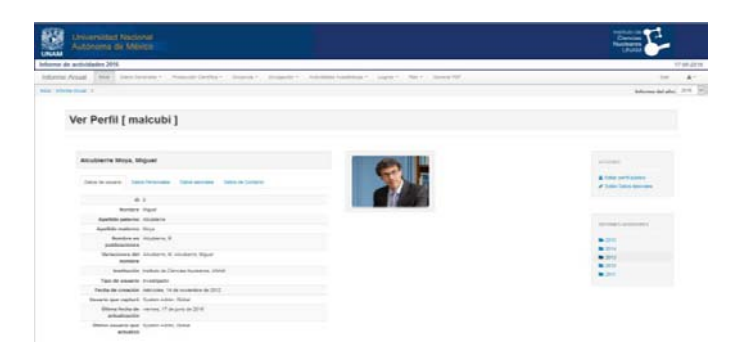

Pantalla de datos generales.

En la sección de **datos generales** la información que se captura es la referente a los datos de usuario, datos personales, datos laborales y datos de contacto. También está la posibilidad de anexar una foto de perfil, la cual será visible en el módulo del directorio.

En la parte derecha de la pantalla se muestra el menú de acciones y el menú de informes anteriores.

En el menú de acciones están las opciones para editar el perfil público y editar los datos laborales. La opción de editar **datos laborales** nos lleva a un formulario donde se puede modificar o actualizar la información que se muestra en la pantalla principal, es decir, podemos encontrar un formulario que contiene los datos del usuario, datos personales, datos laborales y datos de contacto.

En el menú para editar el **perfil público** se encuentra la posibilidad de escribir un resumen curricular, opción para elegir la foto que aparecerá en el directorio académico y la opción de seleccionar de toda la producción científica, aquellas publicaciones que se deseen mostrar en la página del directorio académico, además se encuentran filtros para buscar la producción científica por título, tipo de publicación, año e idioma, cabe señalar que únicamente se lista la producción científica publicada y no los que tengan el estado de enviado o aceptado.

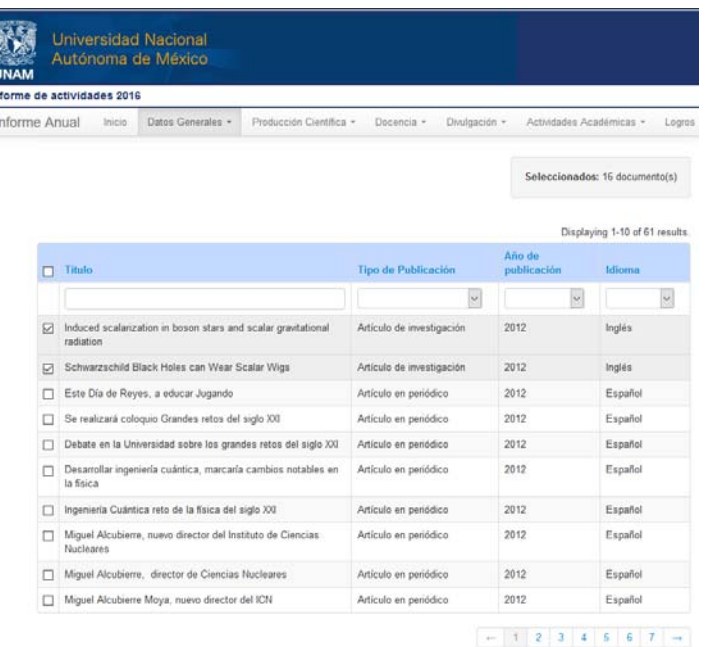

Pantalla para seleccionar producción científica.

Sección de **líneas de Investigación,** en este apartado los académicos pueden seleccionar la(s) líneas de investigación a las que dedican sus diversas actividades. Las líneas de investigación se encuentran organizadas en un índice alfabético con la opción de seleccionar varias de ellas.

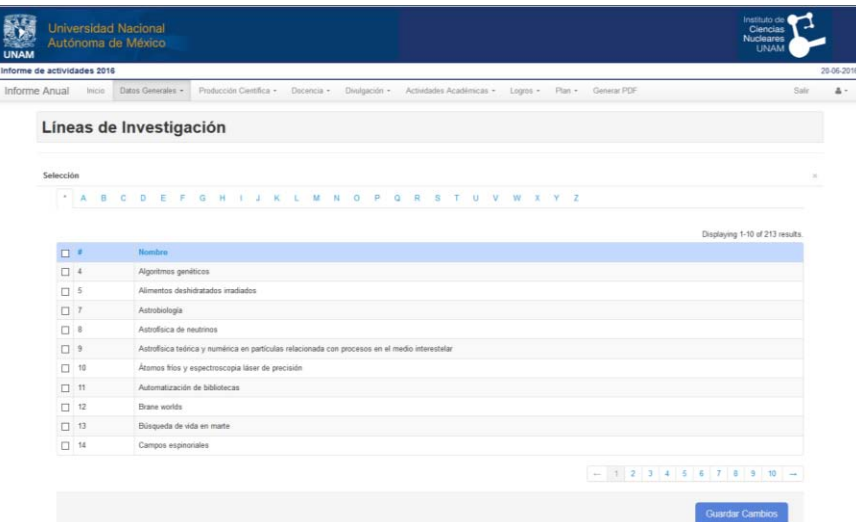

Pantalla para seleccionar las líneas de investigación

Sobre la **producción científica,** para todos y cada uno de los formularios que recaban información sobre la producción científica, se ofrecen las opciones de capturar un nuevo registro, listar los registros capturados, ver detalles del registro capturado, vista del artículo en formato PDF (en caso de contar con el recurso), editar registro capturado y borrar el registro.

En los **artículos de investigación** los datos que se recaban en el formulario son:

Título. - es un campo obligatorio de tipo texto con longitud variable y longitud máxima de 255 caracteres. Este campo es sensible, ya que reconoce si el titulo ya ha sido capturado anteriormente en el sistema y da la opción de seleccionar el registro para realizar las modificaciones necesarias, bien puede ser por que se capturó anteriormente como un trabajo enviado o aceptado y ahora se quiere cambiar el estado a "publicado" o bien porque algún otro usuario ya lo capturo y omitió escribir la lista completa de autores y el autor que lo está capturando no aparece dentro de ellos.

Resumen. - para ingresar el resumen del artículo se ha puesto un área de texto abierto con longitud para 65535 caracteres o lo equivalente a 64 kilobytes, la cual permite pegar directamente desde algún editor de texto como Microsoft Word, además permite el uso de caracteres especiales sobre todo los utilizados en las fórmulas.

Autores. - este es un campo de captura obligatoria y para ingresar la lista de autores del artículo se cuenta con un área especial, en la que el sistema reconoce tanto el formato en que se capturan los autores, como las firmas normalizadas de los académicos que aparecen como autores. el formato para ingresar los autores es: apellido(s), "coma", iniciales de nombre(s) y ";" el punto y coma se utilizará para separar a los autores.

154

Como ayuda al usuario se presentan ejemplos de cómo se deben capturar a los autores y una lista en formato PDF para visualizar las firmas normalizadas de cada uno de los académicos.

Palabras clave. - el ingreso de las palabras clave se realiza mediante un área de texto, la cual identifica a cada palabra clave que se separa de otra por medio de un ";" punto y coma. Cada una de las palabras se almacena en una tabla que cuenta con el identificador del documento, identificador de la palabra clave y posición de la palabra clave dentro de la lista de las demás, por lo que la longitud de este campo no está limitada.

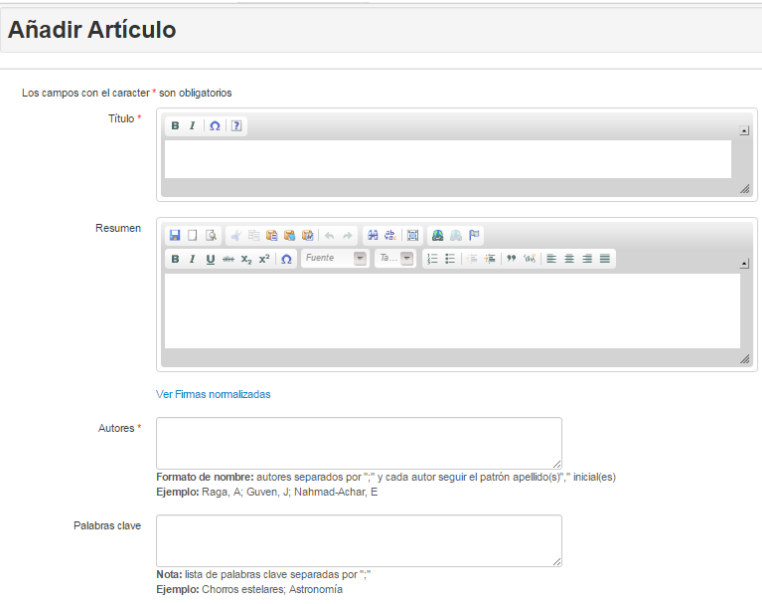

Primera parte del formulario de captura de artículos.

Año de publicación. - este campo obligatorio se presenta a través de una lista desplegable para seleccionar el año en que se publicó el artículo, en este caso se puede realizar una captura retrospectiva por lo que la lista desplegable abarca del año 1970 a 2016.

Idioma. - se presenta al usuario como una lista desplegable para seleccionar entre los idiomas: español, inglés, francés, portugués, alemán, chino, otro. Estos se identificaron como los principales idiomas que pueden utilizar los usuarios en la publicación de los artículos. Este es uno de los campos obligatorios a capturar en el formulario.

DOI. - en esta casilla de texto se pueden capturar datos alfanuméricos con longitud de hasta 50 caracteres, y la información solicitada es sobre el identificador del documento electrónico.

Estado. - forma parte de los campos obligatorios y se presenta a través de una lista desplegable. Se debe seleccionar entre las opciones de: publicado, enviado, aceptado; de acuerdo al estado del artículo en cuestión.

Cabe mencionar que los datos anteriores se muestran en todos los formularios de la producción científica por lo que en los siguientes apartados solo se describirán aquellos datos que diferencian a cada tipo de publicación.

Colaboración. - se debe seleccionar de una lista desplegable, si es que el artículo fue realizado en una de las colaboraciones identificados en el ICN o de lo contrario dejar la opción que aparece ya seleccionada como "Ninguna".

Nombre de la revista. - este campo obligatorio consiste en una lista desplegable con el nombre de la revista y ordenadas alfabéticamente y en caso de no encontrar la revista, se puede agregar una nueva a la lista, los datos que se requieren son: nombre, ISSN, nombre abreviado, dirección electrónica, si es arbitrada o no y origen (nacional, extranjera)

Nombre del evento. - este espacio se utiliza en caso que se quiera reportar algún artículo que se haya presentado en un evento. Es un campo alfanumérico con longitud de hasta 255 caracteres.

Nombre de la memoria. - este espacio se utiliza en caso que se quiera reportar algún artículo que se haya presentado dentro de las memorias de un evento. Es un campo alfanumérico con longitud de hasta 255 caracteres.

Numero de citas. - en esta casilla se puede capturar el número de citas que ha tenido dicho artículo, cabe mencionar que se puede actualizar esta información a todo momento, por lo que no necesariamente se captura la primera vez.

Volumen. - casilla de texto de tipo alfanumérico de 10 caracteres de longitud.

Número. - este espacio está destinado para la captura del número de la revista en la que se encuentra el artículo y es de tipo alfanumérico de una longitud de hasta 35 caracteres.

Páginas o número de artículo. - en este campo de captura la página inicial y final en la que se encuentra el artículo o en su ausencia el número del artículo, El campo es de tipo alfanumérico con una longitud máxima de 35 caracteres.

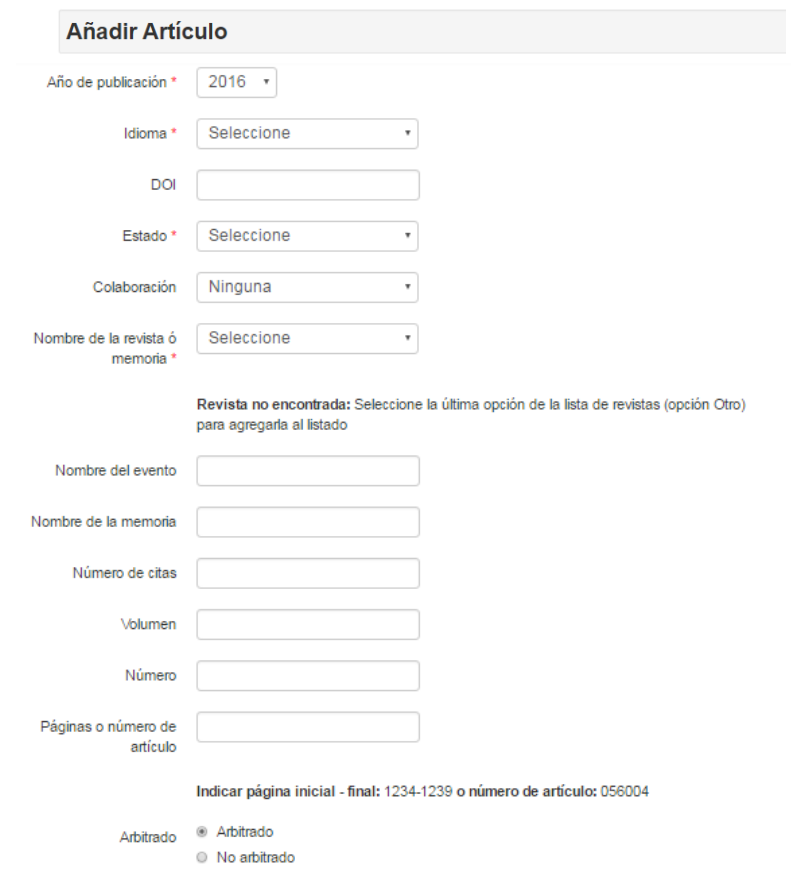

Arbitrado. - este campo es de selección entre la opción de arbitrado o no arbitrado.

Segunda parte del formulario de captura de artículos.

Formato. - Se elige entre las opciones de: impreso, electrónico, impreso y electrónico.

Índice. - es una lista desplegable en la que el usuario debe seleccionar entre las opciones de: ISI, Scopus, ISI y Scopus, no indizado.

Adjuntar archivo. - este es un botón en el que da la opción para seleccionar el archivo en formato PDF.

Y por último se muestran las opciones para guardar todos los datos capturados o limpiar el formulario.

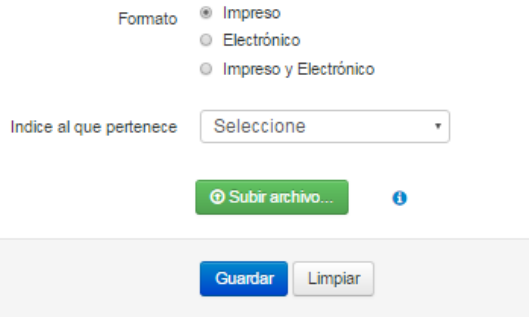

Tercera parte del formulario de captura de artículos.

**Artículos en memoria**, en este apartado se ingresa la información referente a todos aquellos artículos que se publicaron dentro de alguna memoria y en este caso el formato a capturar es el mismo que el de los artículos de investigación.

**Artículos de docencia**, en este apartado se ingresa la información referente a los artículos originados de la actividad académica docente y de igual manera el formato a capturar es el mismo que el de los artículos de investigación.

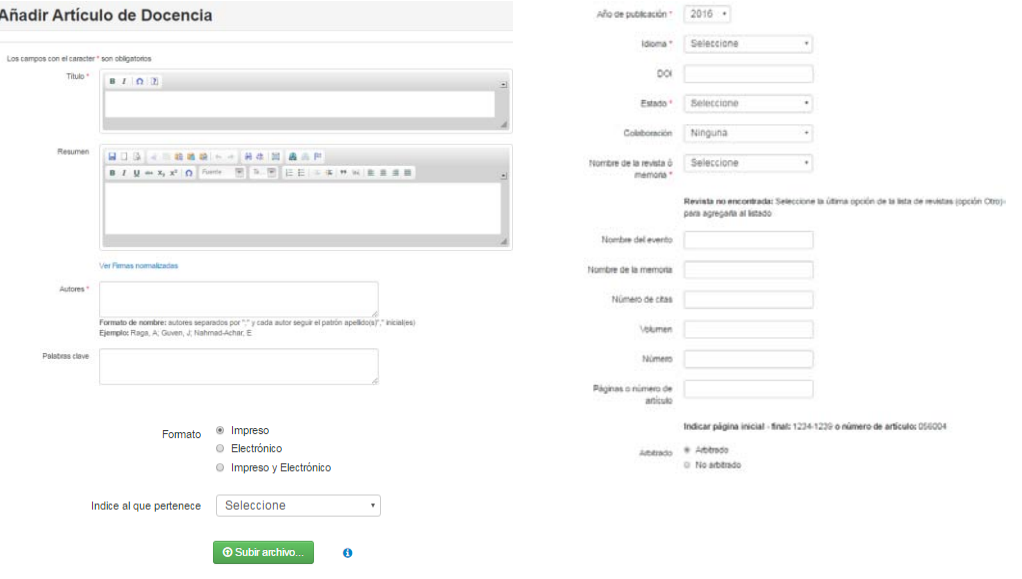

Formulario de captura para artículos de docencia.

**Capítulos de libro,** dentro de esta sección se agregan en primer lugar los datos del libro, y se hace mediante la selección del título del libro en una lista desplegable y en caso de no encontrarlo, se tiene la opción de agregarlo, llenando un formulario con los siguientes datos: Titulo, Autor, Otros contribuyentes, Palabras clave, Año de publicación, Idioma, DOI, Estado, Editorial, Lugar de publicación, ISBN, ISSN, Serie, Volumen, Paginas totales del libro. Estos datos se describirán más con más detalle dentro del rubro de "libros".

Para la captura de los datos del capítulo del libro están los siguientes:

Título del capítulo, Autores del capítulo, Palabras clave, Año de publicación, Idioma, DOI, Estado (publicado, enviado, aceptado), Páginas. Estos datos ya se detallaron anteriormente.

Por ultimo están las opciones para "Subir archivo" es decir, adjuntar el capítulo del libro en formato PDF y a continuación la posibilidad de guardar o limpiar el formulario.

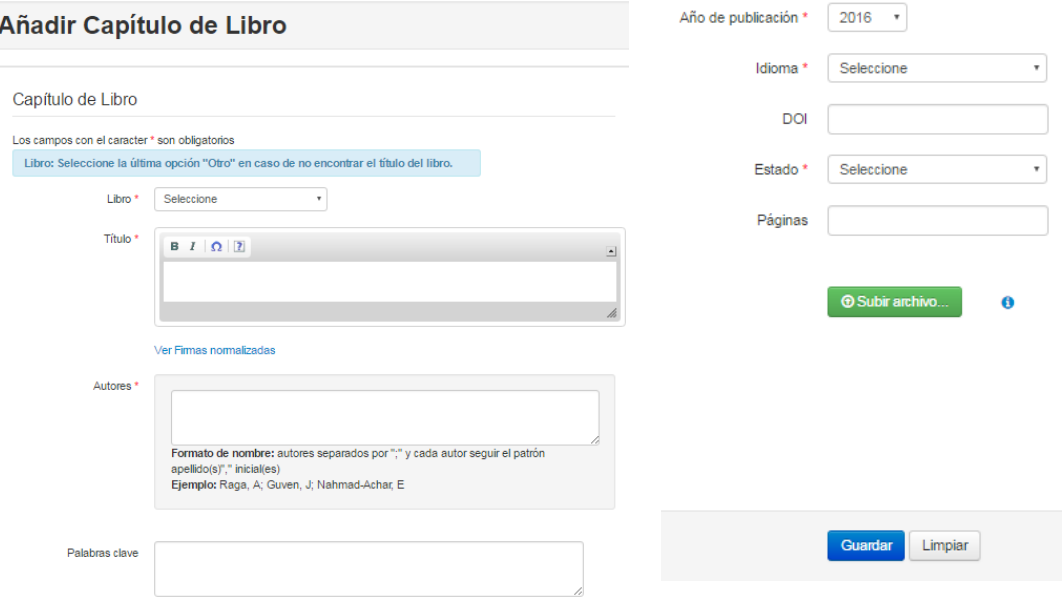

Formulario de captura para capítulos de libro.

**Edición de memorias de congreso**, los datos propios de este formulario son los siguientes:

Editorial. - casilla de texto de tipo alfanumérico de 45 caracteres de longitud.

Lugar de publicación. - permite seleccionar de una lista desplegable el nombre del país donde se publica la memoria.

ISBN, ISBN electrónico, ISSN, ISSN electrónico. - son casillas de texto con la longitud máxima de 20 caracteres, en este caso pueden ser reportados tanto dentro de revistas como de libros.

Volumen y numero. - estas casillas aceptan caracteres de tipo entero con una longitud de hasta 4 caracteres.

Total de páginas. - casilla de texto de tipo alfanumérico de 20 caracteres de longitud.

Nombre de la revista o libro y Nombre del evento. - casilla de texto de tipo alfanumérico de 255 caracteres de longitud.

Índice. - este campo es una lista desplegable la cual permite seleccionar la base en la cual esta indizada la publicación (ISI, Scopus, ISI y Scopus, Scopus, otro).

De la misma manera se encuentra la opción para subir el archivo y guardar los datos.

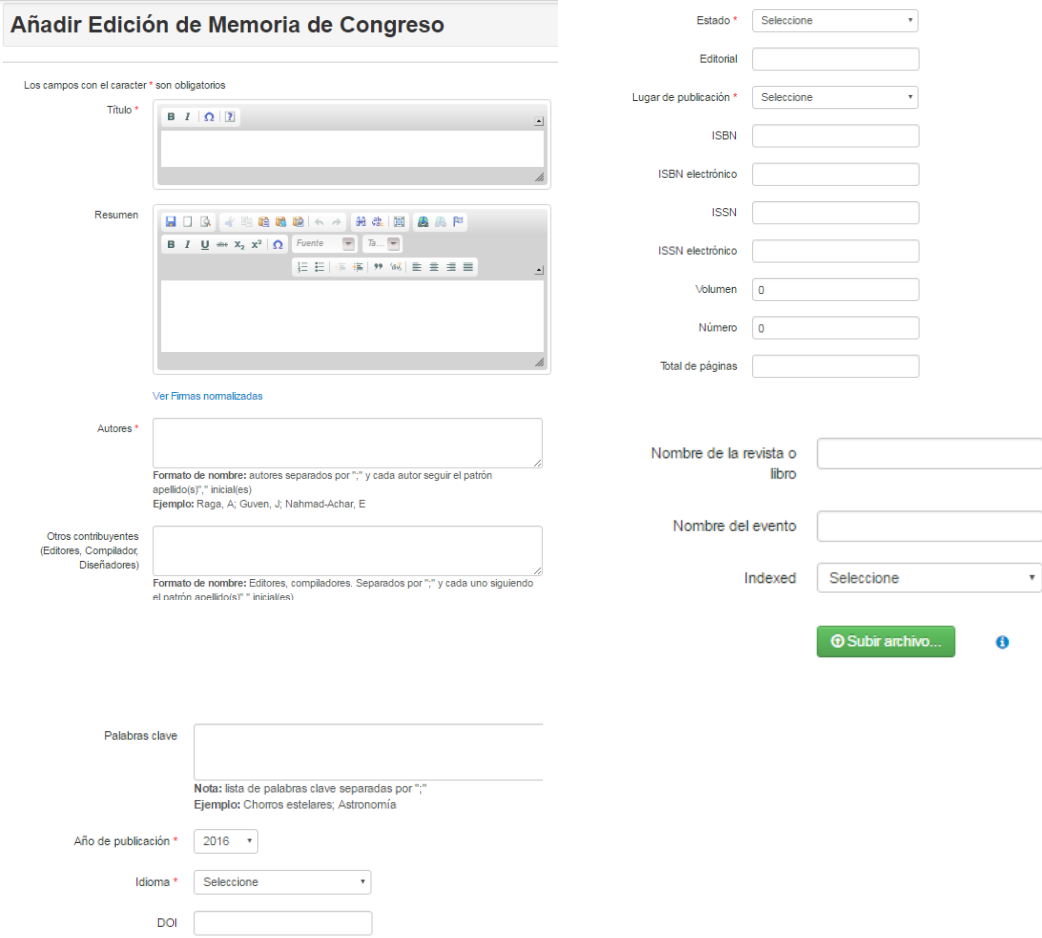

Formulario de captura para edición de memorias de congreso.

**Informes técnicos**, los datos a capturar en este formulario son:

Otros contribuyentes (Editores, Compilador, Diseñadores). - este campo es similar al de autor(es), donde se especifica el formato que deben seguir en la captura y separación de autores y el sistema identifica aquellos que sean parte de los académicos del ICN. En esta ocasión está la posibilidad de agregar otro tipo de contribución.

Lugar. - casilla de texto de tipo alfanumérico de 100 caracteres de longitud.

Editorial. - casilla de texto de tipo alfanumérico de 100 caracteres de longitud.

Cobertura. - consiste en una lista desplegable que permite seleccionar una de las siguientes opciones: Institucional, Internacional, Local, Nacional, Regional.

Instancia(s) a la(s) que se presenta. - casilla de texto de tipo alfanumérico de 255 caracteres de longitud.

Subir archivo y guardar. - de la misma manera que todos los formatos anteriores permite subir en formato PDF el informe técnico.

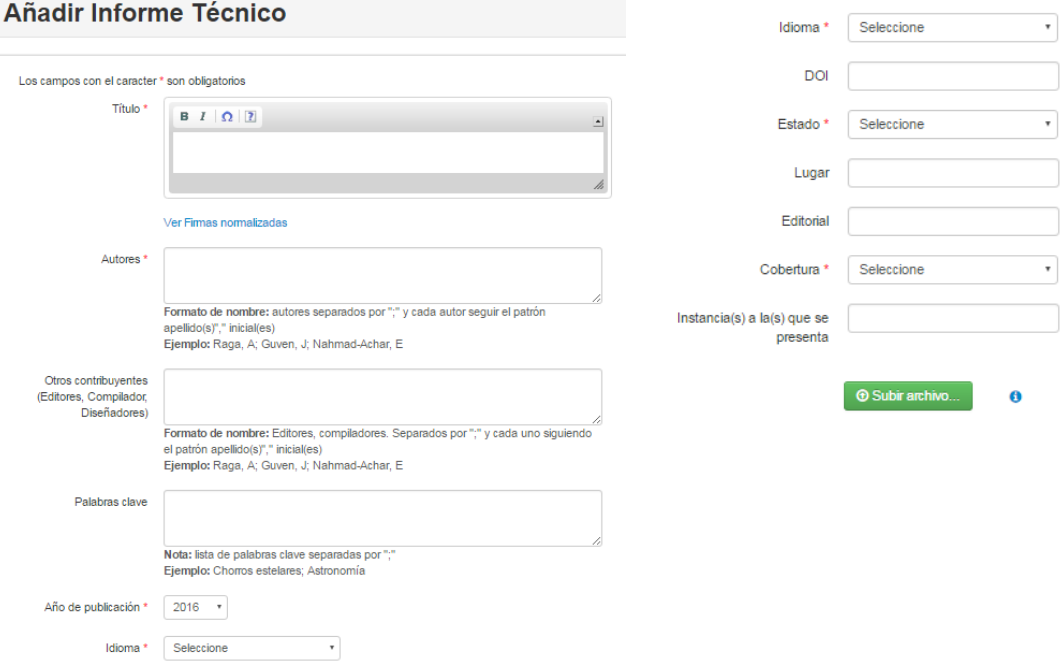

Formulario de captura para informes técnicos.

**Libros,** para la captura de libros se requiere llenar los datos en común ya explicados anteriormente que son: título, autor, otros contribuyentes, palabras clave, año de publicación, idioma, DOI, y estado (publicado, enviado, aceptado).

Los campos propios de este tipo de producción son:

Editorial. - casilla de texto de tipo alfanumérico de 45 caracteres de longitud.

Lugar de publicación. - en esta opción solo se debe seleccionar el país en donde se publica el libro.

ISBN. - casilla de texto de tipo alfanumérico de 20 caracteres de longitud.

ISSN. - casilla de texto de tipo alfanumérico de 20 caracteres de longitud.

Serie. - casilla de texto de tipo alfanumérico de 100 caracteres de longitud.

Volumen. - es una casilla que solamente acepta enteros son una longitud de hasta 4 caracteres.

Paginas totales del libro. - esta casilla permite capturar solamente números enteros de hasta 4 caracteres.

Subir archivo. - es la opción que permite seleccionar el archivo en formato PDF del libro.

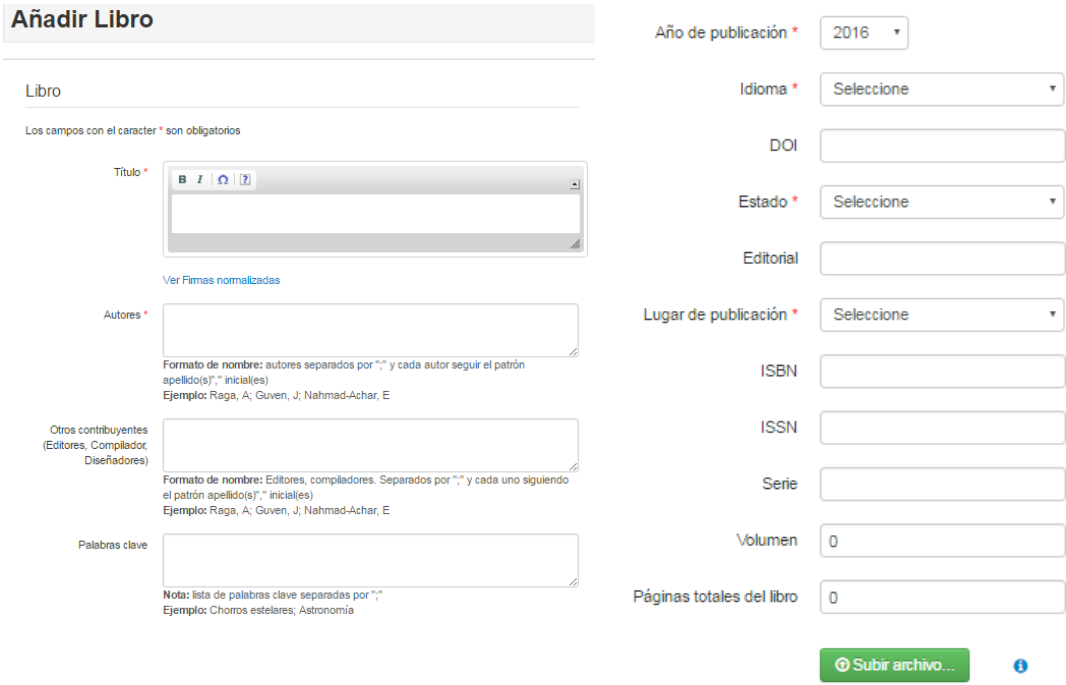

Formulario de captura para libros.

**Material multimedia**, los datos a registra dentro de este formulario son los siguientes:

Edición. - casilla de texto de tipo alfanumérico de 10 caracteres de longitud.

Lugar de edición. - casilla de texto de tipo alfanumérico de 100 caracteres de longitud.

Serie. - casilla de texto de tipo alfanumérico de 255 caracteres de longitud.

Volumen. - casilla de texto de tipo entero de 5 caracteres de longitud.

Numero. - casilla de texto de tipo entero de 5 caracteres de longitud.

Duración. - se refiere al tiempo de duración del material multimedia y acepta hasta 10 caracteres alfanuméricos.

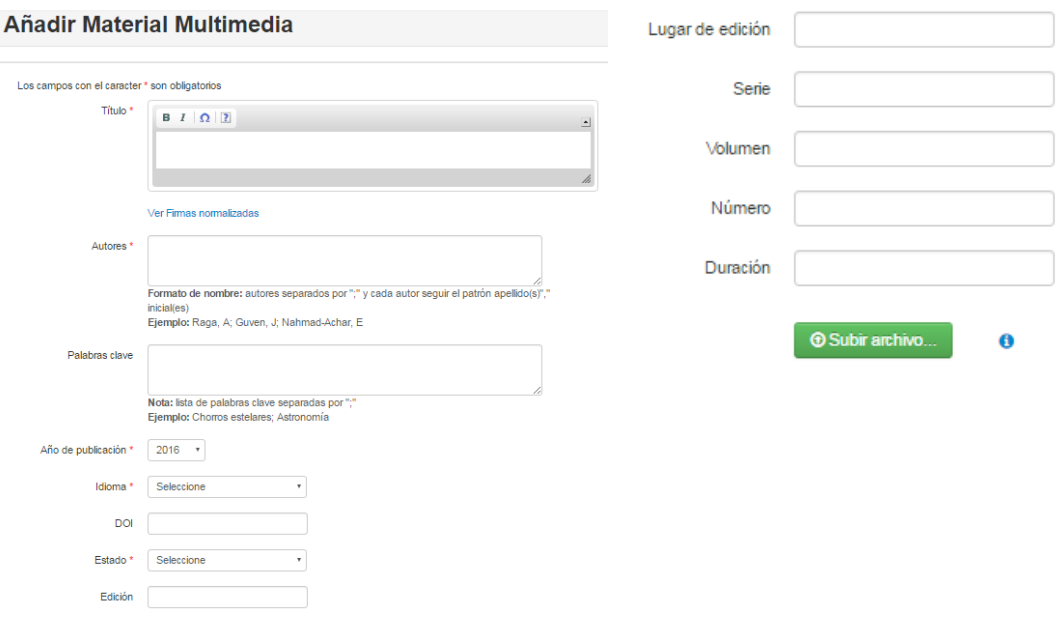

Formulario de captura para material multimedia.

**Normas y metodologías**, el formulario muestra los siguientes datos para capturar:

Lugar de publicación. - casilla de texto de tipo alfanumérico de 100 caracteres de longitud.

Editorial. - casilla de texto de tipo alfanumérico de 100 caracteres de longitud.

Cobertura. - lista desplegable para elegir entre las opciones: institucional, internacional, local, nacional o regional.

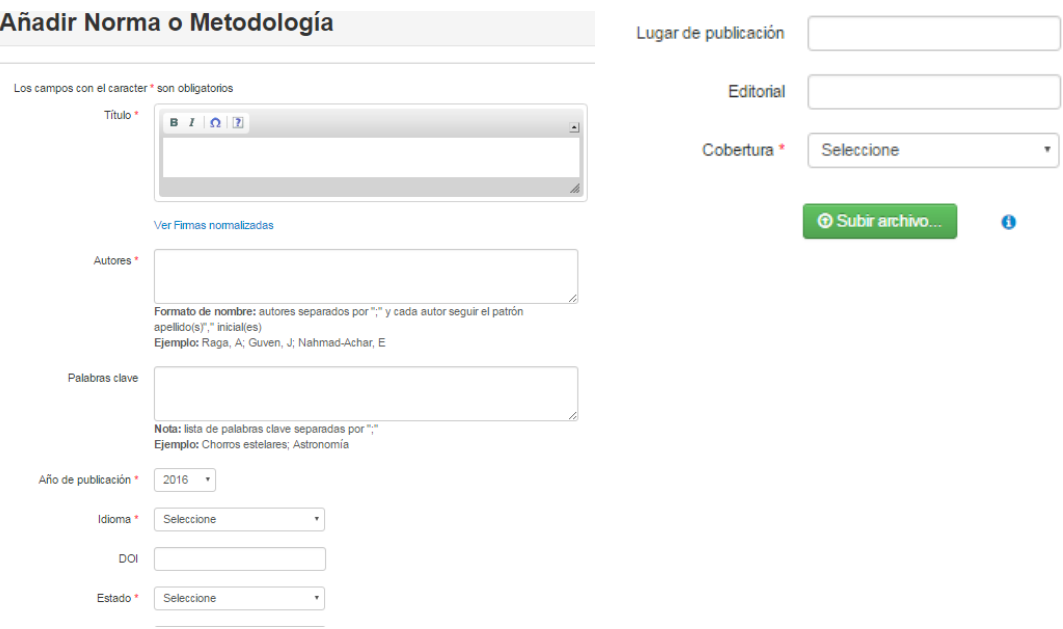

Formulario de captura para normas o metodologías.

**Patentes investigación y sus resultados**, este formulario recoge la siguiente información:

Ámbito de la patente. - permite seleccionar de una lista desplegable alguna de las opciones: institucional, internacional, local, nacional o regional.

Signatario o dueño. - casilla de texto de tipo alfanumérico de 100 caracteres de longitud.

Numero de patente. - casilla de texto de tipo alfanumérico de 60 caracteres de longitud.

Fecha de publicación. - se despliega un calendario el cual permite seleccionar la fecha indicada.

Numero de aplicación. - casilla de texto de tipo alfanumérico de 60 caracteres de longitud.

Asignada. - permite activar una casilla, para indicar si la patente ya fue otorgada.

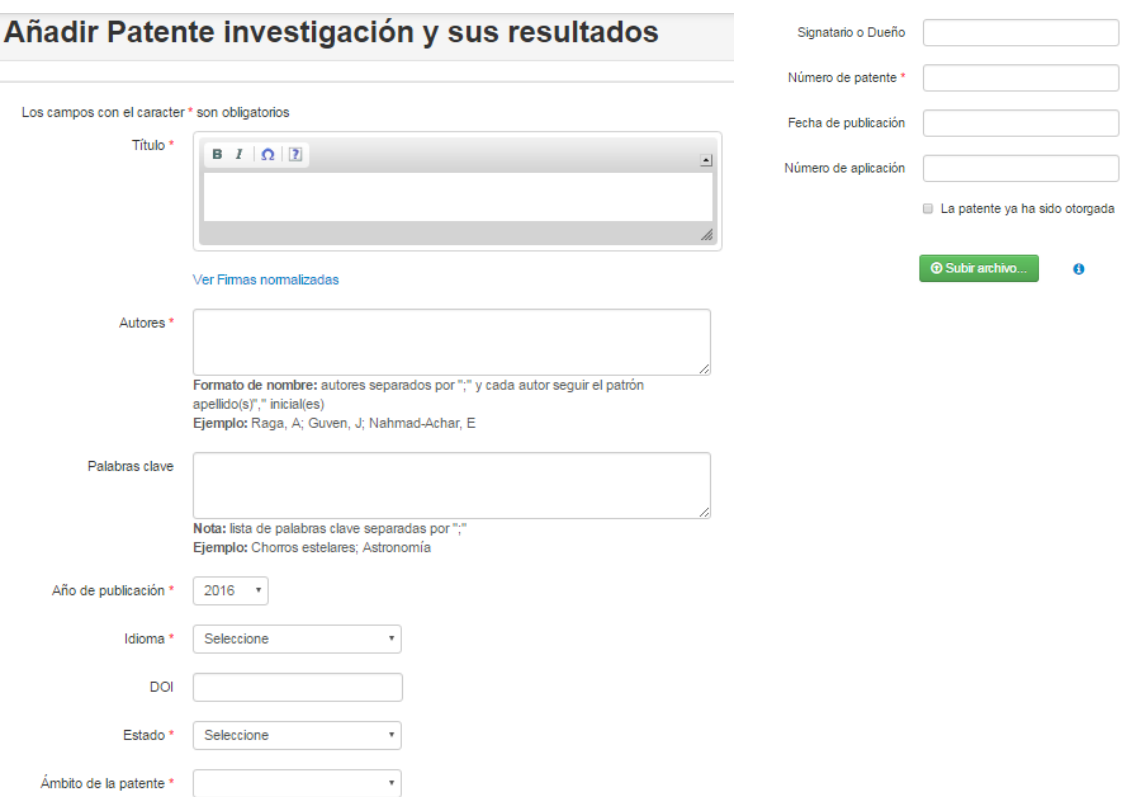

Formulario de captura para patentes de investigación y resultados.

**Programas de cómputo**, el formulario contiene la siguiente información:

Versión. - casilla de texto de tipo alfanumérico de 5 caracteres de longitud.

Número de registro. - casilla de texto de tipo alfanumérico de 45 caracteres de longitud.

Lenguaje de programación. - casilla de texto de tipo alfanumérico de 45 caracteres de longitud.

Soporte. - se debe seleccionar entre una de las opciones de: No se da soporte o Si se da soporte

Campo de aplicación. - casilla de texto de tipo alfanumérico de 255 caracteres de longitud.

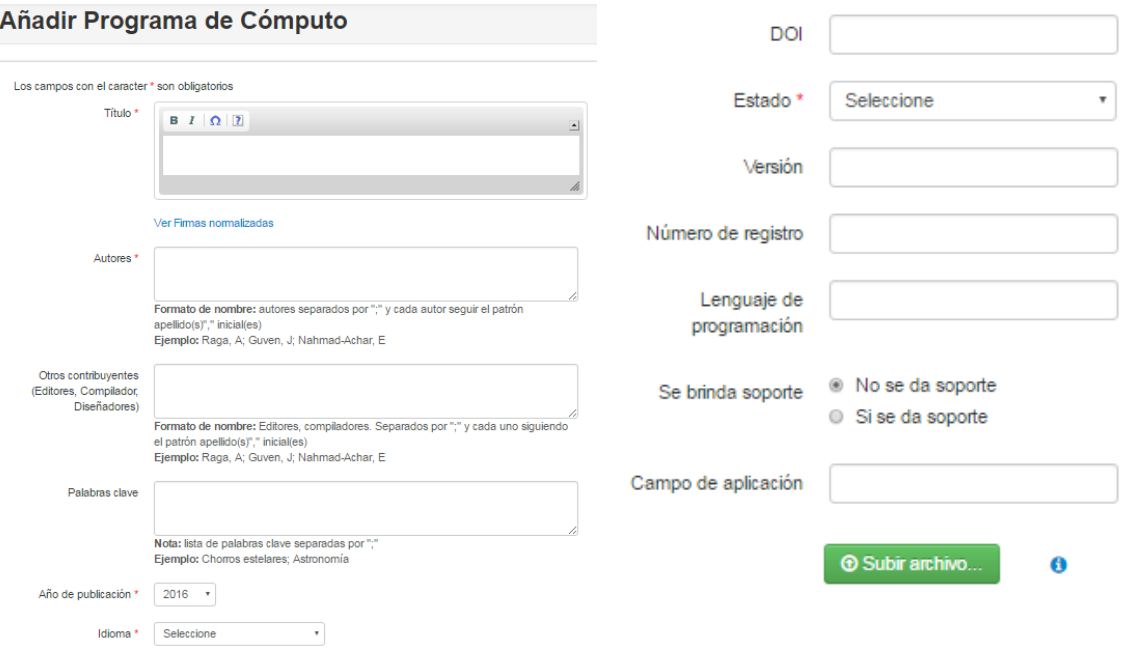

Formulario de captura para programas de cómputo.

**Docencia.** El rubro de docencia está conformado por los siguientes formularios:

Tutorías, cursos cortos, cursos formales, alumnos graduados, jurado en exámenes, comités tutorales y estudiantes de servicio social.

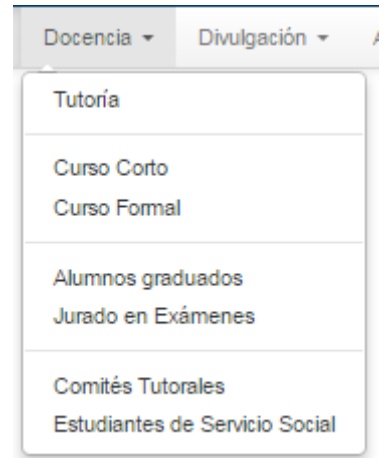

Formularios del rubro de Docencia.

**Tutorías**, en este formulario de capturan las tutorías que es una forma de atención educativa donde se apoya a un estudiante a manera de asesoría (resolución de dudas de clase). Y los datos que se requieren son:

Nombre del estudiante. - campo obligatorio que muestra una casilla de texto de tipo alfanumérico de 100 caracteres de longitud.

Estudios que realiza. - campo obligatorio, permite seleccionar una opción de la lista desplegable, las opciones son: bachillerato, licenciatura, maestría, doctorado, posdoctorado, posgrado, especialización, grado a doctor.

Horas semanales. - campo obligatorio que consiste en una casilla de texto de tipo entero de 5 caracteres de longitud.

Año. - campo obligatorio que consiste en una casilla de texto de tipo entero de 4 caracteres de longitud.

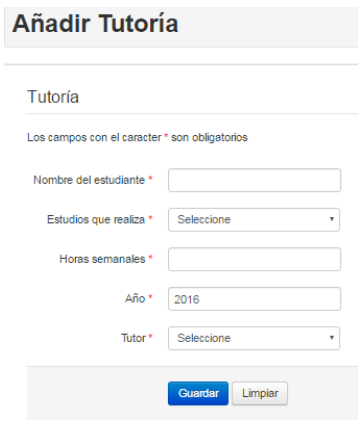

Formulario para la captura de tutorías.

**Cursos cortos,** este rubro requiere los datos de aquellos cursos que hayan dictado los académicos fuera de la facultad o posgrado como parte del plan de estudios; es decir, que se dieron por una sola ocasión. Y los datos que recoge el formulario son:

Titulo. - casilla de texto de tipo alfanumérico de 255 caracteres de longitud. Campo obligatorio.

Autor. - este campo es sensible a la información que se capture en el, ya que desde un inicio aparecerá el nombre normalizado del académico que lo esté capturando. En este campo se debe de seguir un formato que es: autores/profesores separados por ";" y cada profesor seguir el patrón apellido(s) "," inicial(es). Campo obligatorio.

Palabras clave. - el ingreso de las palabras clave se realiza mediante un área de texto, la cual identifica a cada palabra clave que se separa de otra por medio de un ";" punto y coma. Cada una de las palabras se almacena en una tabla que cuenta con el identificador del documento, identificador de la palabra clave y posición de la palabra clave dentro de la lista de las demás, por lo que la longitud de este campo no está limitada.

Idioma. - se da la opción de seleccionar un idioma de entre las opciones: español, inglés, francés, portugués, alemán, chino y otro. Campo obligatorio.

Institución. - se muestra una lista desplegable con las instituciones que ya se han capturado anteriormente, además está la posibilidad de agregar una nueva en caso de no encontrar la requerida. Para agregar una nueva institución, se debe seleccionar la opción de "otro" y se mostrara una pantalla emergente que solicita la información sobre nombre de la institución, si pertenece a la UNAM y el país donde se encuentra.

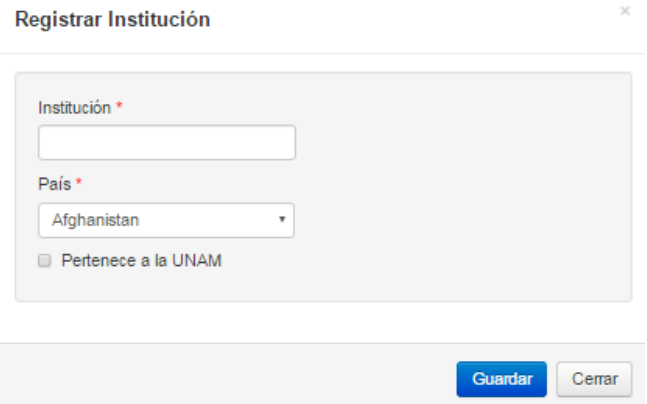

Formulario para la captura de una nueva institución.

Carrera. - casilla de texto de tipo alfanumérico de 100 caracteres de longitud.

Facultad. - casilla de texto de tipo alfanumérico de 100 caracteres de longitud.

Duración. - Campo obligatorio de tipo entero de 2 caracteres de longitud.

Grado académico. - Campo obligatorio, con la opción de seleccionar una de las opciones: bachillerato, licenciatura, maestría, doctorado, posdoctorado, especialidad, posgrado, candidatura a doctor.

Modalidad. - Campo obligatorio. Este campo permite marcar una de las tres opciones que son: presencial, a distancia y mixto.

Subir archivo. - es la opción para subir en formato PDF el temario o apuntes del curso corto.

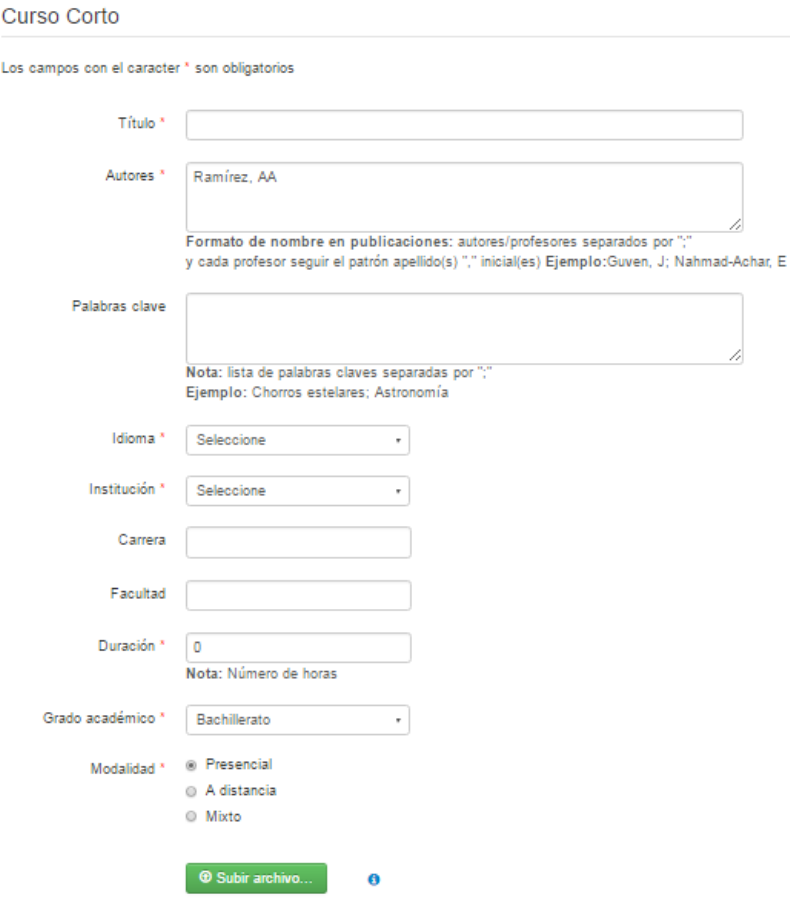

Formulario para la captura de cursos cortos.

**Cursos formales**, en este rubro registra la información sobre los cursos que se imparten como parte de un programa registrado ante alguna facultad o posgrado.

Los datos que se recogen en este formulario son:

Curso formal. - tiene la opción de seleccionar de una lista desplegable el nombre del curso formal. Los cursos están divididos por nivel académico y en caso de no encontrar un curso en el listado se puede agregar seleccionando la opción "otro"

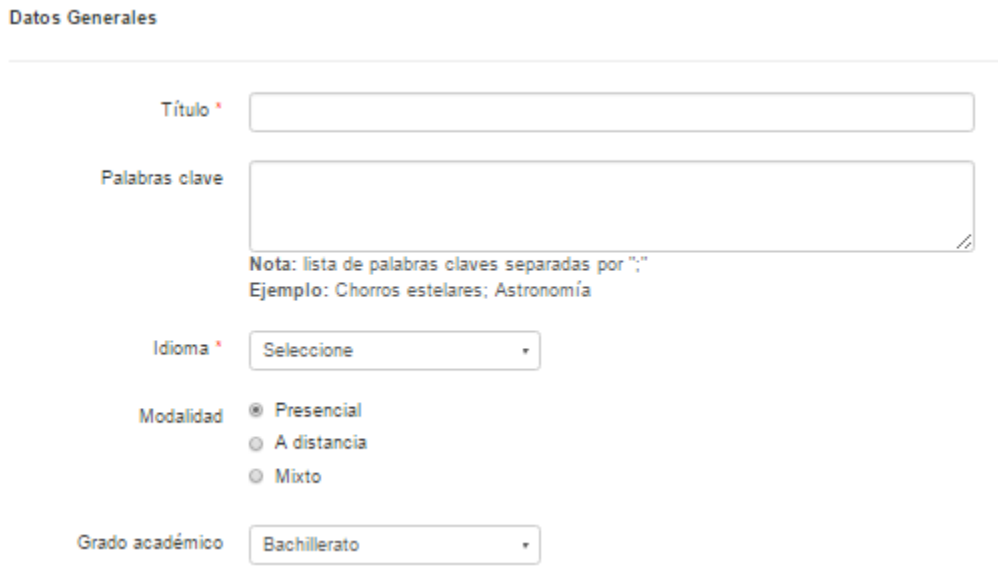

Formulario para agregar un nuevo curso formal.

Para registrar un nuevo curso formal los datos que se requieren son:

Título. - un campo obligatorio con una casilla de texto de tipo alfanumérico con una longitud de 255 caracteres.

Palabras clave. - el ingreso de las palabras clave se realiza mediante un área de texto, la cual identifica a cada palabra clave que se separa de otra por medio de un ";" punto y coma. Cada una de las palabras se almacena en una tabla que cuenta con el identificador del documento, identificador de la palabra clave y posición de la palabra clave dentro de la lista de las demás, por lo que la longitud de este campo no está limitada.

Idioma. - lista desplegable para seleccionar una de las opciones: español, inglés, francés, portugués, alemán, chino, otro.

Modalidad. - es una opción para seleccionar entre: presencial, a distancia y mixto.

Grado académico. - lista desplegable para selecciona entre las opciones: bachillerato, licenciatura, maestría, doctorado, posdoctorado, especialidad.

Una vez que se agregó el nuevo curso formal al listado, se continuarán capturando los siguientes datos:

Profesor. - se puede seleccionar el nombre del académico a través de una lista desplegable.

Rol académico. - se selecciona a través de una lista desplegable una de las opciones: ayudante de profesor, profesor de asignatura, otro.

Institución. - es posible seleccionar de una lista desplegable una de las instituciones que ya han sido capturadas anteriormente.

Impartido en la UNAM. - este campo muestra una casilla para marcar la opción de si es partido en la UNAM.

Carrera. - en este campo es posible seleccionar de una lista desplegable una de las carreras que ya han sido registradas.

Grupos. - es una casilla de texto de tipo numérico con longitud máxima de 2 caracteres.

Horas a la semana. - es una casilla de texto de tipo numérico con longitud máxima de 2 caracteres.

Semestre. - en este campo se captura el año y semestre en el que se impartió en curso, cabe mencionar que se registra el semestre de acuerdo al calendario UNAM.

Cuenta con la opción para subir a la base de datos un archivo en formato PDF que corresponda al curso formal.

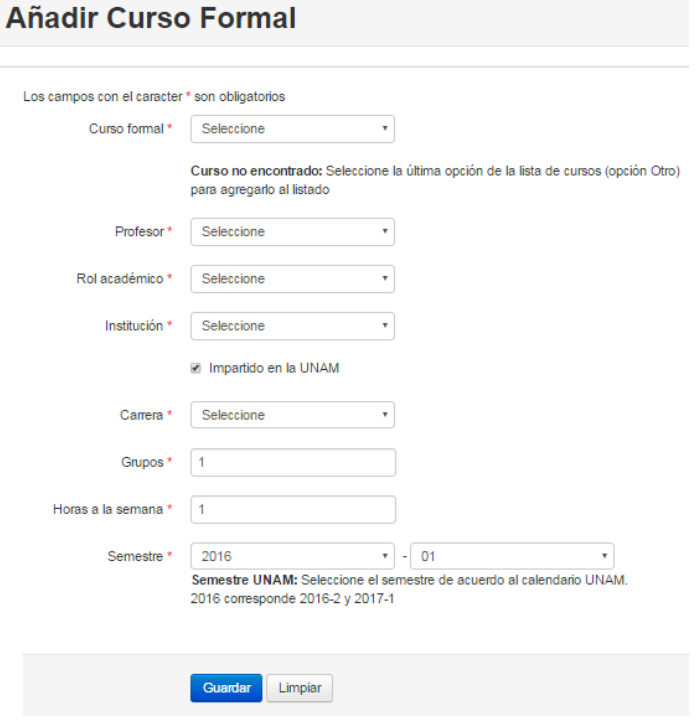

Formulario para capturar curso formal.

**Alumnos graduados,** los datos que se registran en el formulario son:

Nombre. - campo obligatorio, casilla de texto de tipo alfanumérico con una longitud de 45 caracteres.

Apellido paterno. - campo obligatorio, casilla de texto de tipo alfanumérico con una longitud de 45 caracteres.

Apellido materno. - casilla de texto de tipo alfanumérico con una longitud de 45 caracteres.

Nombre en publicaciones. - casilla de texto de tipo alfanumérico con una longitud de 50 caracteres.

Variaciones del nombre. - casilla de texto de tipo alfanumérico con una longitud de 100 caracteres.

Institución. - muestra una lista desplegable con las instituciones registradas al igual que en los formularios anteriores se puede anexar una institución en caso de no encontrar la requerida en la lista.

Número de cuenta UNAM. - casilla de texto de tipo alfanumérico con una longitud de 15 caracteres.

Grado que cursa. - campo obligatorio que consiste en la selección de una lista desplegable con las opciones: bachillerato, licenciatura, maestría, doctorado, posdoctorado, posgrado, especialidad.

Facultad o dependencia. - casilla de texto de tipo alfanumérico con una longitud de 100 caracteres.

Carrera o posgrado al que pertenece. - casilla de texto de tipo alfanumérico con una longitud de 100 caracteres.

Tarea académica. - lista desplegable para seleccionar una de las siguientes opciones: artículo de investigación, estancia de investigación, investigación posdoctoral, protocolo de investigación, servicio social, tesis de licenciatura, tesis de maestría, tesis de doctorado, otro.

Título. - casilla de texto de tipo alfanumérico con una longitud de 255 caracteres.

Fecha de inicio. - campo obligatorio, esta casilla despliega un calendario que permite seleccionar la fecha de inicio.

Fecha de conclusión. - campo obligatorio, esta casilla despliega un calendario que permite seleccionar la fecha de conclusión.

Tutor o anfitrión. - campo obligatorio, en este campo ya está seleccionado el nombre del académico que está capturando el informe.

Co-tutor. - este campo es una lista desplegable con la lista de académicos del ICN para seleccionar una sola opción.

Avance. - casilla de tipo numérico con una longitud de 3 caracteres.

Graduado. - opción para marcar una de las dos opciones: No y Si

Horas semanales. - casilla de tipo numérico con una longitud de 3 caracteres.

Breve descripción de las actividades académicas. - campo obligatorio, casilla de texto abierto con longitud para 65535 caracteres o lo equivalente a 64 kilobytes.

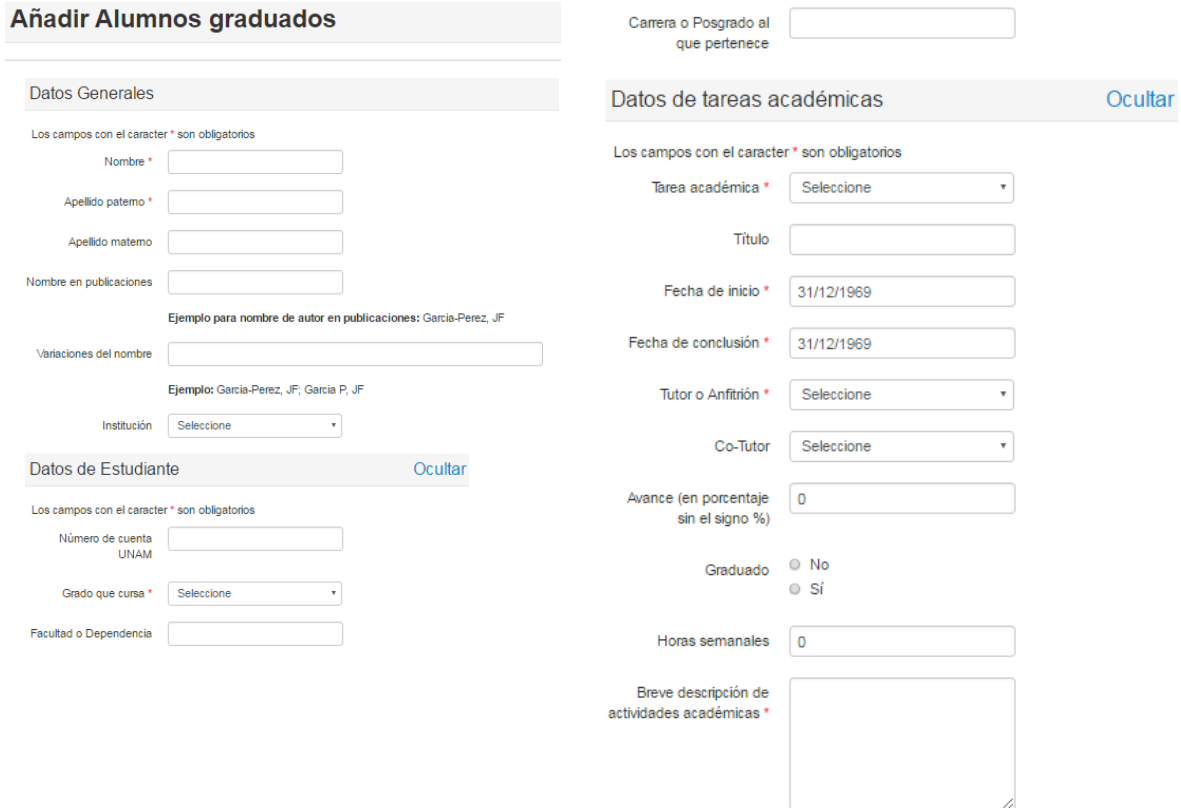

Formulario para la captura de alumnos graduados.

**Jurado en exámenes,** dentro de este rubro se captura la siguiente información

Título de la tesis. - casilla de texto de tipo alfanumérico con una longitud de 255 caracteres.

Estudiante. - casilla de texto de tipo alfanumérico con una longitud de 100 caracteres.

Institución. - muestra una lista desplegable con las instituciones registradas al igual que en los formularios anteriores se puede anexar una institución en caso de no encontrar la requerida en la lista.

Facultad. - casilla de texto de tipo alfanumérico con una longitud de 100 caracteres.

Carrera. - en este campo es posible seleccionar de una lista desplegable una de las carreras que ya han sido registradas.

Grado académico. - campo para la selección de una lista desplegable con las opciones: bachillerato, licenciatura, maestría, doctorado, posdoctorado, posgrado, especialidad.

Tipo de examen. - casilla de texto de tipo alfanumérico con una longitud de 80 caracteres.

Aprobado. - opción para marcar una de las dos opciones: Aprobado o No aprobado.

Rol académico. - el usuario puede seleccionar una de las opciones de la lista desplegable: presidente, primer suplente, secretario, segundo suplente, sinodal, tutor principal, vocal.

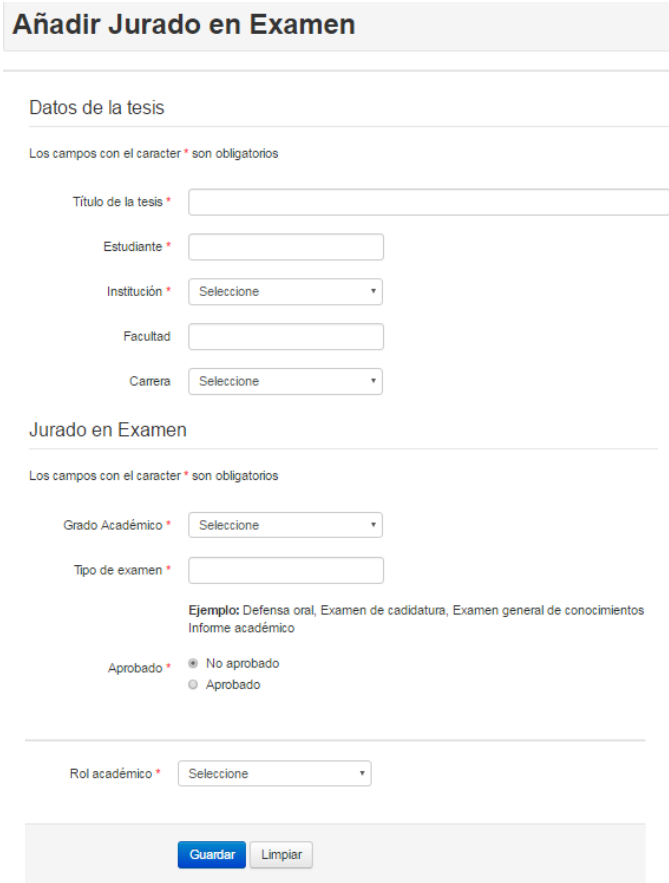

Formulario para la captura de jurado en examen.

**Comités tutorales,** este formulario recoge la siguiente información:

Grado académico. - campo para la selección de una lista desplegable con las opciones: bachillerato, licenciatura, maestría, doctorado, posdoctorado, posgrado, especialidad.

Institución. - muestra una lista desplegable con las instituciones registradas al igual que en los formularios anteriores se puede anexar una institución en caso de no encontrar la requerida en la lista.

Estudiante. - casilla de texto de tipo alfanumérico con una longitud de 100 caracteres.

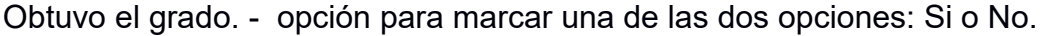

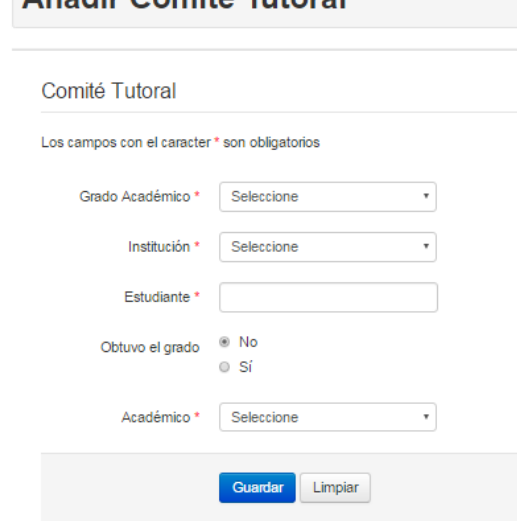

Añadir Comité Tutoral

Formulario para la captura de comité tutoral.

**Estudiantes de servicio social,** en esta sección se registran aquellos estudiantes a los que se les dirige el servicio social y los campos que recoge este formulario son:

Nombre. - campo obligatorio, casilla de texto de tipo alfanumérico con una longitud de 45 caracteres.

Apellido paterno. - campo obligatorio, casilla de texto de tipo alfanumérico con una longitud de 45 caracteres.

Apellido materno. - casilla de texto de tipo alfanumérico con una longitud de 45 caracteres.

Nombre en publicaciones. - casilla de texto de tipo alfanumérico con una longitud de 50 caracteres.

Variaciones del nombre. - casilla de texto de tipo alfanumérico con una longitud de 100 caracteres.

Institución. - muestra una lista desplegable con las instituciones registradas al igual que en los formularios anteriores se puede anexar una institución en caso de no encontrar la requerida en la lista. Se trata de un campo obligatorio.

Número de cuenta UNAM. - casilla de texto de tipo alfanumérico con una longitud de 15 caracteres.

Facultad o dependencia. - casilla de texto de tipo alfanumérico con una longitud de 100 caracteres.

Grado que cursa. - campo obligatorio que consiste en la selección de una lista desplegable con las opciones: bachillerato, licenciatura, maestría, doctorado, posdoctorado, posgrado, especialidad.

Título. - casilla de texto de tipo alfanumérico con una longitud de 255 caracteres.

Fecha de inicio. - campo obligatorio, esta casilla despliega un calendario que permite seleccionar la fecha de inicio.

Fecha de conclusión. - campo obligatorio, esta casilla despliega un calendario que permite seleccionar la fecha de conclusión.

Tutor o anfitrión. - campo obligatorio, en este campo ya está seleccionado el nombre del académico que está capturando el informe.

Co-tutor. - este campo es una lista desplegable con la lista de académicos del ICN para seleccionar una sola opción.

Avance. - casilla de tipo numérico con una longitud de 3 caracteres.

Graduado. - opción para marcar una de las dos opciones: No y Si
Horas semanales. - casilla de tipo numérico con una longitud de 3 caracteres.

Breve descripción de las actividades académicas. - campo obligatorio, casilla de texto abierto con longitud para 65535 caracteres o lo equivalente a 64 kilobytes.

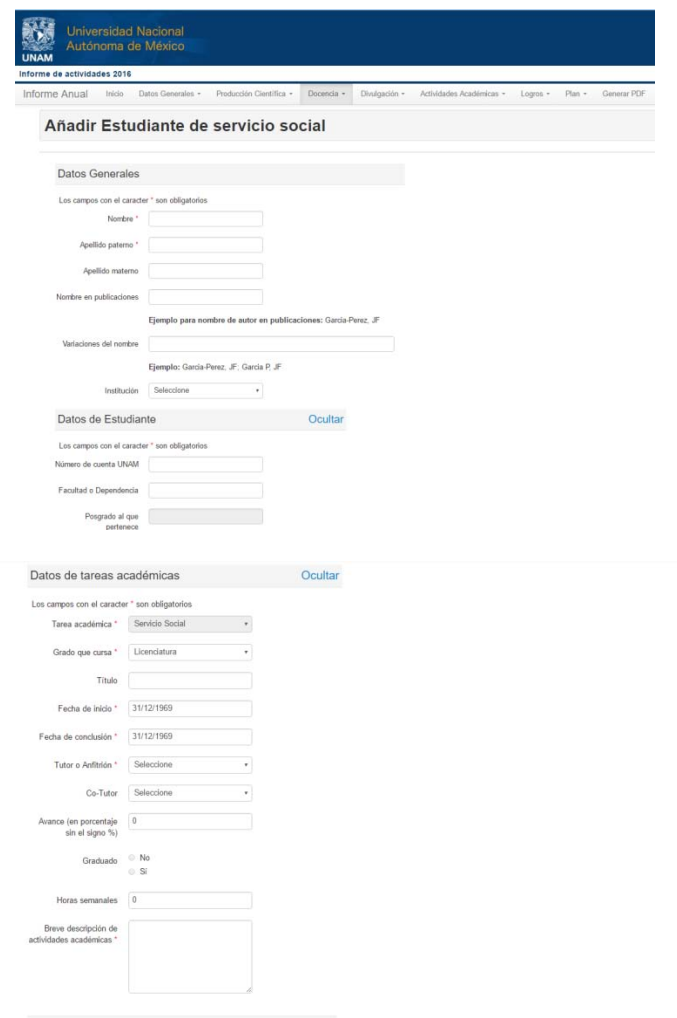

Formulario para la captura de estudiantes de servicio social

## **Artículos de divulgación**

En este apartado se ingresa la información referente a todos aquellos artículos de divulgación en este caso el formato a capturar es el mismo que el de los artículos de investigación.

**Artículos en periódico,** en este apartado se ingresa la información referente a los artículos publicados en periódicos y de igual manera el formato a capturar es el mismo que el de los artículos de investigación añadiendo los campos de:

Nombre del periódico. - campo de texto obligatorio de 100 caracteres de longitud

Fecha. - campo de texto obligatorio de 10 caracteres de longitud

Número. - campo de texto de 3 caracteres de longitud

Cobertura. - campo obligatorio para seleccionar alguna de las opciones (institucional, internacional, local, nacional, regional)

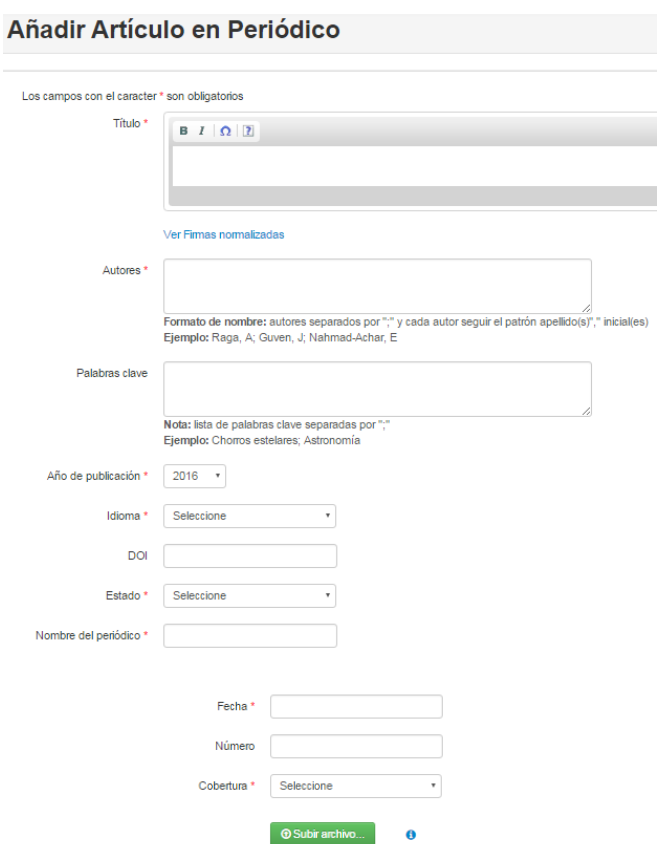

Formulario para la captura de artículo en periódico.

**Conferencias de divulgación,** las conferencias de divulgación contienen los siguientes campos para ser capturados:

Título de la conferencia. - campo de texto obligatorio de 255 caracteres de longitud

Nombre del evento. - campo de texto obligatorio con 255 caracteres de longitud

Institución. - muestra una lista desplegable con las instituciones registradas al igual que en los formularios anteriores se puede anexar una institución en caso de no encontrar la requerida en la lista. Se trata de un campo obligatorio.

Lugar. - campo de texto con 255 caracteres de longitud

Tipo de participación. - campo obligatorio que consiste en una lista para seleccionar un elemento

Fecha. - campo de texto obligatorio con 45 caracteres de longitud

Cobertura. - campo obligatorio para seleccionar alguna de las opciones (institucional, internacional, local, nacional, regional)

Tipo de evento. - campo obligatorio que consiste en una lista desplegable para seleccionar una opción

Invitado. - campo para señalar si fue por invitación

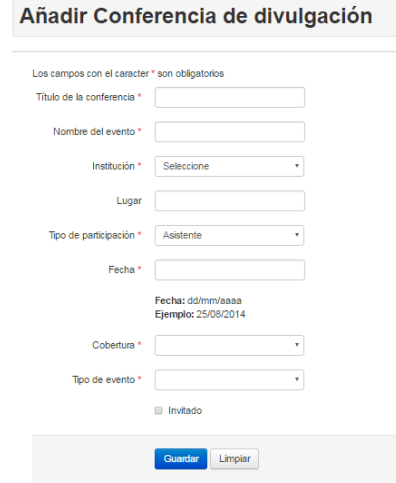

Formulario para la captura de conferencia de divulgación.

**Entrevistas**, en esta sección se registran las entrevistas que les hicieron a los académicos y los campos que se solicitan son los mismos que se solicitan para la producción científica y los propios de este formulario son:

Medio. - campo para seleccionar una de las opciones (Radio, televisión, internet)

Estación de radio o canal de tv. - campo de texto con longitud de 100 caracteres

Nombre del programa. - campo de texto con longitud de 100 caracteres

Nombre del locutor. - campo de texto con longitud de 100 caracteres

Cobertura. - campo obligatorio para seleccionar alguna de las opciones (institucional, internacional, local, nacional, regional)

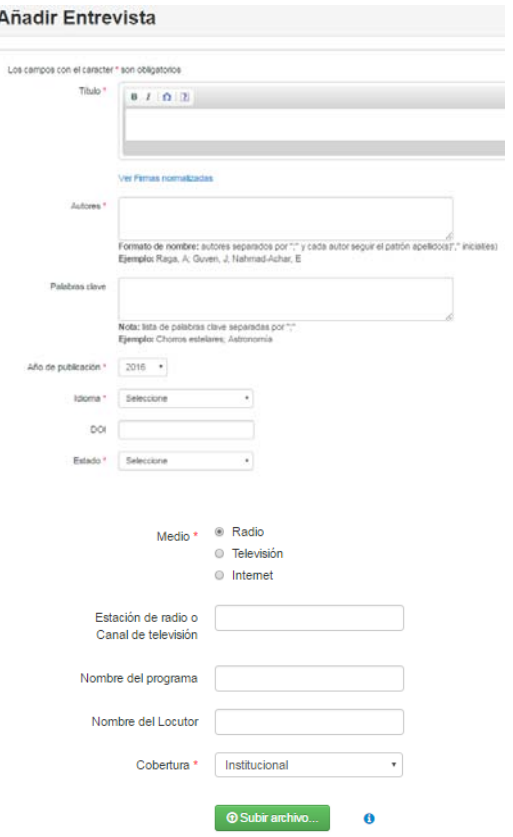

Formulario para la captura de entrevistas.

**Folletos,** el siguiente formulario registra la información sobre los folletos realizados por parte de los académicos. Los campos que se solicitan son los siguientes:

Título. - campo de texto obligatorio para 255 caracteres de longitud

Autores. - campo de texto obligatorio para 255 caracteres de longitud

Palabras clave. - el ingreso de las palabras clave se realiza mediante un área de texto, la cual identifica a cada palabra clave que se separa de otra por medio de un ";" punto y coma. Cada una de las palabras se almacena en una tabla que cuenta con el identificador del documento, identificador de la palabra clave y posición de la palabra clave dentro de la lista de las demás, por lo que la longitud de este campo no está limitada.

Año de publicación. - este campo obligatorio se presenta a través de una lista desplegable para seleccionar el año en que se publicó el artículo, en este caso se puede realizar una captura retrospectiva por lo que la lista desplegable abarca del año 1970 a 2016.

Idioma. - se presenta al usuario como una lista desplegable para seleccionar entre los idiomas: español, inglés, francés, portugués, alemán, chino, otro. Estos se identificaron como los principales idiomas que pueden utilizar los usuarios en la publicación de los artículos. Este es uno de los campos obligatorios a capturar en el formulario.

DOI. - en esta casilla de texto se pueden capturar datos alfanuméricos con longitud de hasta 50 caracteres, y la información solicitada es sobre el identificador del documento electrónico.

Estado. - forma parte de los campos obligatorios y se presenta a través de una lista desplegable. Se debe seleccionar entre las opciones de: publicado, enviado, aceptado; de acuerdo al estado del artículo en cuestión.

Institución. - se muestra una lista desplegable con las instituciones que ya se han capturado anteriormente, además está la posibilidad de agregar una nueva en caso de no encontrar la requerida. Para agregar una nueva institución, se debe seleccionar la opción de "otro" y se mostrara una pantalla emergente que solicita la información sobre nombre de la institución, si pertenece a la UNAM y el país donde se encuentra.

Edición. - campo de texto con longitud de 10 caracteres.

Líneas de investigación. - índice de líneas de investigación que permite seleccionar más de una línea de investigación

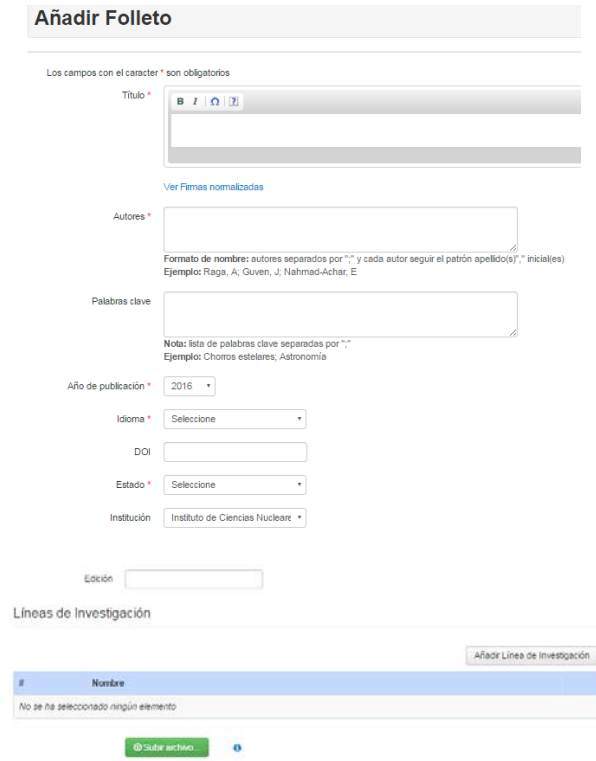

Formulario para la captura de folletos.

**Actividades académicas,** en esta sección del menú principal se concentran las actividades de arbitraje en revistas, asociaciones académicas, comités editoriales, eventos, extracurricular, participación en órganos colegiados, servicios a la industria, visitas y estancias, proyectos, desarrollos tecnológicos

**Arbitraje en revistas,** dentro de este formulario se debe de registrar los siguientes datos:

Periodo. - campo de texto con longitud de 45 caracteres

Revista. - campo obligatorio que muestra una lista para seleccionar una revista

Índices a los que pertenece. - lista que permite seleccionar un índice

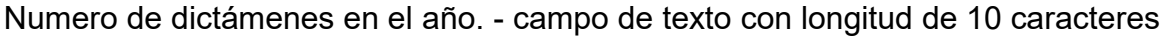

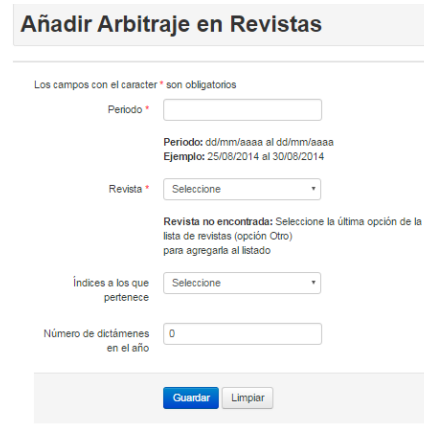

Formulario para la captura de arbitrajes en revistas.

**Asociaciones académicas**, dentro de este apartado se indica si el académico pertenece a alguna asociación académica y se solicitan los siguientes datos:

Nombre de la asociación. - campo de texto con longitud de 200 caracteres

Periodo. - campo de texto obligatorio con longitud de 45 caracteres

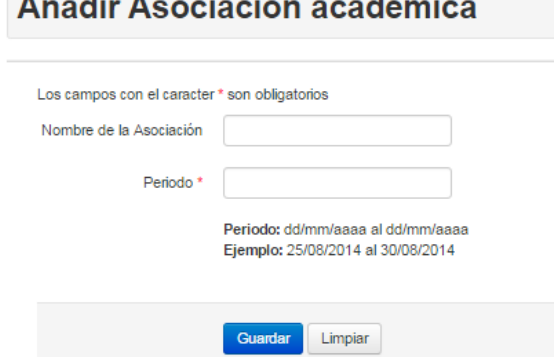

 $\mathbf{A}^{\mathbf{M}}$  and  $\mathbf{A}^{\mathbf{M}}$  are the set of the set of the set of the set of the set of the set of the set of the set of the set of the set of the set of the set of the set of the set of the set of the set of the s

Formulario para la captura de asociaciones académicas.

**Comités editoriales**, dentro de este formulario los académicos indican si pertenecen a algún comité editorial y los campos solicitados son los siguientes:

Actividad. - campo de texto obligatorio de 200 caracteres de longitud

Periodo. - campo de texto obligatorio con longitud de 45 caracteres

Nombre del órgano editorial. - campo de texto obligatorio con 100 caracteres de longitud

Institución. - se muestra una lista desplegable con las instituciones que ya se han capturado anteriormente, además está la posibilidad de agregar una nueva en caso de no encontrar la requerida. Para agregar una nueva institución, se debe seleccionar la opción de "otro" y se mostrara una pantalla emergente que solicita la información sobre nombre de la institución, si pertenece a la UNAM y el país donde se encuentra.

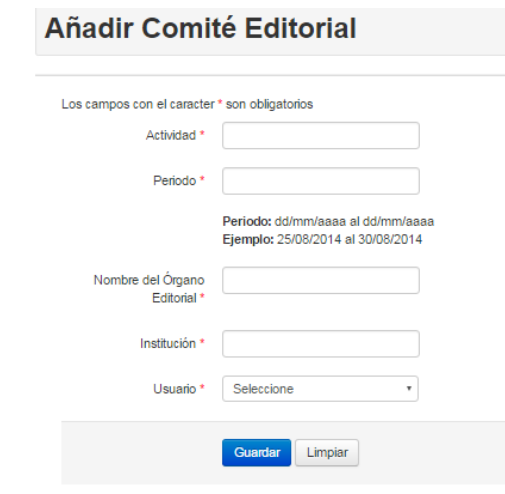

Formulario para la captura de comité editorial.

**Eventos**, en esta sección los académicos capturan la información sobre los eventos en los que se presentaron y se solicitan los siguientes datos:

Nombre del evento. - campo de texto obligatorio con 255

Institución. - se muestra una lista desplegable con las instituciones que ya se han capturado anteriormente, además está la posibilidad de agregar una nueva en caso de no encontrar la requerida. Para agregar una nueva institución, se debe seleccionar la opción de "otro" y se mostrara una pantalla emergente que solicita la información sobre nombre de la institución, si pertenece a la UNAM y el país donde se encuentra.

Lugar. - campo de texto con 255 caracteres de longitud

Tipo de participación. - campo obligatorio con la posibilidad de elegir el tipo de evento de una lista

Fecha. - campo de texto obligatorio con 45 caracteres de longitud

Cobertura. - campo obligatorio con la posibilidad de elegir el tipo de evento de una lista

Tipo de evento. - campo obligatorio con la posibilidad de elegir el tipo de evento de una lista

Título del trabajo. - campo de texto con 255 caracteres de longitud

Por invitación. - casilla para seleccionar si se asistió al evento por invitación

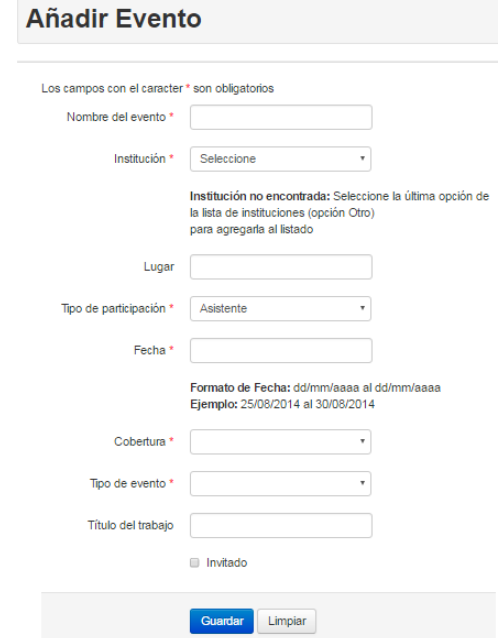

Formulario para la captura de eventos.

**Actividad extracurricular**, dentro de este formulario se captura aquella actividad que no se encuentre en los formularios anteriores y que se quiera reportar, los campos que lo componen son:

Actividad. - campo de texto obligatorio de 200 caracteres de longitud

Periodo. - campo de texto obligatorio con longitud de 45 caracteres

Descripción. - campo de texto abierto sin longitud limitada

#### Añadir Actividad Extracurricular

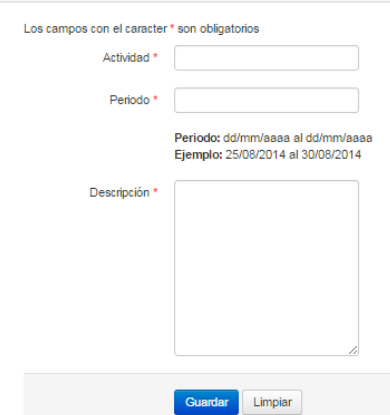

Formulario para la captura de actividad extracurricular.

## **Participación en órganos colegiados,**

Periodo. - campo de texto obligatorio con longitud de 45 caracteres

Tipo de órgano. - campo con la posibilidad de elegir el tipo de órgano de una lista

Pertenece a la UNAM. - casilla para seleccionar entre las opciones no es de la UNAM o Es de la UNAM

Rol académico. - campo con la posibilidad de elegir de una lista el tipo de participación que tuvo el académico

Institución. - se muestra una lista desplegable con las instituciones que ya se han capturado anteriormente, además está la posibilidad de agregar una nueva en caso de no encontrar la requerida. Para agregar una nueva institución, se debe seleccionar la opción de "otro" y se mostrara una pantalla emergente que solicita la información sobre nombre de la institución, si pertenece a la UNAM y el país donde se encuentra.

#### Añadir Participación en Órgano Colegiado

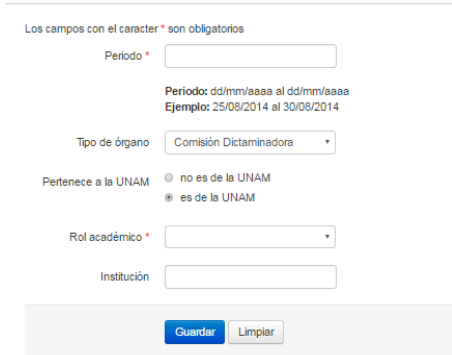

Formulario para la captura de órgano colegiado.

**Servicios a la industria**, dentro de este formulario se informa sobre los servicios que se prestaron a la industria, por lo regular este formulario es capturado por la Unidad de Irradiación, los campos que contiene son los siguientes:

Actividad. - campo de texto obligatorio con 200 caracteres de longitud

Periodo. - campo de texto obligatorio con 45 caracteres de longitud

Clasificación. - campo con la posibilidad de elegir de una lista la clasificación del servicio

Descripción. - campo de texto abierto sin límite de caracteres

Clasificación de la institución. - campo con la posibilidad de elegir de una lista la clasificación de la institución

Servicio. - campo con la posibilidad de elegir de una lista el nombre de la empresa a la que se prestó el servicio

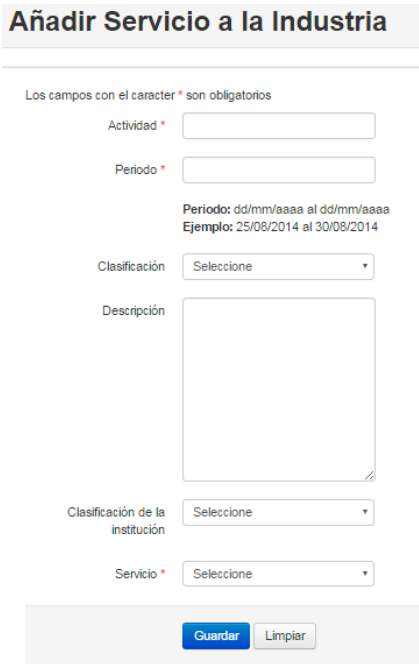

Formulario para la captura de servicio a la industria.

**Visitas y estancias**, dentro de este formulario se capturan tanto las visitas que estuvieron en la institución, como las estancias que hicieron los académicos en alguna otra institución, los campos por los que se conforma este formulario son:

Institución. - campo de texto obligatorio de 100 caracteres de longitud

País. - campo obligatorio que permite seleccionar un país de un listado

Periodo. - campo de texto obligatorio con 45 caracteres de longitud

Motivo. - campo que permite seleccionar de una lista el motivo de la visita o estancia

Nombre del visitante o anfitrión. - campo de texto con 100 caracteres de longitud

Visita o estancia. - casilla para seleccionar una de las dos opciones (visita recibida o estancia del académico)

Financiamiento. - campo de texto con 255 caracteres de longitud

Descripción de la visita o estancia. - campo obligatorio para texto sin límite de caracteres

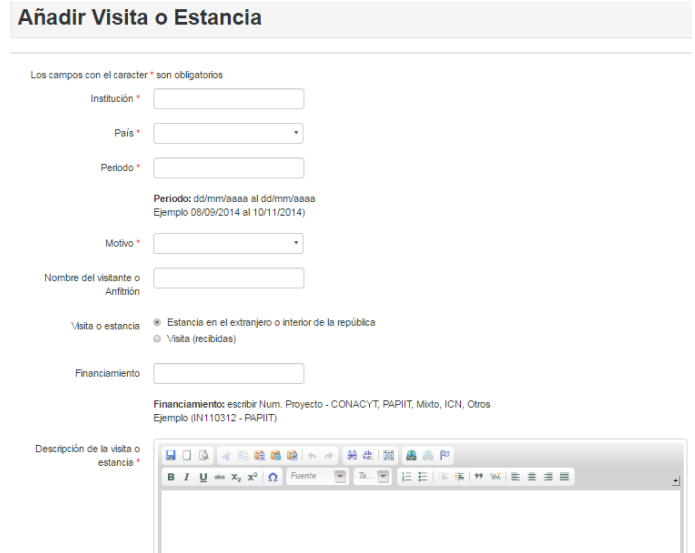

Formulario para la captura de servicio a la industria.

## **Proyectos**

Título del proyecto. - campo de texto obligatorio, este campo es sensible, es decir, el sistema detecta si existe algún título igual al capturado en la base de datos y completa los datos del formulario, dando la posibilidad de actualizar el registro sin tener que volver a capturar todos los datos.

Resumen. - campo de texto obligatorio sin longitud de caracteres limitada

Institución que financia. - campo que despliega una lista de instituciones para seleccionar una de ellas

Numero de proyecto. - campo de texto con 15 caracteres de longitud

Departamento. - campo obligatorio que muestra una lista de los departamentos del Instituto

Fecha de inicio. - campo obligatorio con el cual se puede seleccionar una fecha dentro de un calendario

Fecha de término. - campo obligatorio con el cual se puede seleccionar una fecha dentro de un calendario

Etapa. - campo de texto obligatorio con 15 caracteres de longitud

Monto total. - campo obligatorio de tipo moneda con longitud de 12cifras y 2 decimales

Monto anual. - campo obligatorio de tipo moneda con longitud de 12cifras y 2 decimales

Disciplina. - campo de texto con 100 caracteres de longitud

Cobertura. - campo obligatorio que muestra una lista para seleccionar una opción

Estado. - campo obligatorio que muestra una lista para seleccionar una opción

Rol. - campo obligatorio que muestra una lista para seleccionar una opción

Otros participantes. - campo de texto con 255 caracteres de longitud

Estudiantes. - campo de texto con 155 caracteres de longitud

Líneas de investigación. - índice de líneas de investigación que cuentan con una casilla para seleccionar una o más opciones

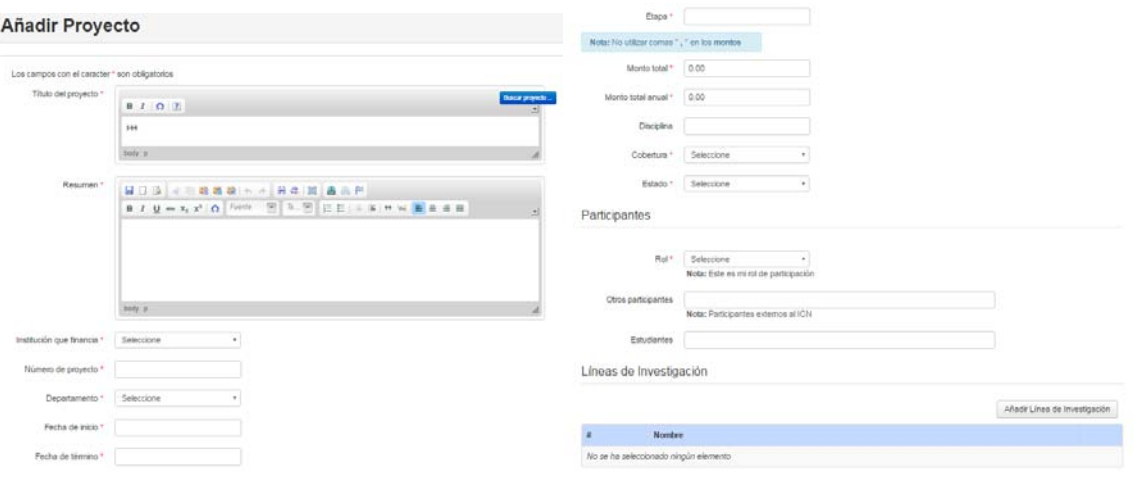

Formulario para la captura de proyectos.

**Desarrollos tecnológicos**, dentro de este formulario se concentran los siguientes campos:

Nombre. - campo de texto con longitud de 100 caracteres

Descripción del producto. - campo de texto sin longitud limitada

Oficina documental. - campo de texto con longitud de 100 caracteres

Tipo de impacto. - campo de texto para capturar el tipo de impacto (académico, industrial, comercial, ecológico)

Cobertura. - campo obligatorio que permite seleccionar de una lista la cobertura

Descripción de impacto. - campo de texto sin límite de caracteres

Rol. - campo obligatorio que permite seleccionar de una lista el tipo de participación

Aporte. - campo de texto obligatorio sin límite de caracteres

|                                                                       |                                                                                                    | Descripción del impacto      | ■□图   ★ 地路路站 ヘ ↑ 分米 河 画画 P                                                                                                    |
|-----------------------------------------------------------------------|----------------------------------------------------------------------------------------------------|------------------------------|----------------------------------------------------------------------------------------------------|
| Añadir Desarrollo tecnológico                                         |                                                                                                    |                              |                                                                                                    |
| Impacto                                                               |                                                                                                    |                              | body p                                                                                                    |
| Los campos con el caracter * son obligatorios<br>Norrhen <sup>*</sup> |                                                                                                    | Participación                |                                                                                                    |
| Descripción del producto                                              | 国口语 < 無義職 < → 無在 国 最高 P.<br>$\mathbf{B} \quad I \quad \mathbf{Q} \; \Rightarrow \; \mathbf{x}_1 \; \; \mathbf{x}^2 \quad \mathbf{\Omega} \quad \text{from} \quad \quad \mathbf{W} \quad \mathbf{b} \quad \mathbf{W} \quad .$<br>日日 になけば置きます | Rol <sup>*</sup><br>Aporte * | Seleccione<br>Nota: Este es mi rol de participación<br>■□图 《曲瞻瞻瞻》 → 弟弟 图 画具产<br><b>ΒΙ U = x<sub>2</sub> x<sup>2</sup> Ω</b> Fuente - <b>h</b> h = <b>E</b> E = <b>k H</b> $M$ <b>E</b> $\equiv$ <b>E</b> = <b>E</b> |
| Oficina documental                                                    | tunty or                                                                                                    |                              |                                                                                                    |
| Tipo de Impacto<br>(Académico, Industrial,<br>Comercial, Ecológico)   |                                                                                                    |                              | body p                                                                                                    |
| Cobedura <sup>+</sup>                                                 | Selecciona                                                                                                    |                              | Limpian<br>Guardar                                                                                                    |

Formulario para la captura de desarrollos tecnológicos.

**Logros,** dentro de este menú se incluyen los formularios de becas, logros, premios y agradecimientos

**Becas,** este formulario registra los siguientes datos:

Nombre de la beca. - campo de texto obligatorio de 200 caracteres de longitud

Institución que otorga la beca. - campo de texto obligatorio de 255 caracteres de longitud

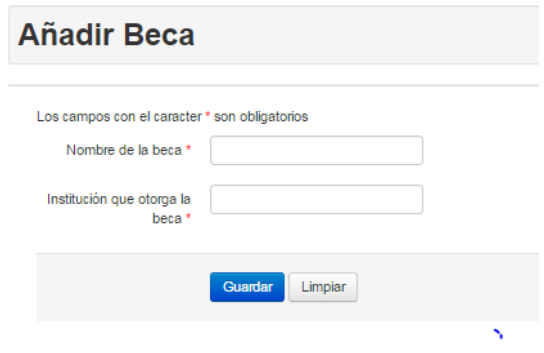

Formulario para la captura de becas.

**Logros,** este espacio permite la captura de texto con formato enriquecido, se permite agregar imágenes, formulas, tablas y pegar texto desde el procesador de texto Word, su longitud está limitada a 30 hojas de tamaño carta.

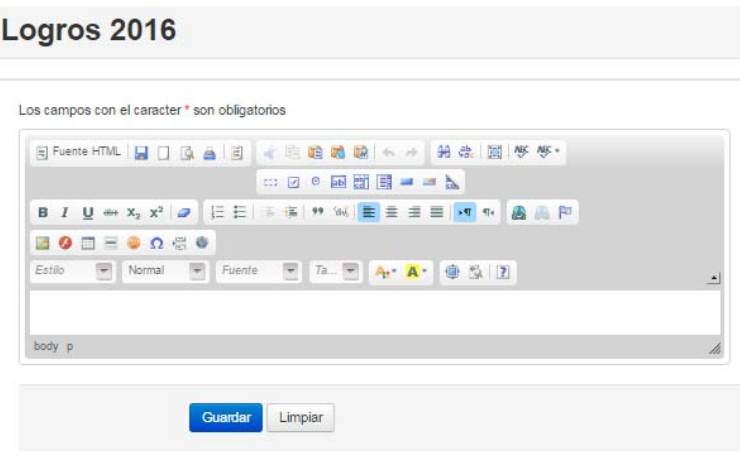

Formulario para la captura de logros.

**Premios**, este formulario registra los premios, medallas reconocimientos, etc. recibidos por los académicos. Los campos requeridos son:

Tipo de premio. - campo de texto obligatorio con longitud de 200 caracteres

Institución. - campo de texto obligatorio con longitud de 200 caracteres

Nombre del premio. - campo que permite seleccionar de una lista en nombre del premio.

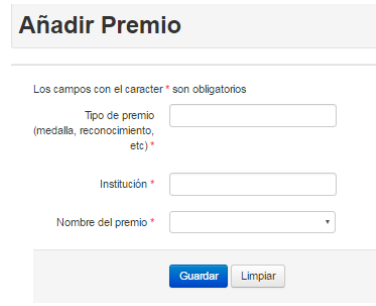

Formulario para la captura de premios.

**Agradecimientos**, este formulario se encarga de concentrar los agradecimientos que ha recibido el académico, sus campos son:

Tipo de agradecimiento. - campo obligatorio se muestra una lista para seleccionar el tipo de agradecimiento recibido

Persona que otorga. - campo de texto obligatorio con longitud de 100 caracteres

Titulo. - campo de texto con 200 caracteres de longitud

Detalles (autor, libro, tesis u otro). - campo de texto sin límite de longitud

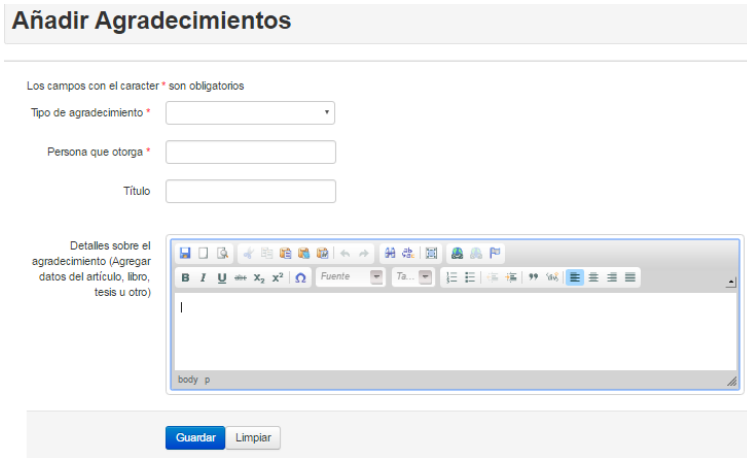

Formulario para la captura de agradecimientos.

**Plan,** este espacio permite la captura de texto con formato enriquecido, se permite agregar imágenes, formulas, tablas y pegar texto desde el procesador de texto Word, su longitud está limitada a 30 hojas de tamaño carta. Este campo tiene la funcionalidad de bloquear la generación del informe en tanto permanezca vacío.

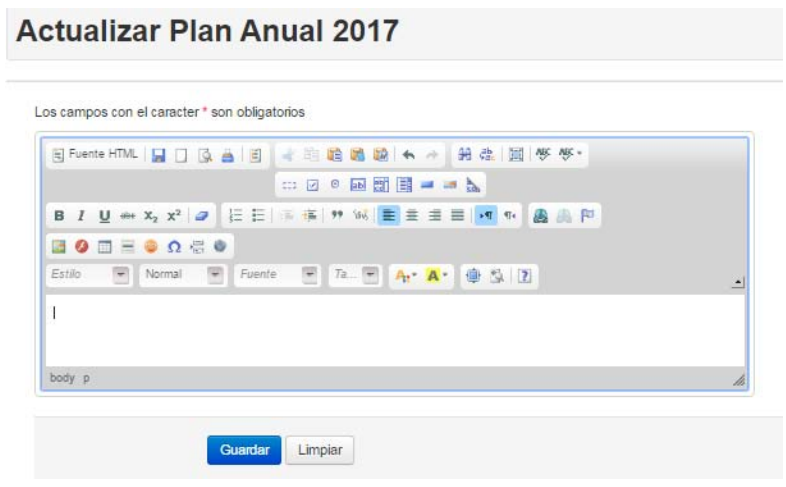

Formulario para la captura de plan anual.

Módulo de usuarios del sistema, dentro de este módulo no solamente se gestionarán a los usuarios del sistema, sino también se llevará un registro de colaboradores, estudiantes asociados e investigadores posdoctorales.

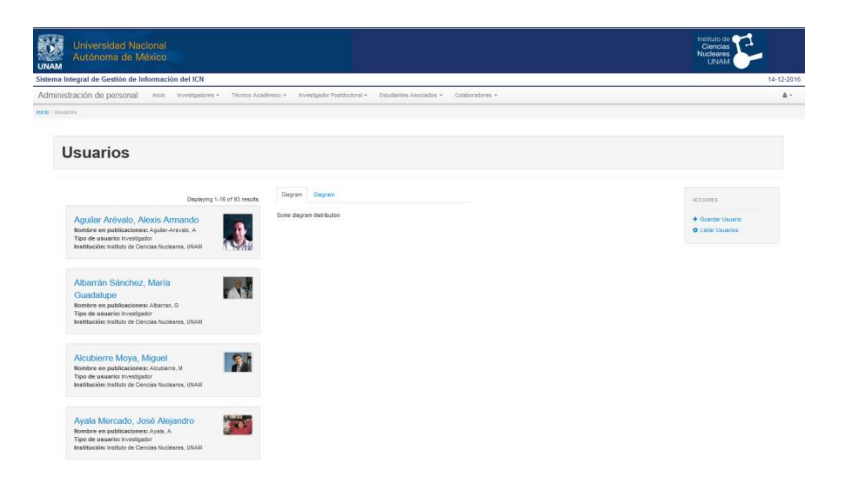

Pantalla inicial del módulo de usuarios

Este módulo cuenta con un menú principal para seleccionar a los usuarios por tipo (investigador, técnico académico, investigador posdoctoral y estudiante asociado).

Por cada tipo de usuario se presentan las siguientes funciones:

- Listar
- Ver detalles
- Actualizar
- Eliminar

Los formularios contienen los siguientes datos:

# **Investigadores y técnicos académicos:**

Nombre. - campo de texto obligatorio de 45 caracteres de longitud

Apellido paterno. - campo de texto obligatorio de 45 caracteres de longitud

Apellido materno. - campo de texto de 45 caracteres de longitud

Nombre en publicaciones. - campo de texto de 100 caracteres de longitud

Variaciones de nombre. - campo de texto de 100 caracteres de longitud

Nacionalidad. - campo obligatorio de texto de 45 caracteres de longitud

Tipo de identificación. - campo obligatorio que despliega un listado para seleccionar el campo correspondiente

Número de identificación. - campo obligatorio de texto

RFC. - campo de texto con 15 caracteres de longitud

Sexo. - campo obligatorio que permite seleccionar una opción

Estado civil. - campo obligatorio para seleccionar una opción

Ciudad de nacimiento. - campo obligatorio de texto con 45 caracteres de longitud

Fecha de nacimiento. - campo obligatorio que despliega un calendario para seleccionar la fecha

Fotografía. - opción para adjuntar un archivo de tipo jpg o gif o png

Calle. - campo obligatorio de texto con 45 caracteres de longitud

Numero. - campo obligatorio de texto con 15 caracteres de longitud

Colonia. - campo obligatorio de texto con 65 caracteres de longitud

Delegación. - campo obligatorio de texto con 45 caracteres de longitud

Estado. - campo obligatorio de texto con 44 caracteres de longitud

País. - campo obligatorio que despliega un listado para seleccionar el campo correspondiente

Teléfono. - campo obligatorio de texto con 80 caracteres de longitud

Email institucional. - campo de texto con 90 caracteres de longitud

Email personal. - campo obligatorio de texto con 90 caracteres de longitud

Grado académico. - campo que despliega un listado para seleccionar el campo correspondiente

Institución donde obtuvo el grado. - campo que despliega un listado para seleccionar el campo correspondiente

Especialidad. - campo de texto con 100 caracteres de longitud

País. - campo que despliega un listado para seleccionar el campo correspondiente

Numero de empleado. - campo obligatorio de texto con 10 caracteres de longitud

Número de seguro social. - campo de texto con 15 caracteres de longitud

Fecha de ingreso a la UNAM. - campo que despliega un calendario para seleccionar la fecha

Categoría de empleado. - campo obligatorio que despliega un listado para seleccionar el campo correspondiente

Definitivo. - campo para seleccionar una opción

Cargo o puesto. - campo obligatorio que despliega un listado para seleccionar el campo correspondiente

Nivel S N I.- campo para seleccionar una de las 5 opciones

Nivel PRIDE. - campo de texto con 1 carácter de longitud

Fecha de alta en PRIDE. - campo que despliega un calendario para seleccionar la fecha

Última fecha de evaluación PRIDE. - campo que despliega un calendario para seleccionar la fecha

Fecha de alta como académico. - campo que despliega un calendario para seleccionar la fecha

Antigüedad. - campo obligatorio de texto con 2 caracteres de longitud

Fecha en que inicia a acumular antigüedad. - campo que despliega un calendario para seleccionar la fecha

Departamento o unidad. - campo obligatorio que despliega un listado para seleccionar el campo correspondiente

### **Investigador posdoctoral:**

Nombre. - campo de texto obligatorio de 45 caracteres de longitud

Apellido paterno. - campo de texto obligatorio de 45 caracteres de longitud

Apellido materno. - campo de texto de 45 caracteres de longitud

Nombre en publicaciones. - campo de texto de 100 caracteres de longitud

Variaciones de nombre. - campo de texto de 100 caracteres de longitud

Nacionalidad. - campo obligatorio de texto de 45 caracteres de longitud

Tipo de identificación. - campo obligatorio que despliega un listado para seleccionar el campo correspondiente

Número de identificación. - campo obligatorio de texto

Sexo. - campo obligatorio que permite seleccionar una opción

Estado civil. - campo obligatorio para seleccionar una opción

Ciudad de nacimiento. - campo obligatorio de texto con 45 caracteres de longitud

País de nacimiento. - campo que despliega un listado para seleccionar el campo correspondiente

Fecha de nacimiento. - campo obligatorio que despliega un calendario para seleccionar la fecha

Calle. - campo obligatorio de texto con 45 caracteres de longitud

Numero. - campo obligatorio de texto con 15 caracteres de longitud

Colonia. - campo obligatorio de texto con 65 caracteres de longitud

Delegación. - campo obligatorio de texto con 45 caracteres de longitud

Estado. - campo obligatorio de texto con 44 caracteres de longitud

País. - campo obligatorio que despliega un listado para seleccionar el campo correspondiente

Teléfono. - campo obligatorio de texto con 80 caracteres de longitud

Email personal. - campo obligatorio de texto con 90 caracteres de longitud

Grado académico. - campo que despliega un listado para seleccionar el campo correspondiente

Institución donde se obtuvo el grado. - campo de texto obligatorio con 100 caracteres de longitud

Especialidad. - campo de texto con 100 caracteres de longitud

País. - campo obligatorio que muestra una lista desplegable para seleccionar el país.

Tutor o anfitrión. - campo obligatorio que muestra una lista desplegable para seleccionar al tutor o anfitrión

Periodo de investigación. - campo obligatorio que ofrece la posibilidad de seleccionar el periodo dentro de un calendario

Descripción de actividades. - campo de texto obligatorio sin longitud limitada

Institución que otorga la beca. - campo obligatorio que ofrece una lista para seleccionar la institución

Período de la beca. - campo obligatorio que ofrece un calendario para seleccionar las fechas deseadas

Monto mensual. - campo de tipo moneda con longitud de 12 cifras con 2 decimales

Nombre de contacto en caso de emergencia. - campo de texto obligatorio con 100 caracteres de longitud

Teléfono del contacto. - campo de texto obligatorio con 45 caracteres de longitud

Correo electrónico del contacto. - campo de texto obligatorio con 100 caracteres de longitud

Padecimientos o alergias. - campo de texto sin longitud limitada

Hospital preferido. - campo de texto con 100 caracteres de longitud

Tipo de sangre. - campo de texto con 10 caracteres de longitud

Nombre del beneficiario del seguro. - campo de texto obligatorio con 100 caracteres de longitud

Numero de afiliación IMSS. - campo de texto con 45 caracteres de longitud

Fotografía. - espacio obligatorio que ofrece un botón para adjuntar un archivo en los formatos jpg, jpeg, png

### **Estudiantes asociados:**

Nombre. - campo de texto obligatorio de 45 caracteres de longitud Apellido paterno. - campo de texto obligatorio de 45 caracteres de longitud Apellido materno. - campo de texto de 45 caracteres de longitud Nombre en publicaciones. - campo de texto de 100 caracteres de longitud Variaciones de nombre. - campo de texto de 100 caracteres de longitud Nacionalidad.- campo obligatorio de texto de 45 caracteres de longitud Tipo de identificación.- campo obligatorio que despliega un listado para seleccionar el campo correspondiente

Número de identificación.- campo obligatorio de texto

RFC. - campo de texto con 15 caracteres de longitud

Sexo. - campo obligatorio que permite seleccionar una opción

Estado civil. - campo obligatorio para seleccionar una opción

Ciudad de nacimiento. - campo obligatorio de texto con 45 caracteres de longitud

Fecha de nacimiento. - campo obligatorio que despliega un calendario para seleccionar la fecha

Calle. - campo obligatorio de texto con 45 caracteres de longitud

Numero. - campo obligatorio de texto con 15 caracteres de longitud

Colonia. - campo obligatorio de texto con 65 caracteres de longitud

Delegación. - campo obligatorio de texto con 45 caracteres de longitud

Estado. - campo obligatorio de texto con 44 caracteres de longitud

País. - campo obligatorio que despliega un listado para seleccionar el campo correspondiente

Teléfono. - campo obligatorio de texto con 80 caracteres de longitud

Email institucional. - campo de texto con 90 caracteres de longitud

Email personal. - campo obligatorio de texto con 90 caracteres de longitud

Id de usuario. - nombre del usuario sugerido por el sistema para ingresar a los diversos sistemas utilizados en la Institución

Email institucional. - campo de texto obligatorio con 45 caracteres de longitud

Institución. - campo obligatorio que ofrece un alista desplegable para seleccionar la institución

Facultad o dependencia. - campo de texto con 100 caracteres de longitud

Programa. - campo obligatorio que ofrece un listado para seleccionar el programa al que estará adscrito el estudiante

Tutor o anfitrión. - campo obligatorio que muestra una lista desplegable para seleccionar al tutor o anfitrión

Periodo de investigación. - campo obligatorio que ofrece la posibilidad de seleccionar el periodo dentro de un calendario

Descripción de actividades. - campo de texto obligatorio sin longitud limitada

Institución que otorga la beca. - campo obligatorio que ofrece una lista para seleccionar la institución

Período de la beca. - campo obligatorio que ofrece un calendario para seleccionar las fechas deseadas

Monto mensual. - campo de tipo moneda con longitud de 12 cifras con 2 decimales

Nombre de contacto en caso de emergencia. - campo de texto obligatorio con 100 caracteres de longitud

Teléfono del contacto. - campo de texto obligatorio con 45 caracteres de longitud

Correo electrónico del contacto. - campo de texto obligatorio con 100 caracteres de longitud

Padecimientos o alergias. - campo de texto sin longitud limitada

Hospital preferido. - campo de texto con 100 caracteres de longitud

Tipo de sangre. - campo de texto con 10 caracteres de longitud

Nombre del beneficiario del seguro. - campo de texto obligatorio con 100 caracteres de longitud

Numero de afiliación IMSS. - campo de texto con 45 caracteres de longitud

Fotografía. - espacio obligatorio que ofrece un botón para adjuntar un archivo en los formatos jpg, jpeg, png